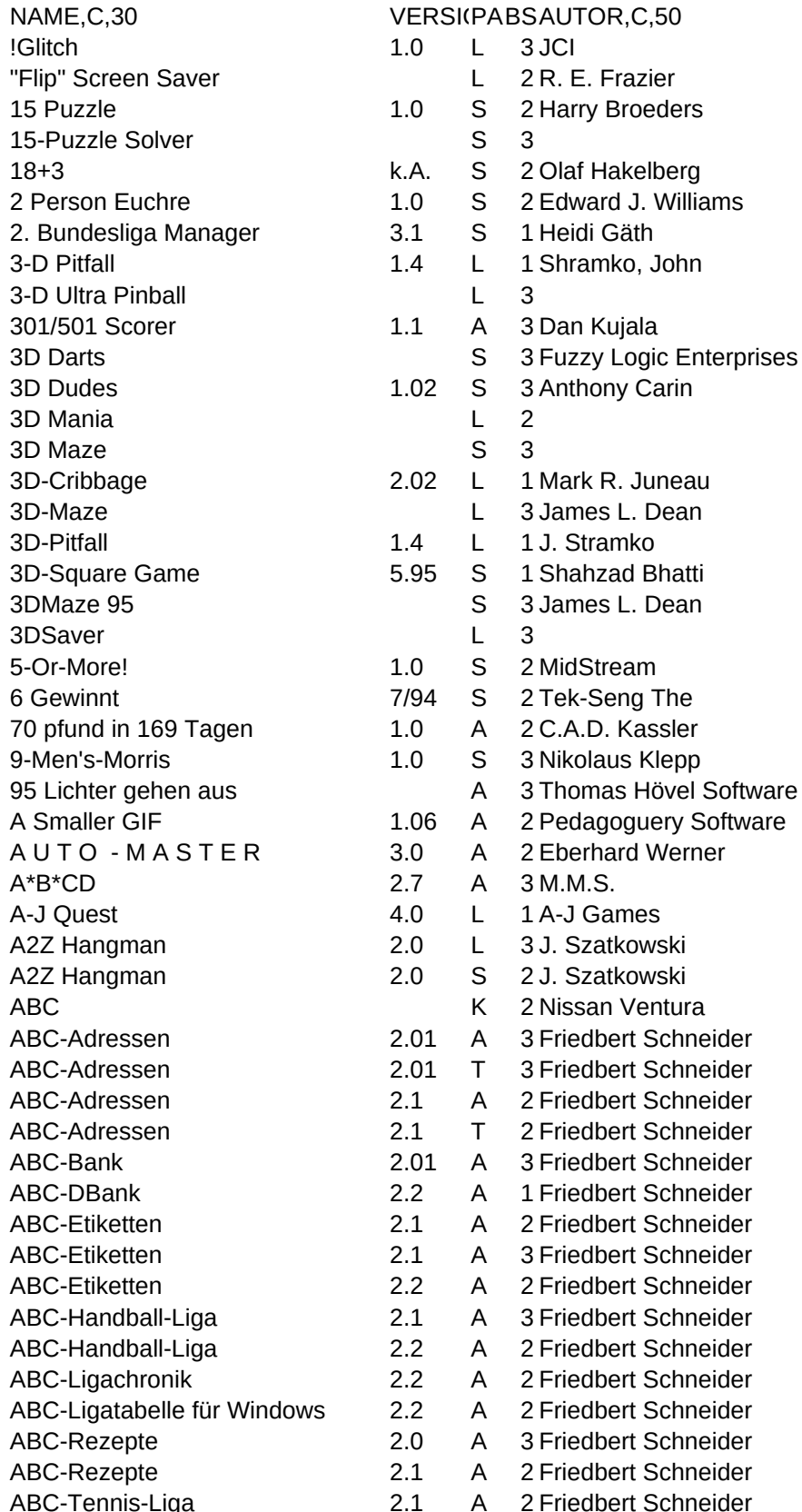

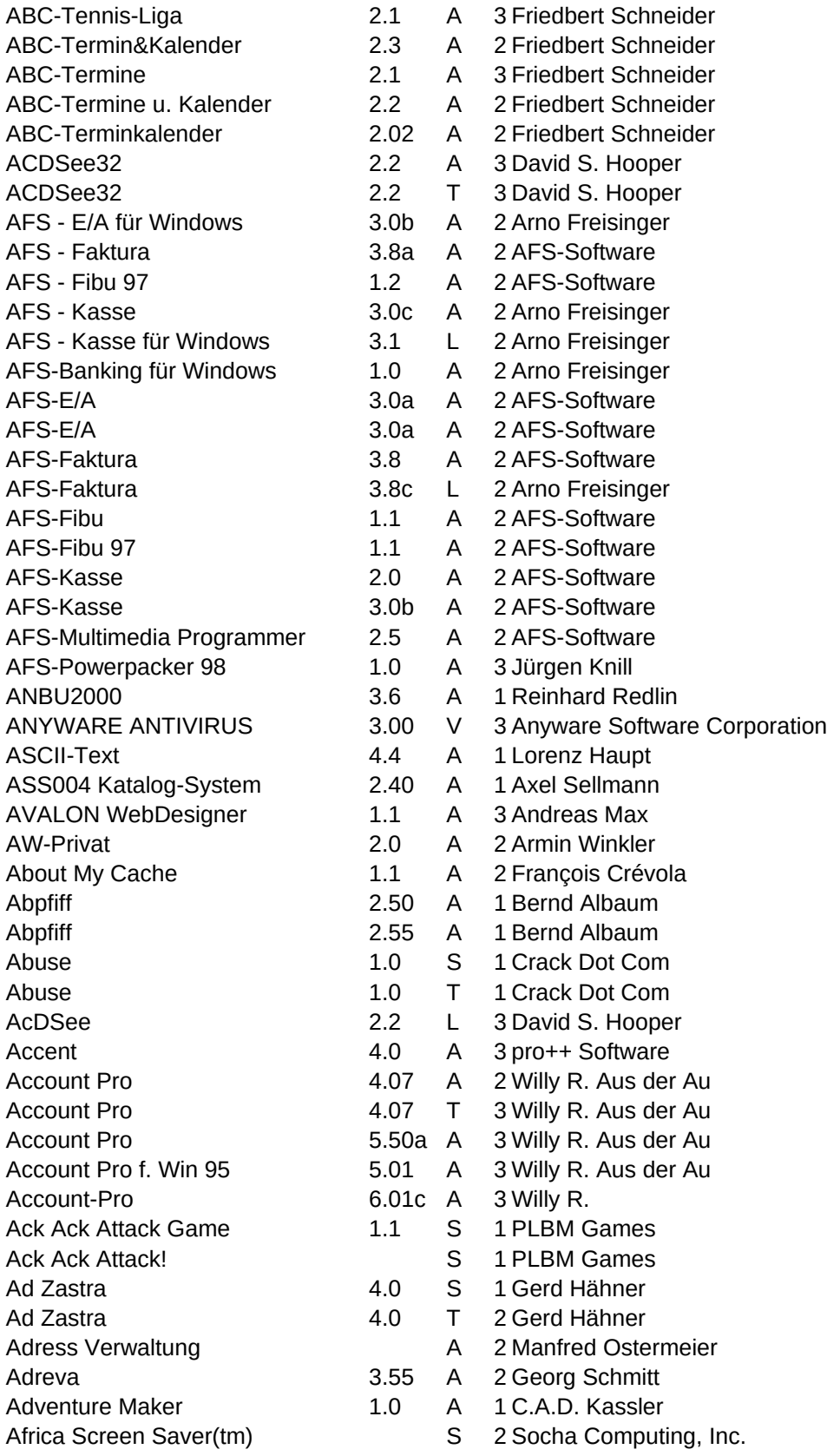

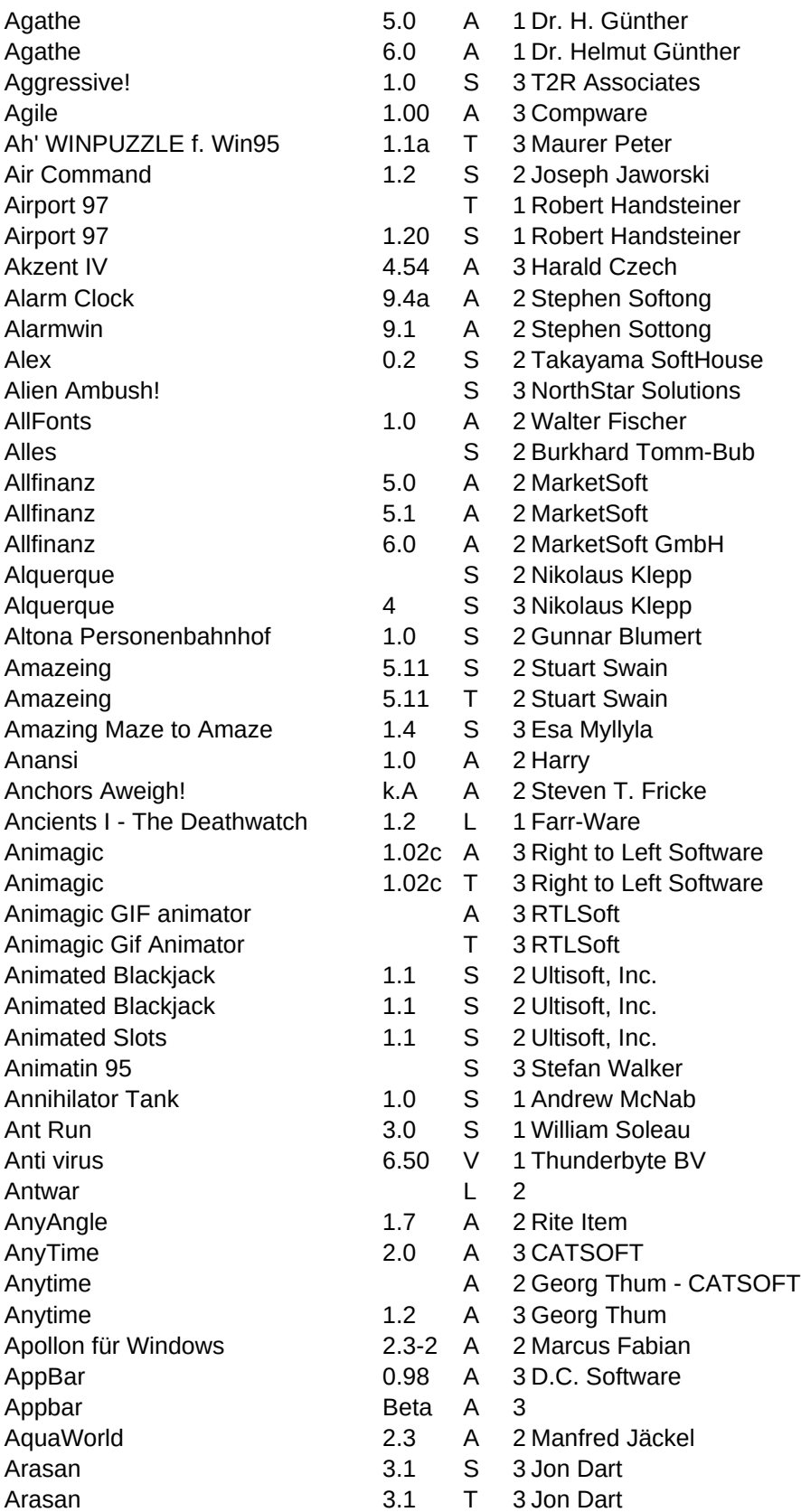

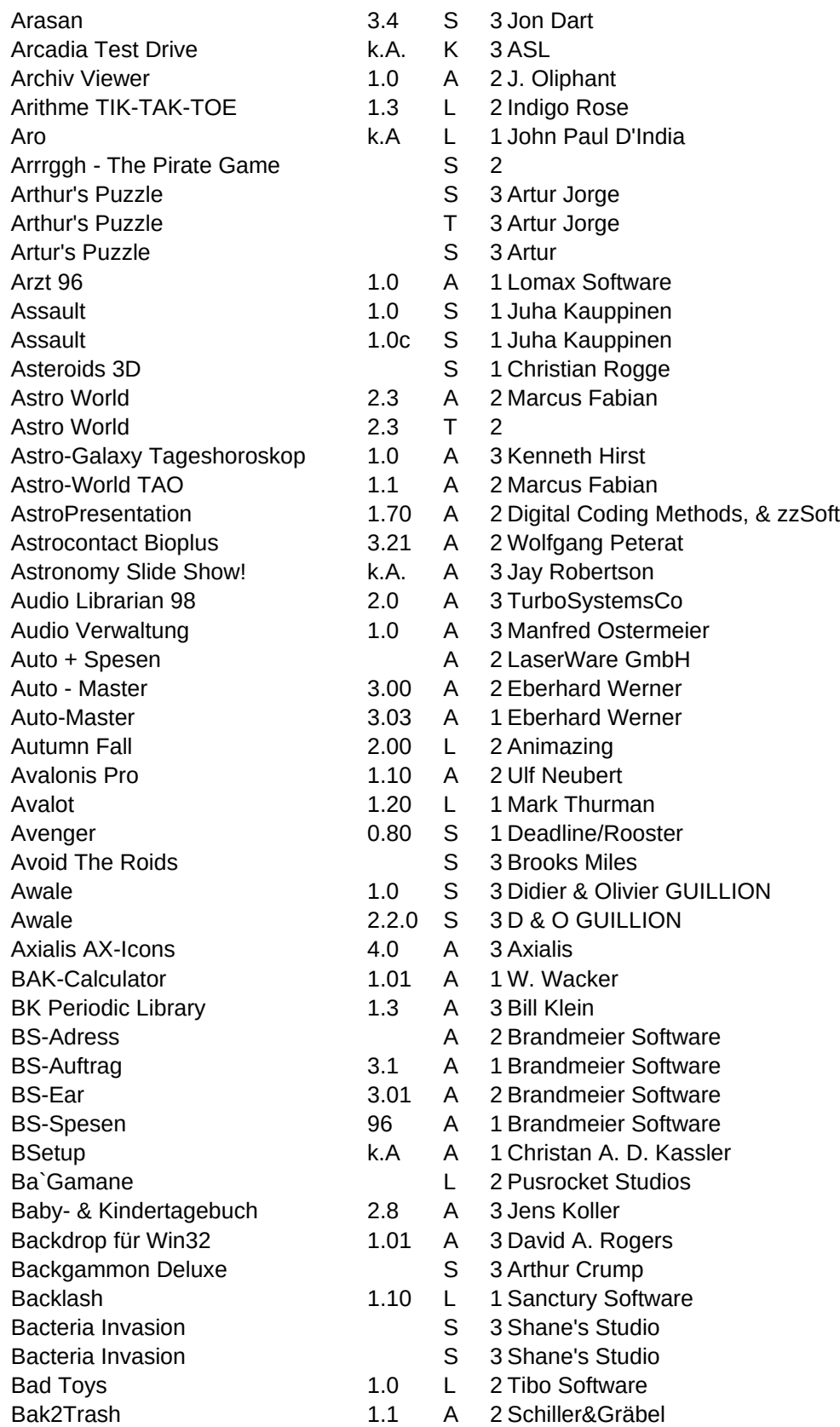

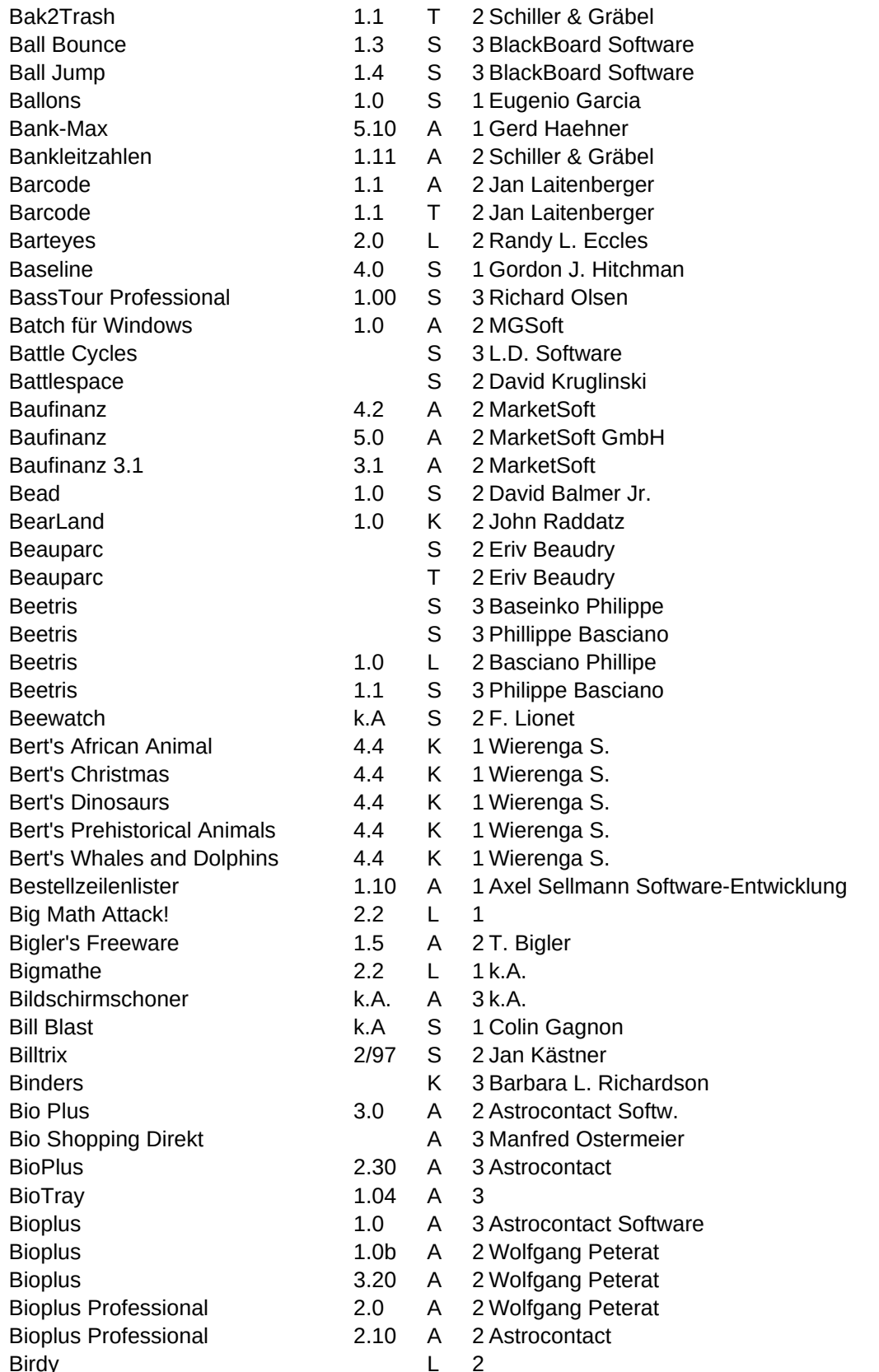

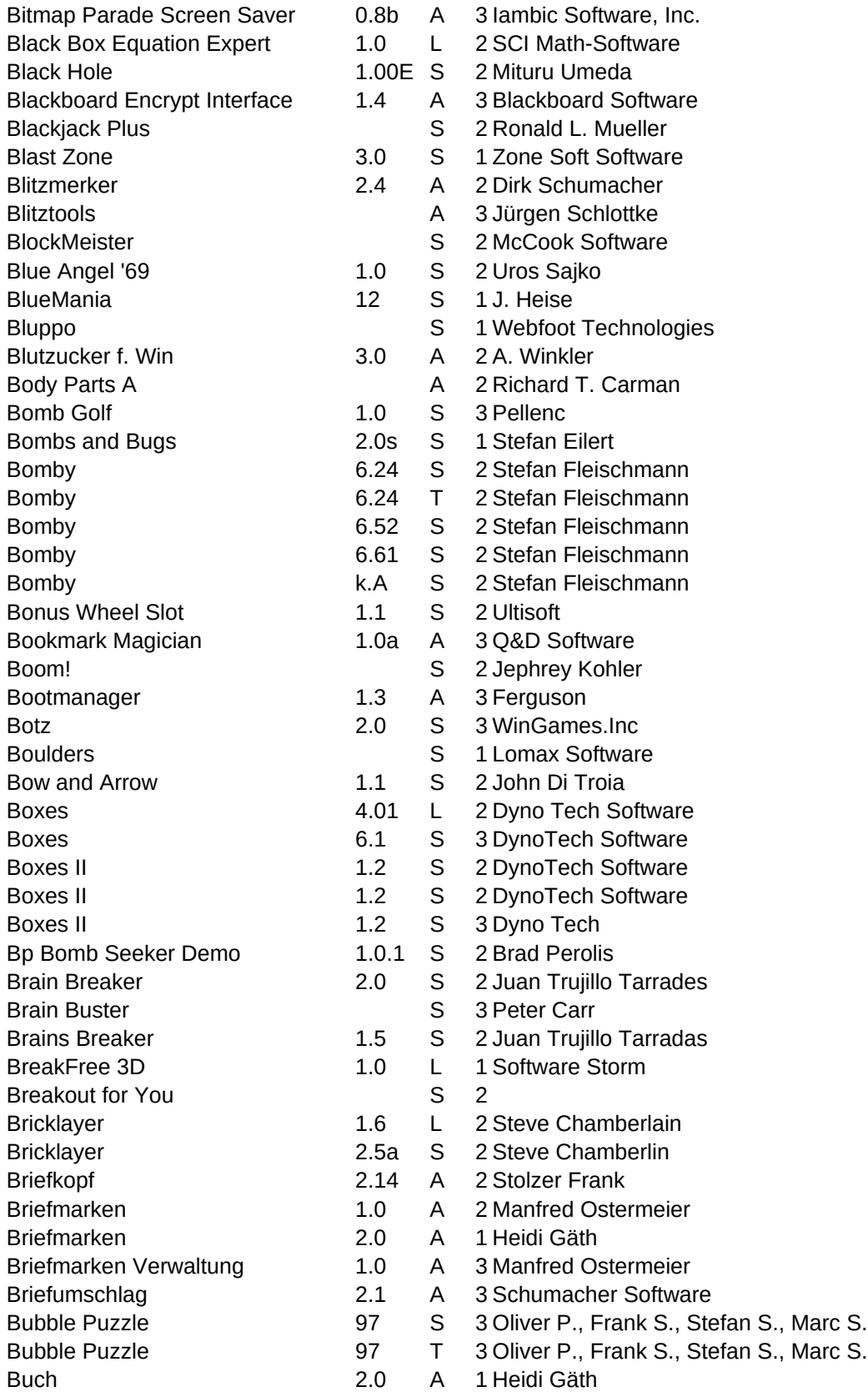

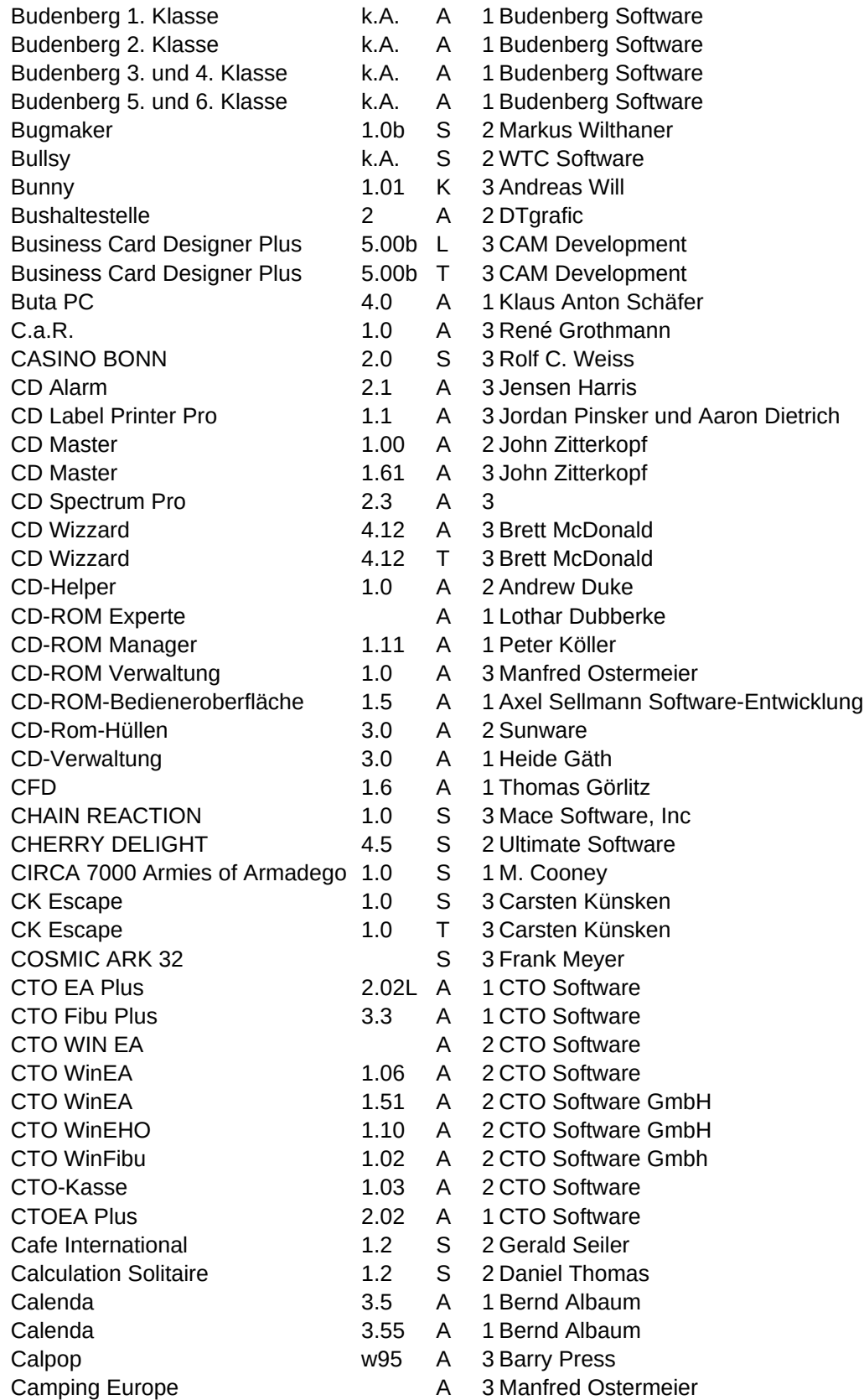

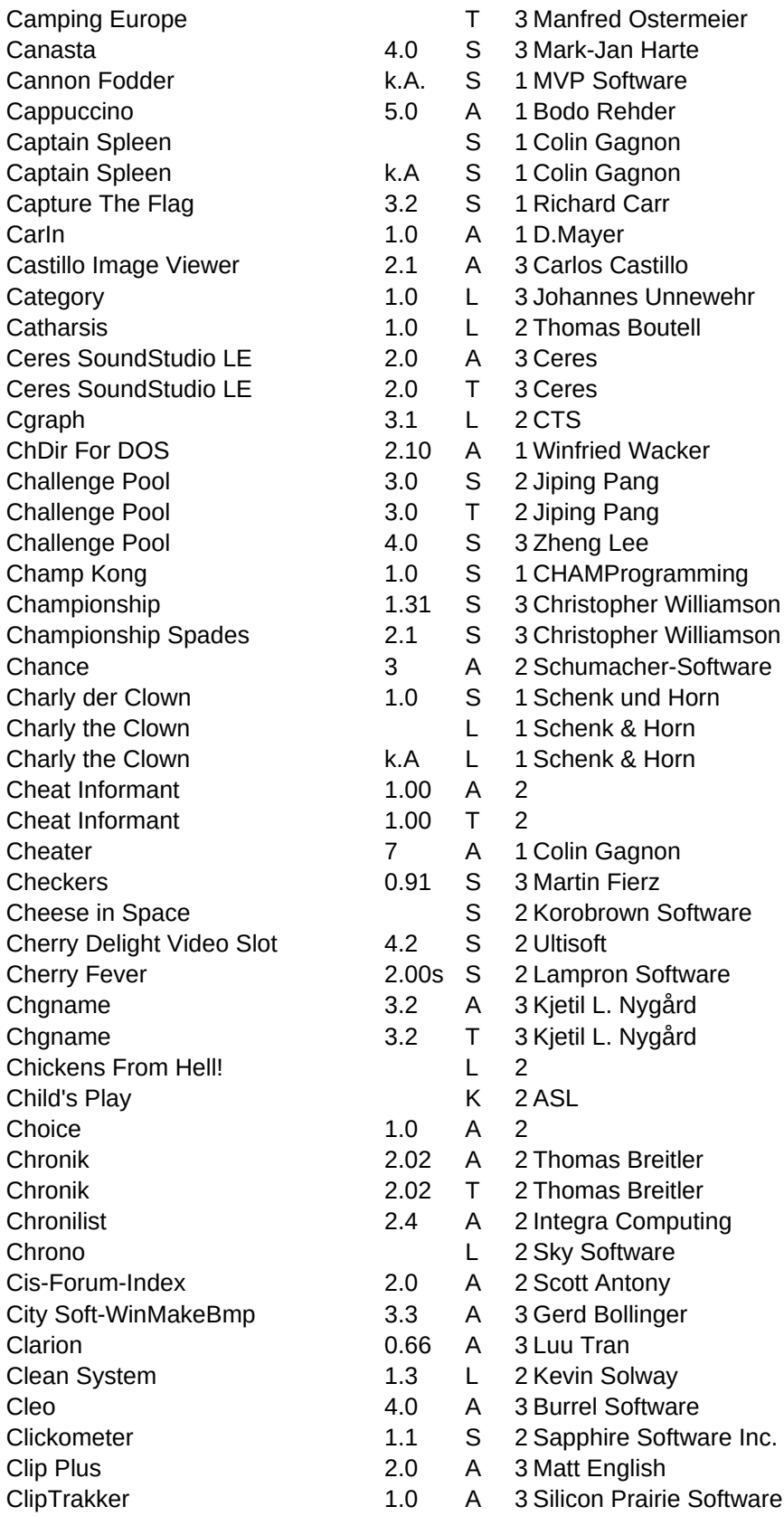

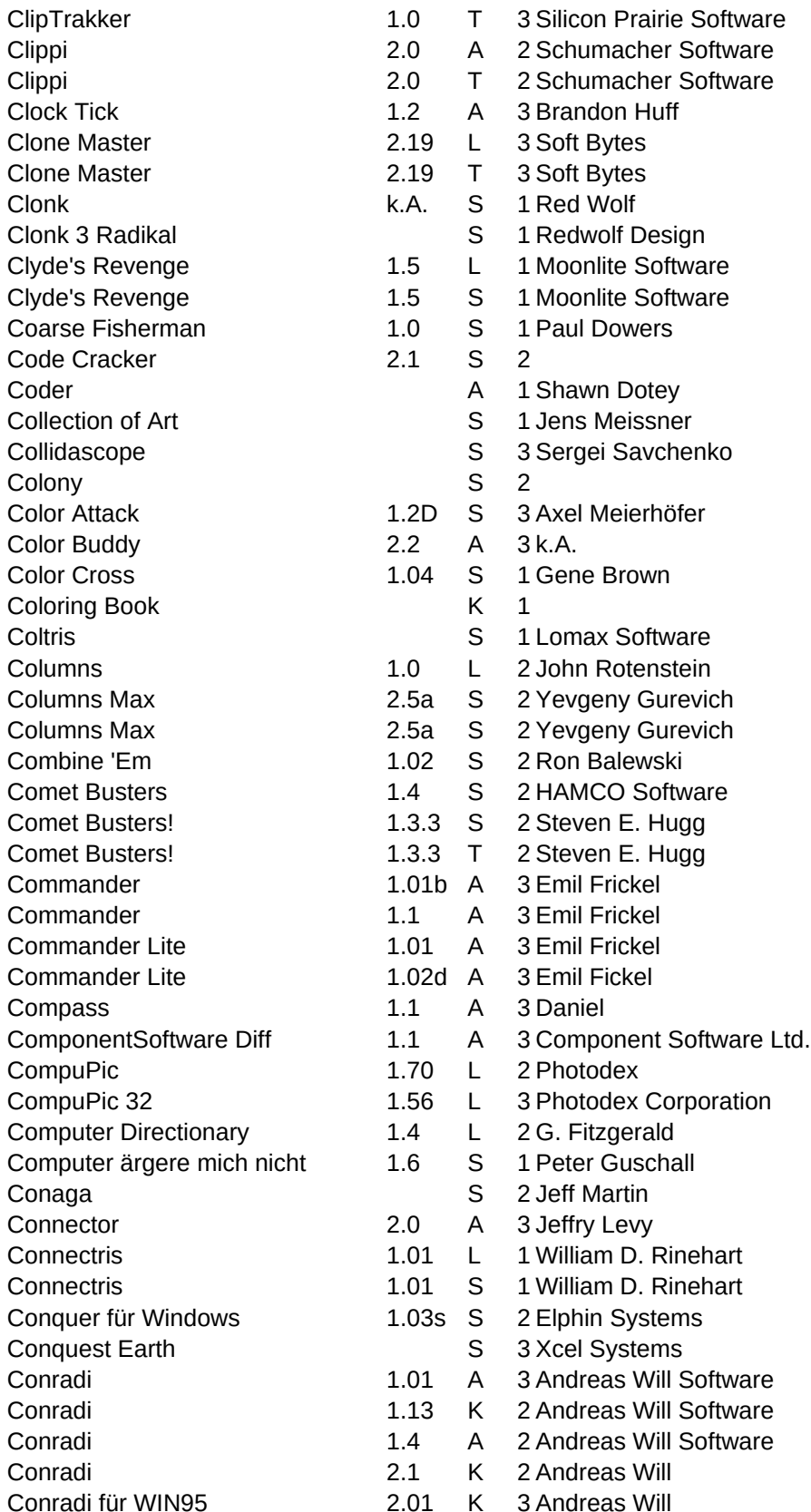

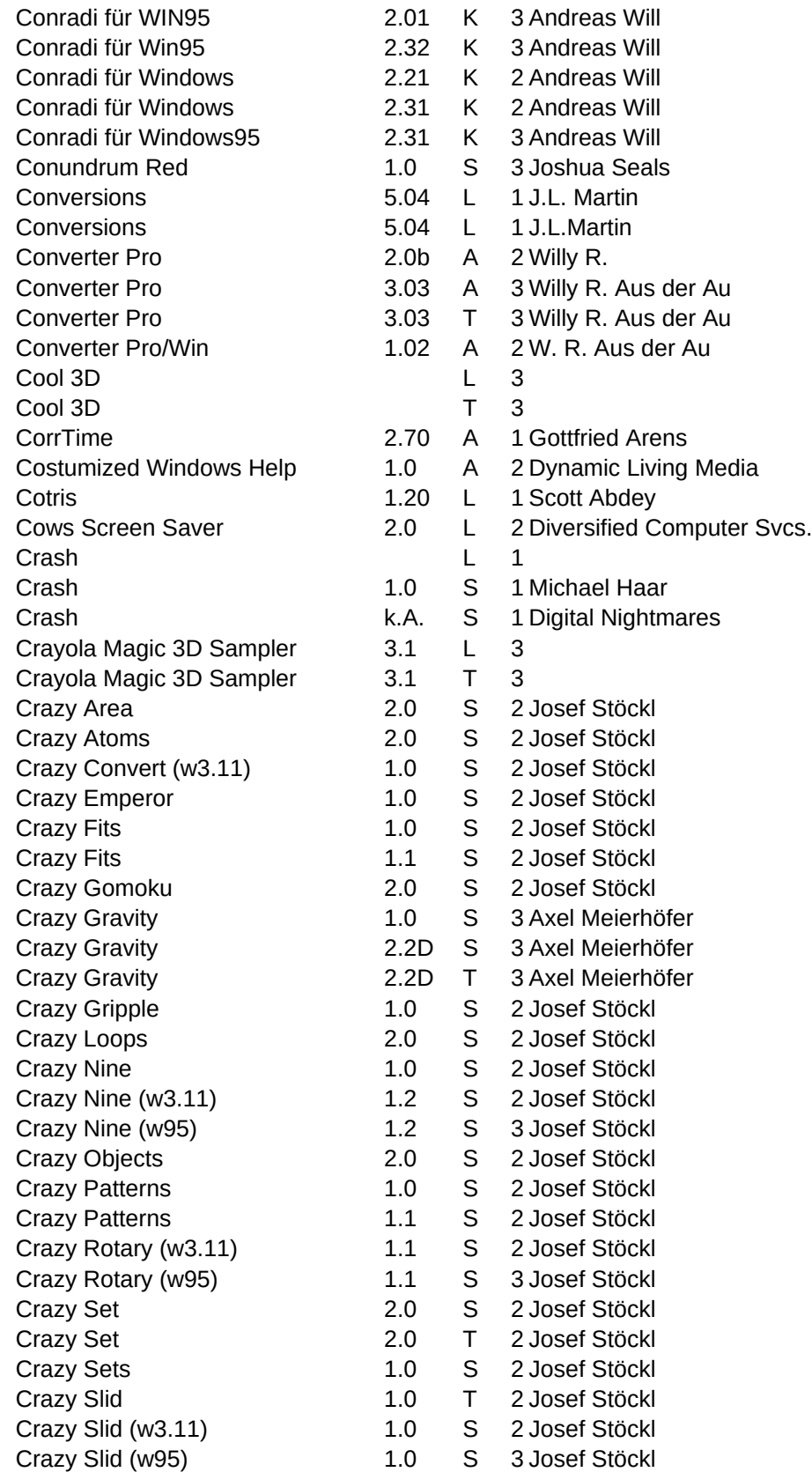

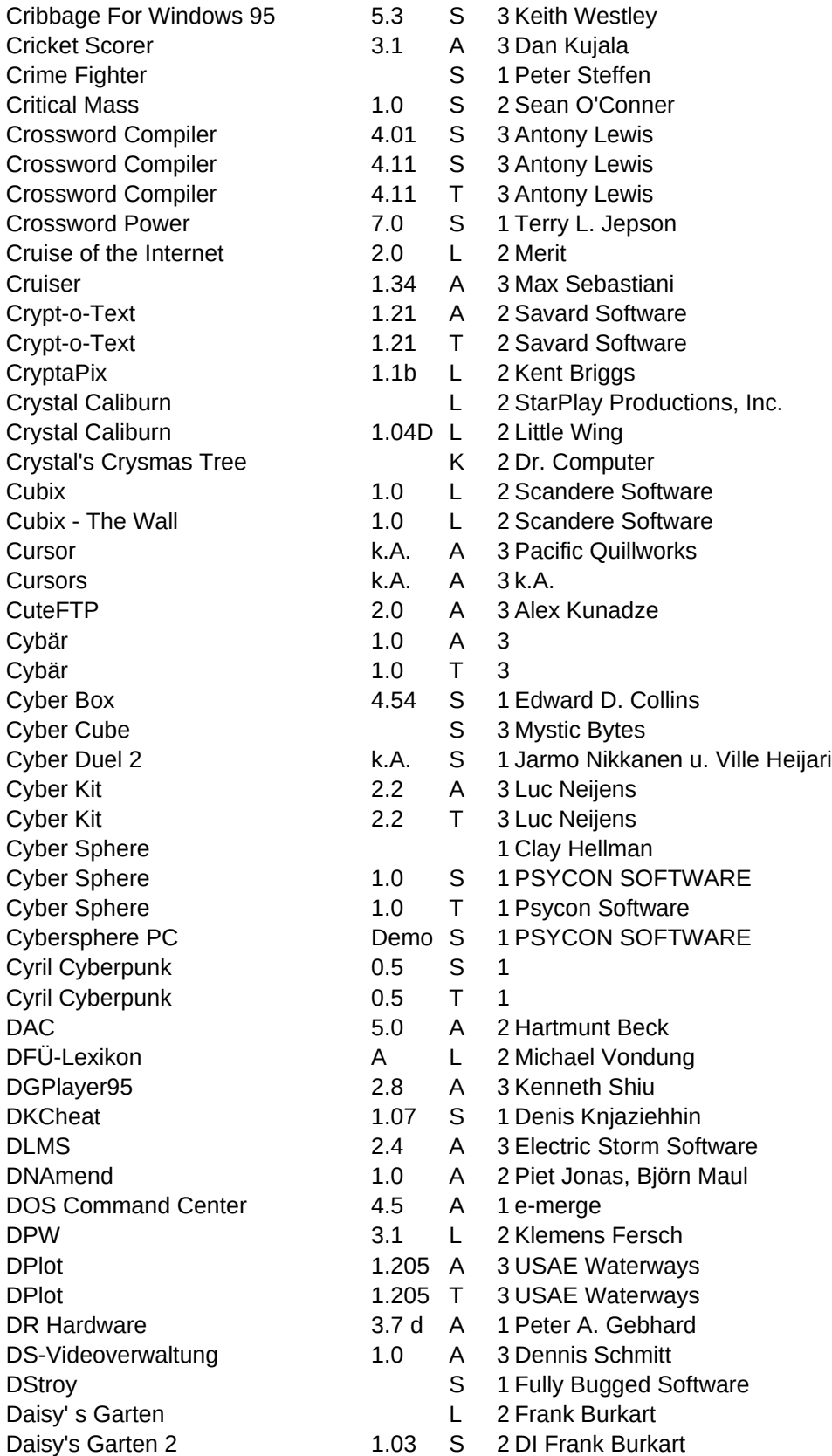

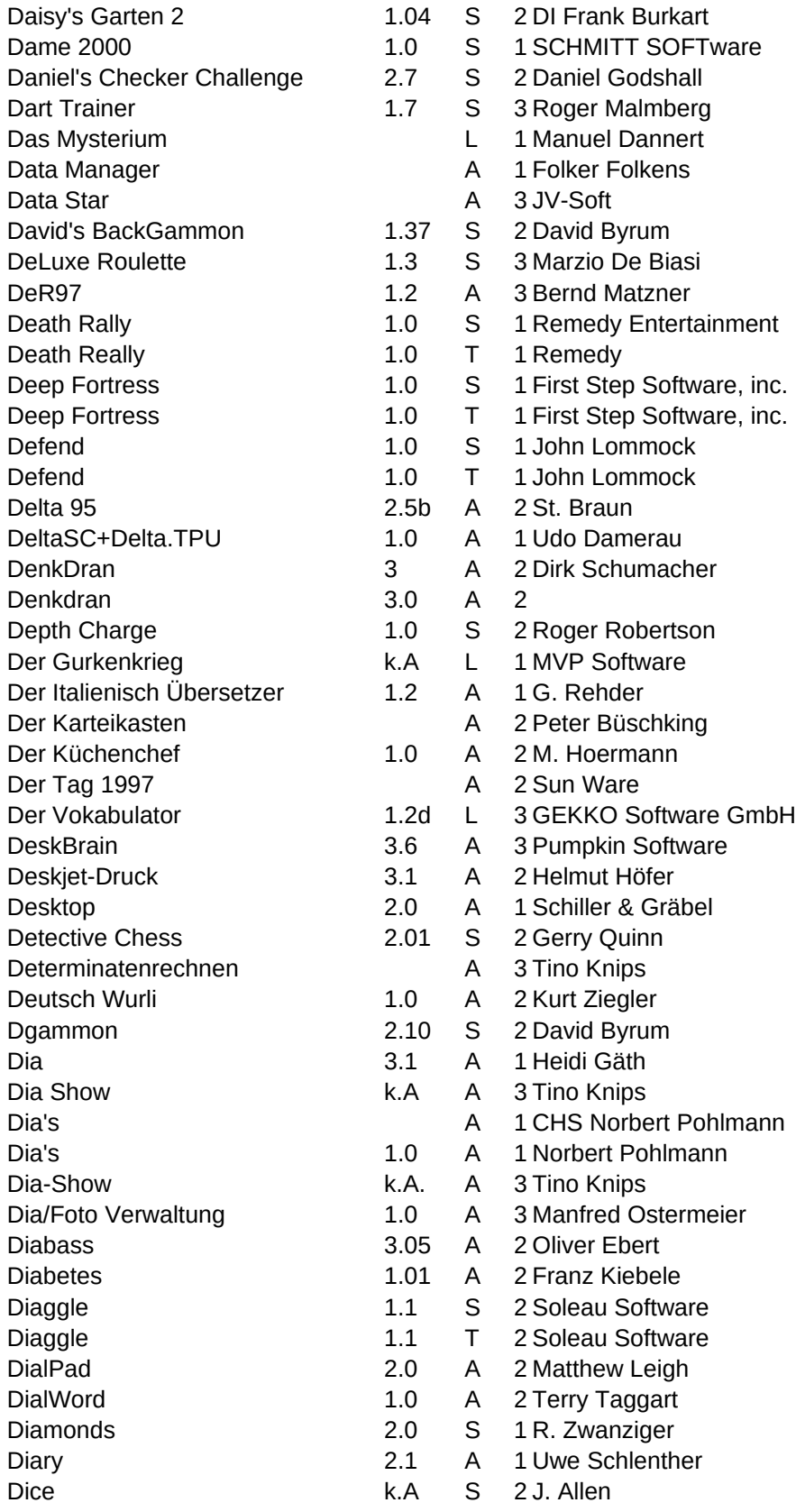

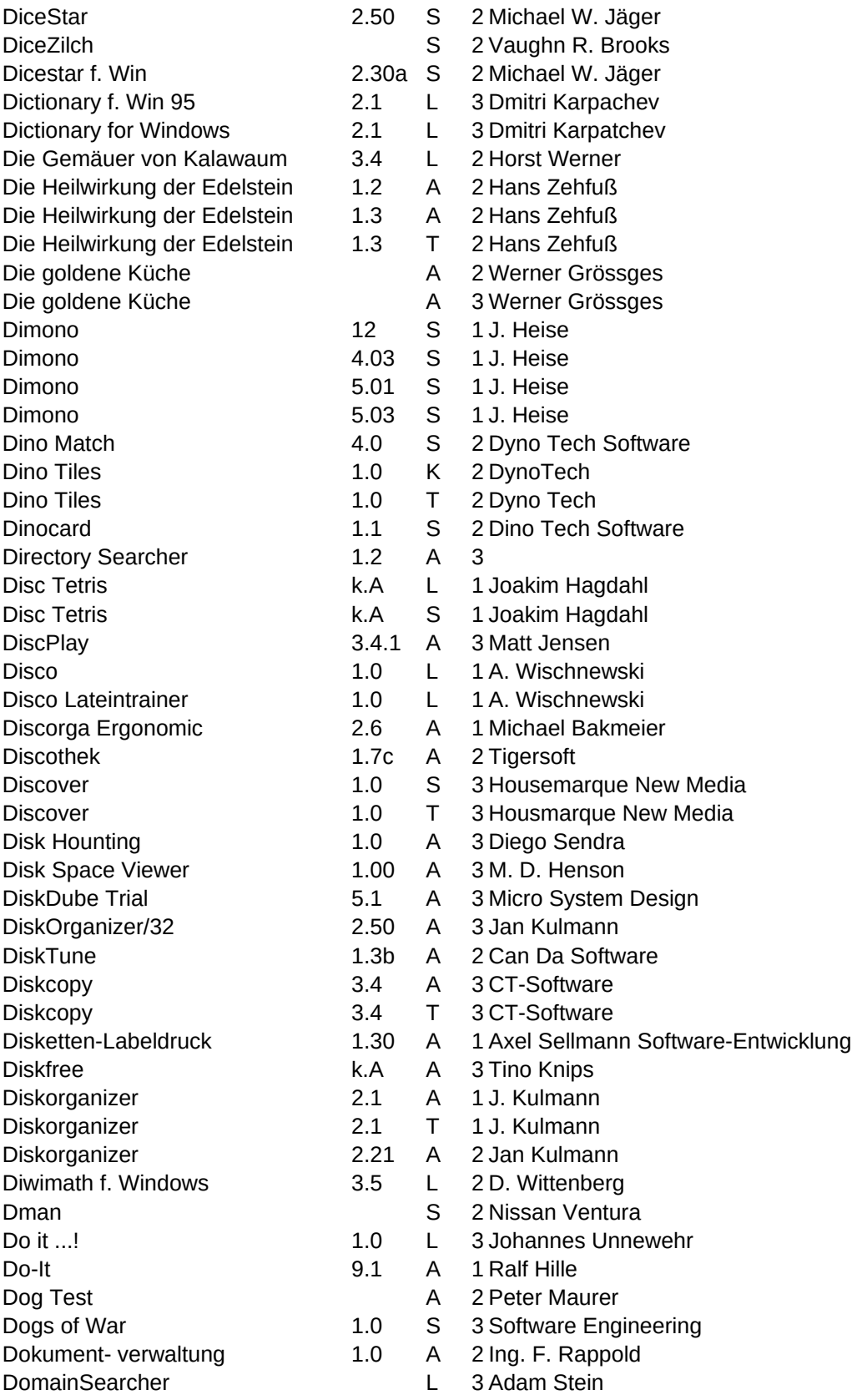

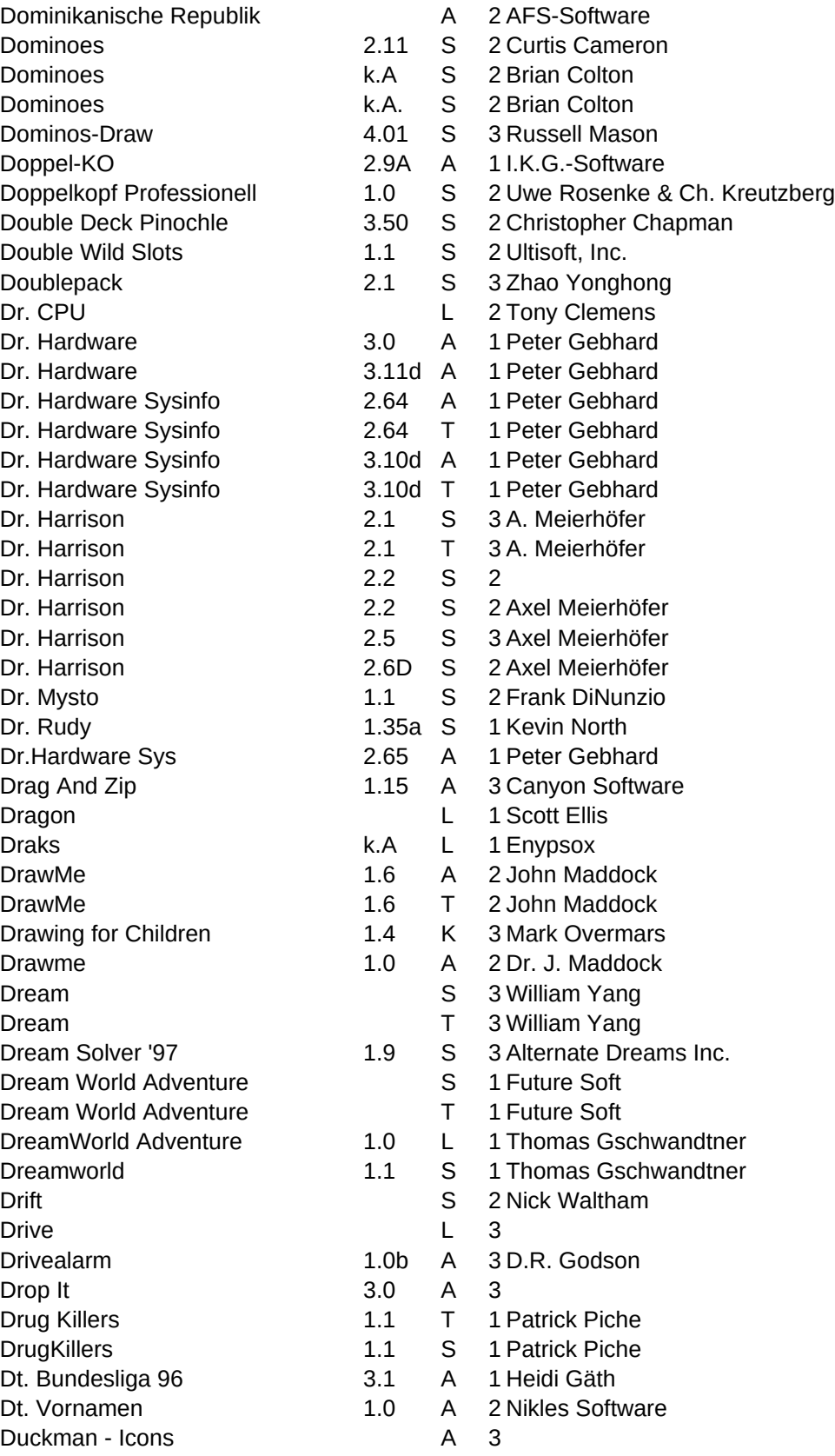

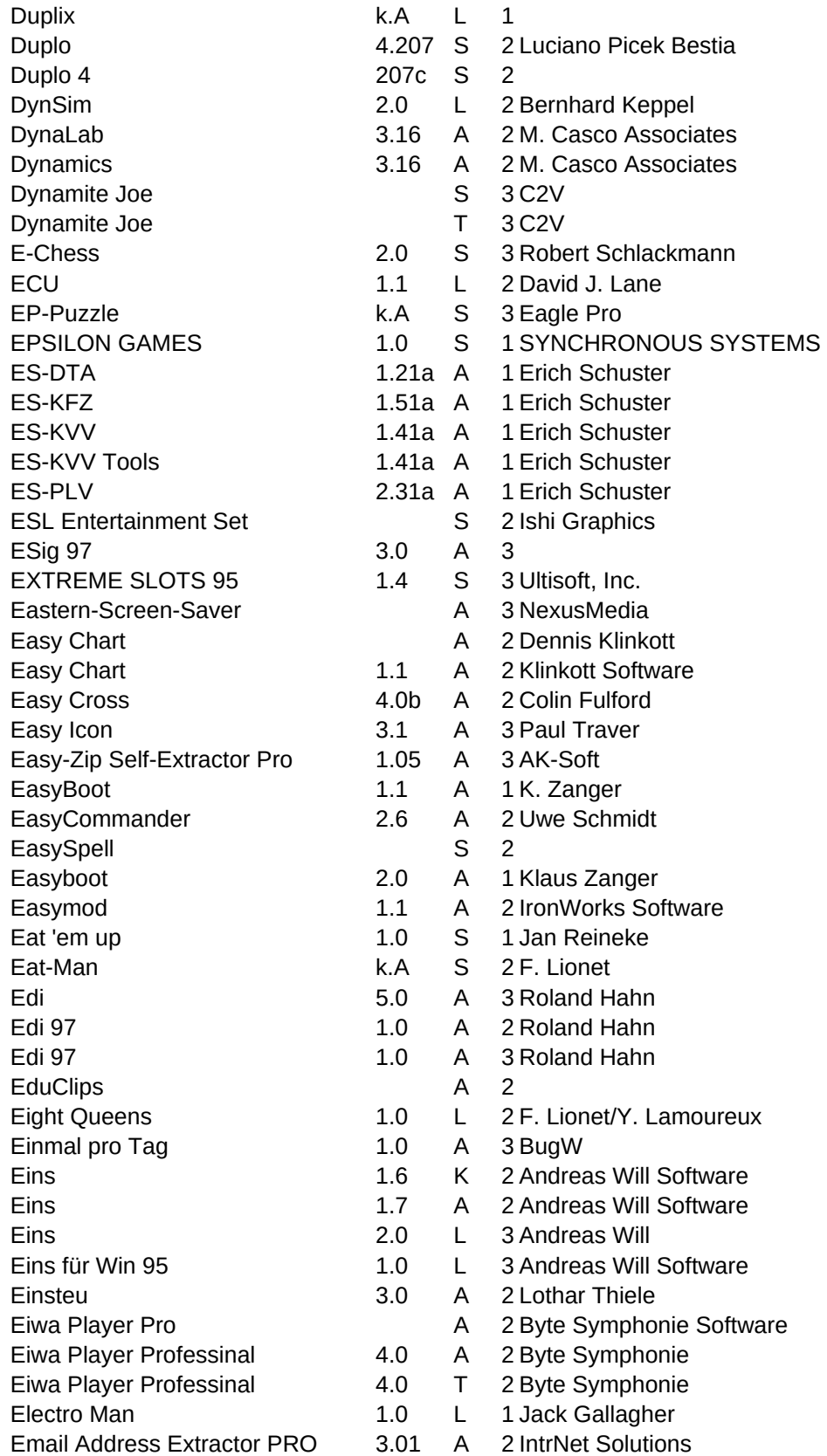

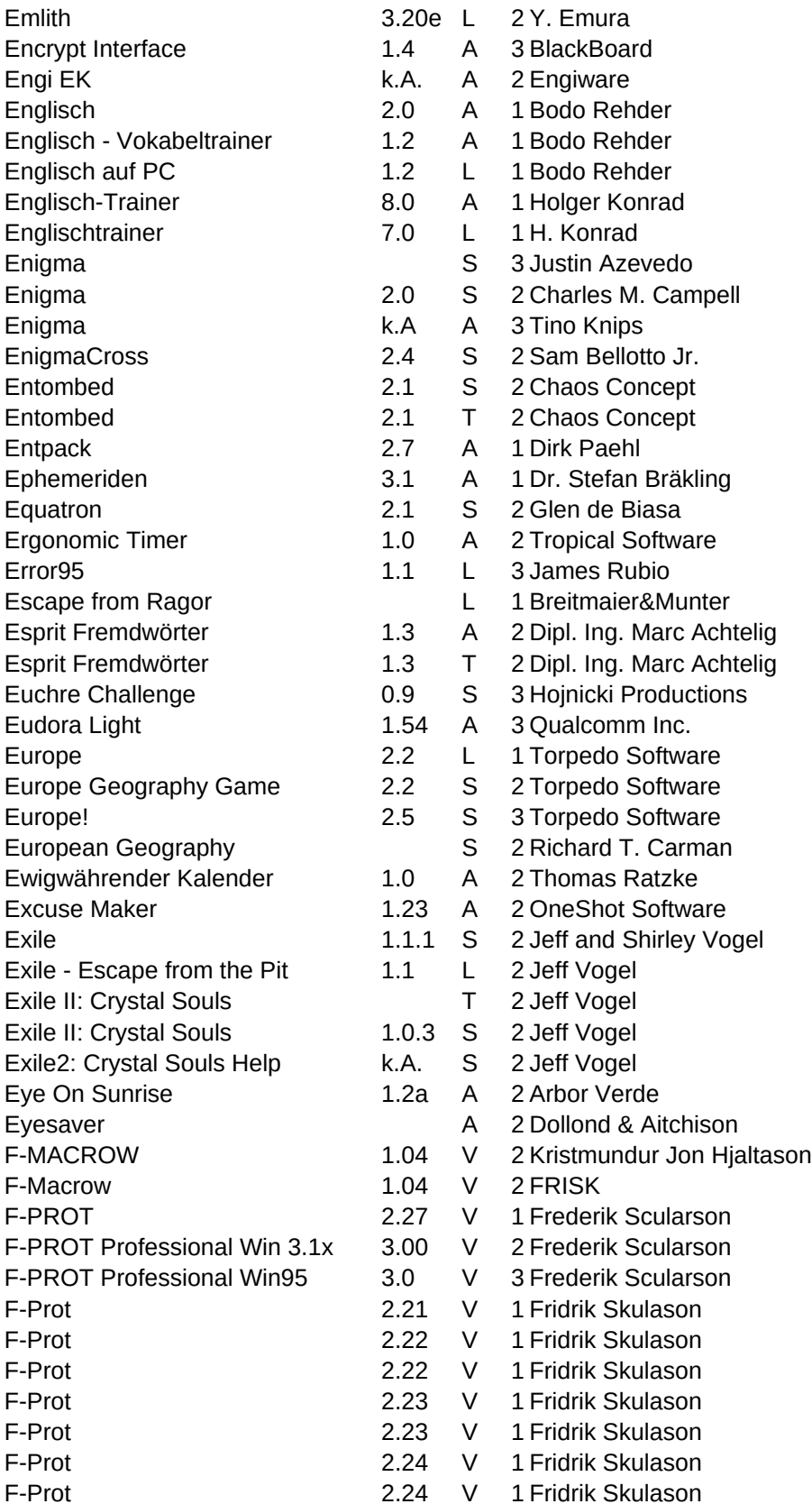

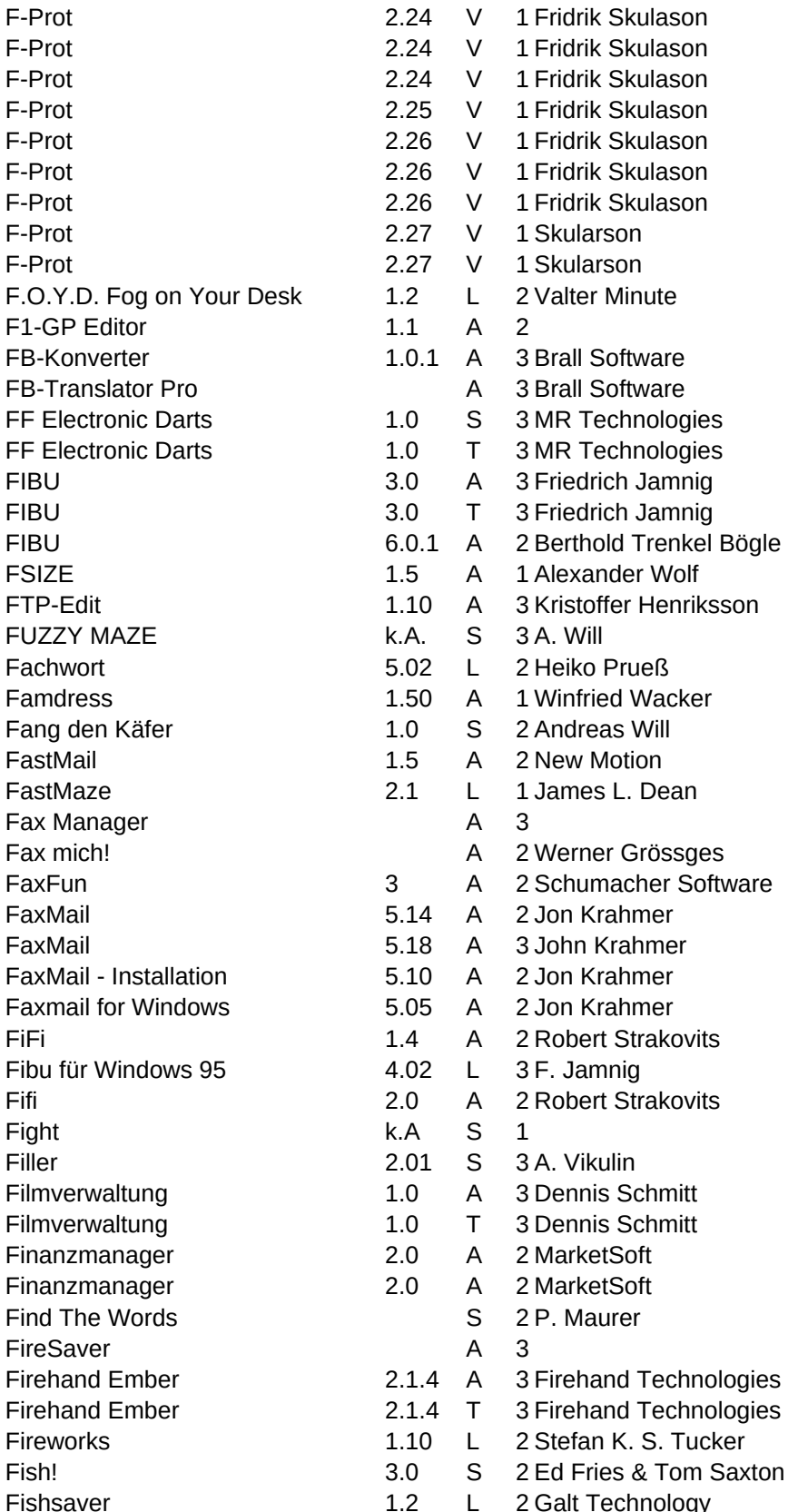

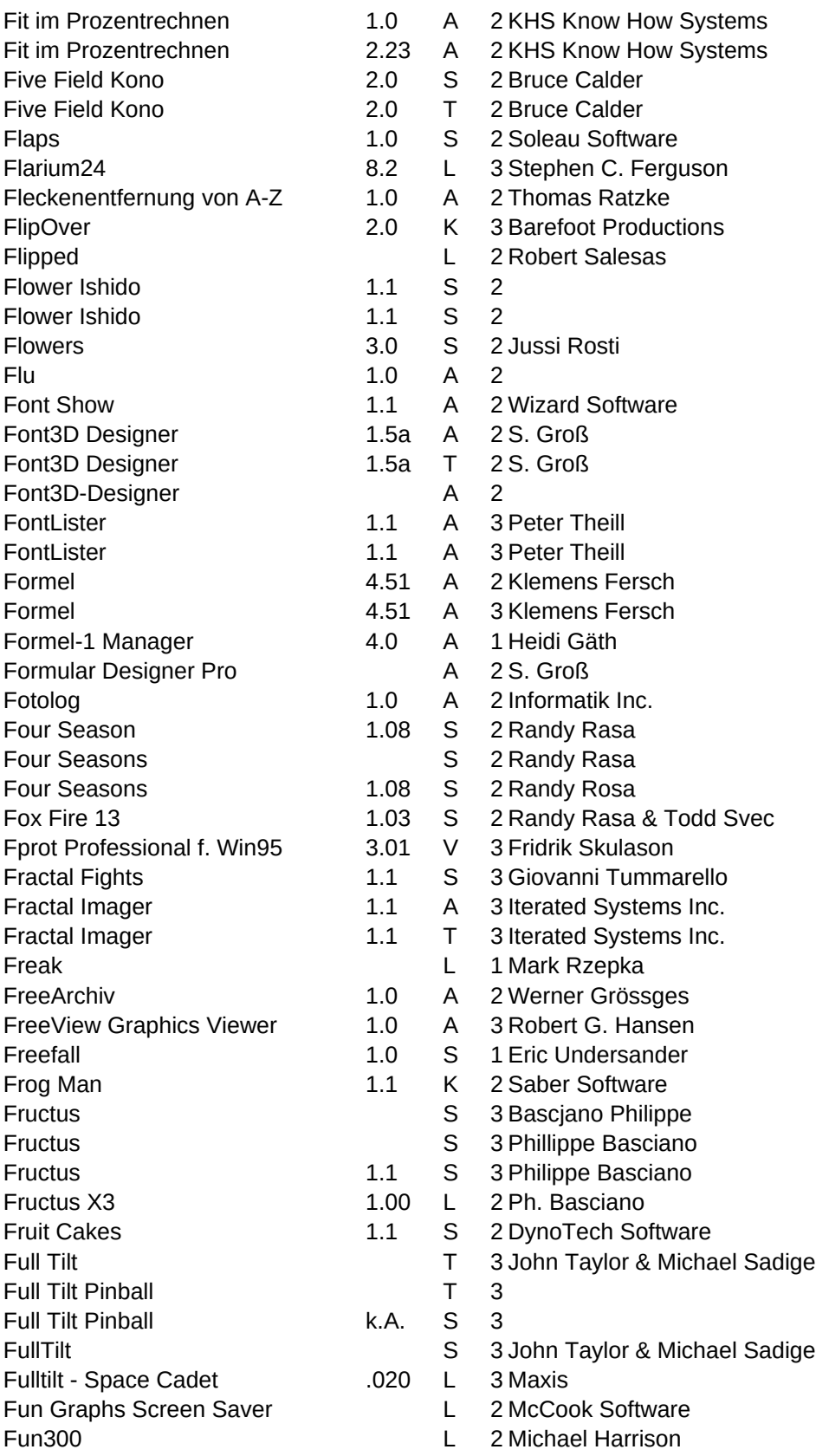

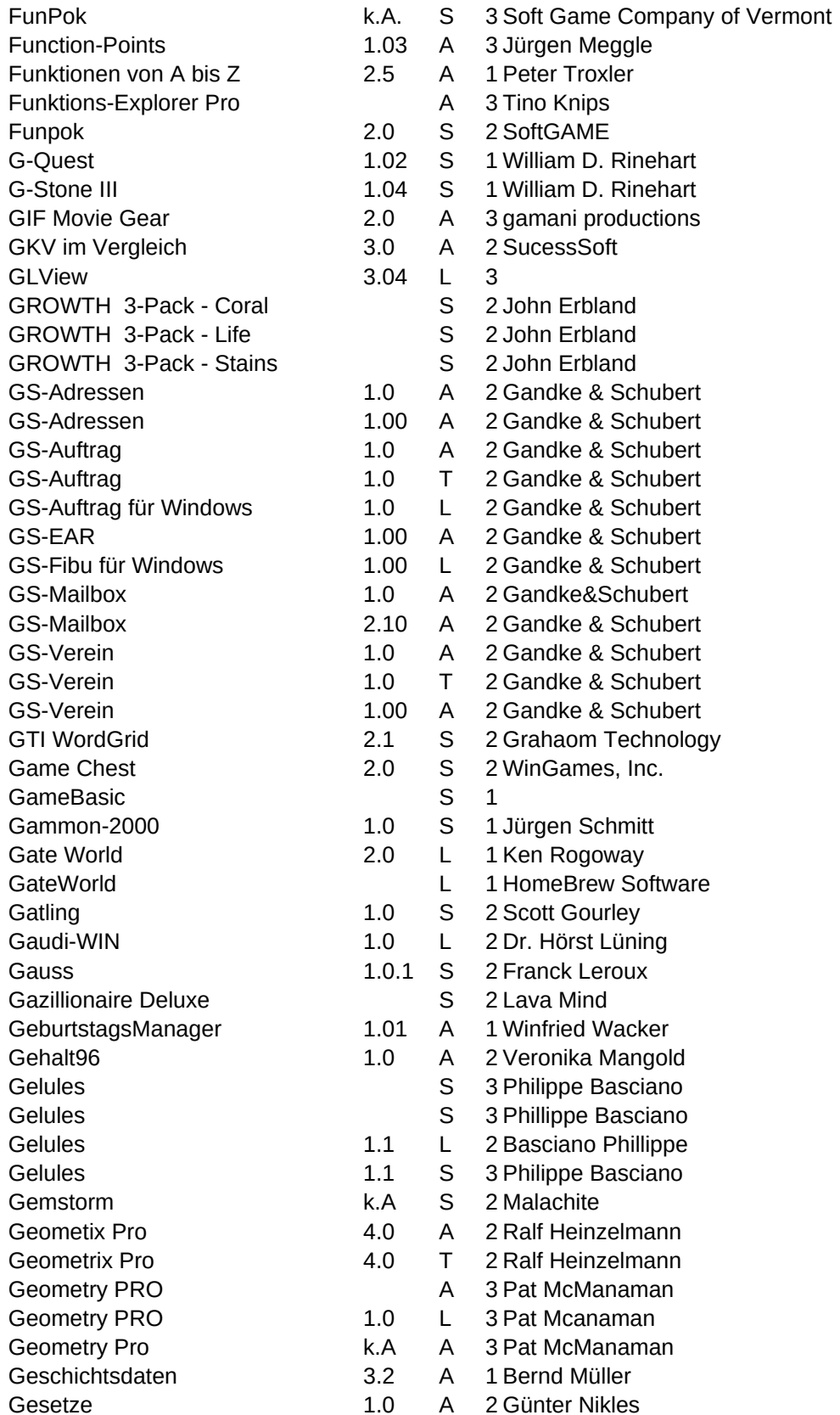

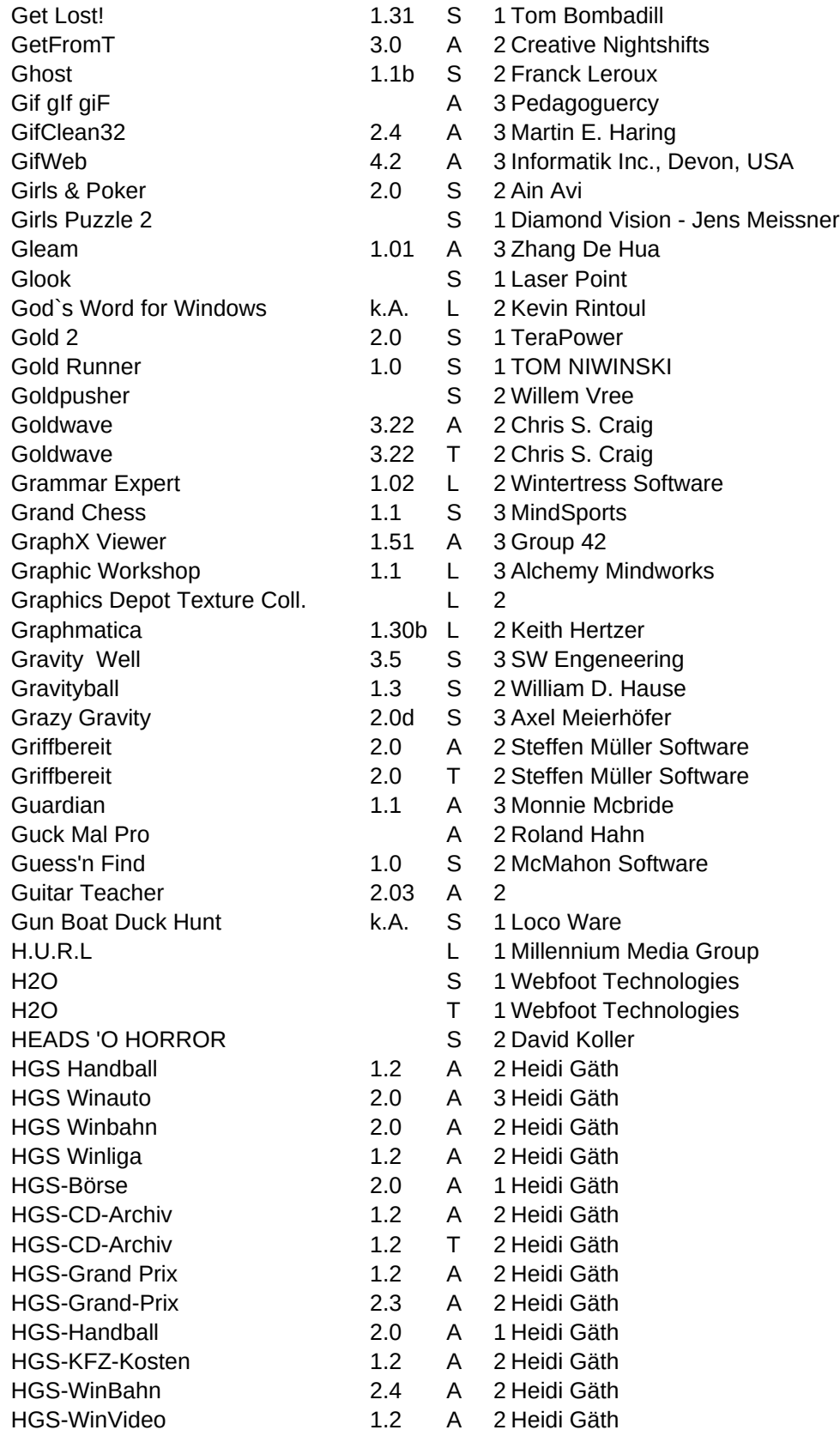

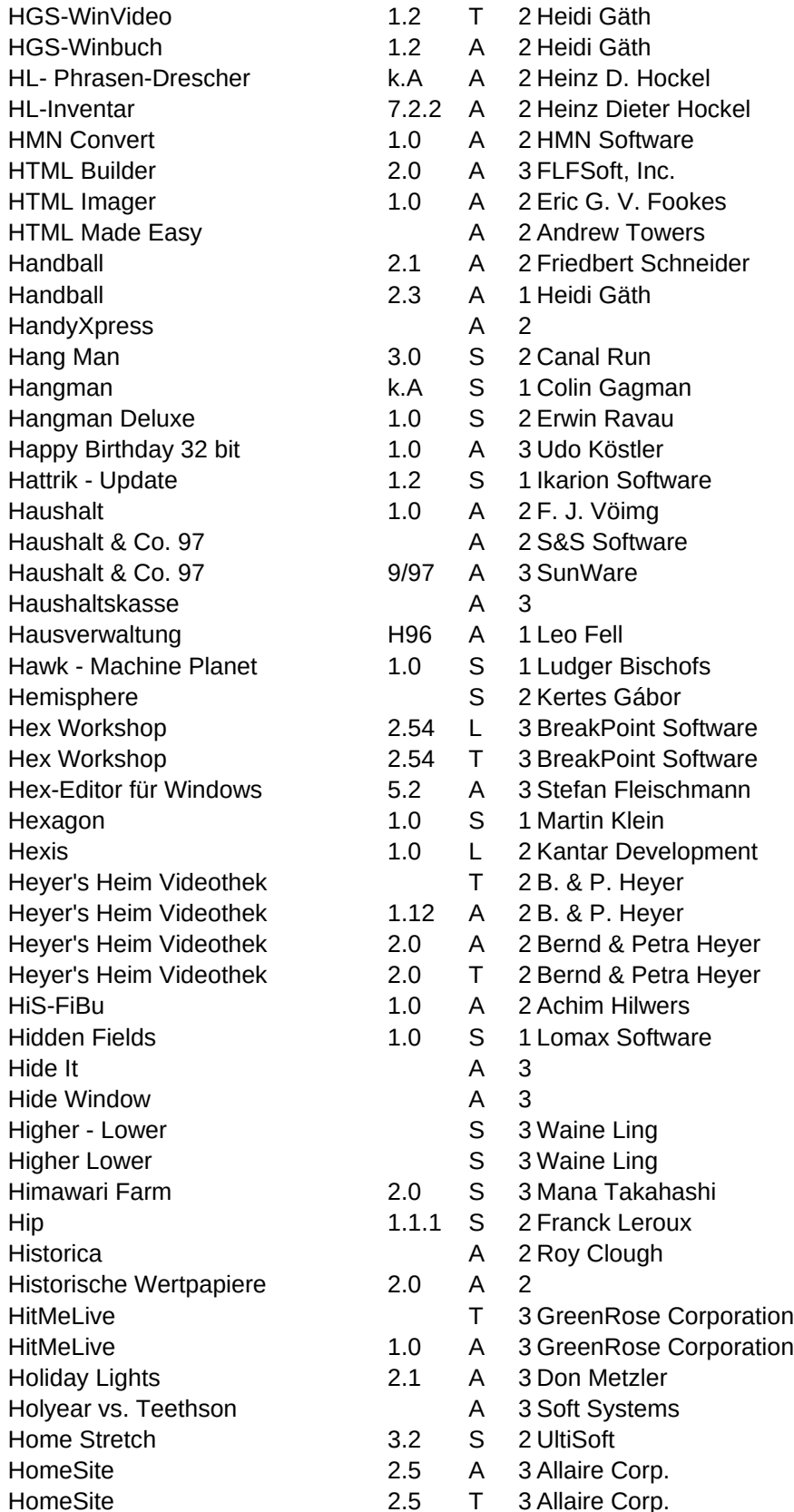

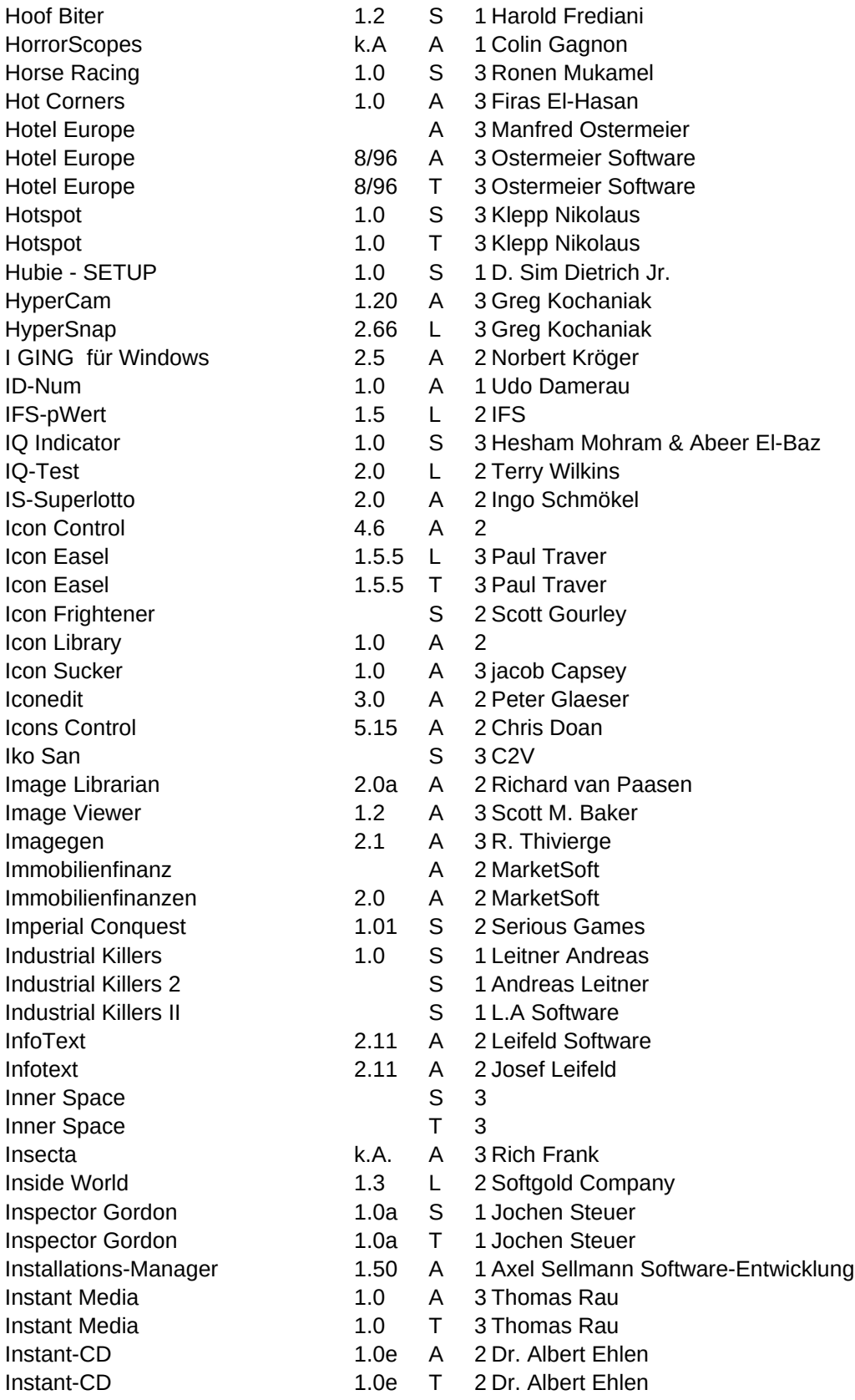

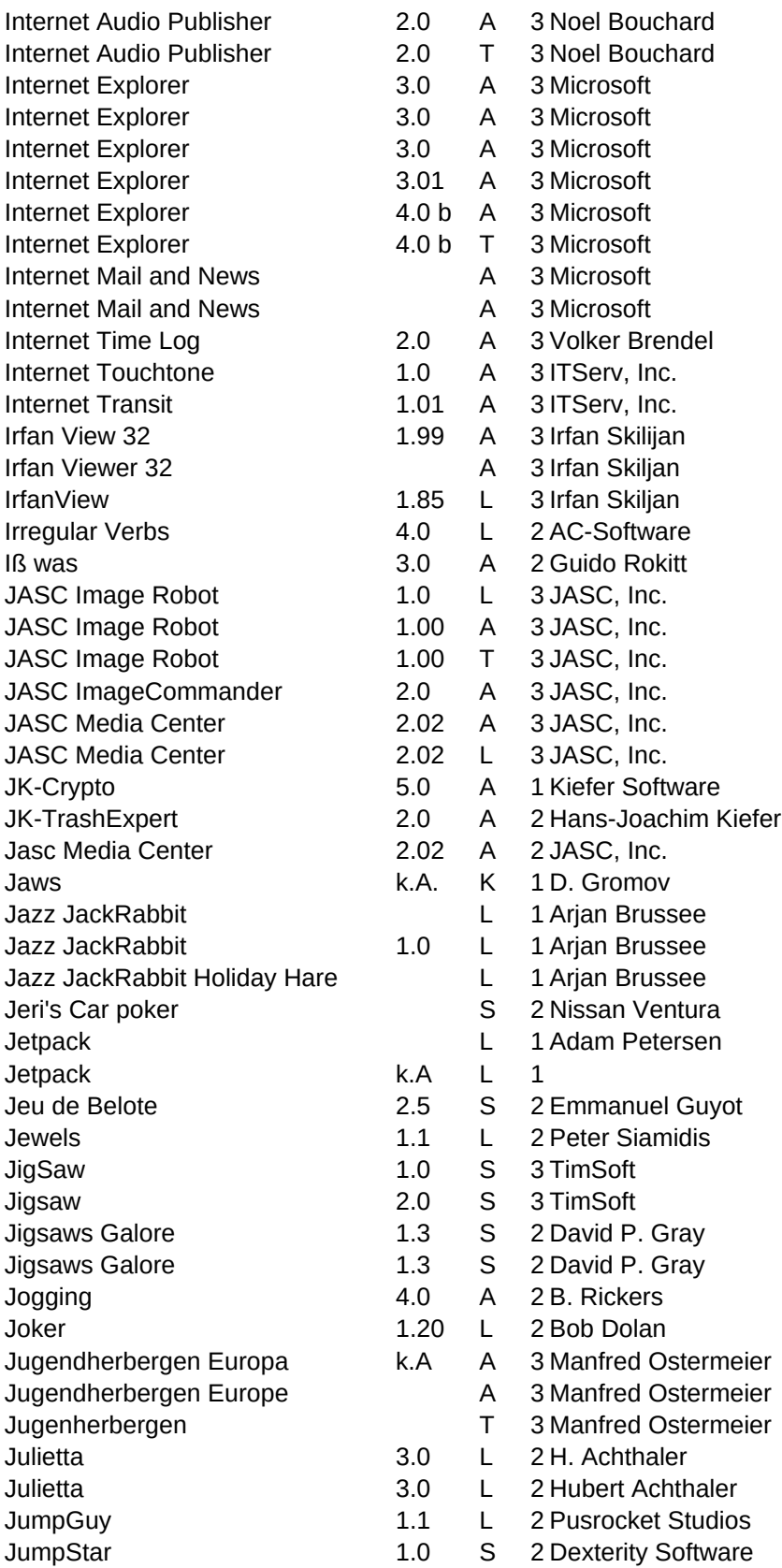

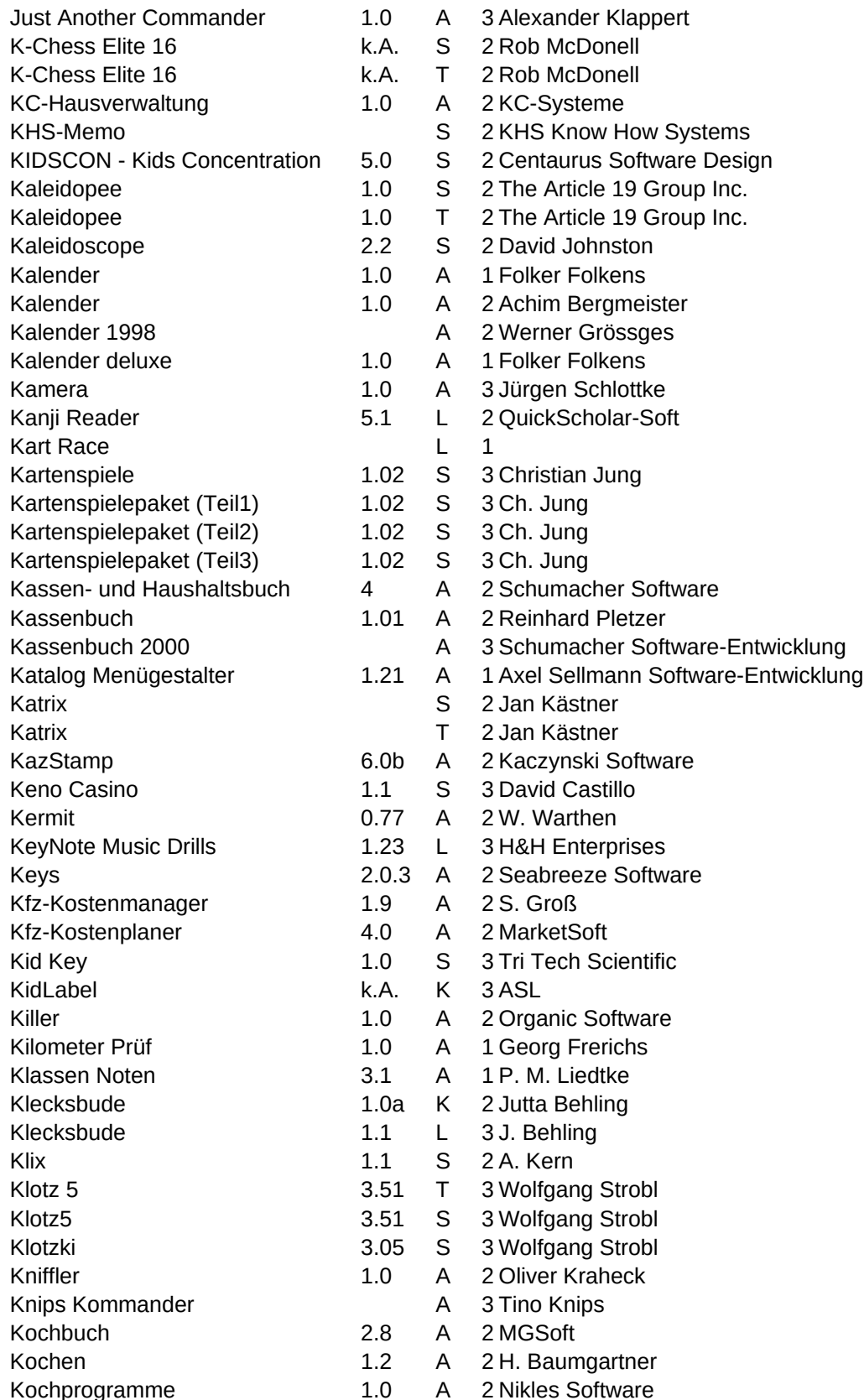

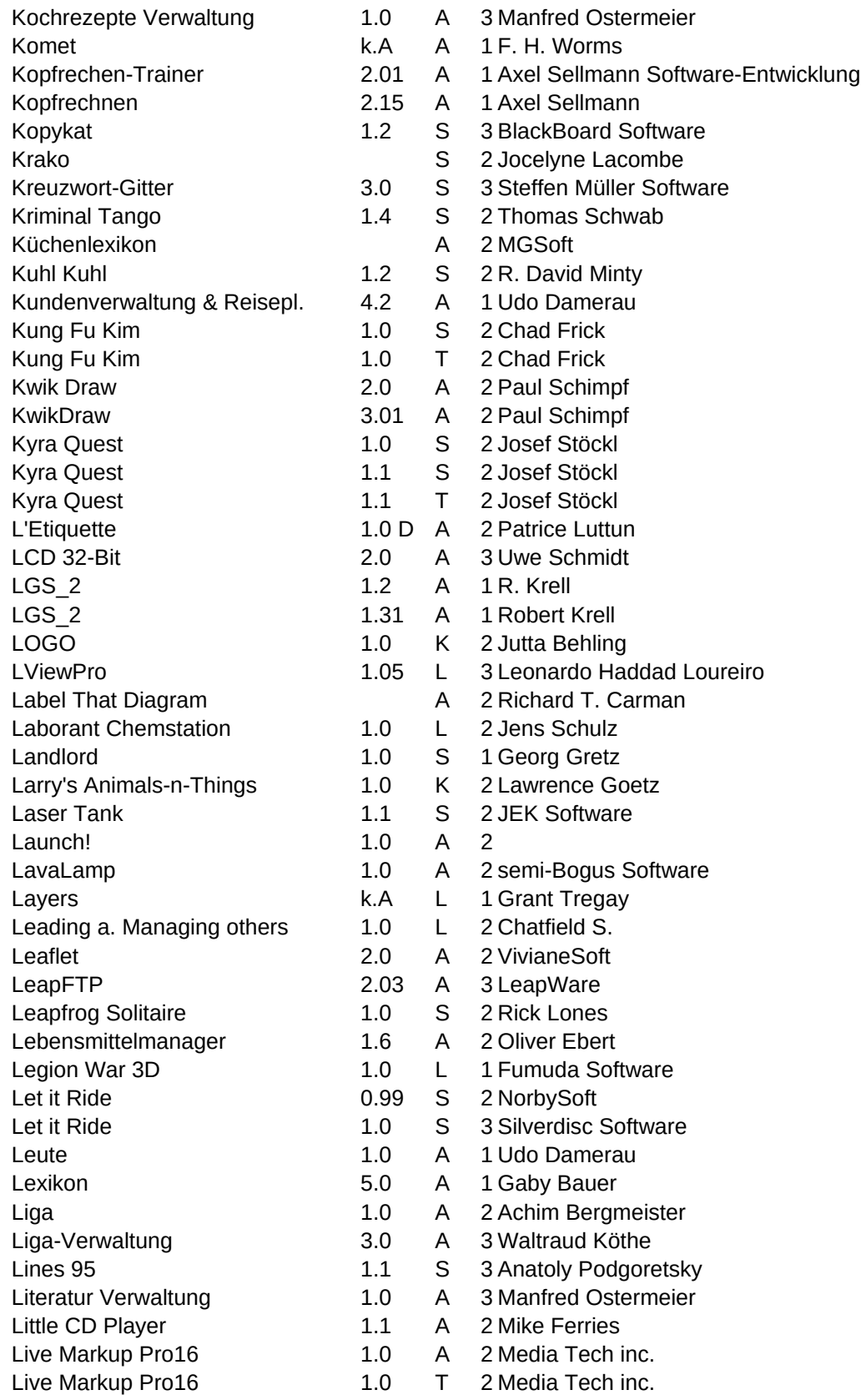

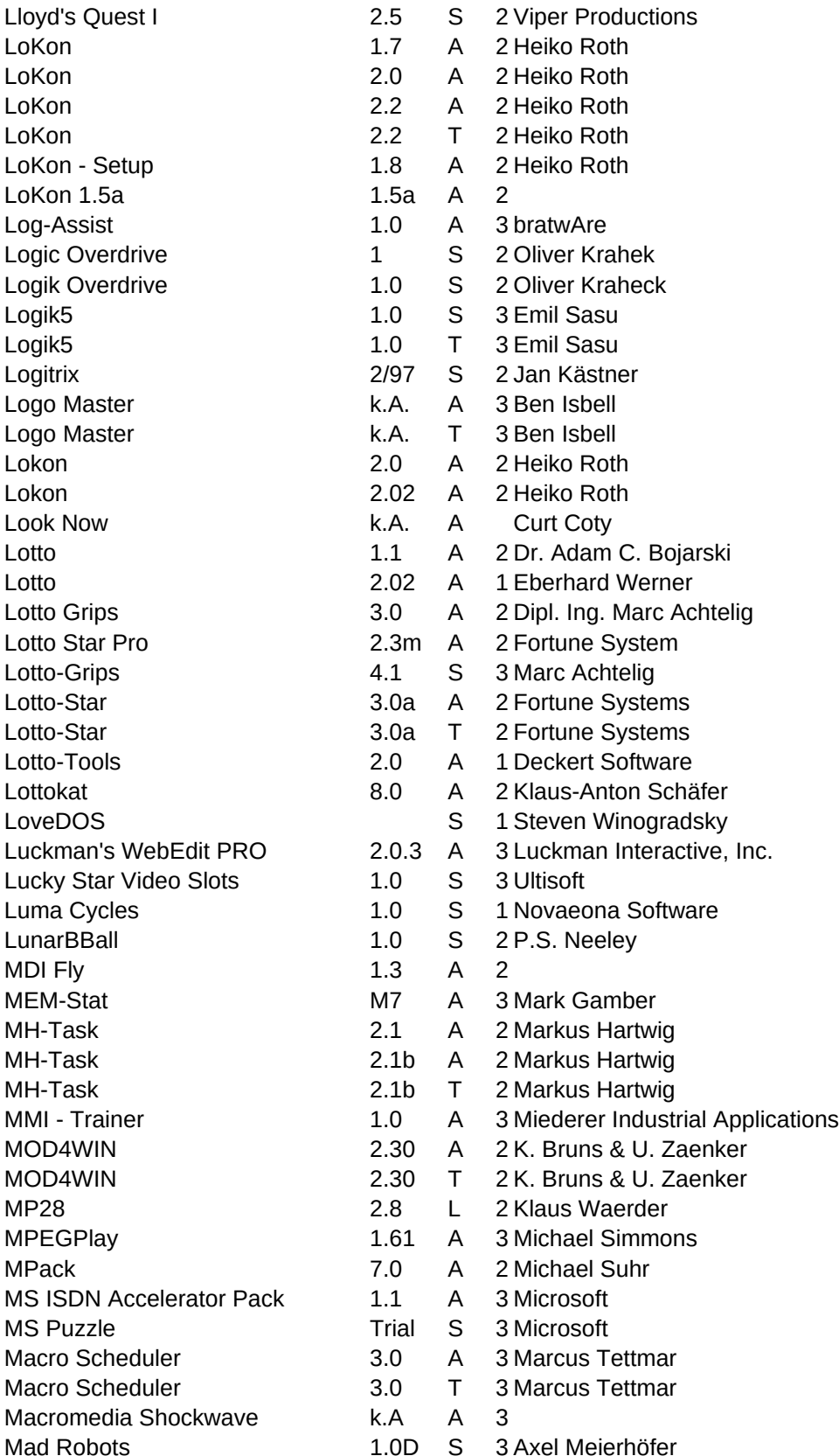

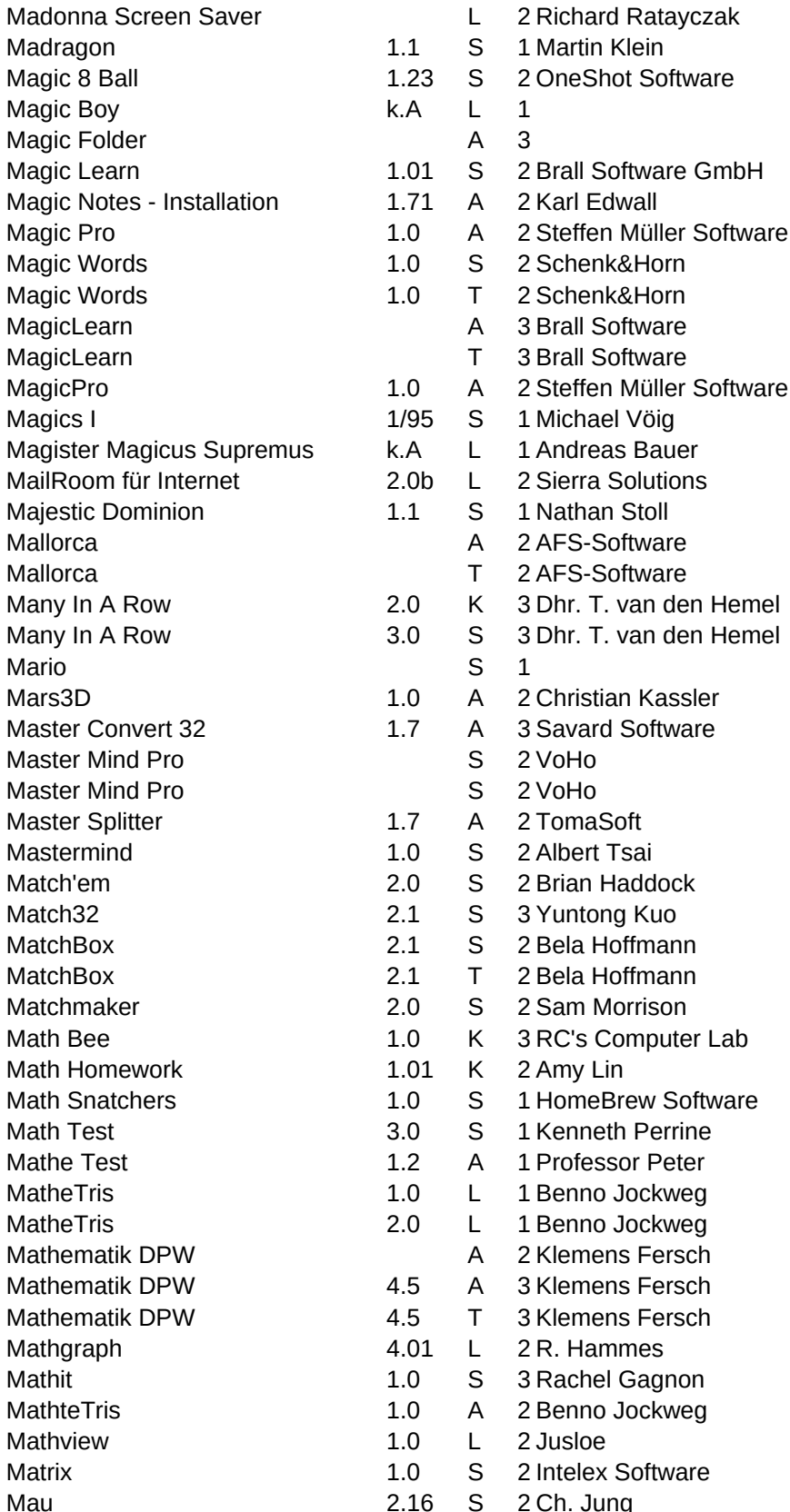

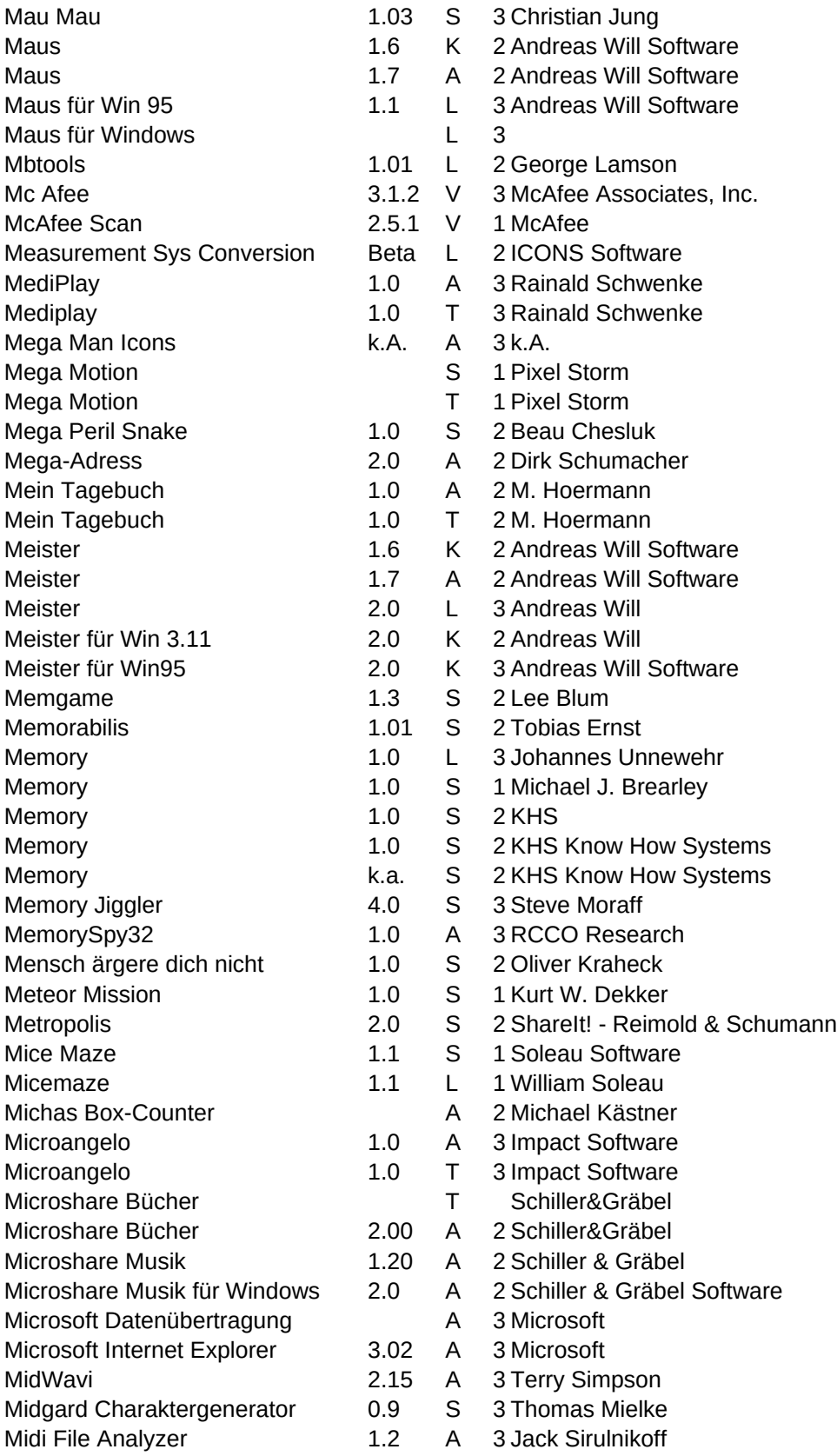

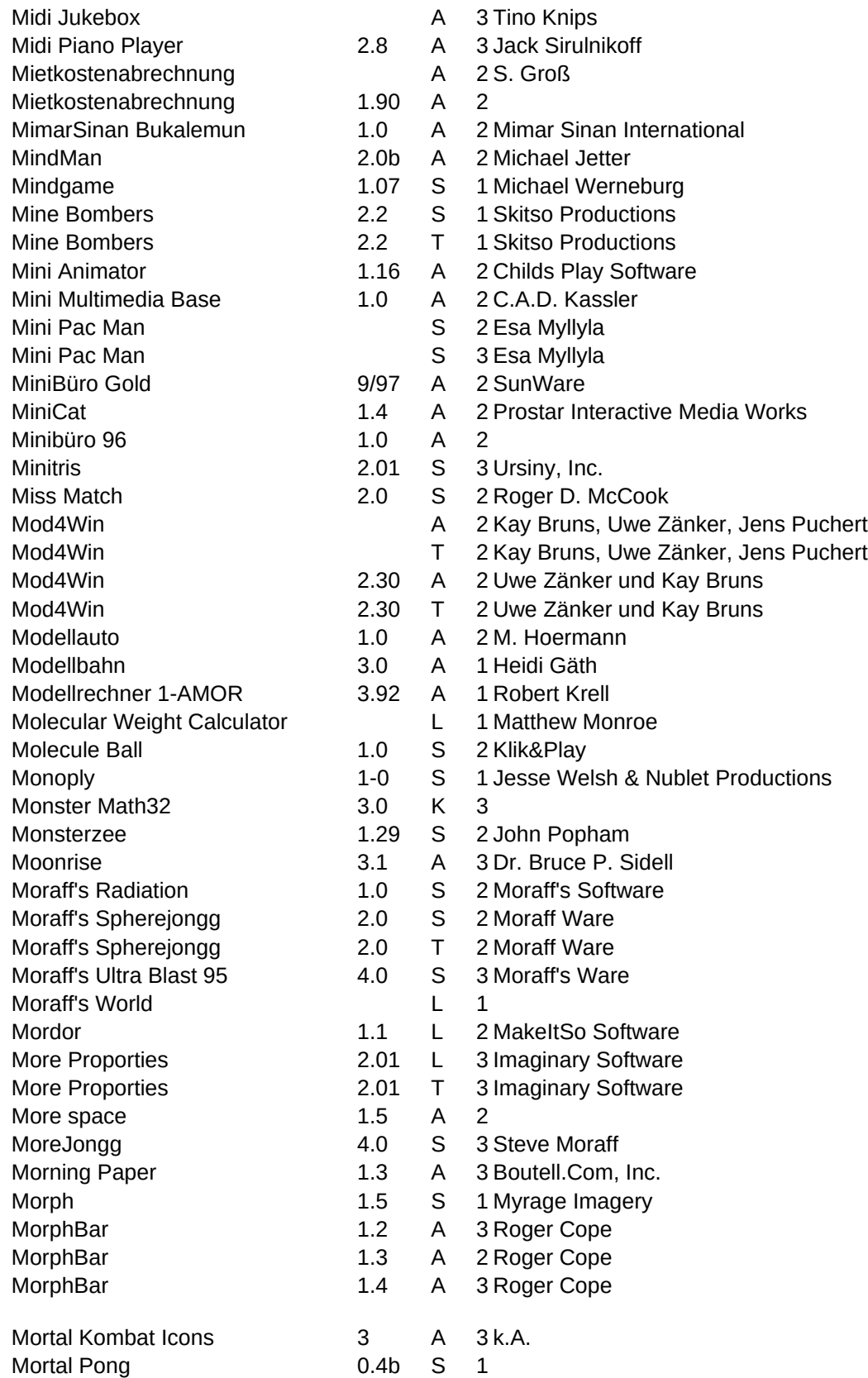

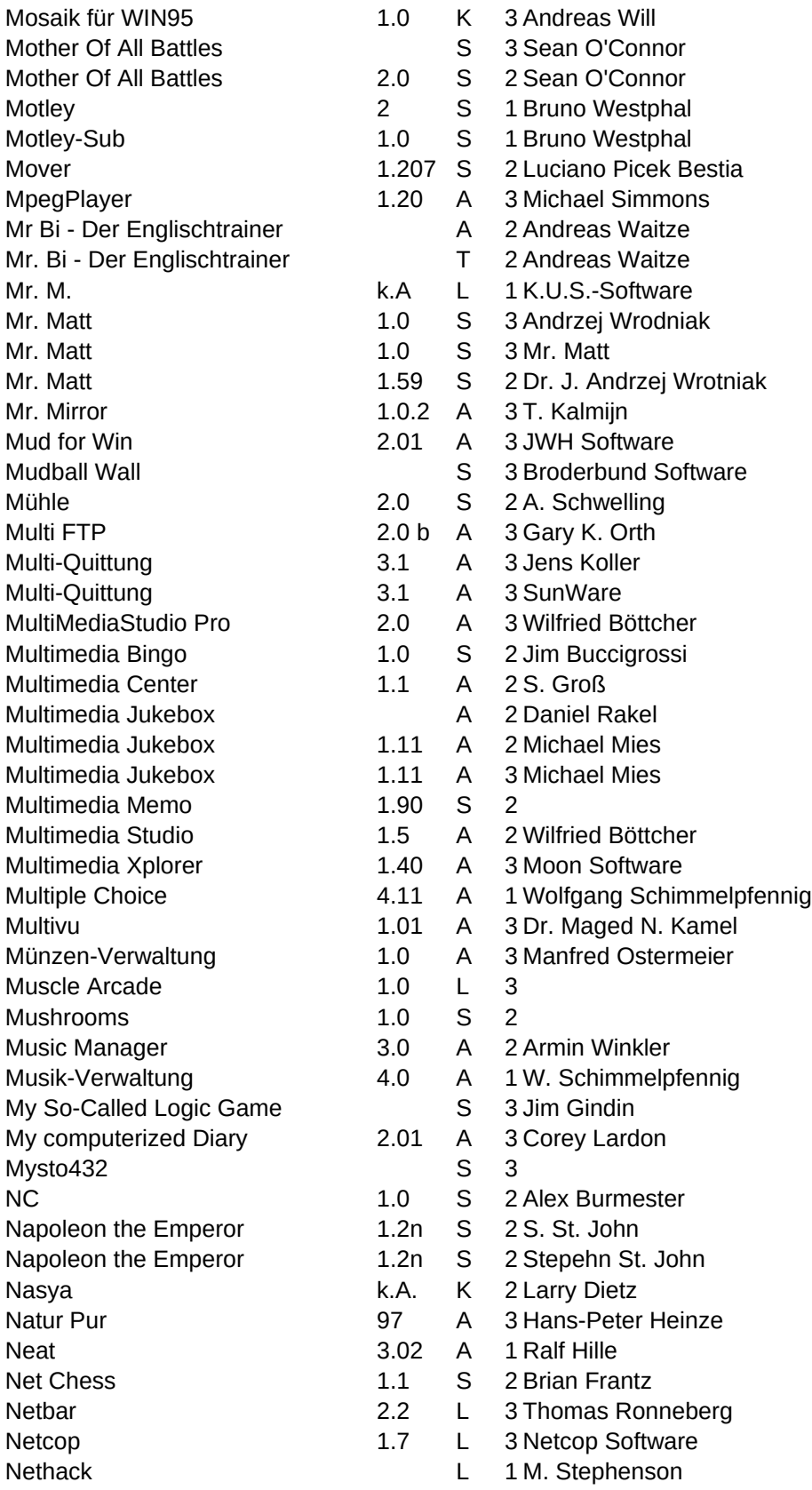

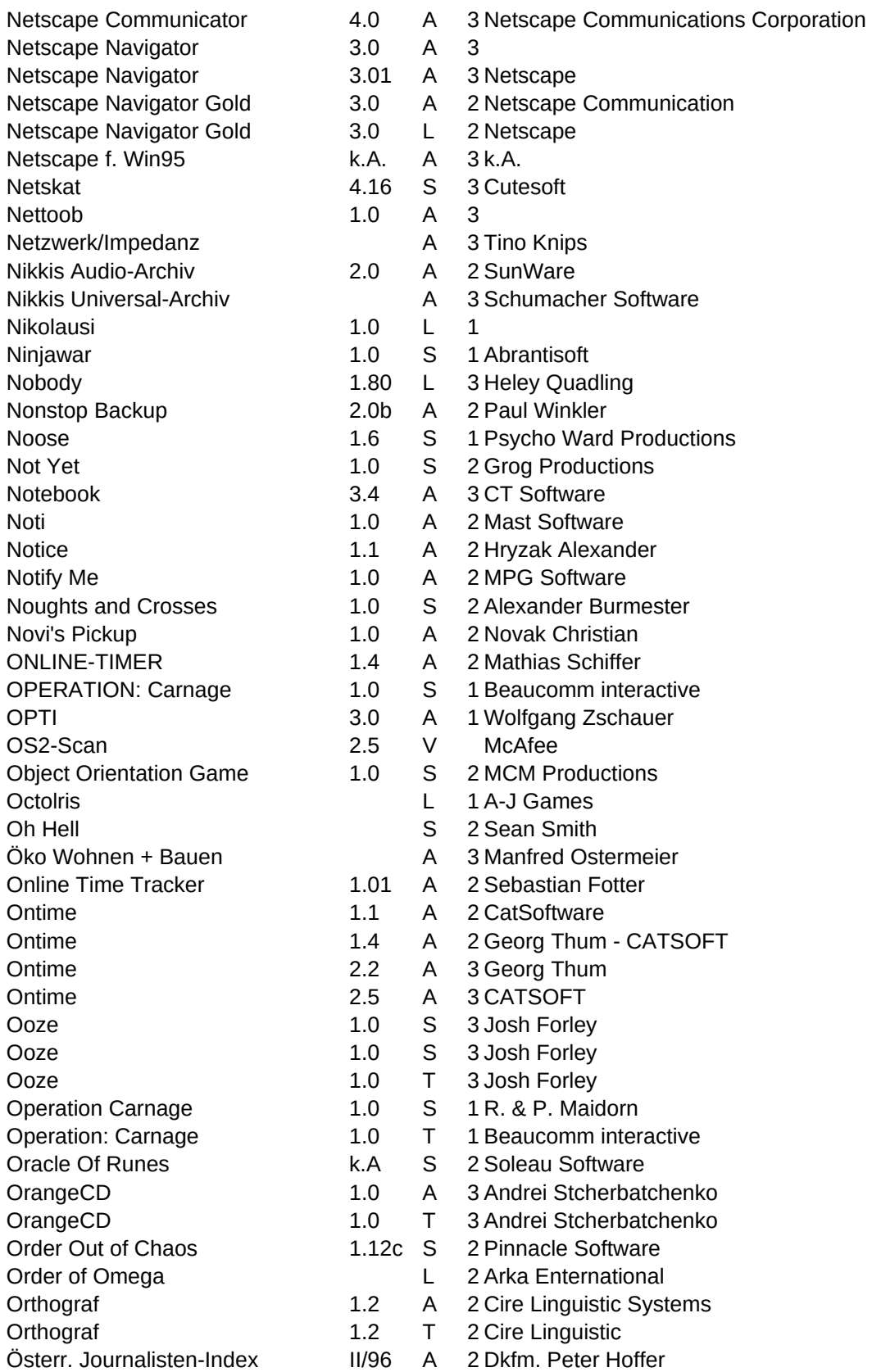

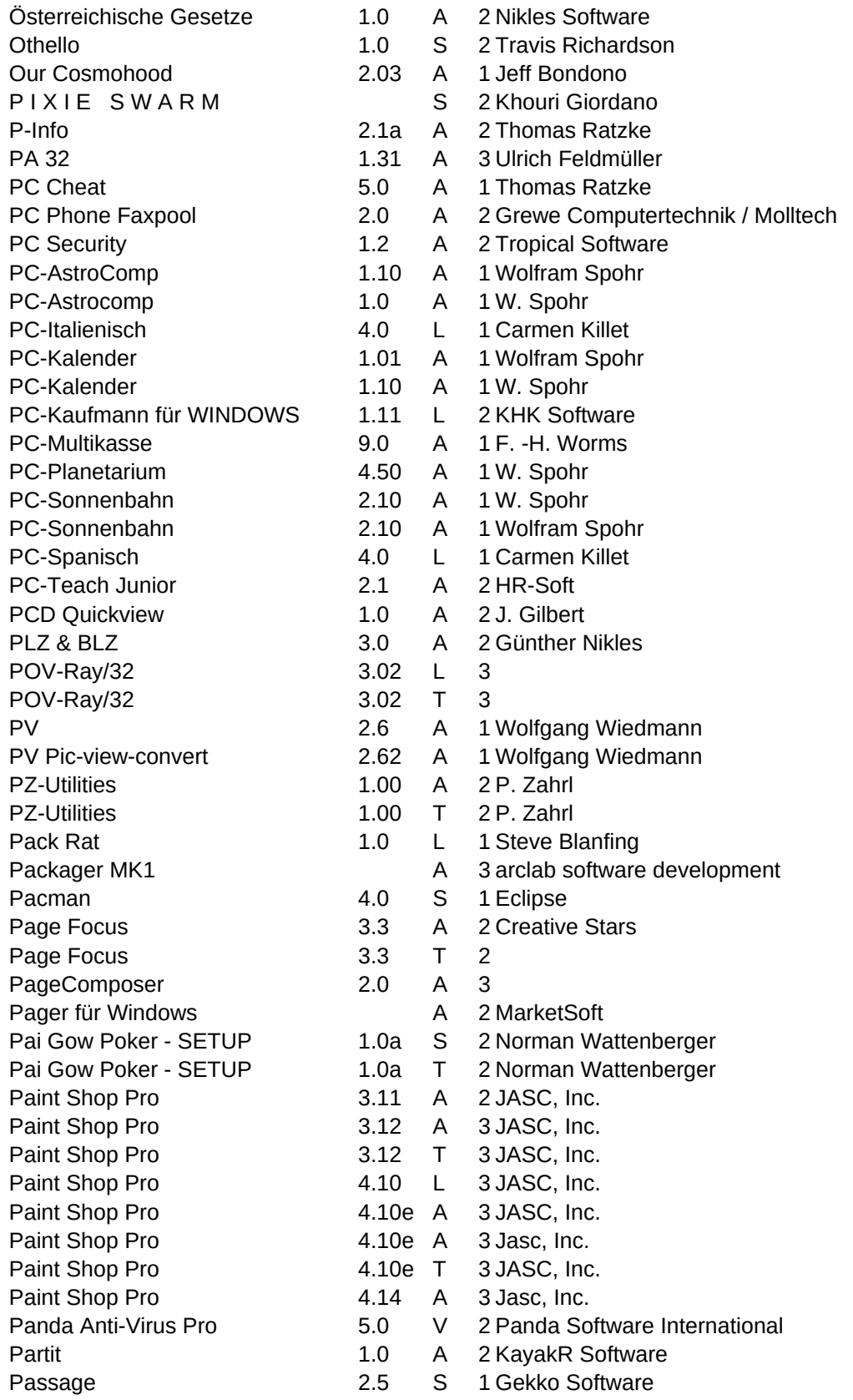

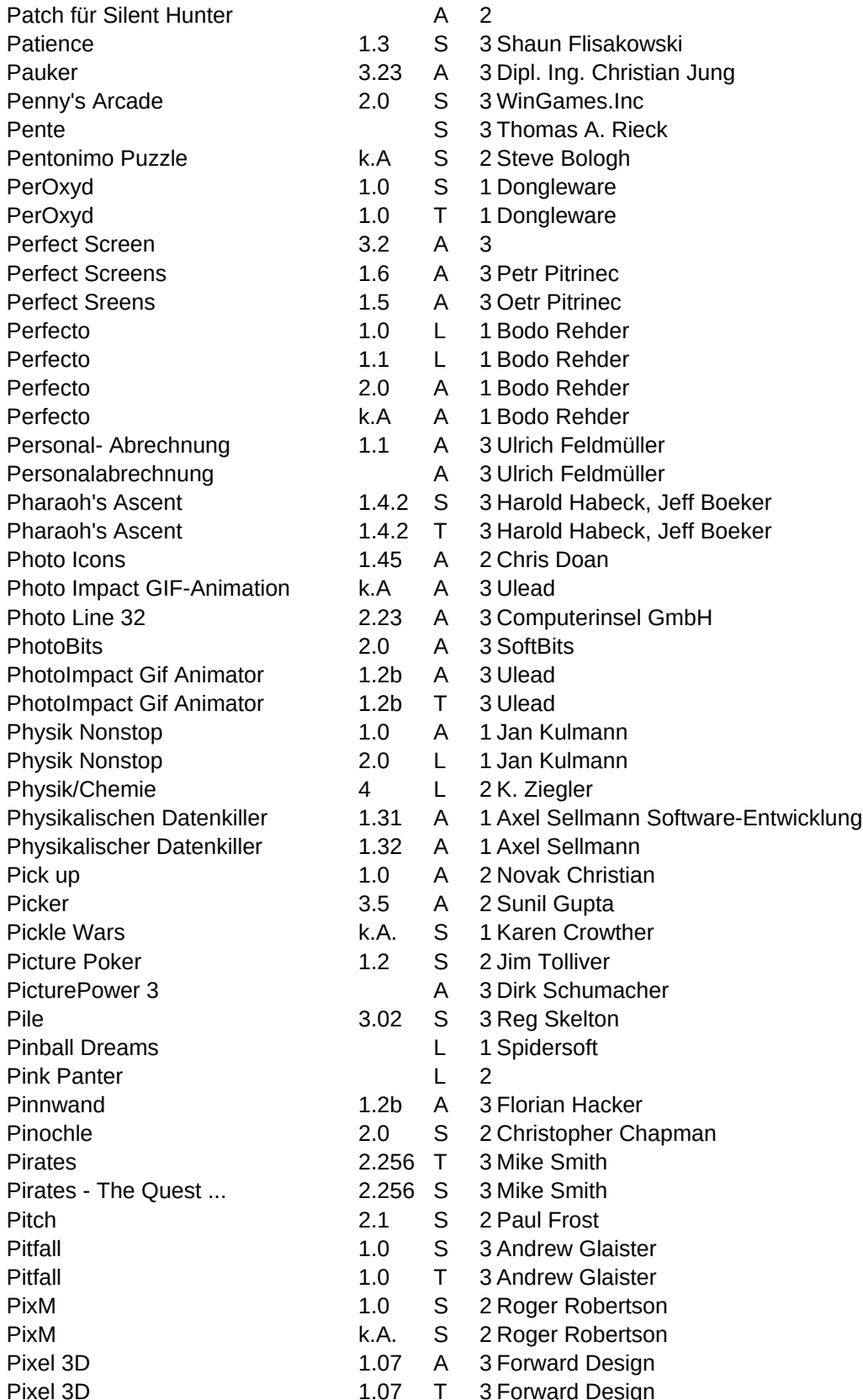

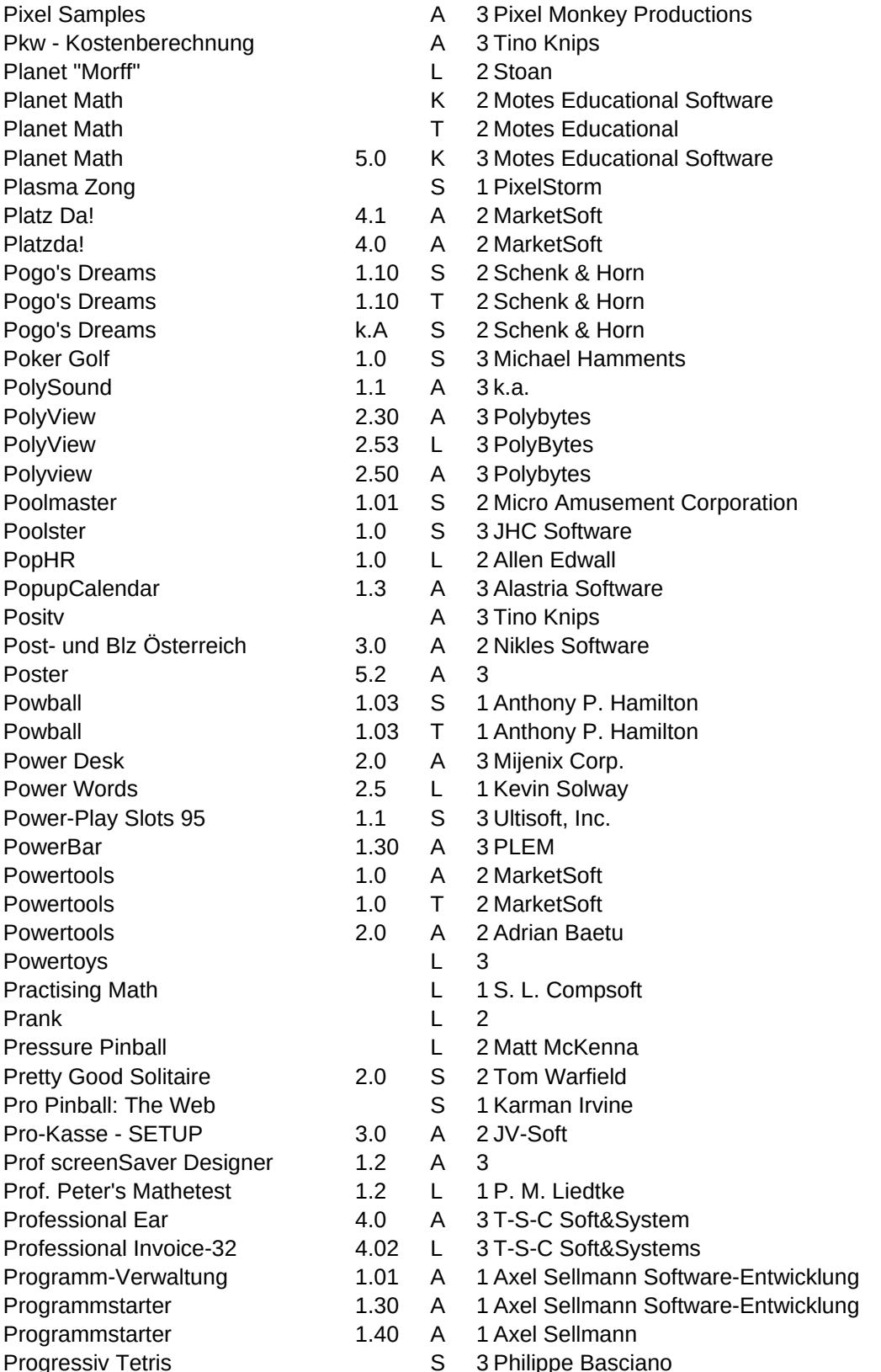

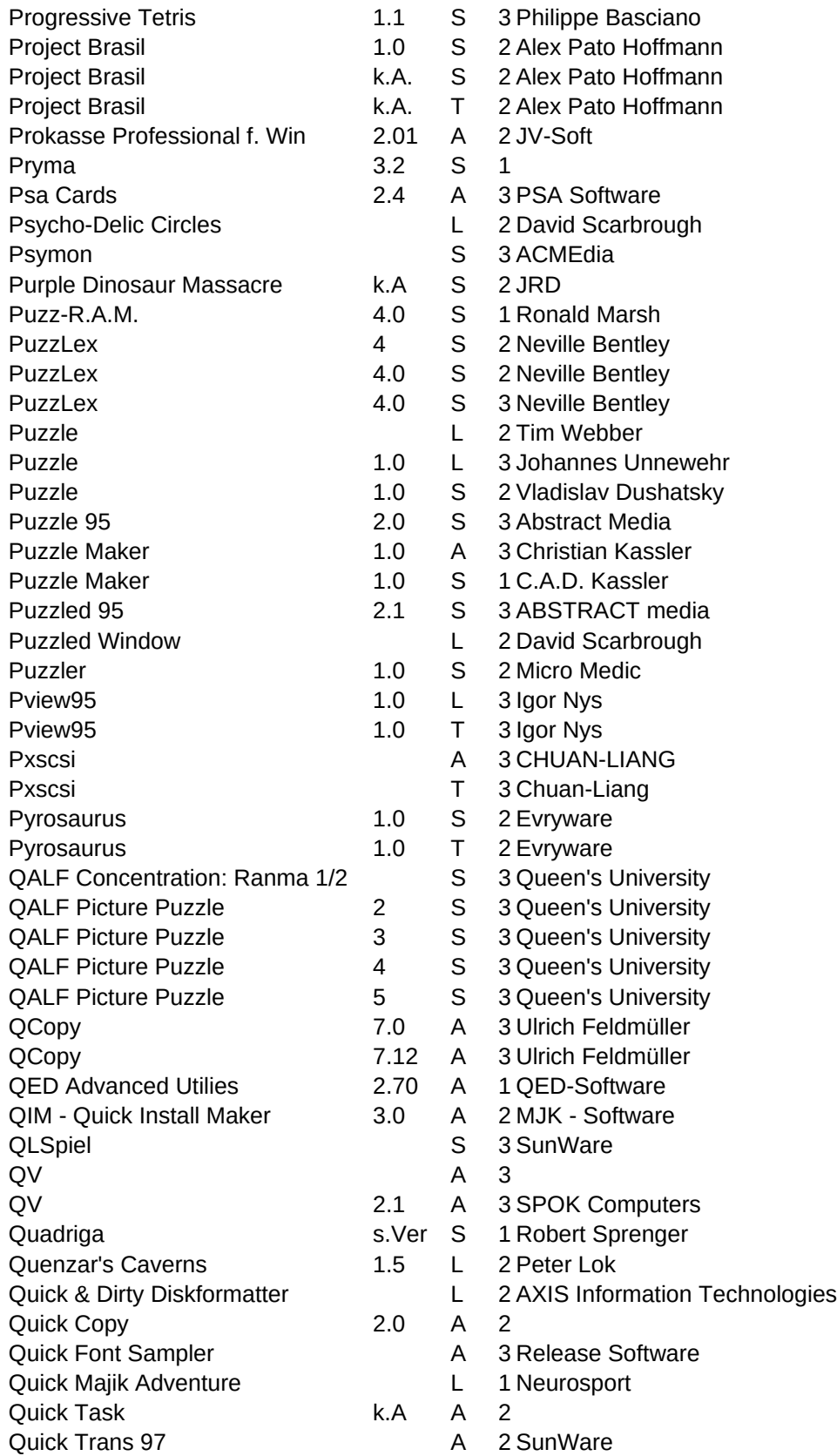

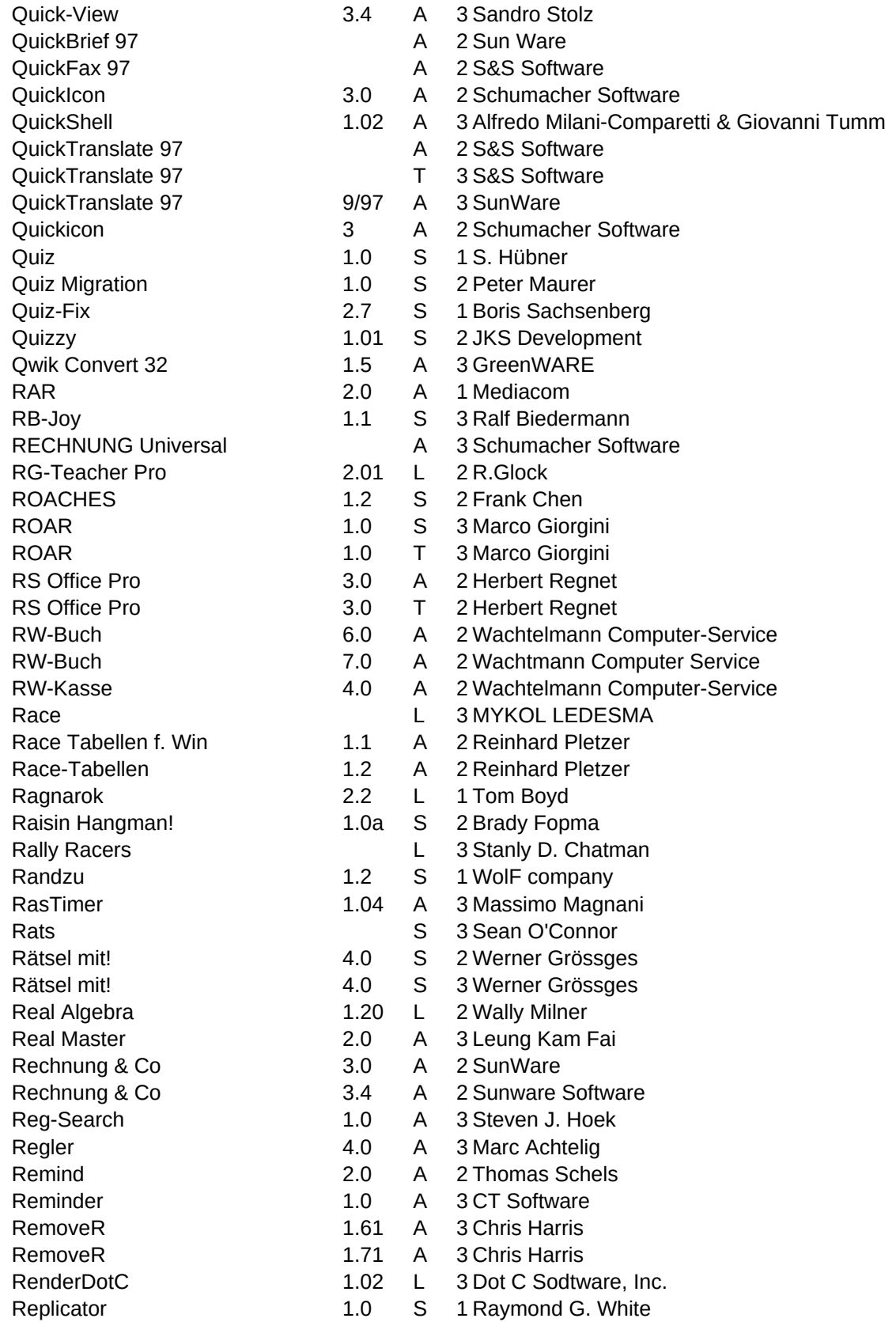
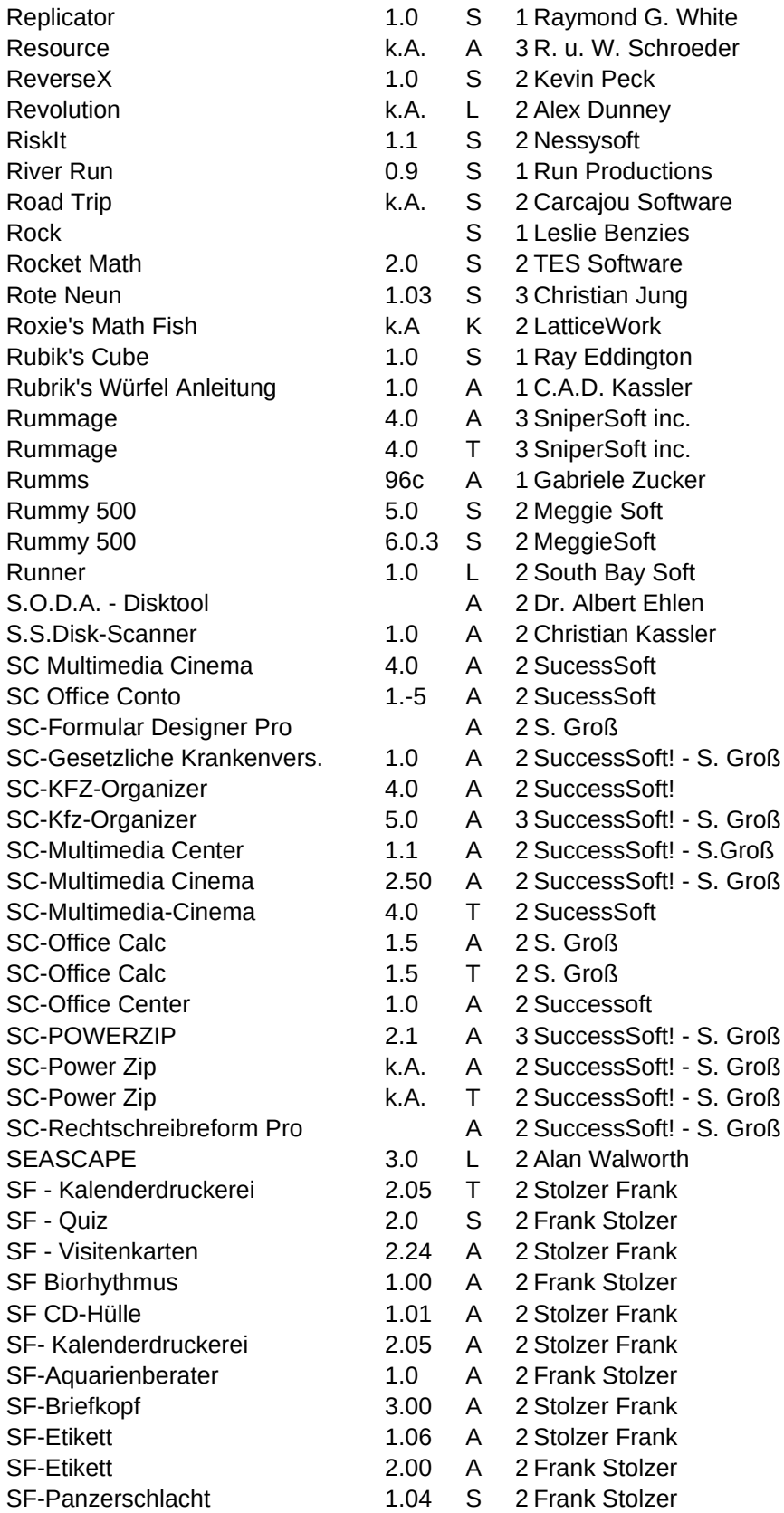

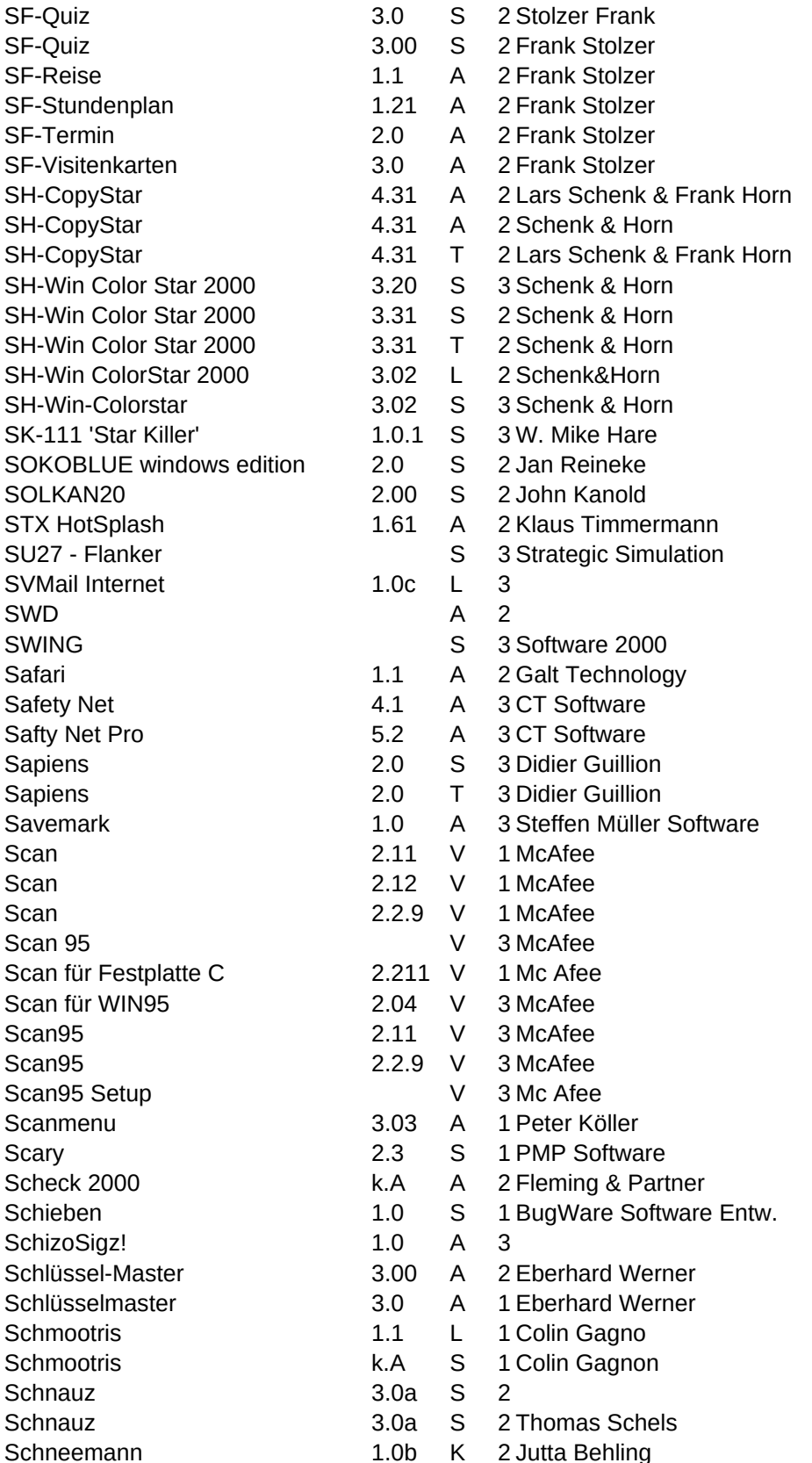

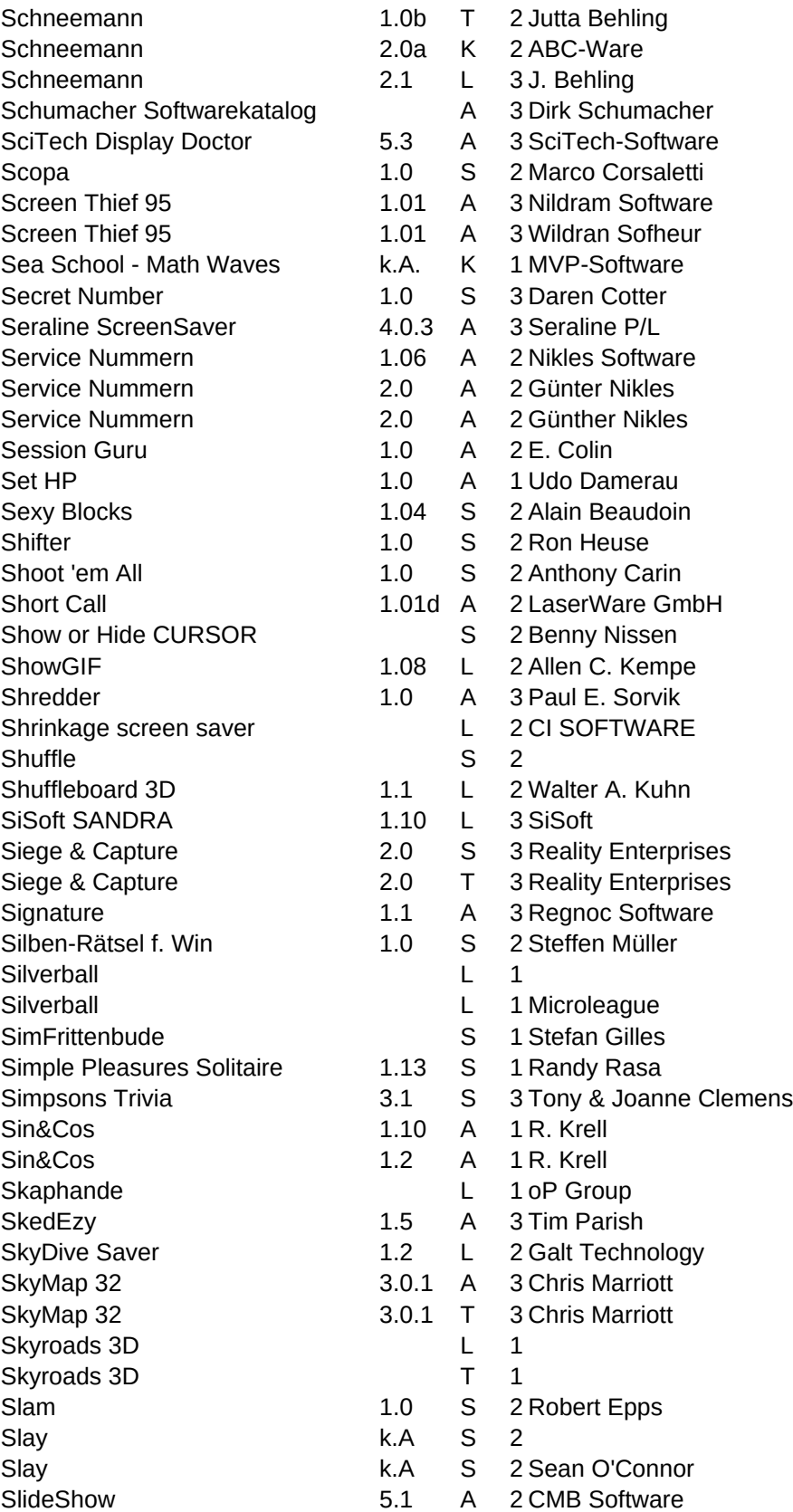

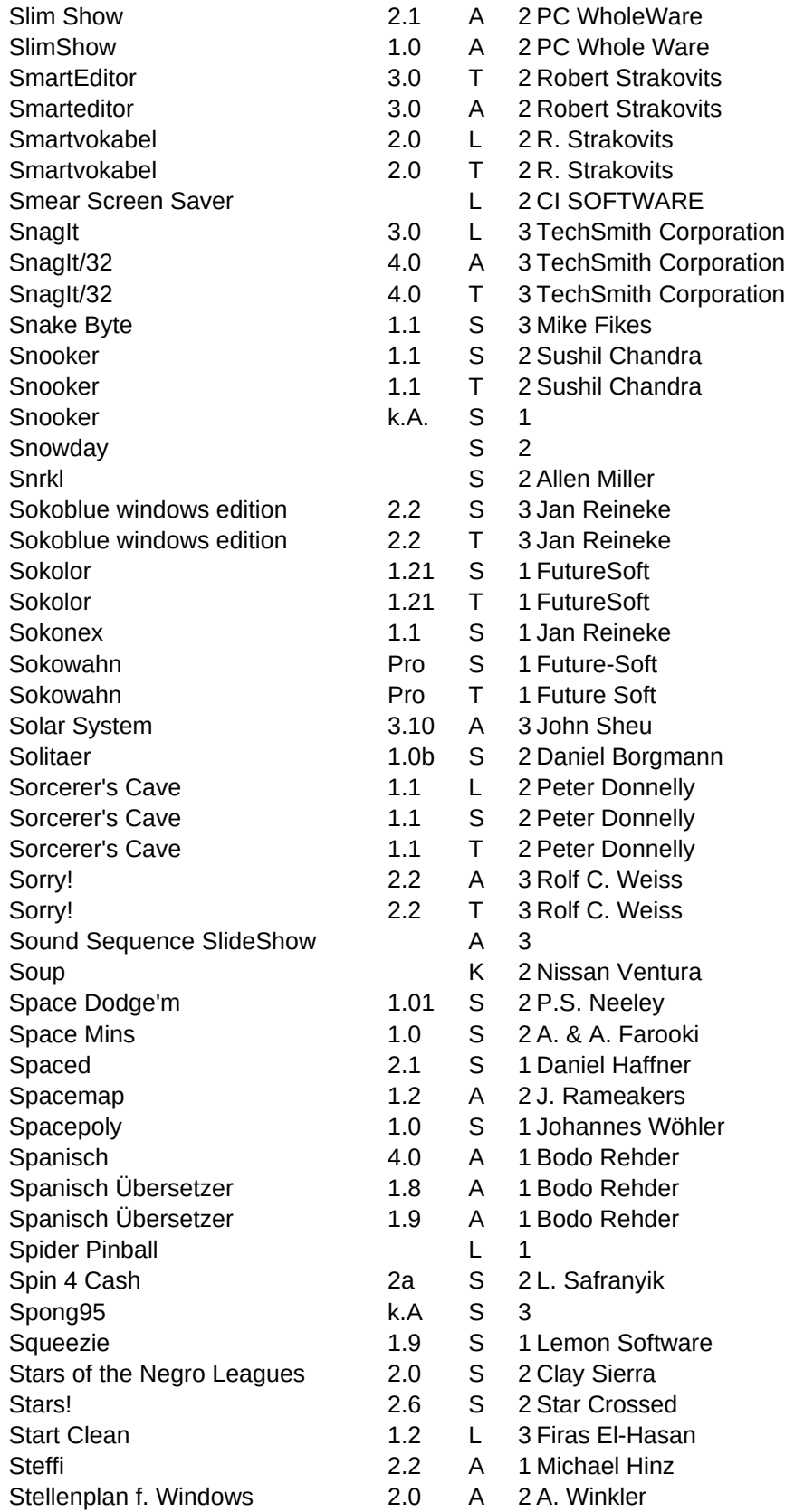

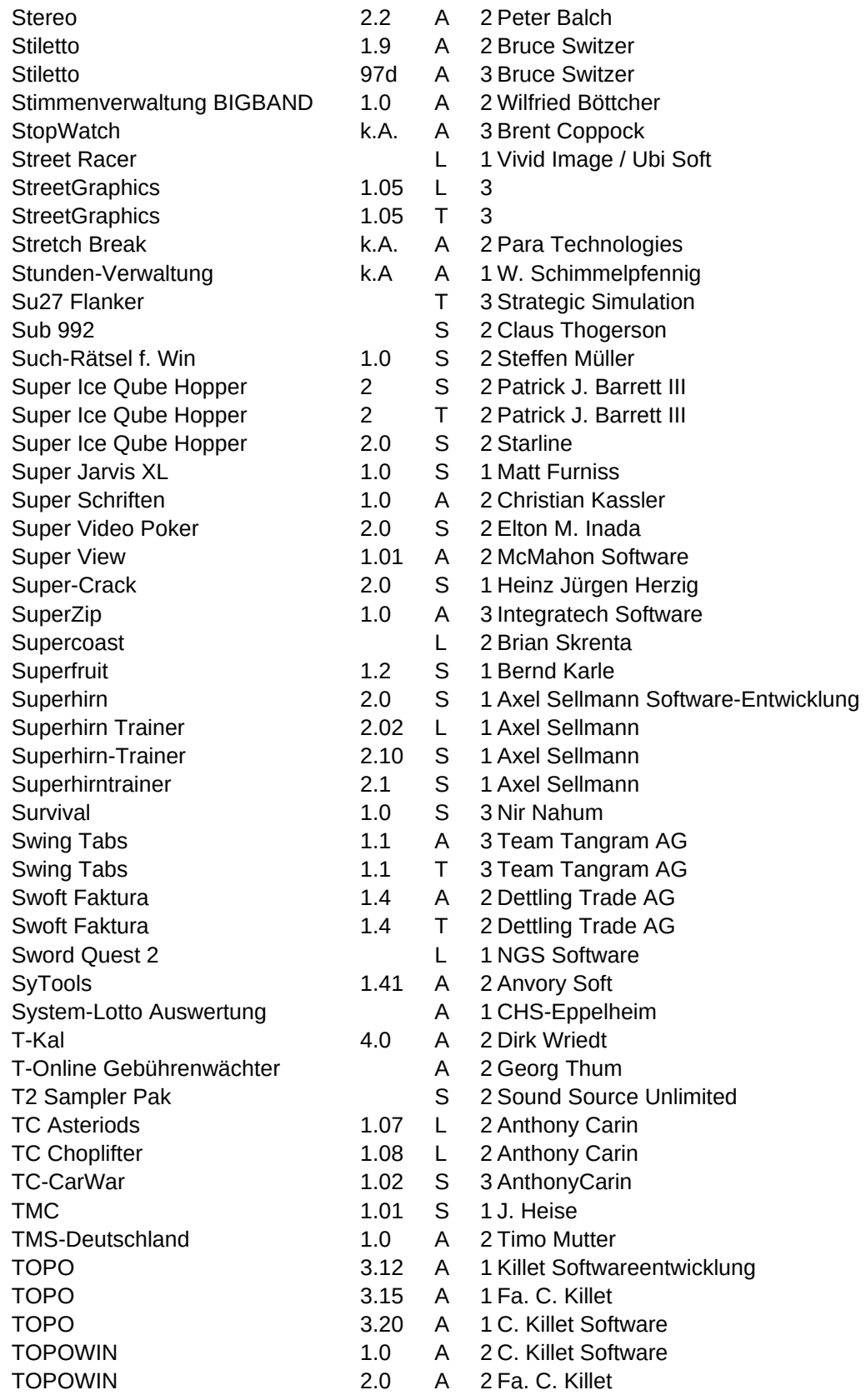

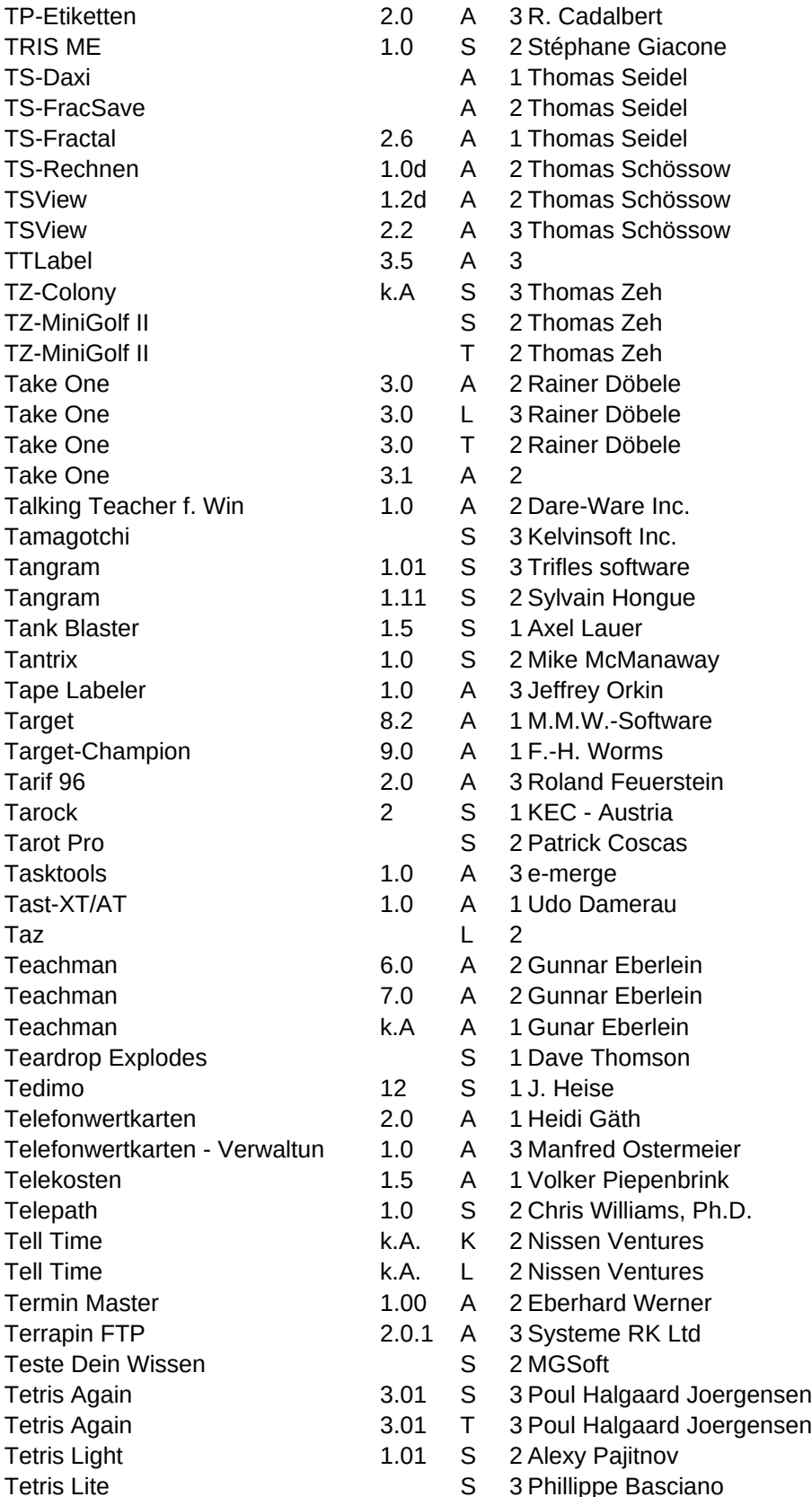

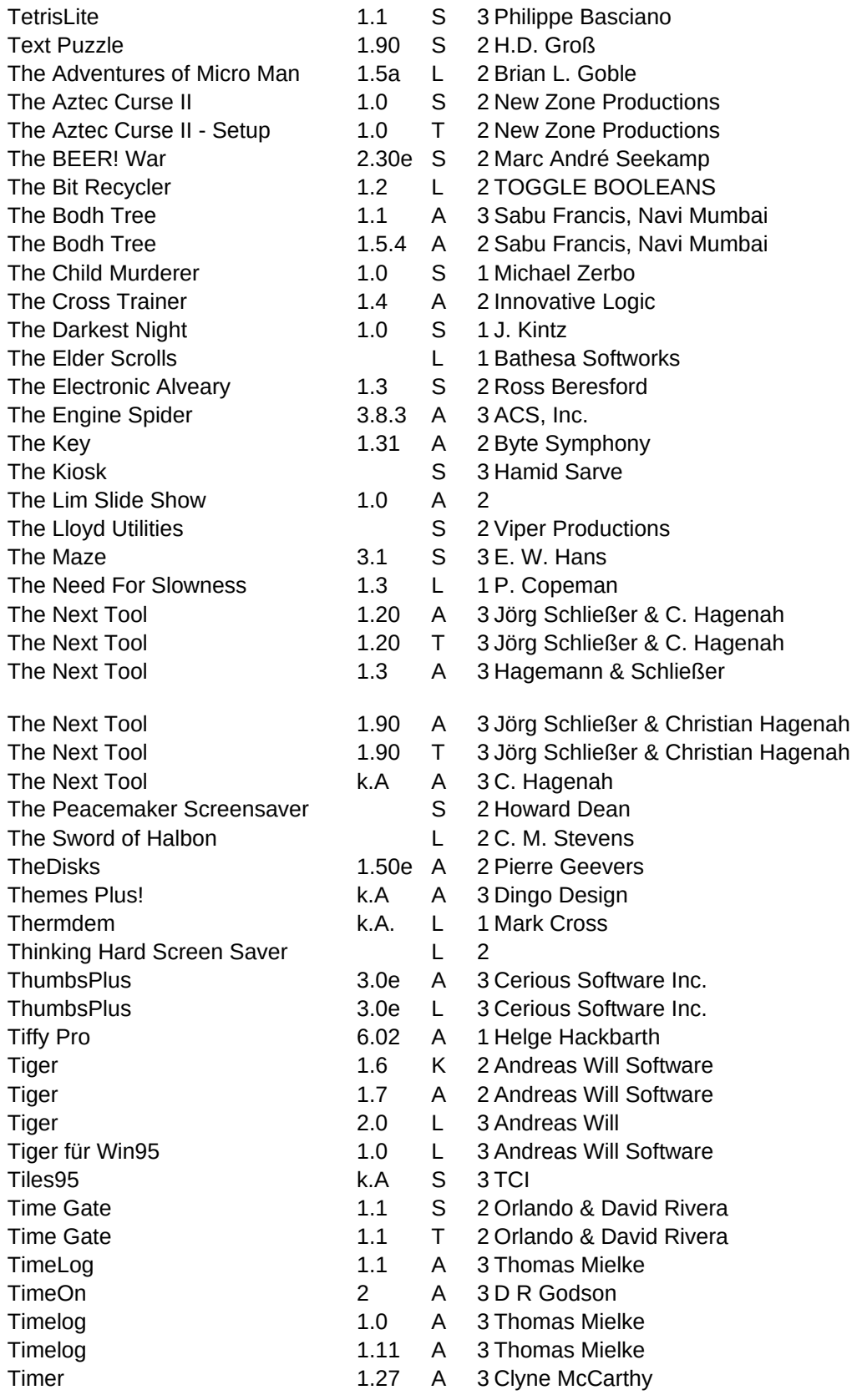

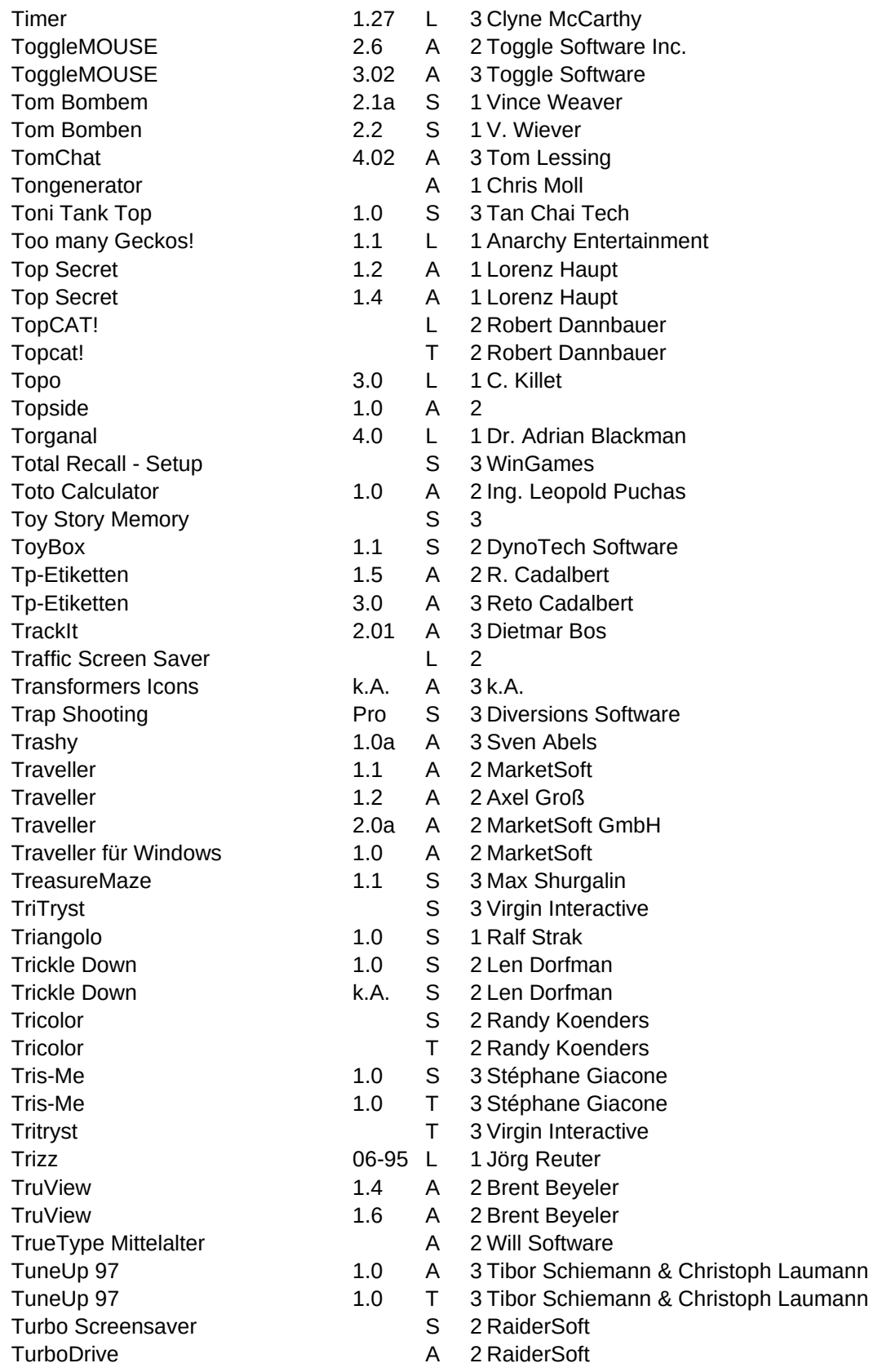

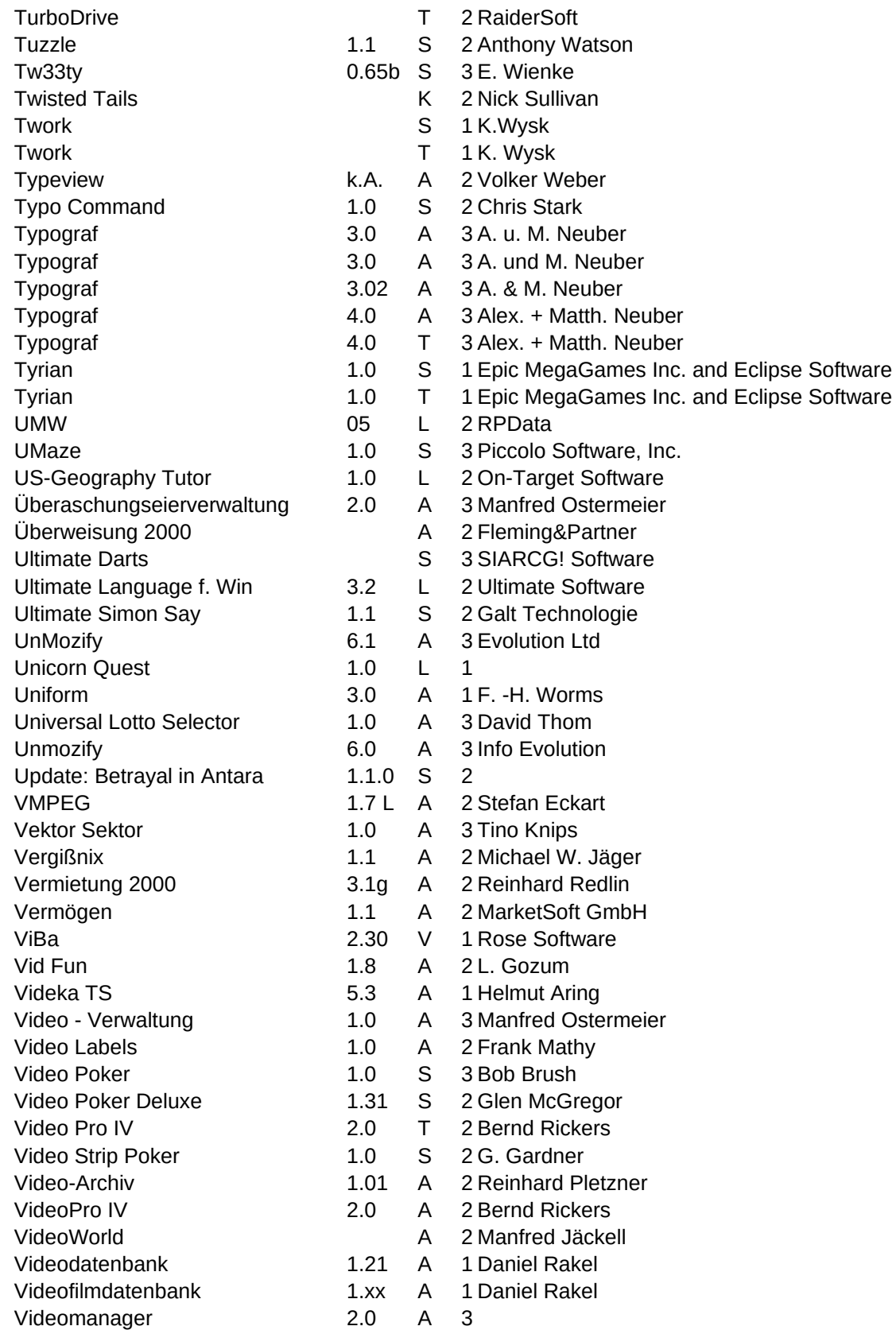

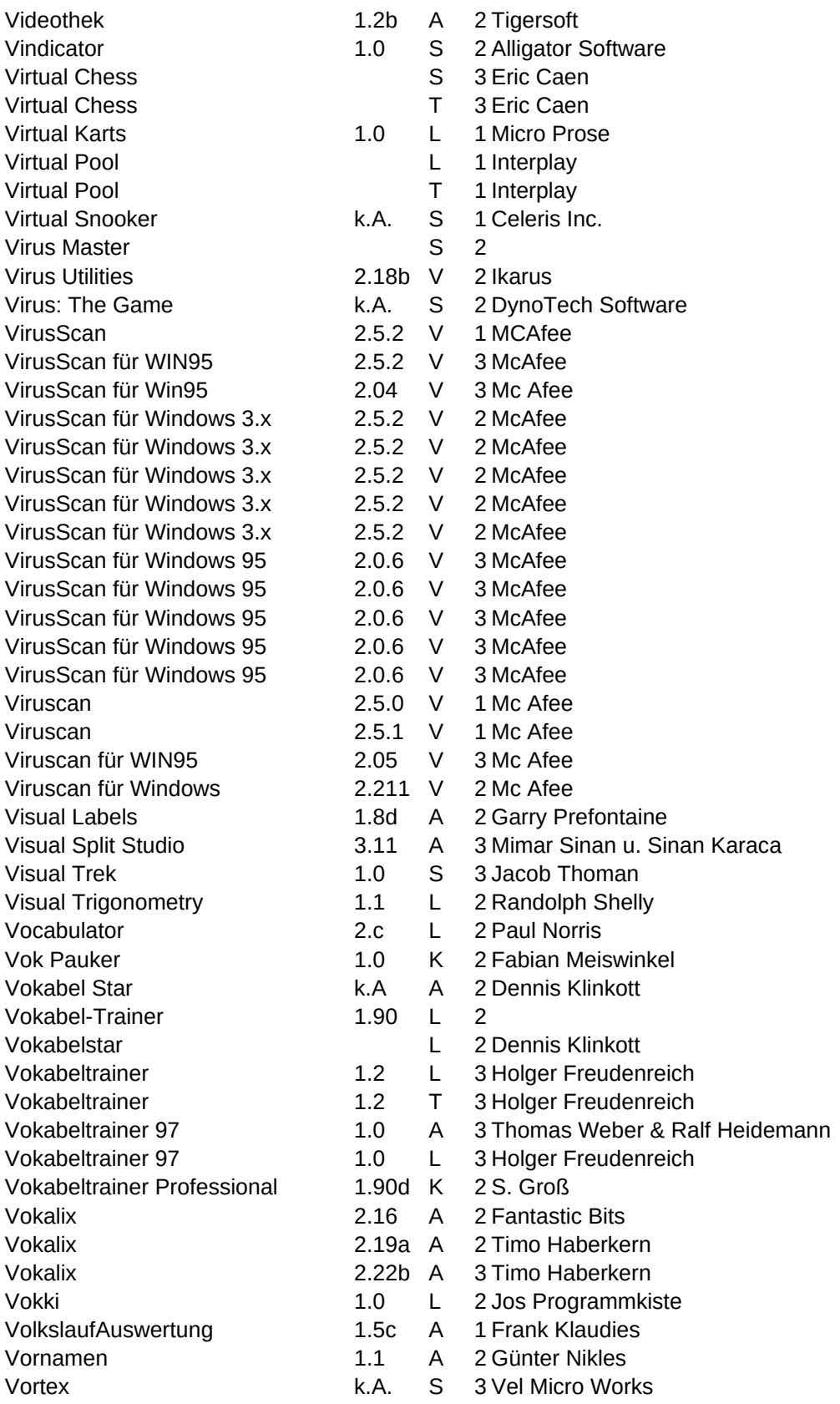

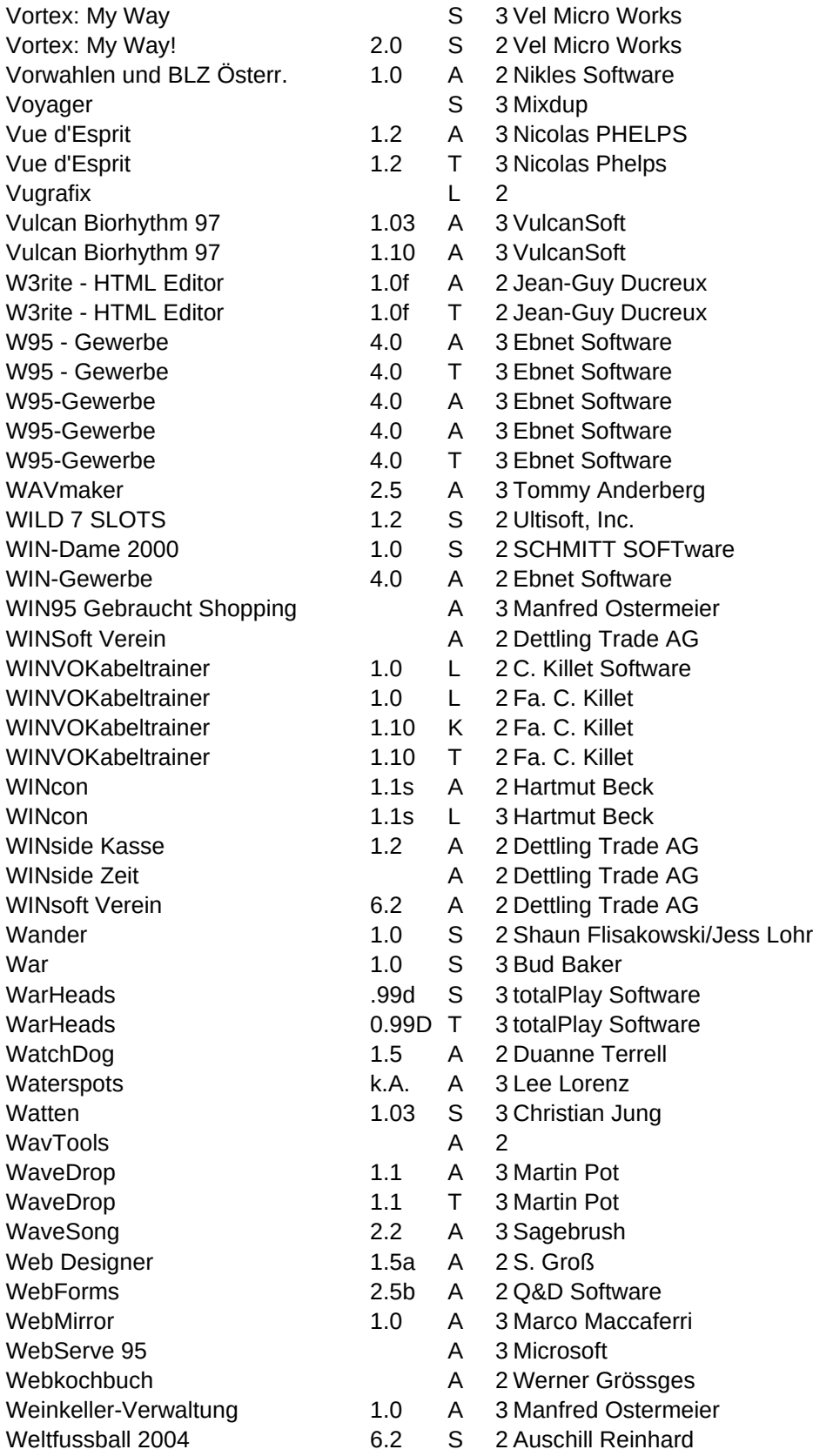

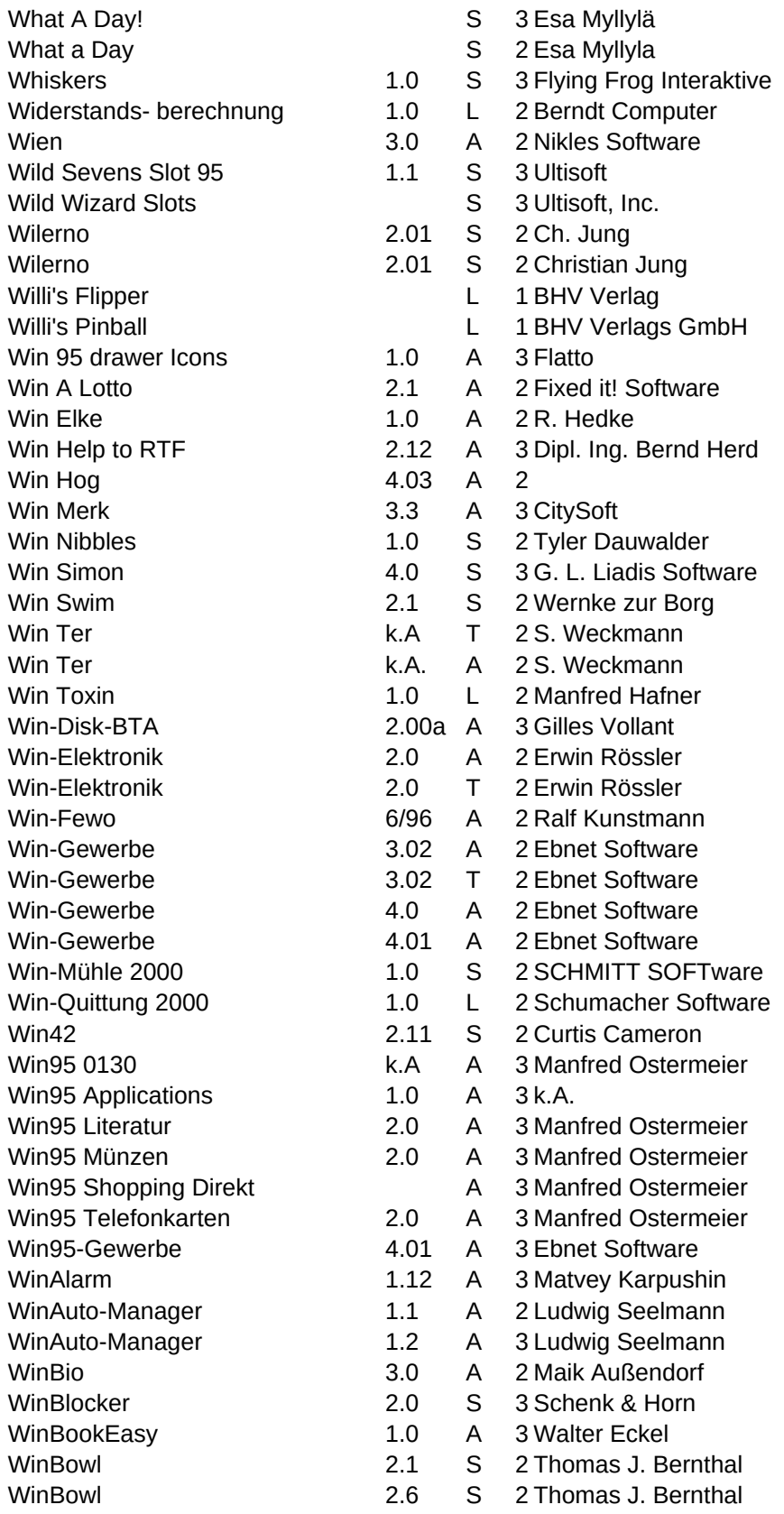

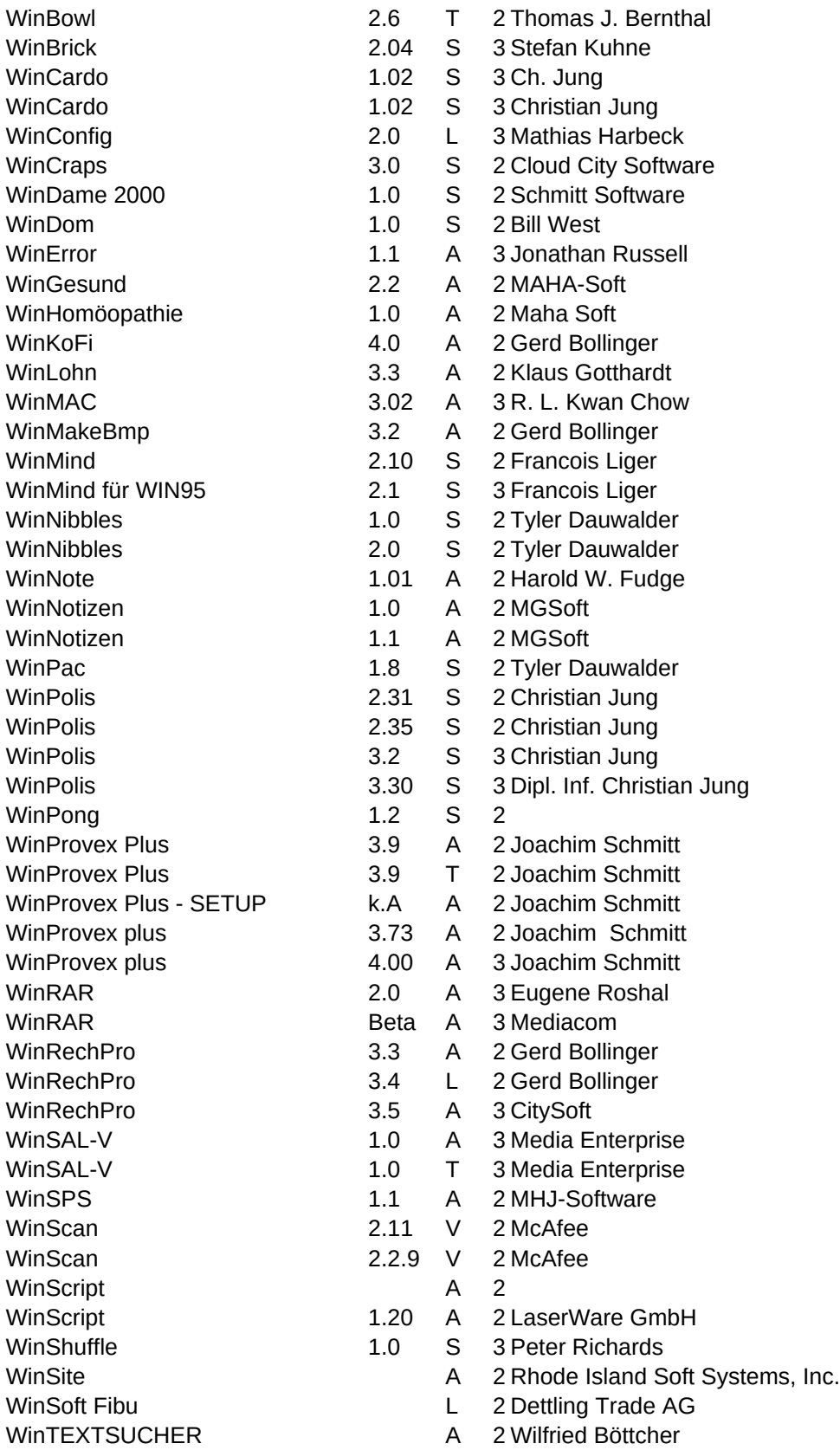

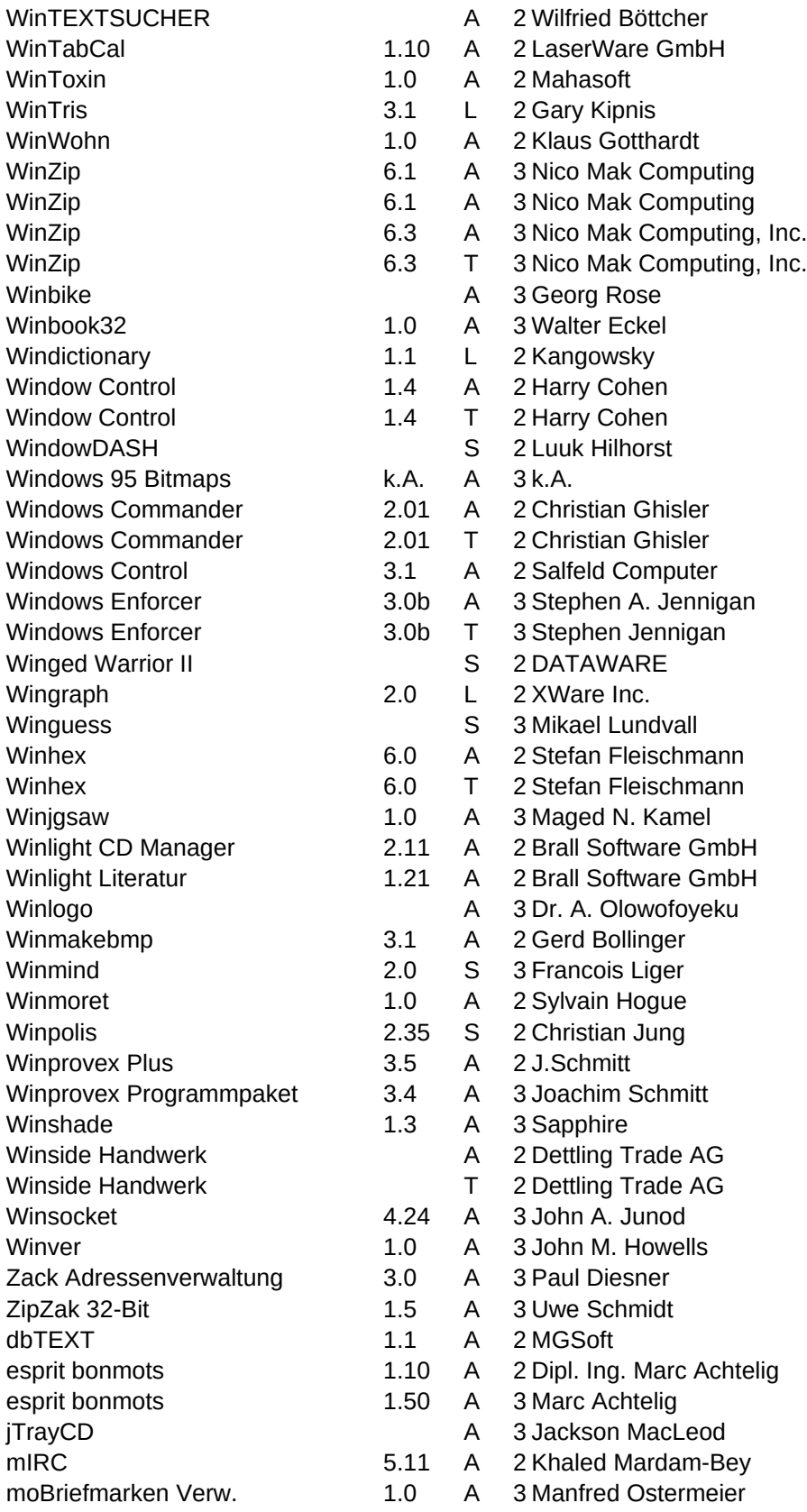

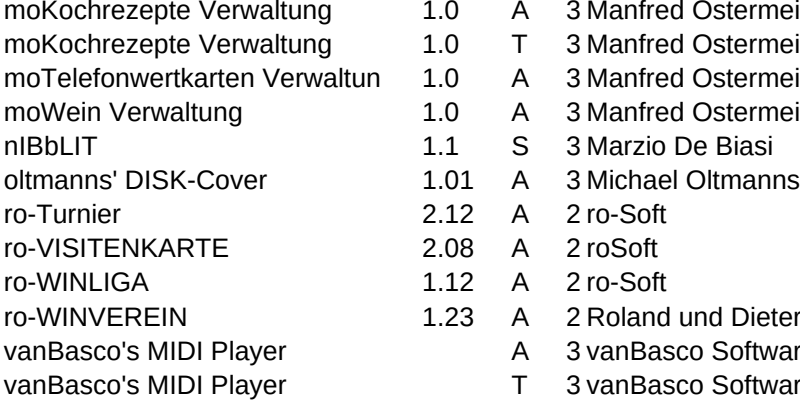

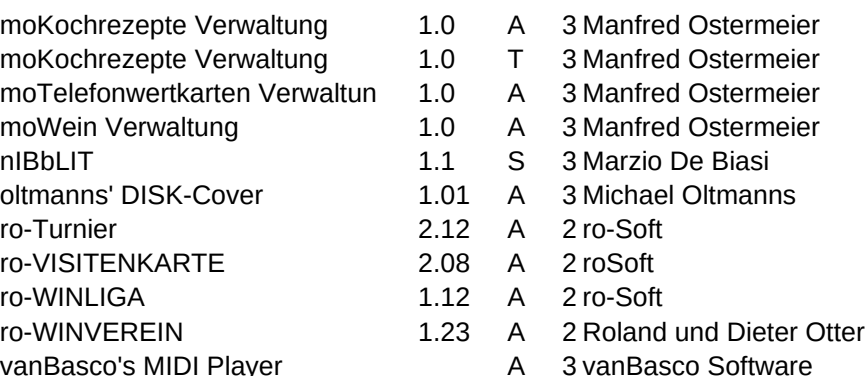

T 3 vanBasco Software

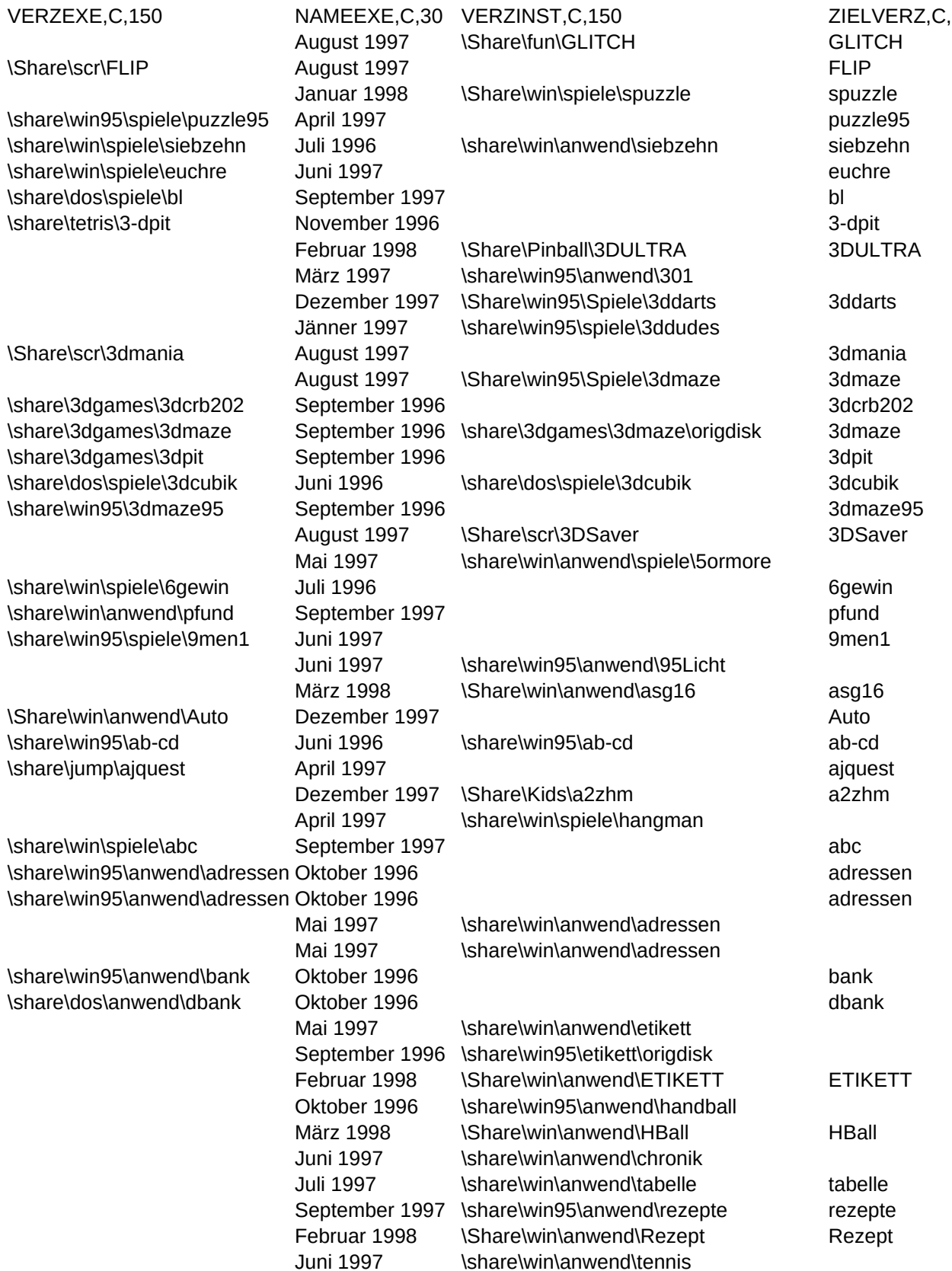

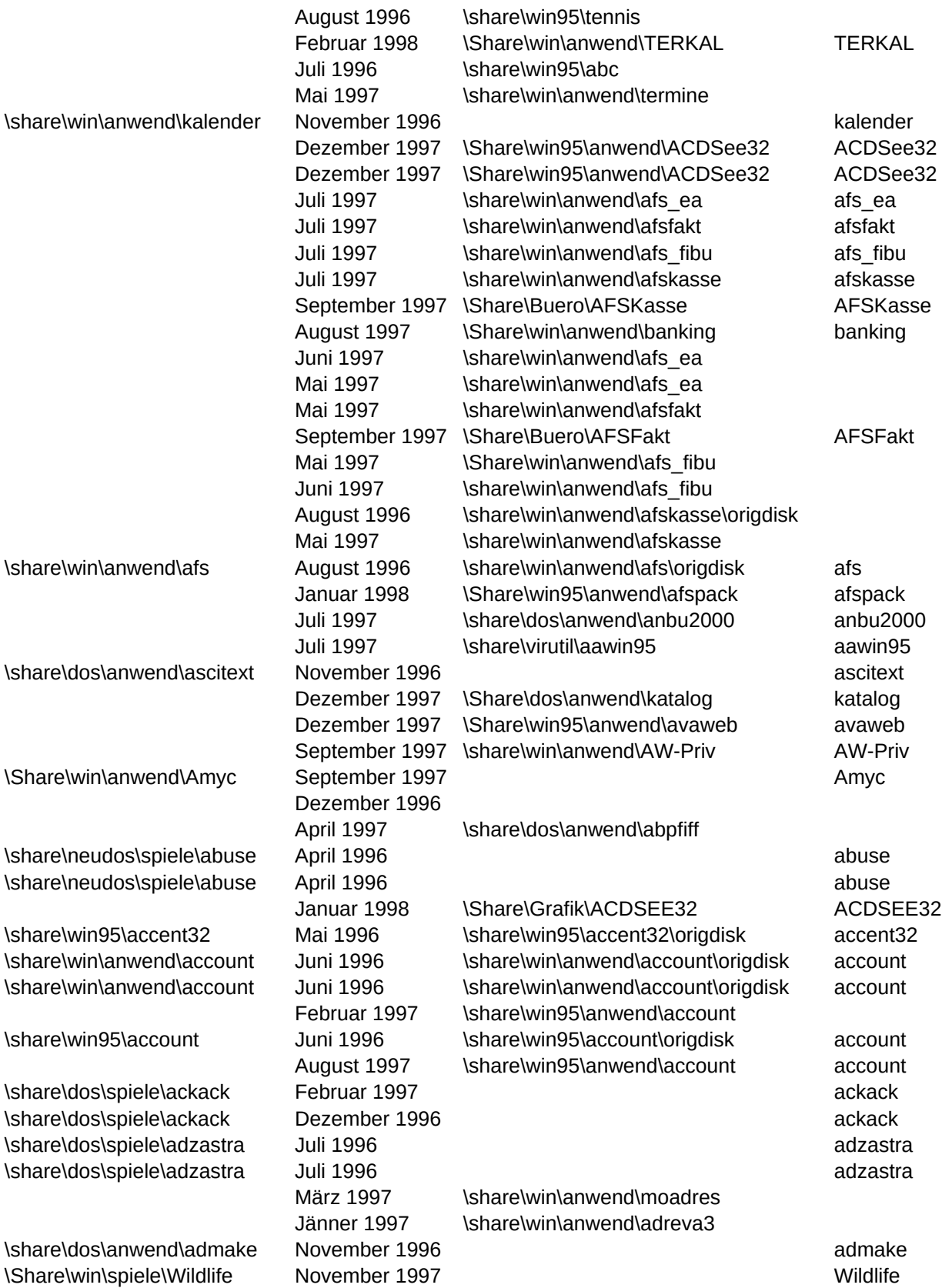

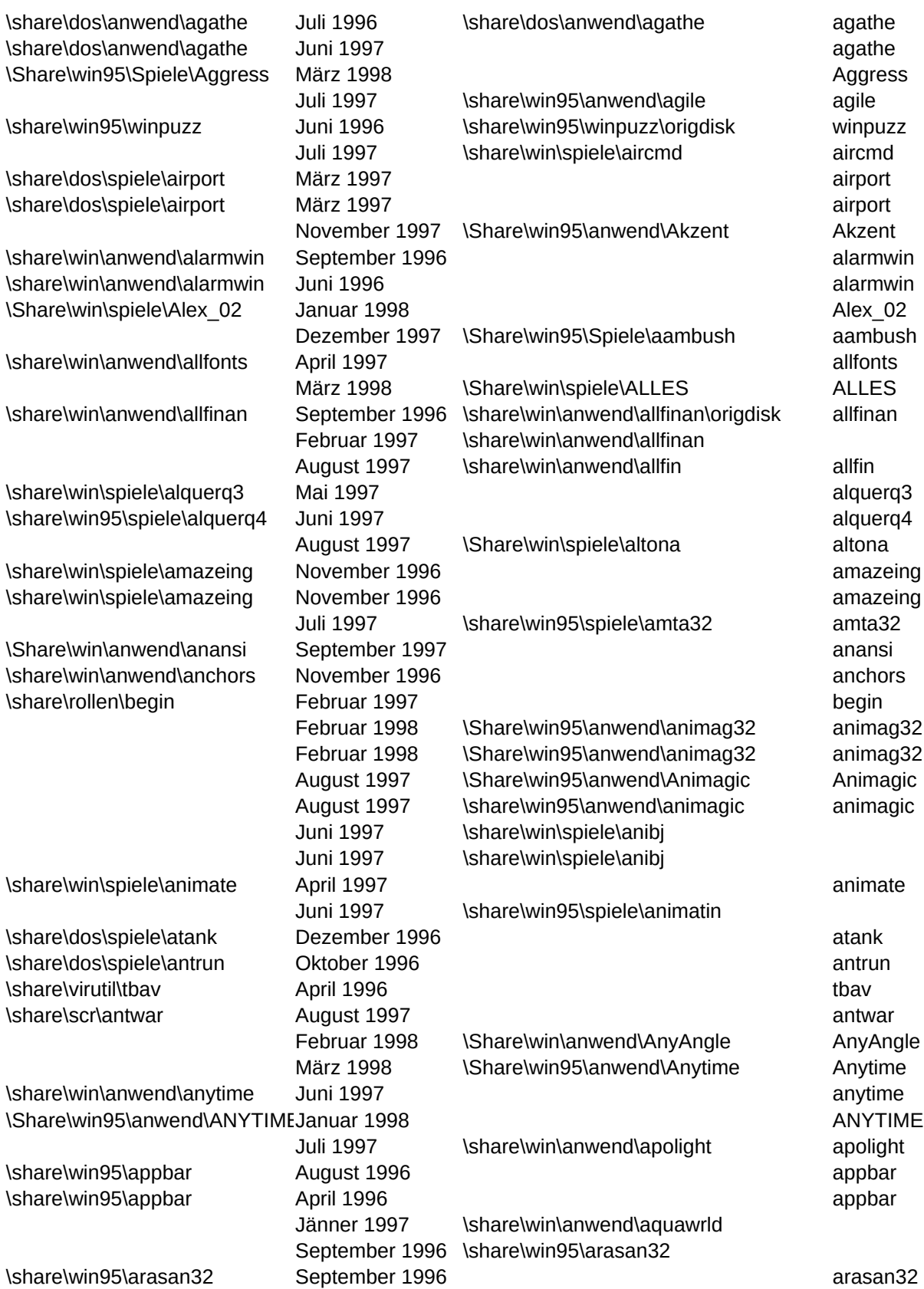

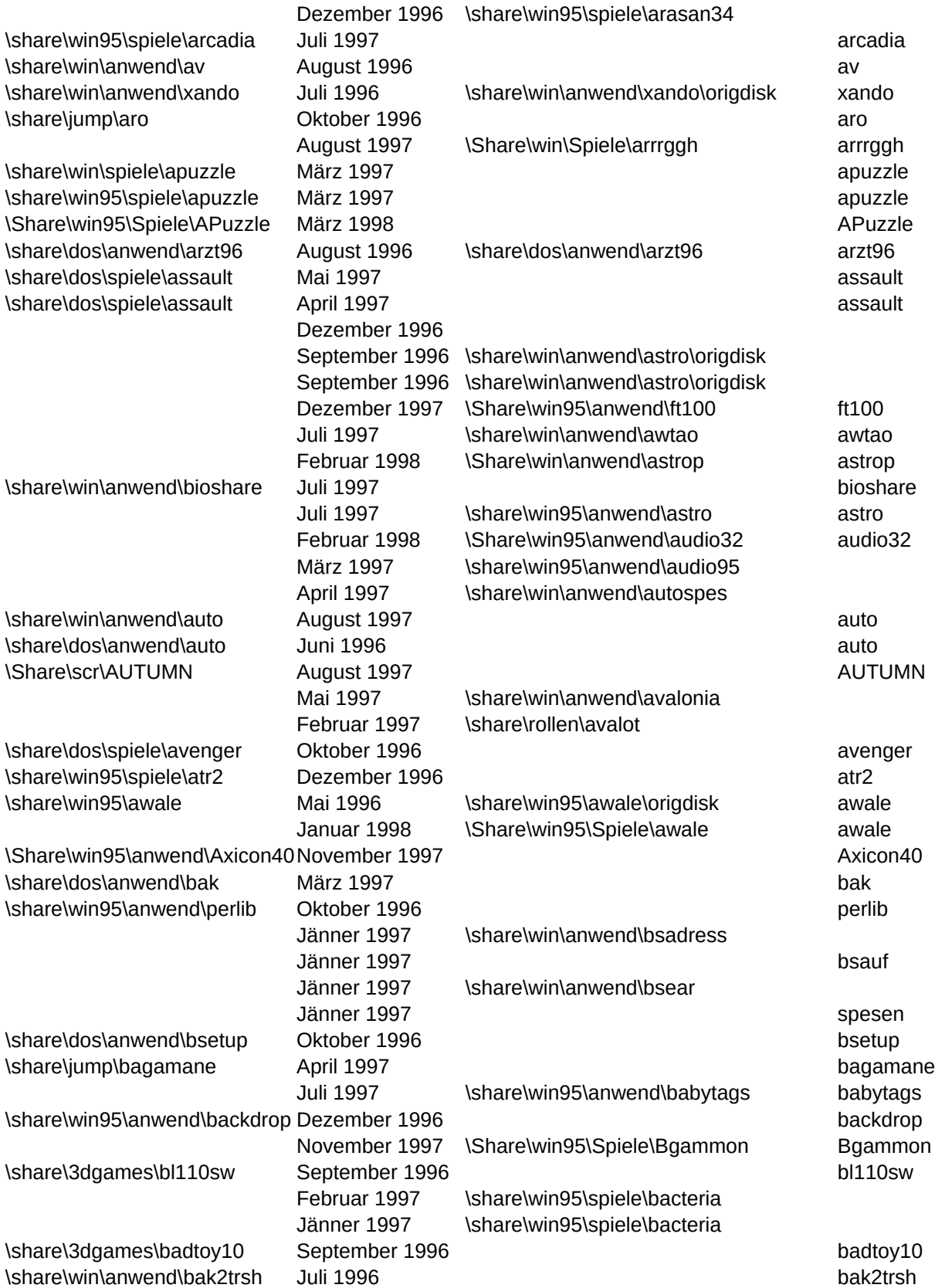

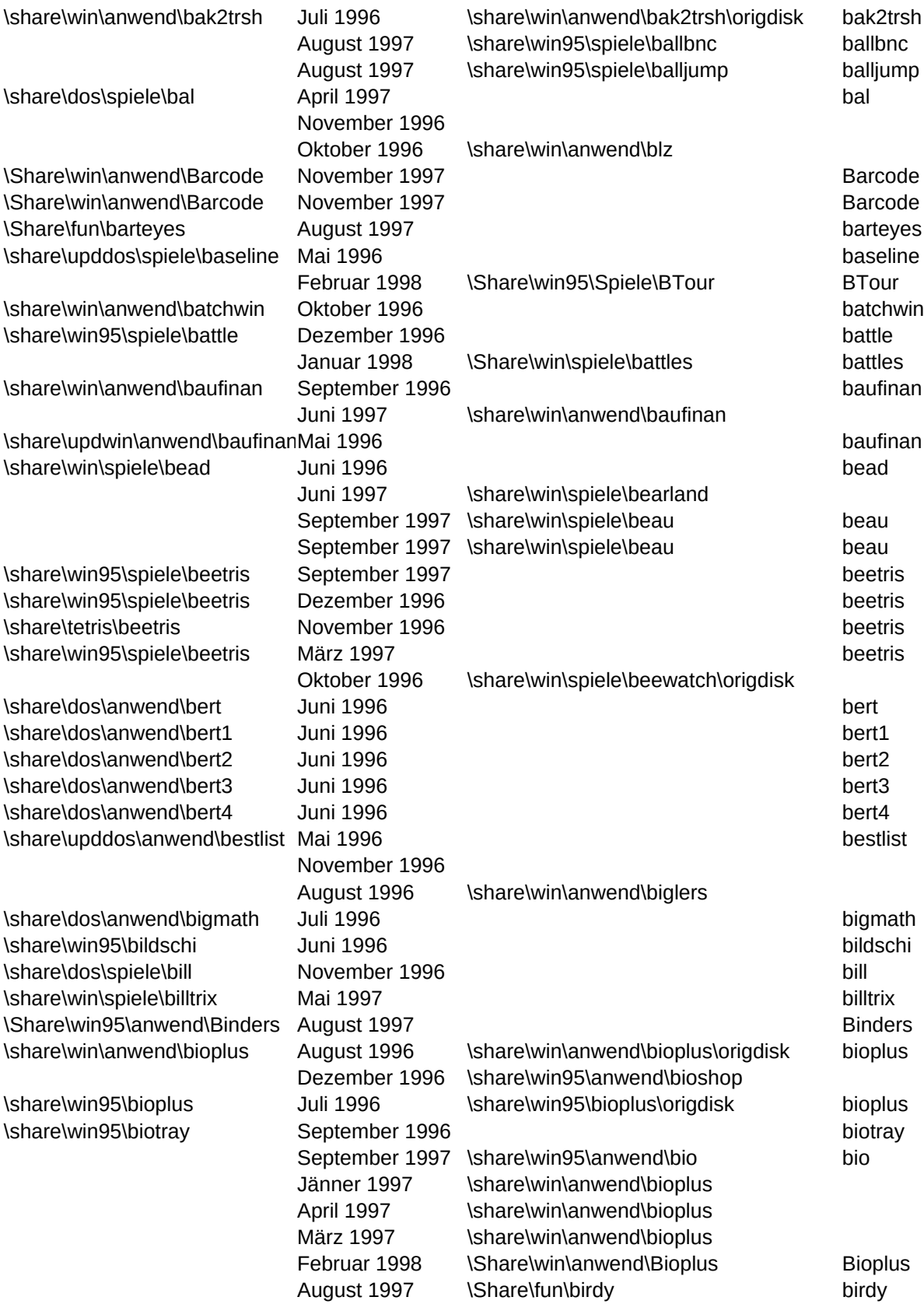

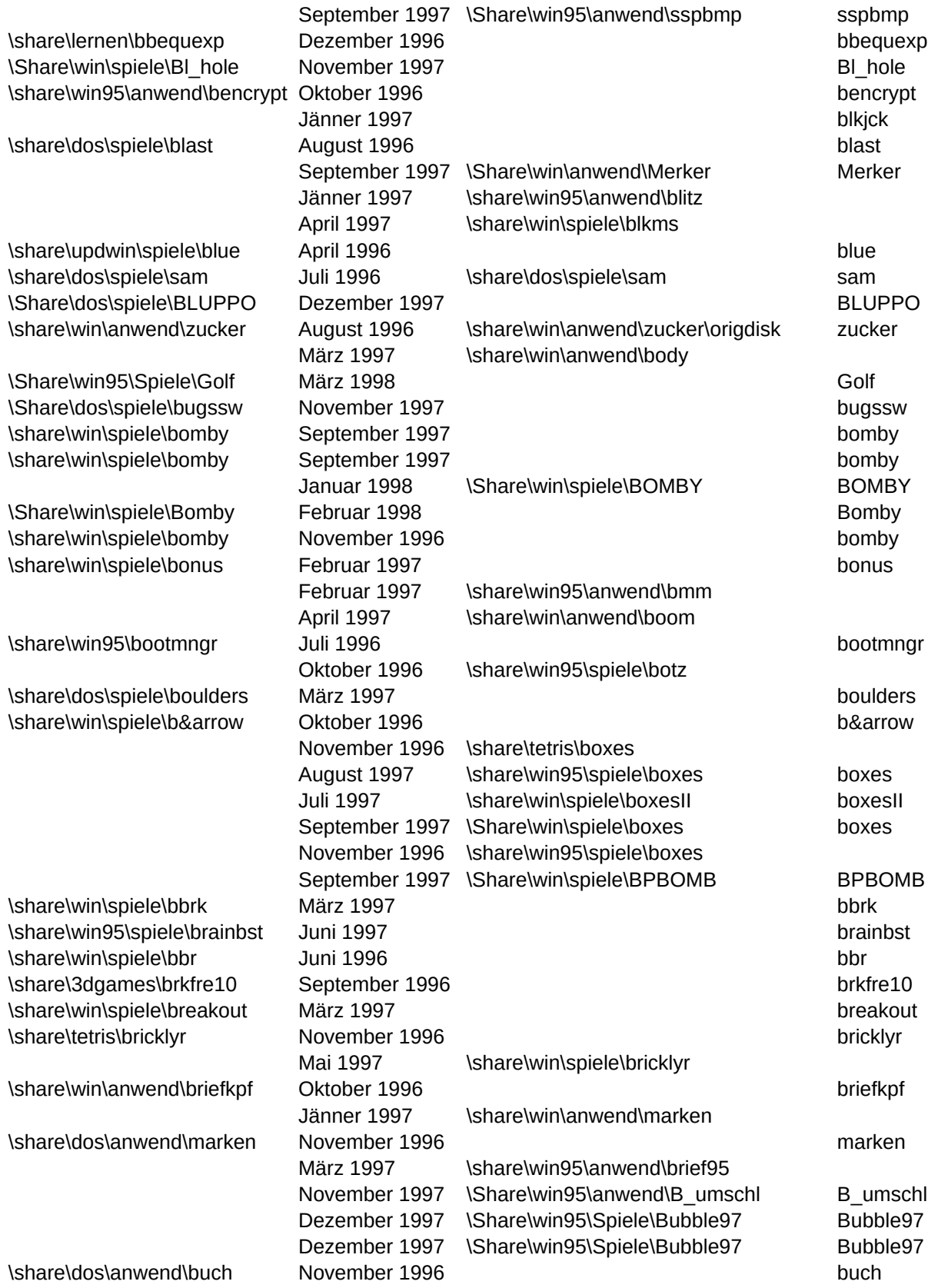

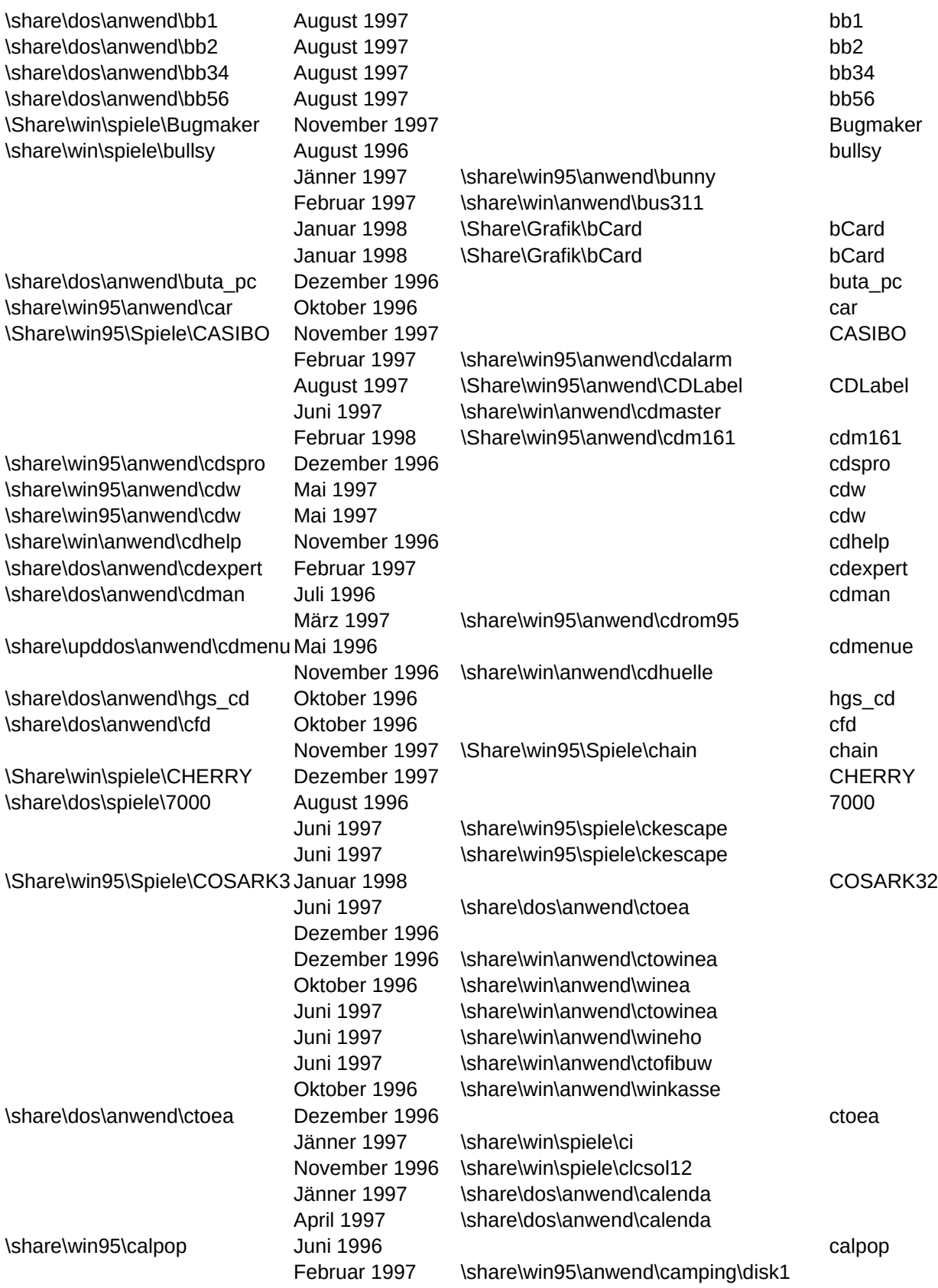

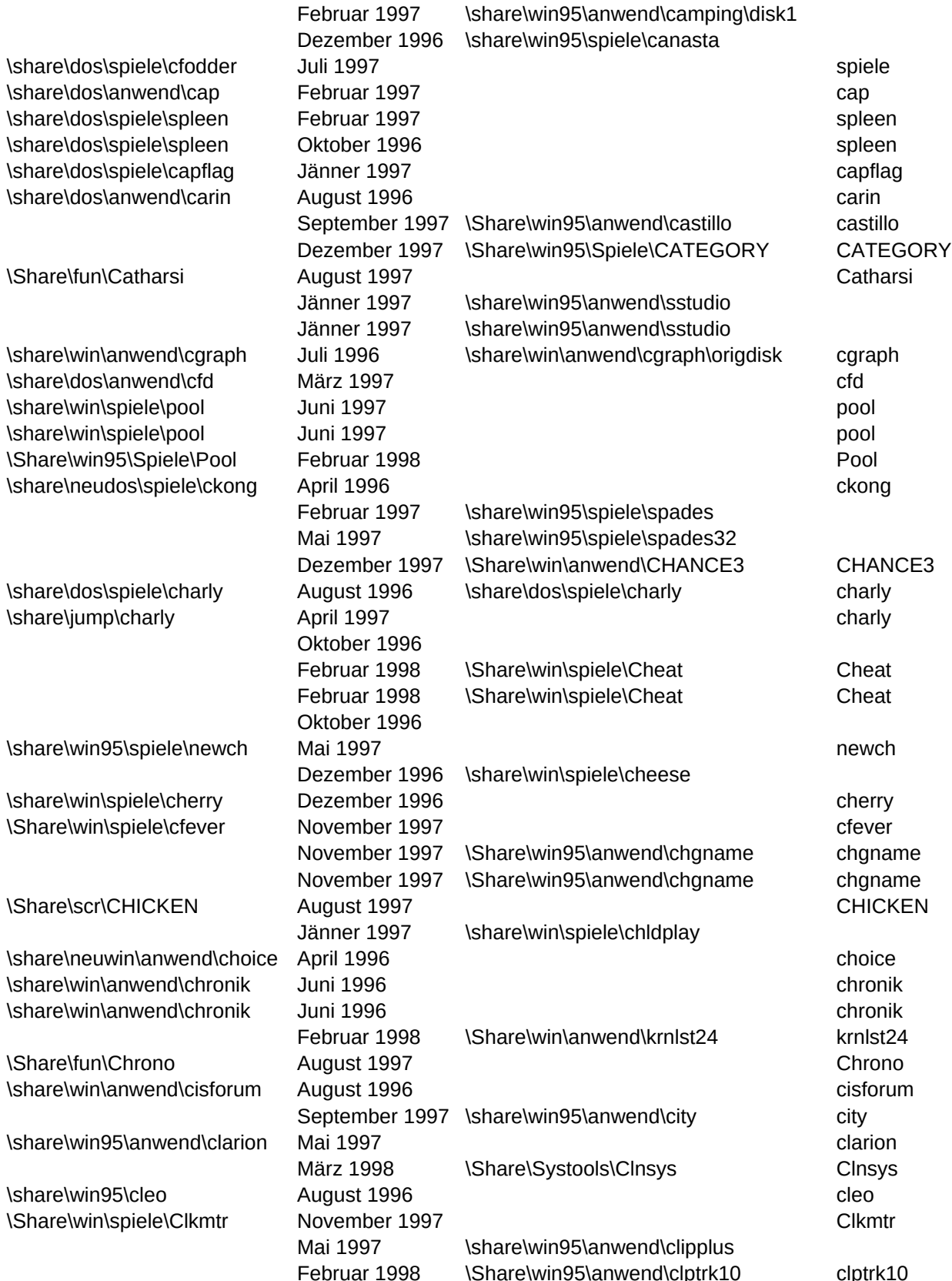

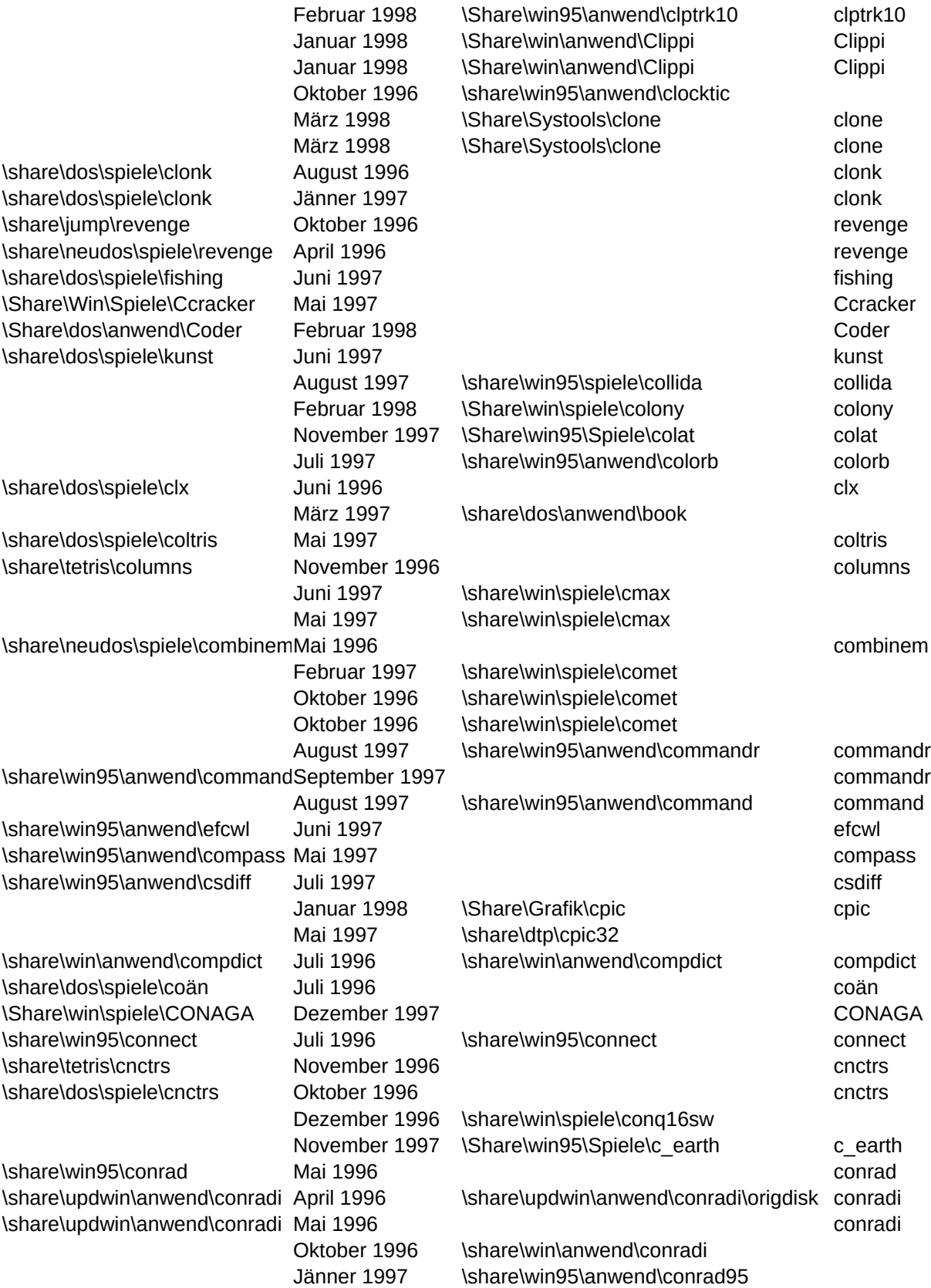

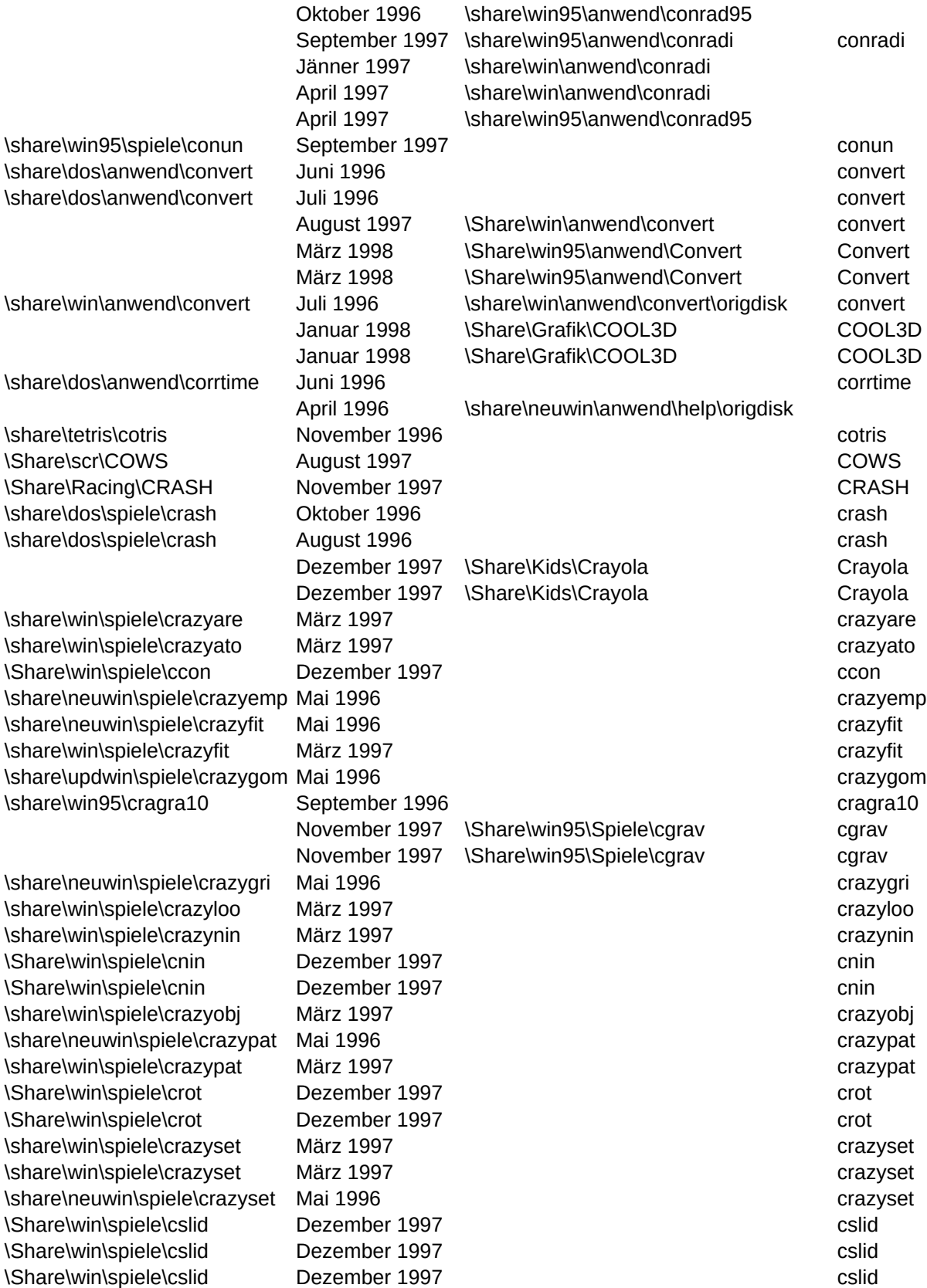

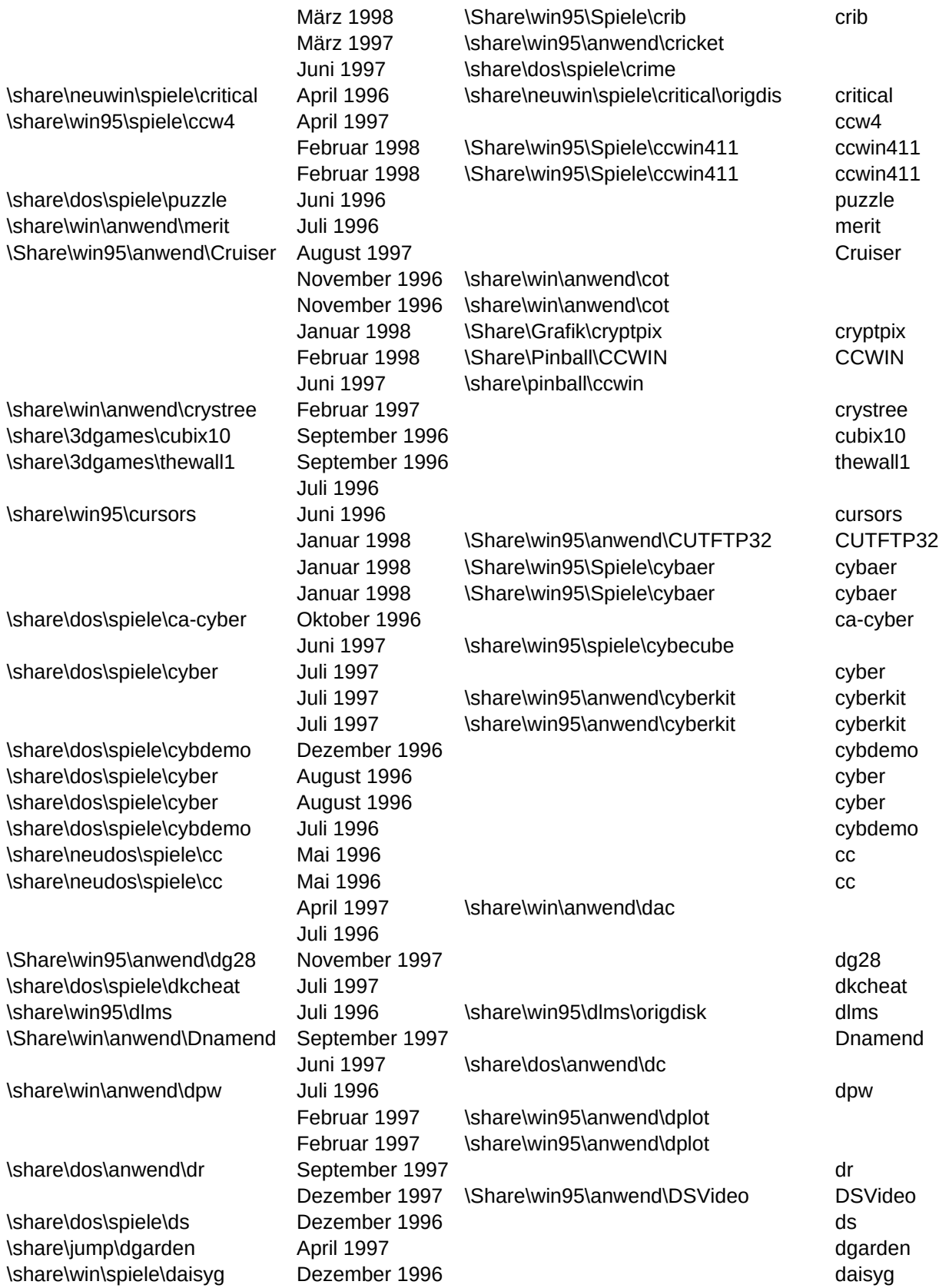

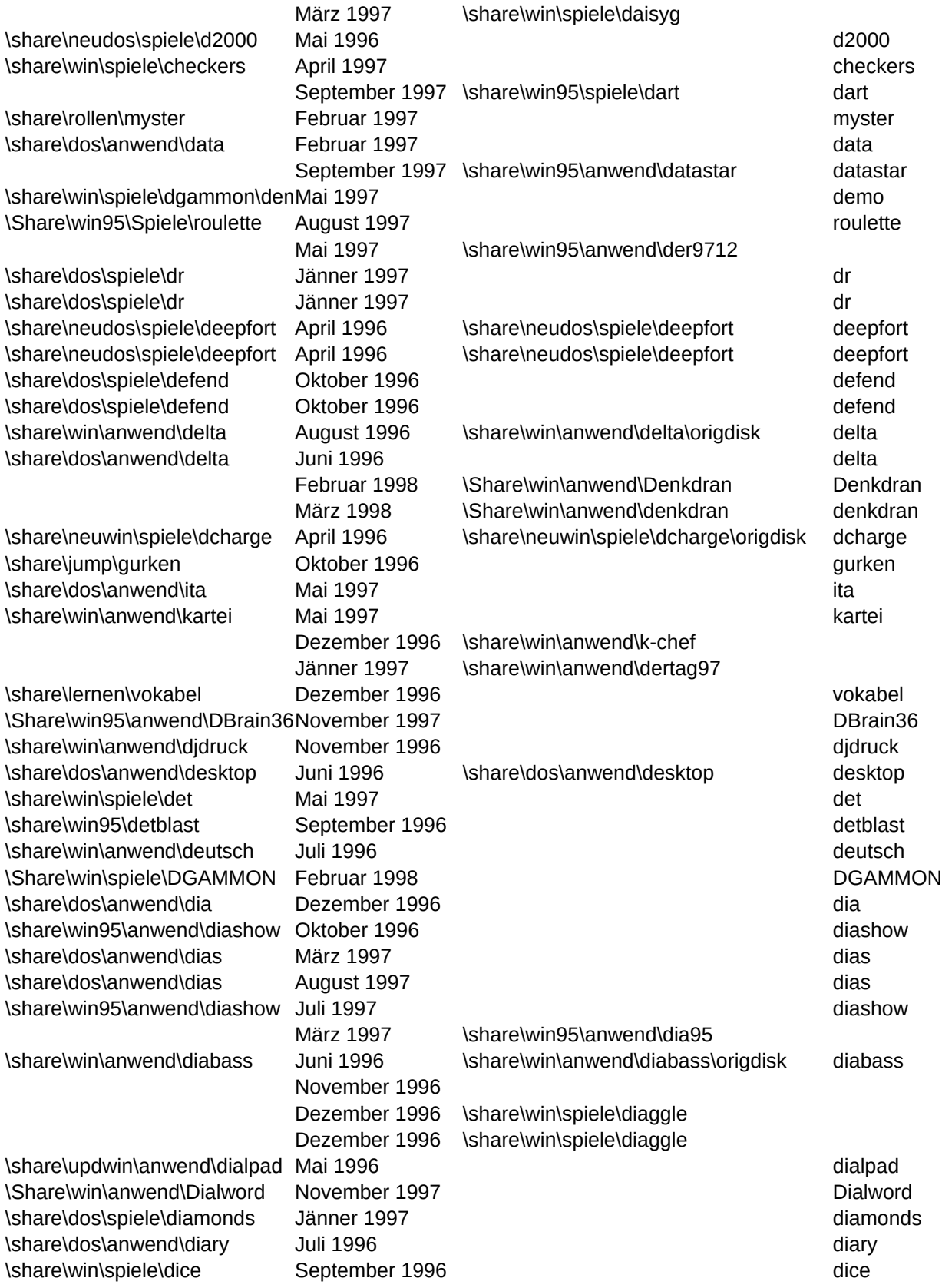

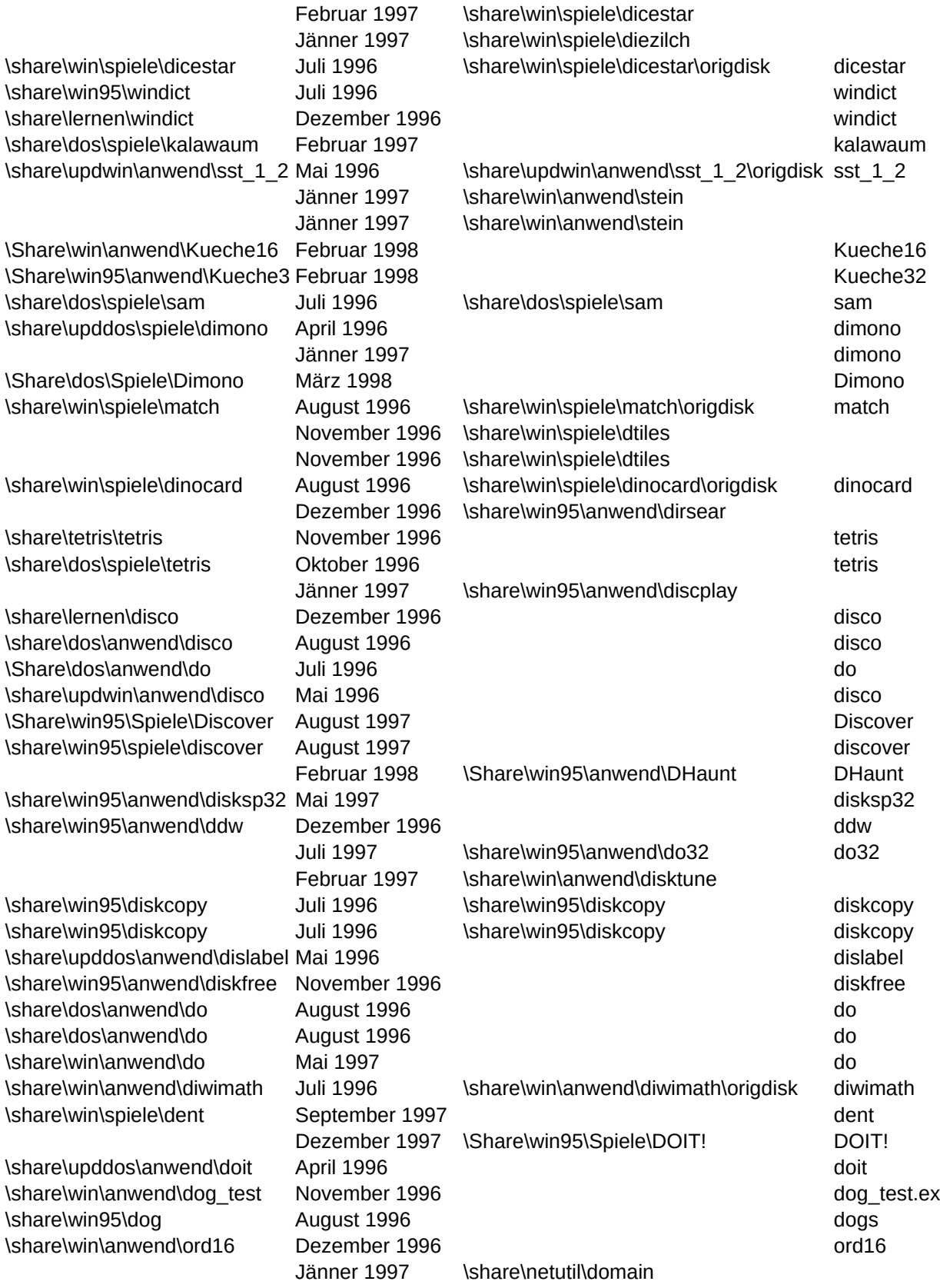

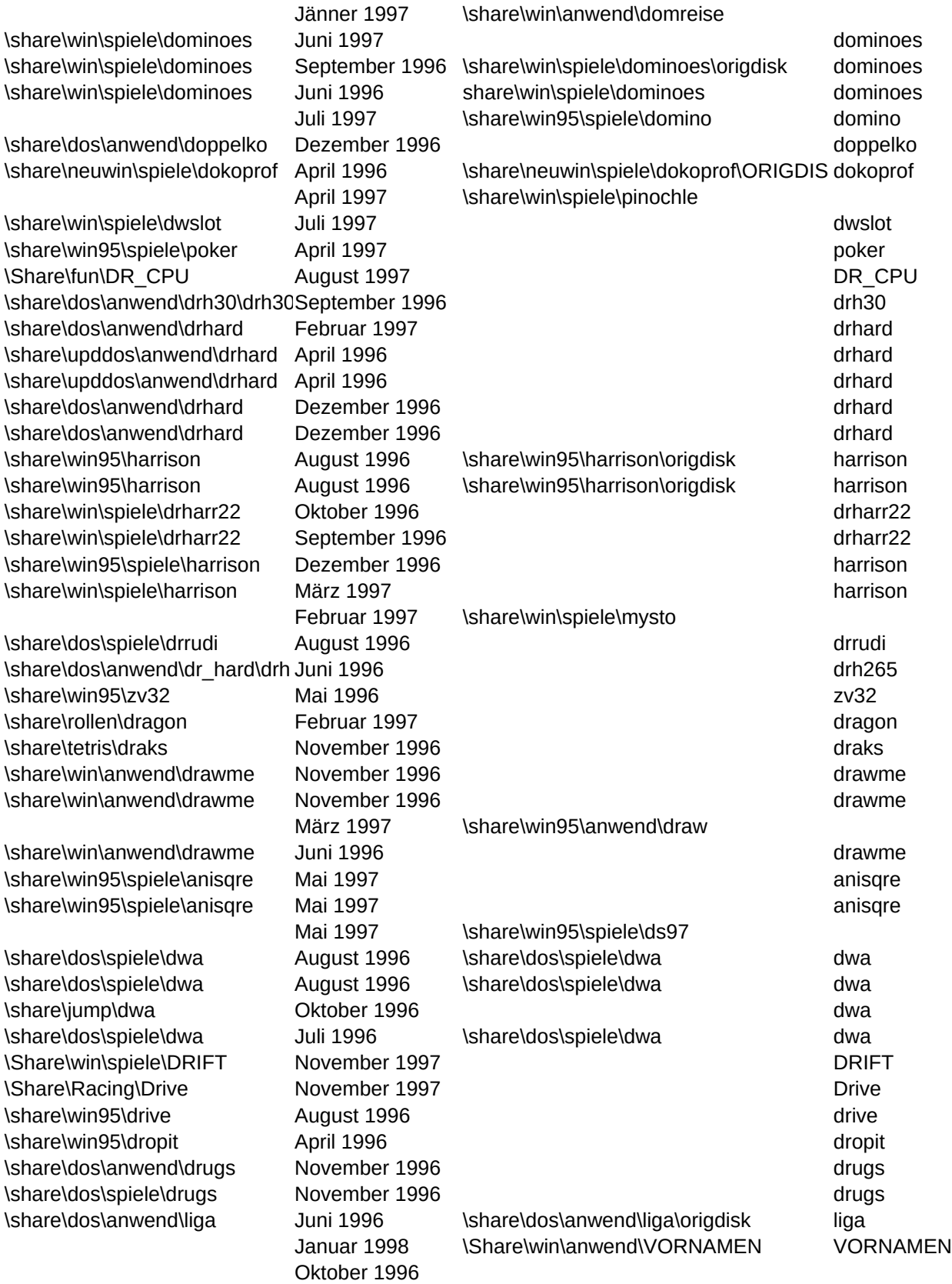

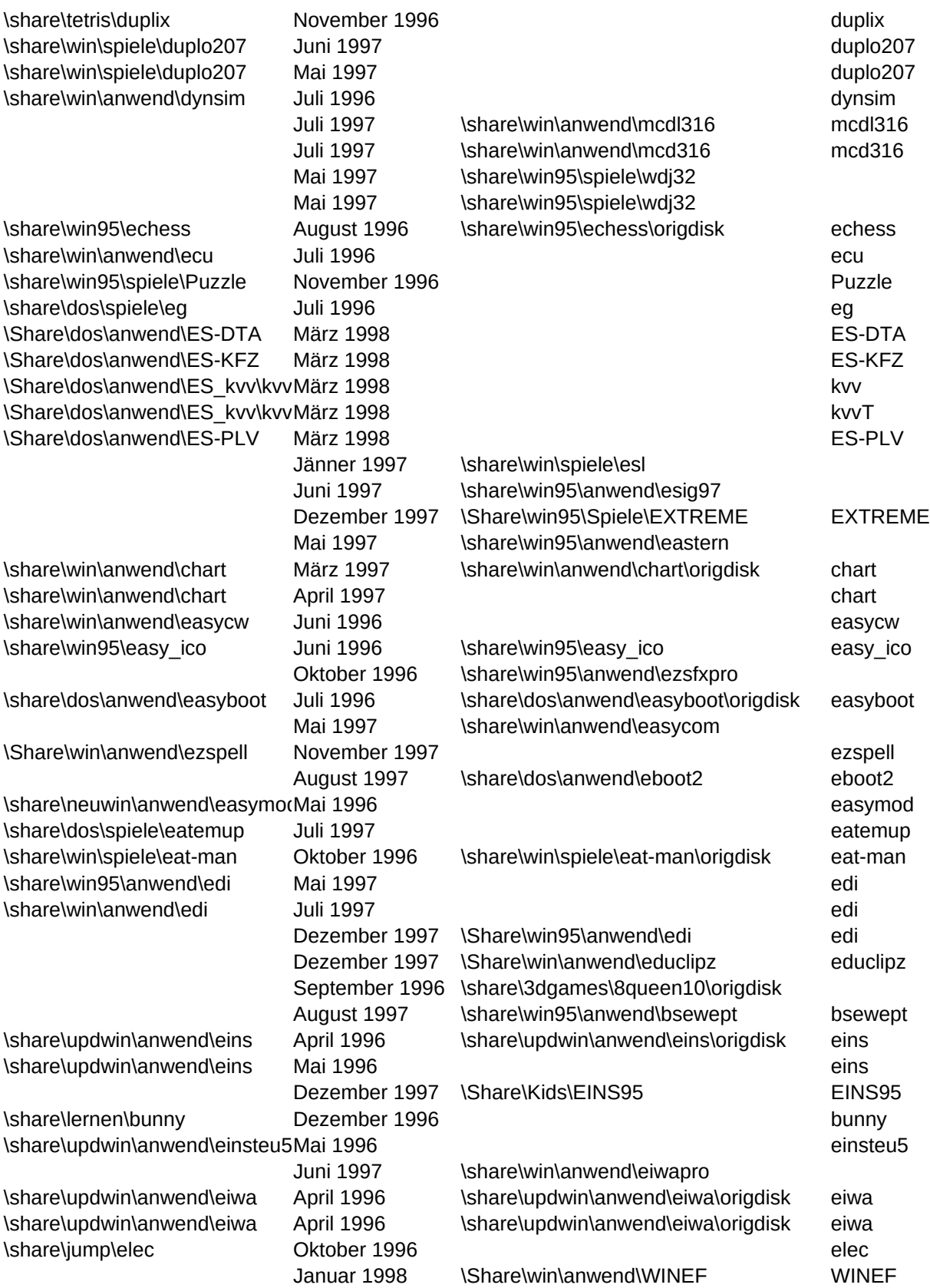

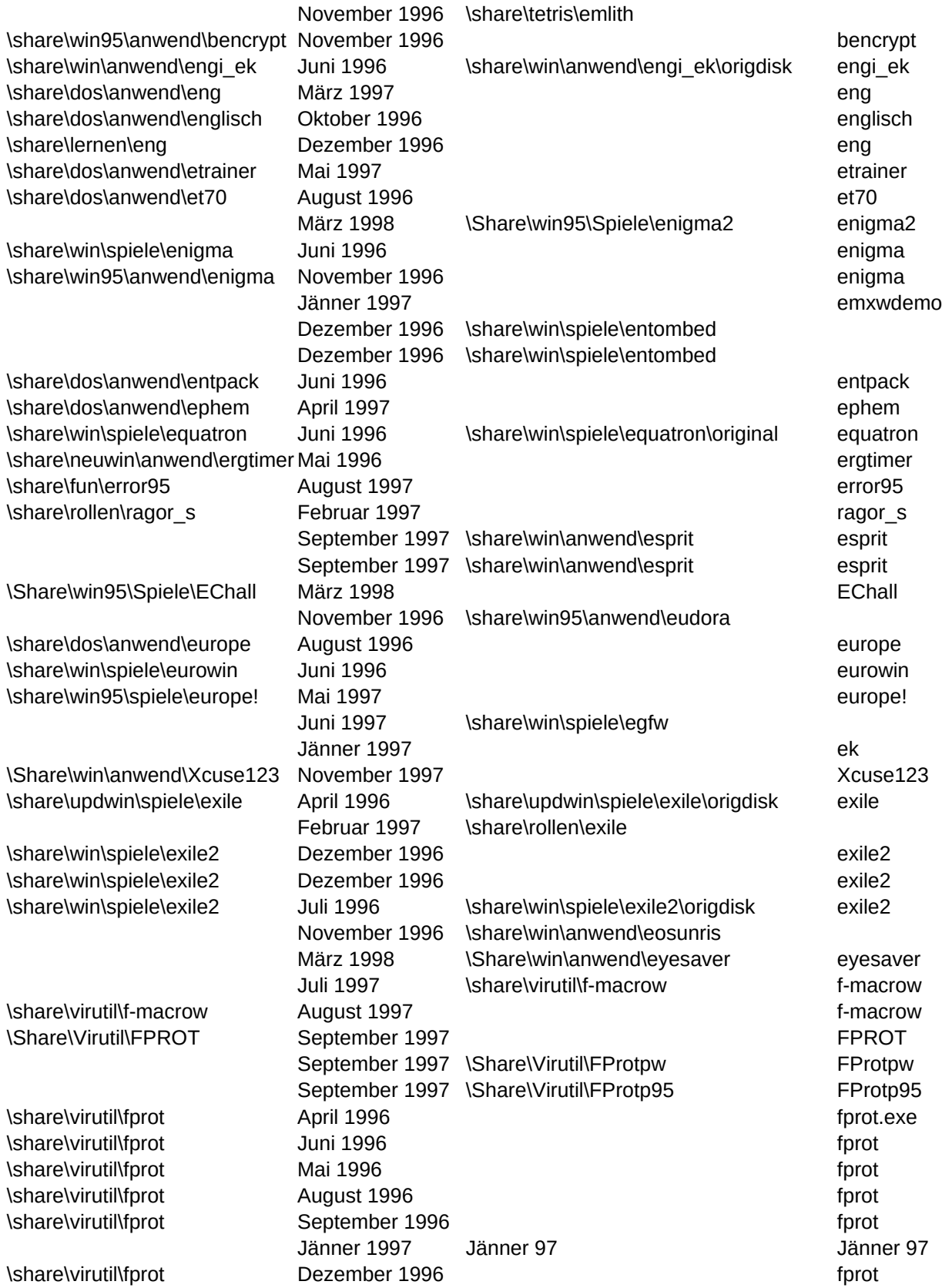

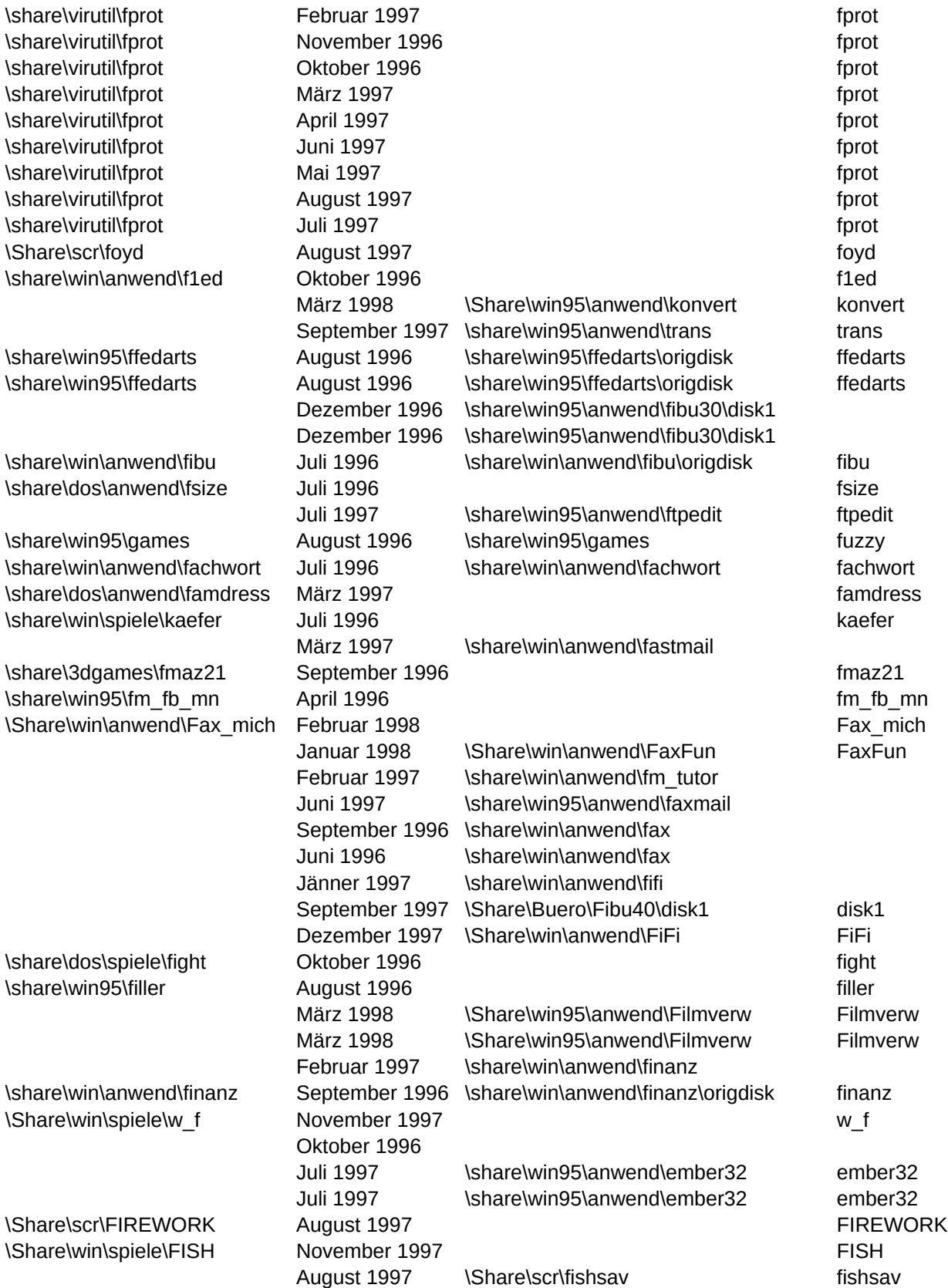

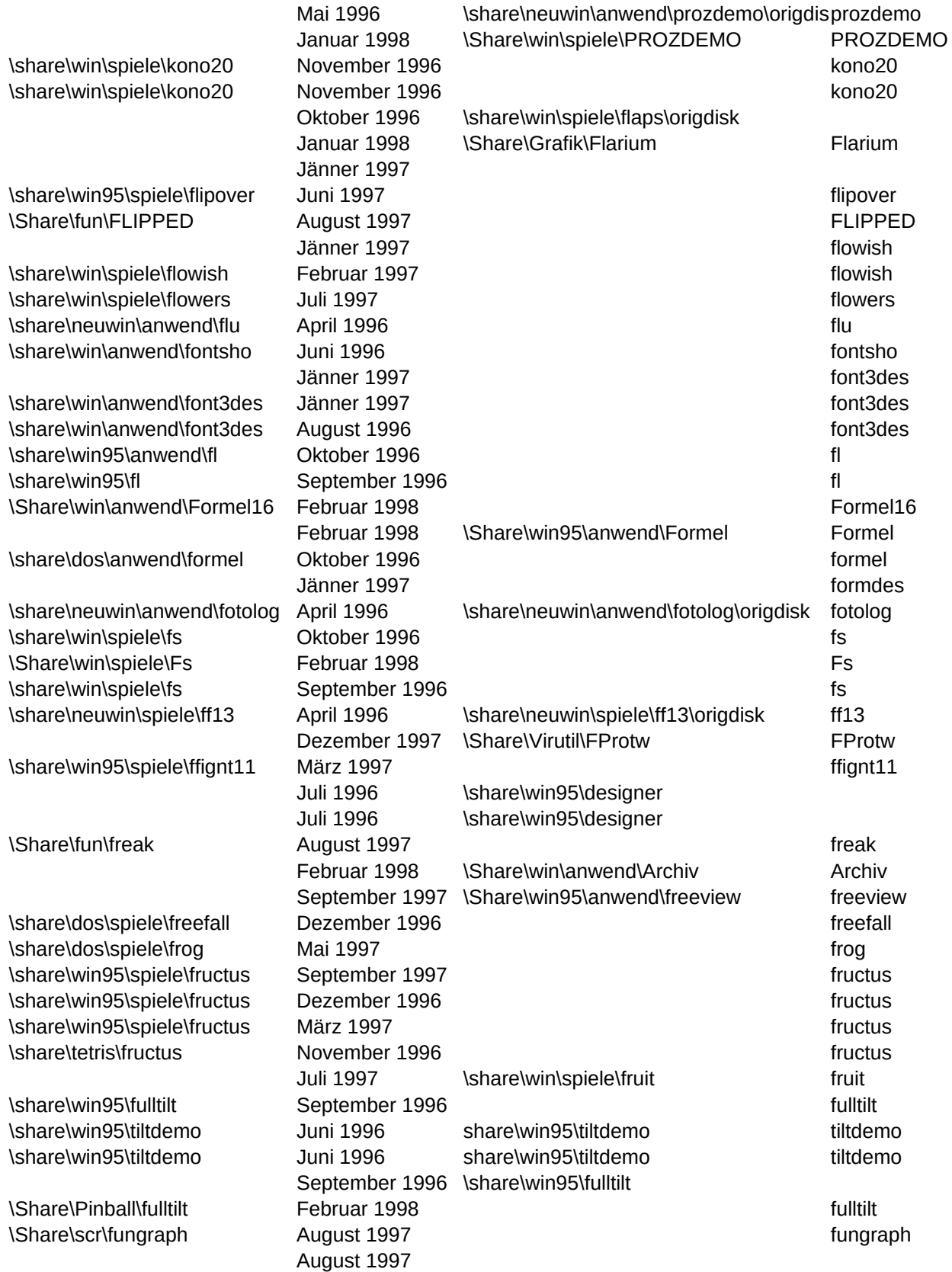

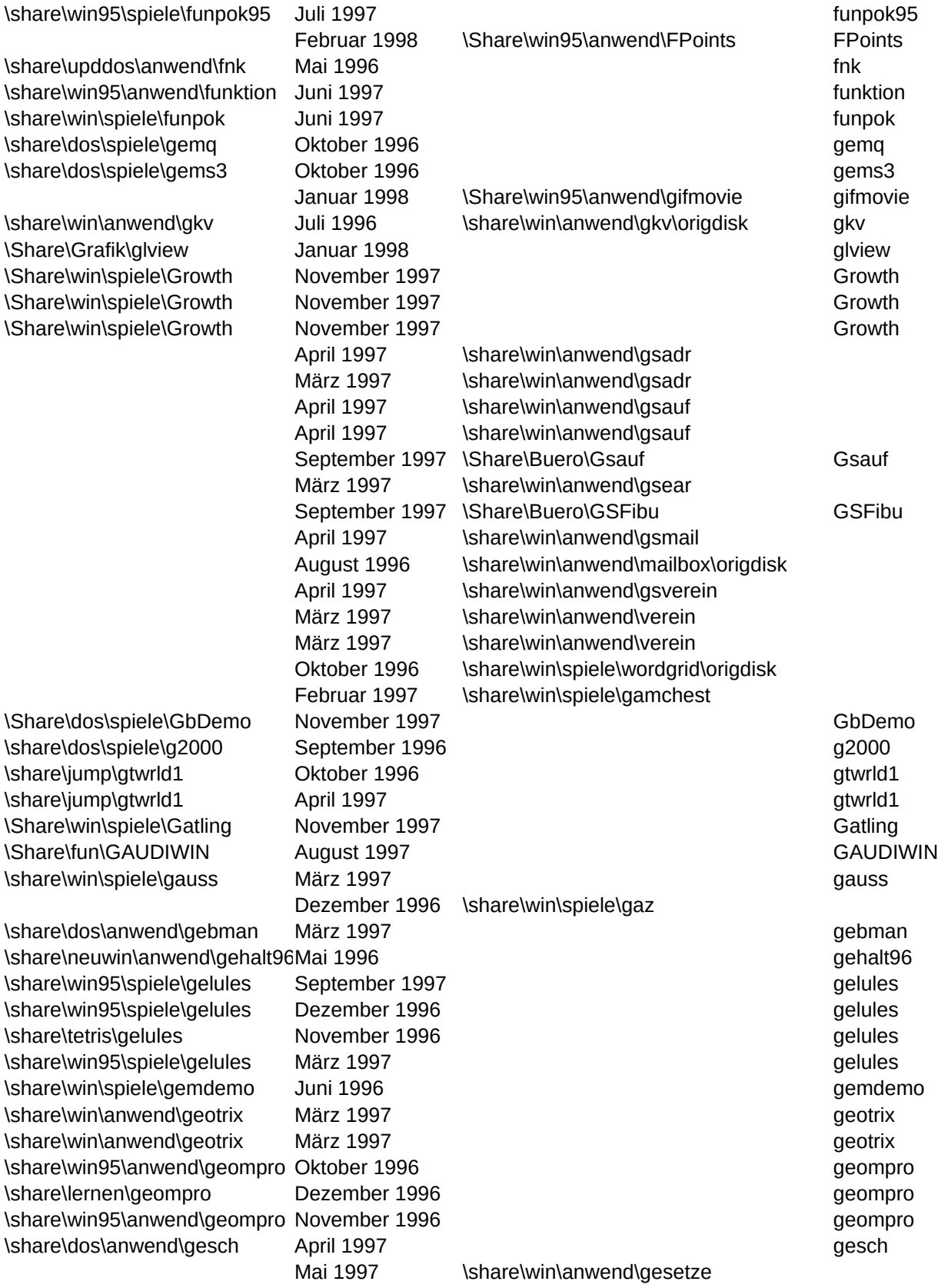

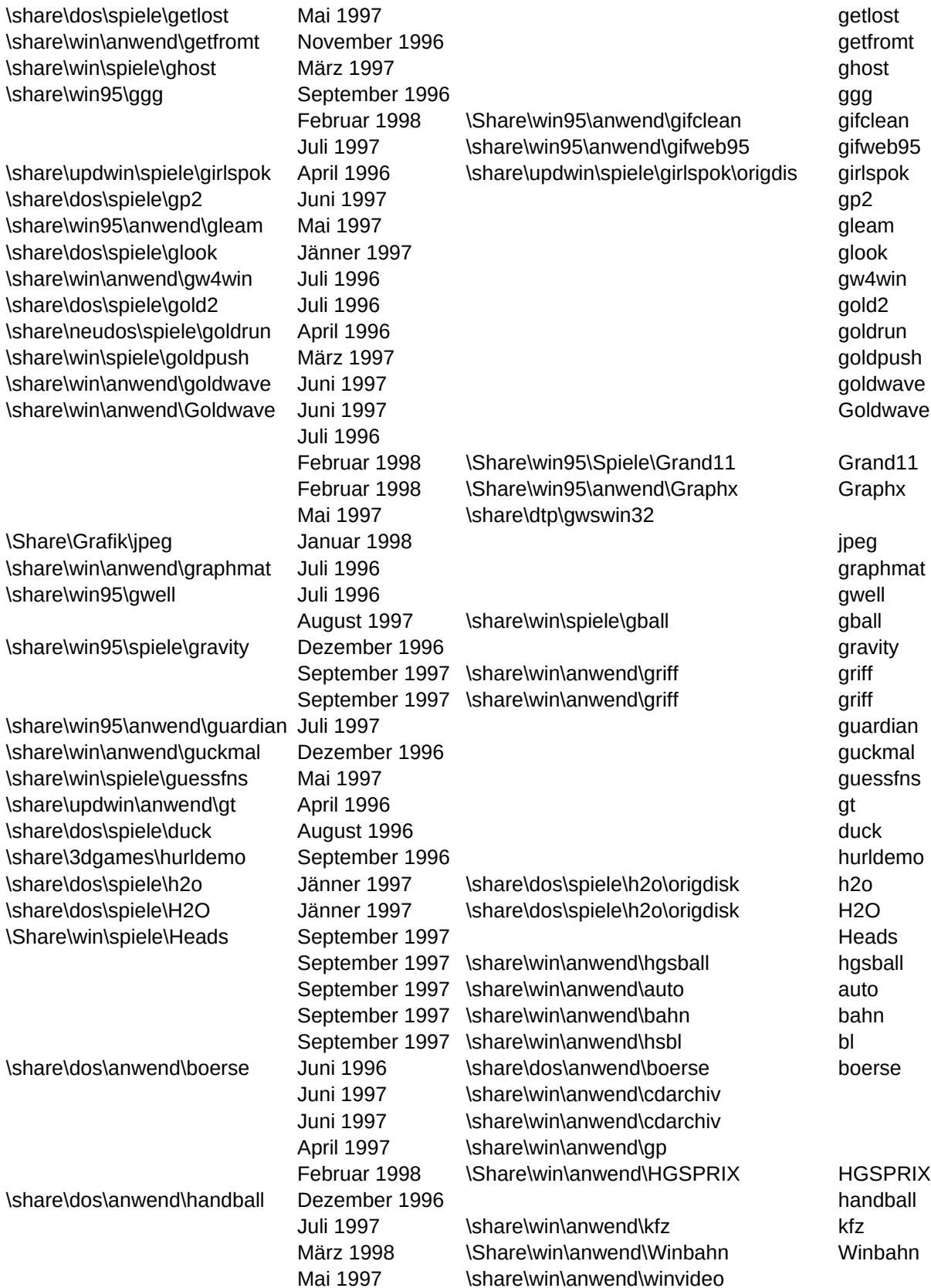

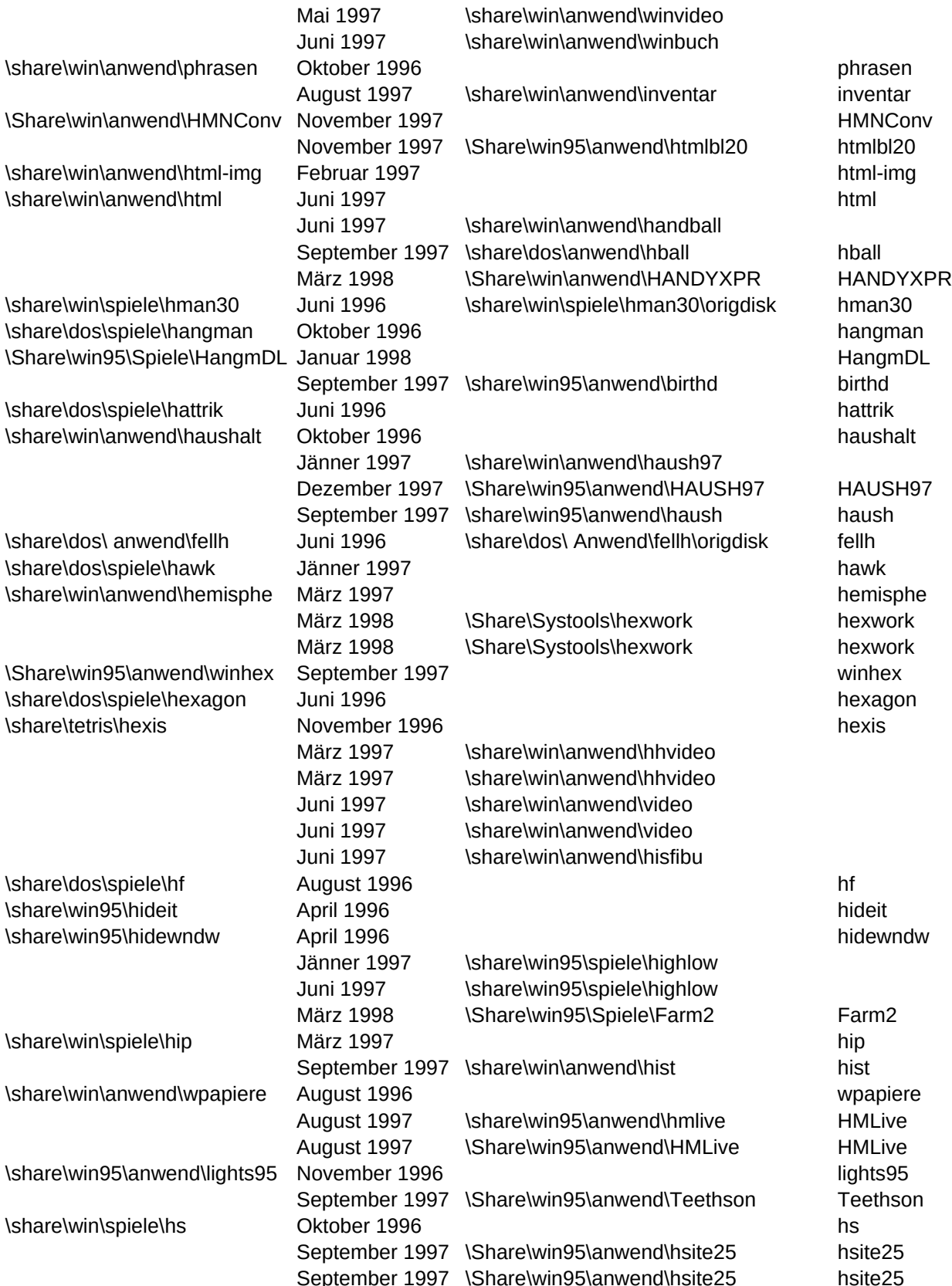
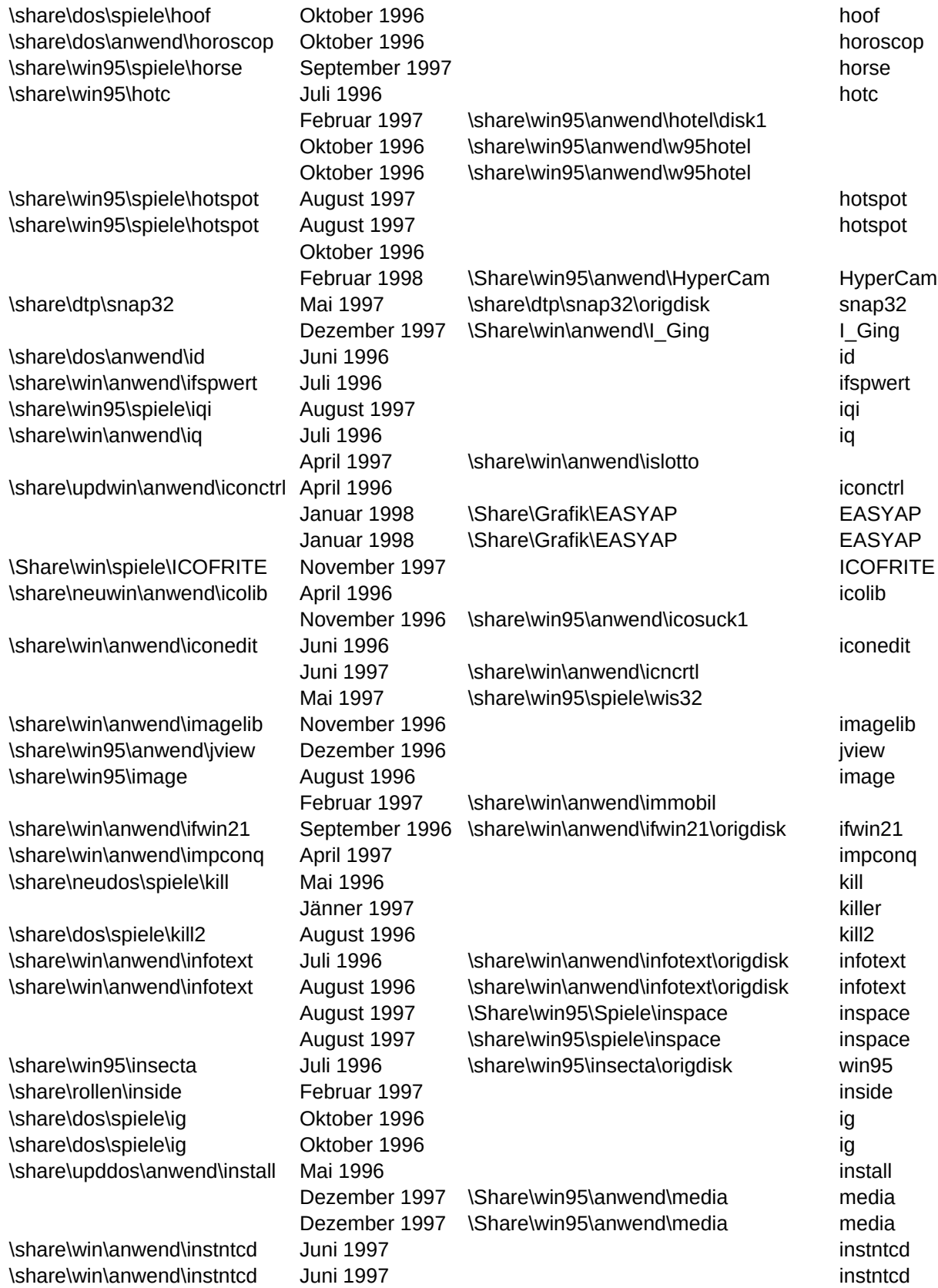

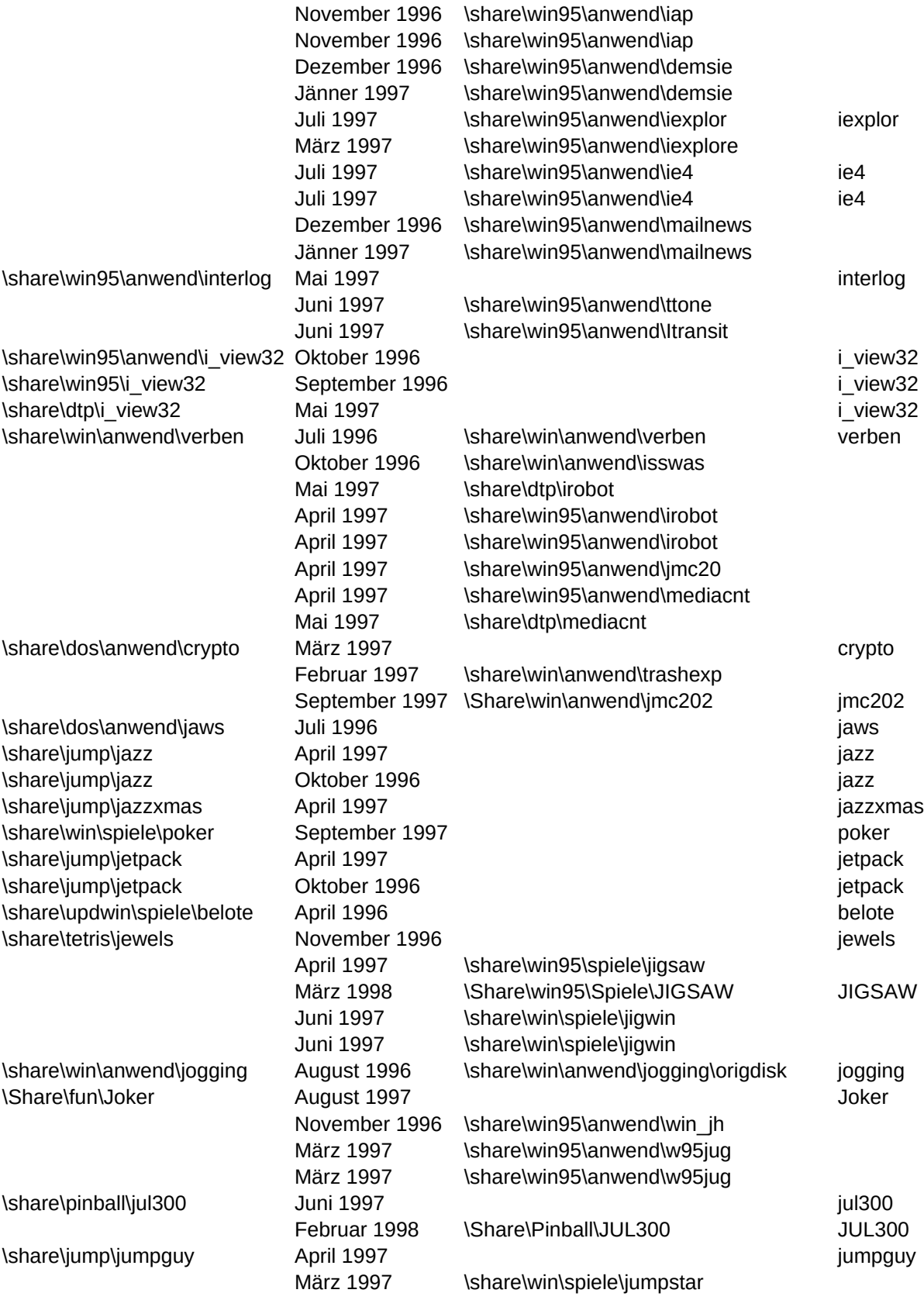

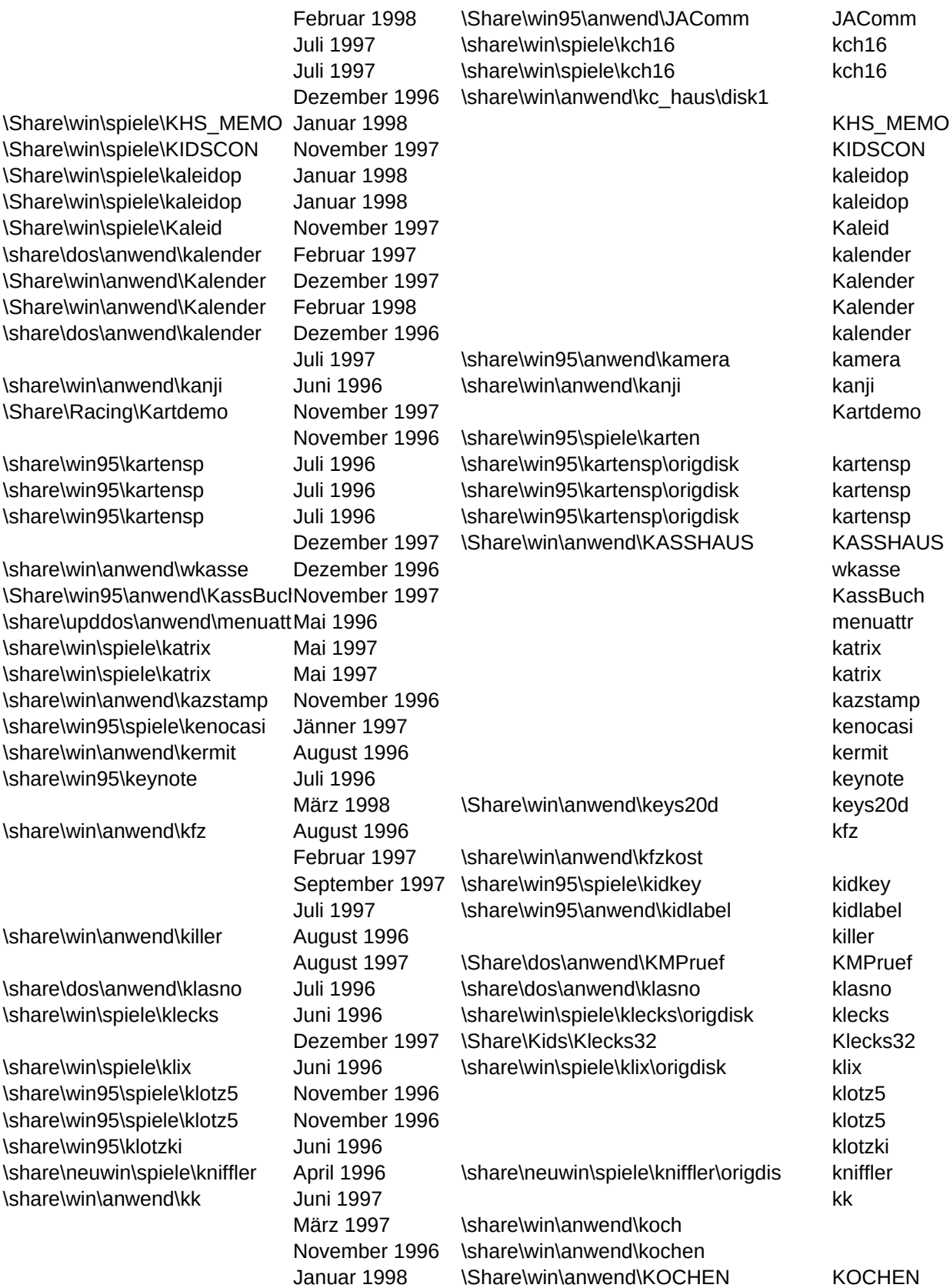

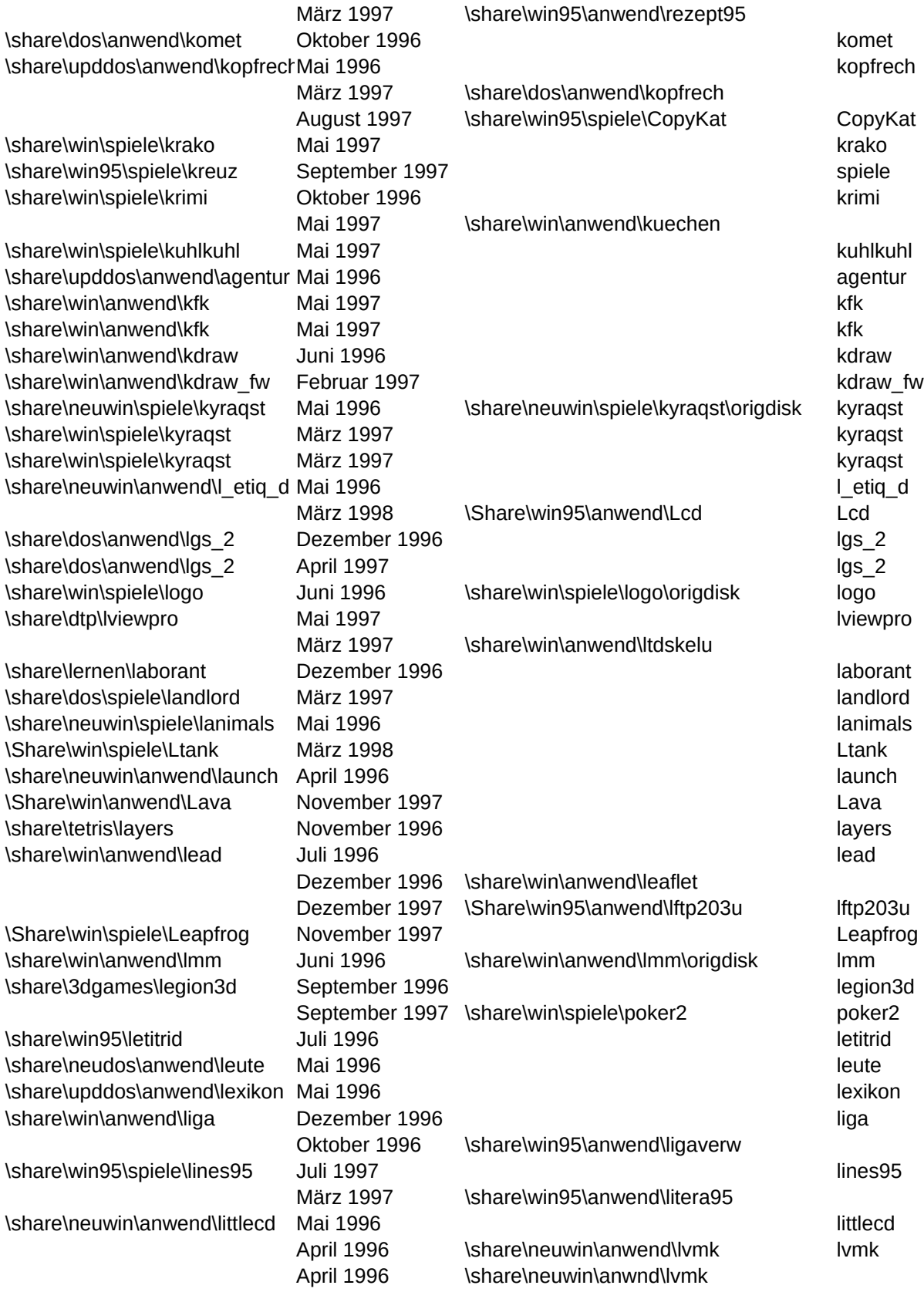

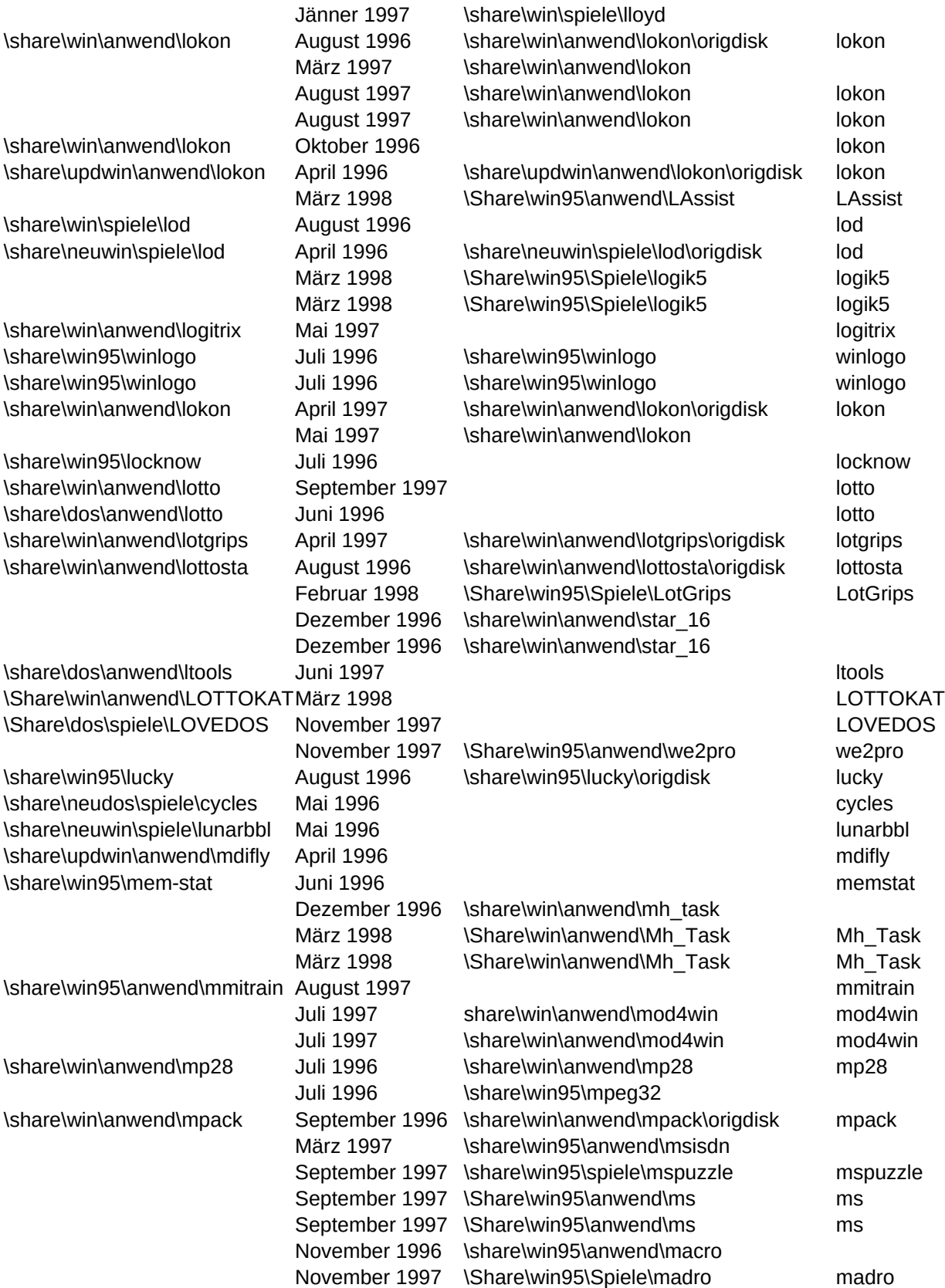

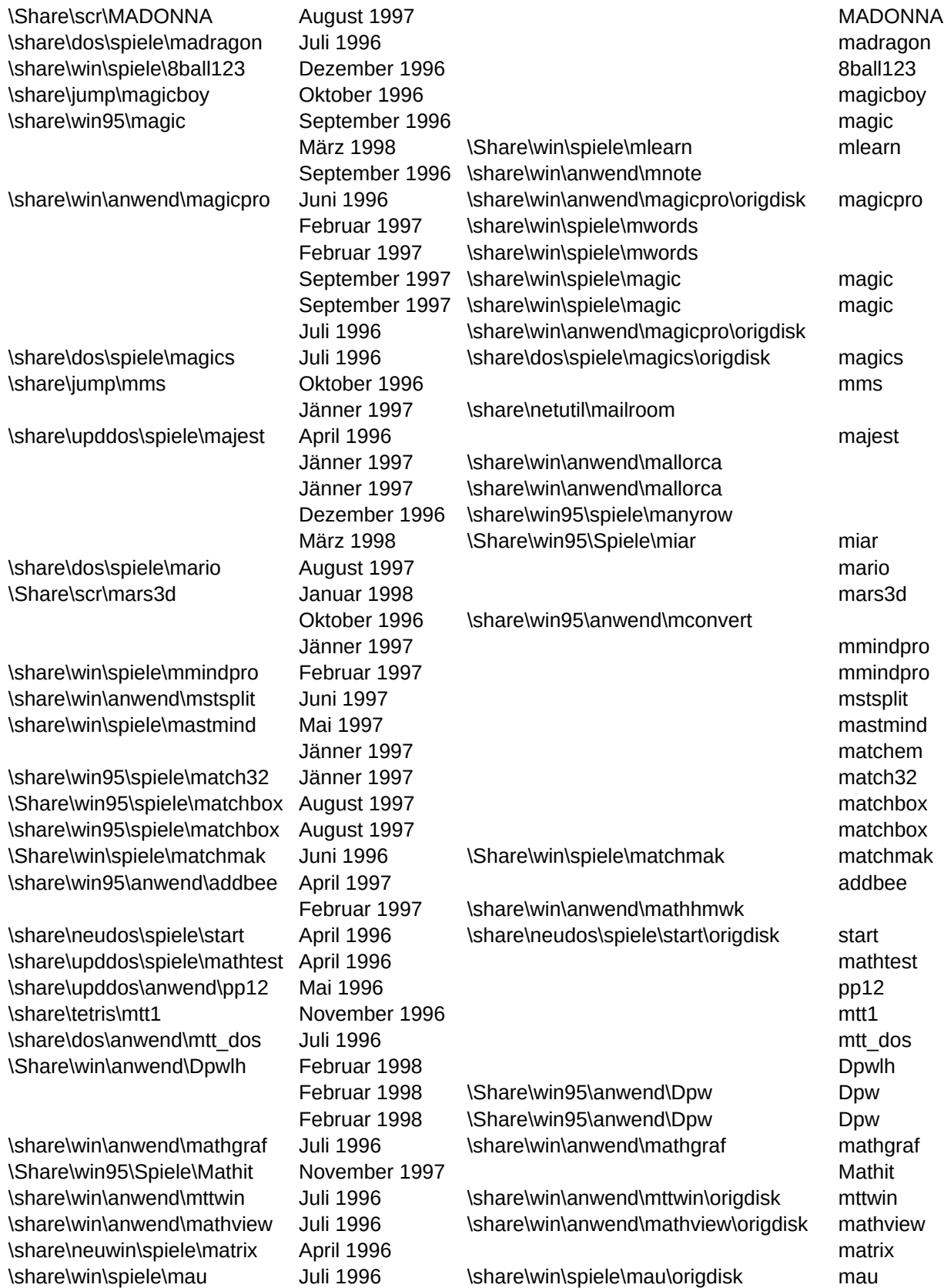

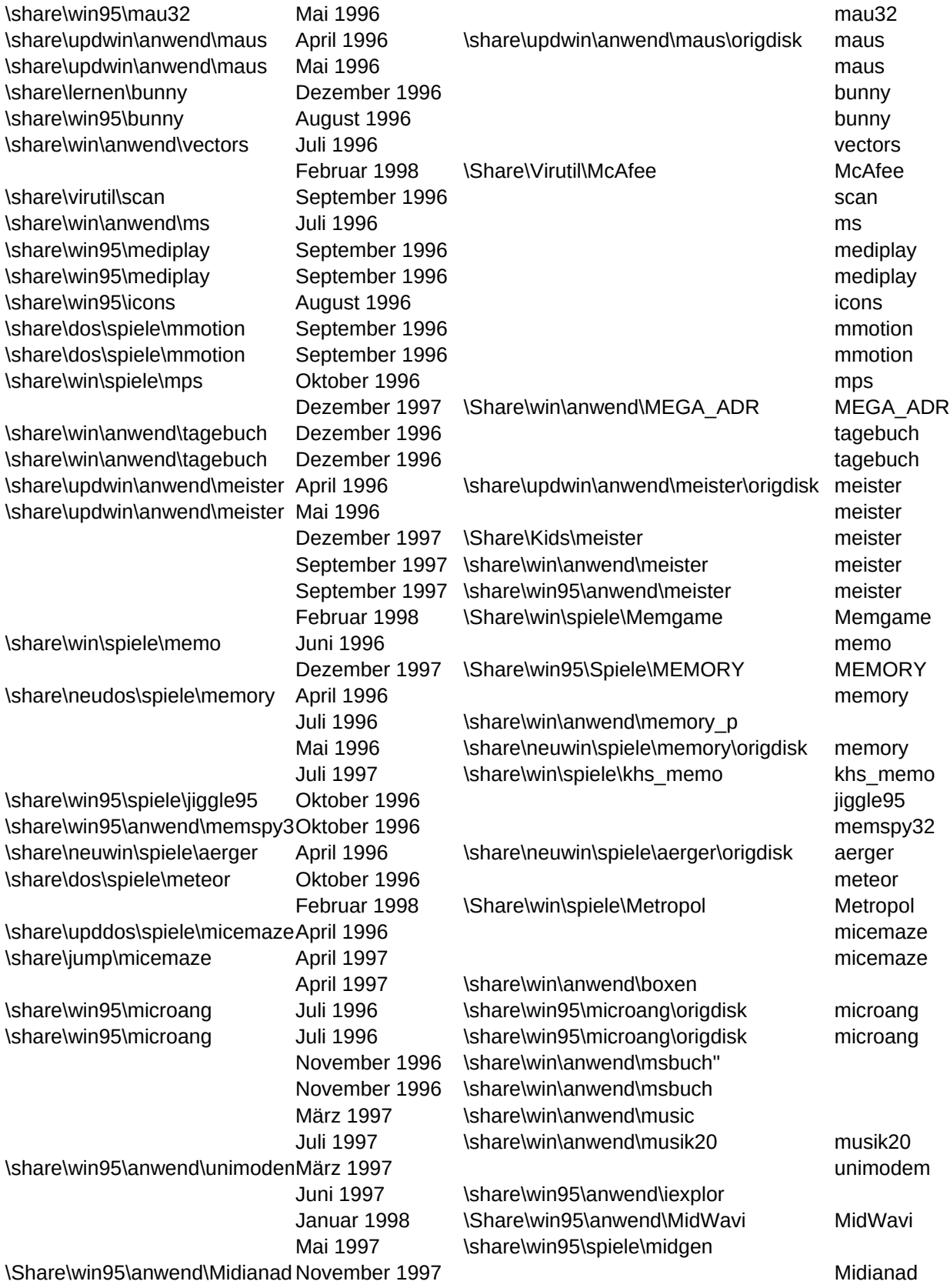

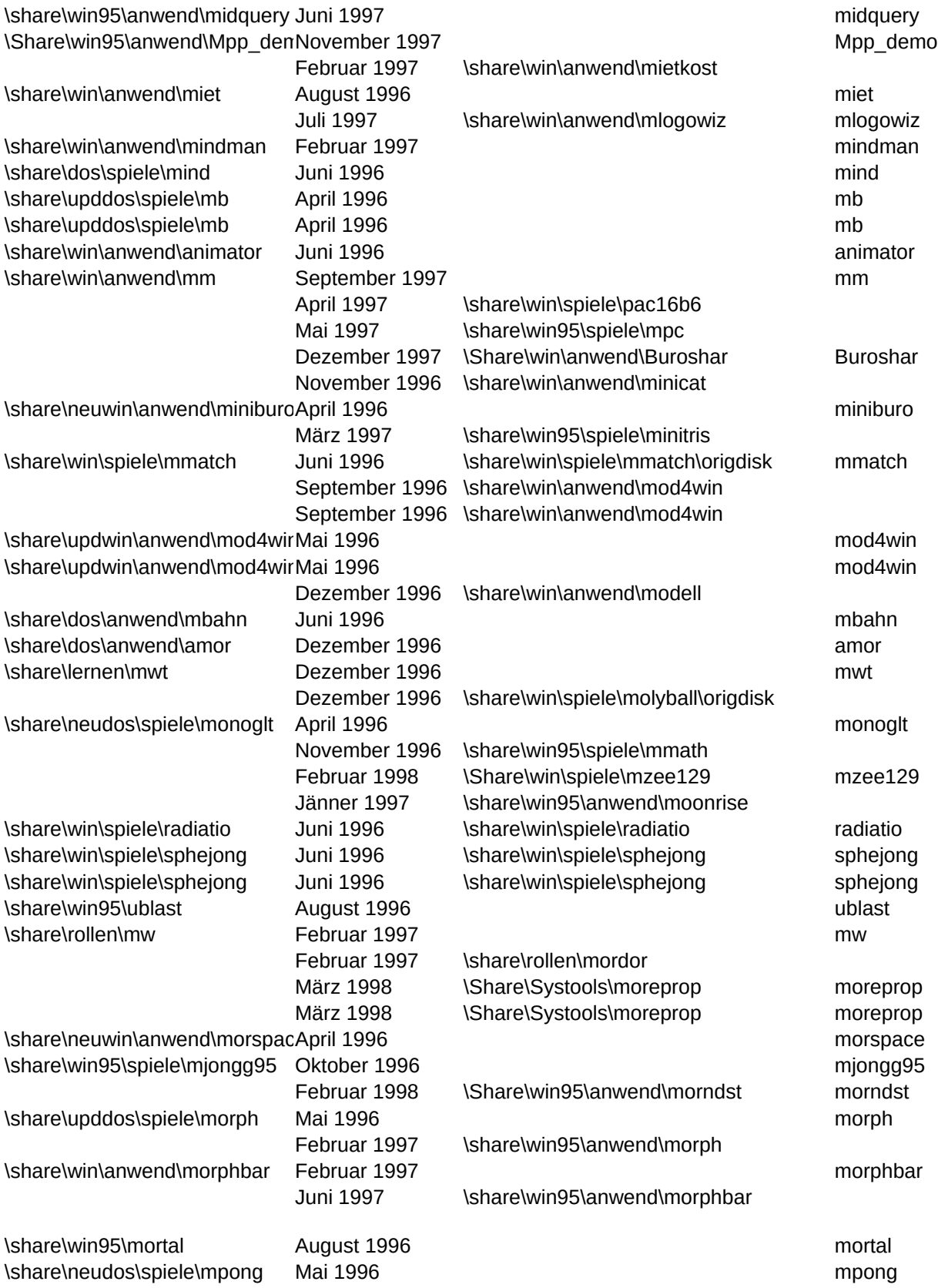

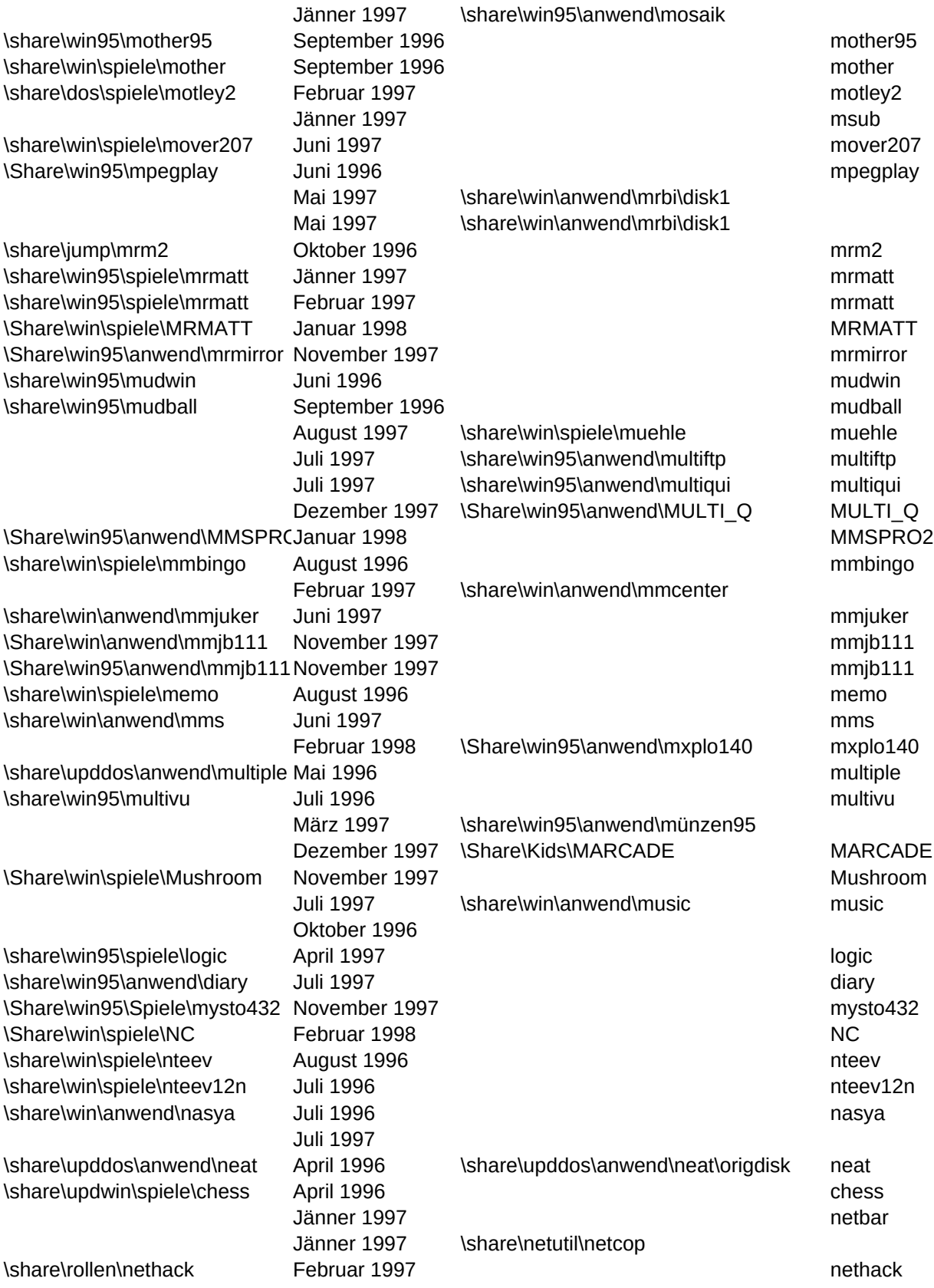

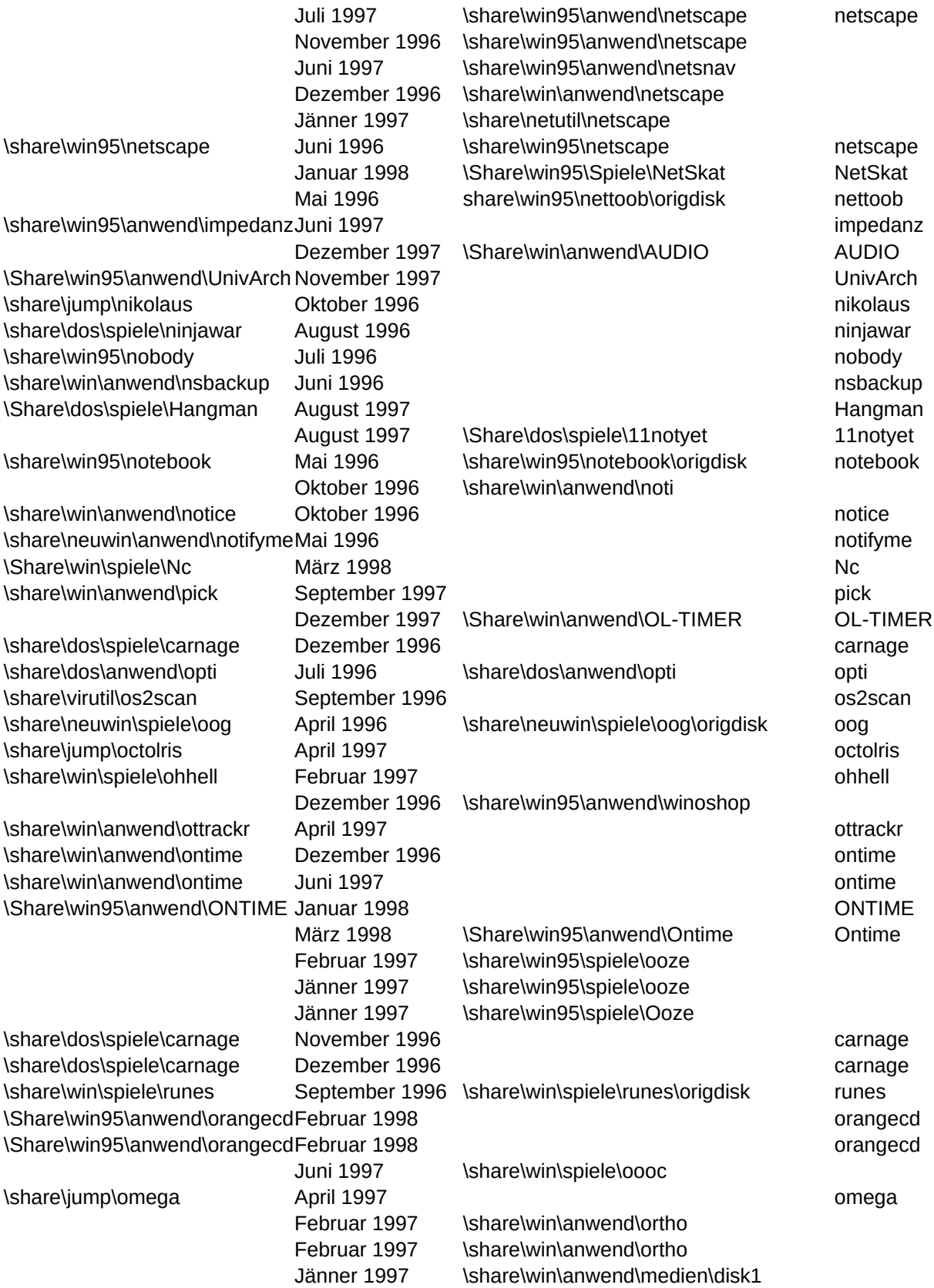

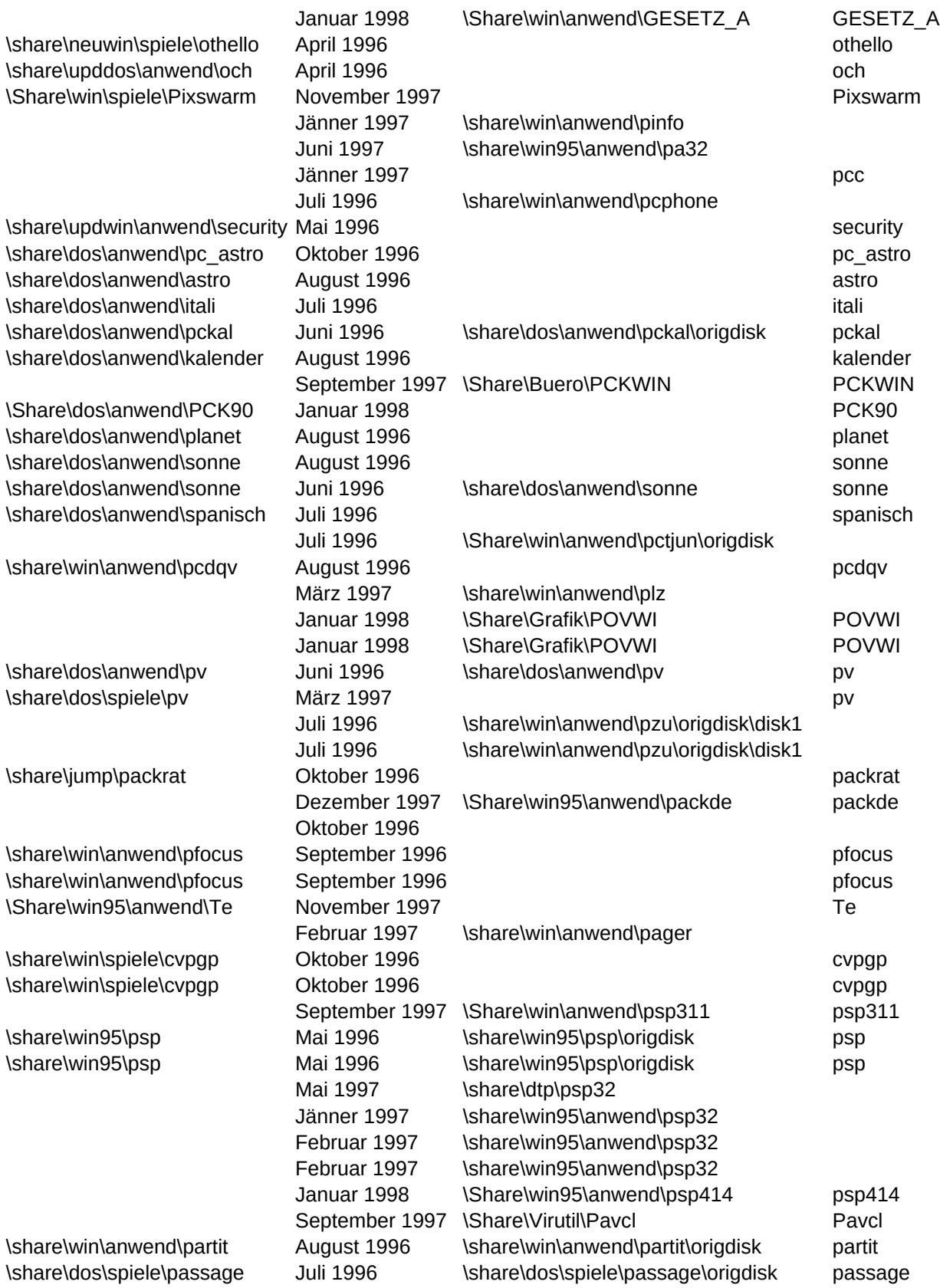

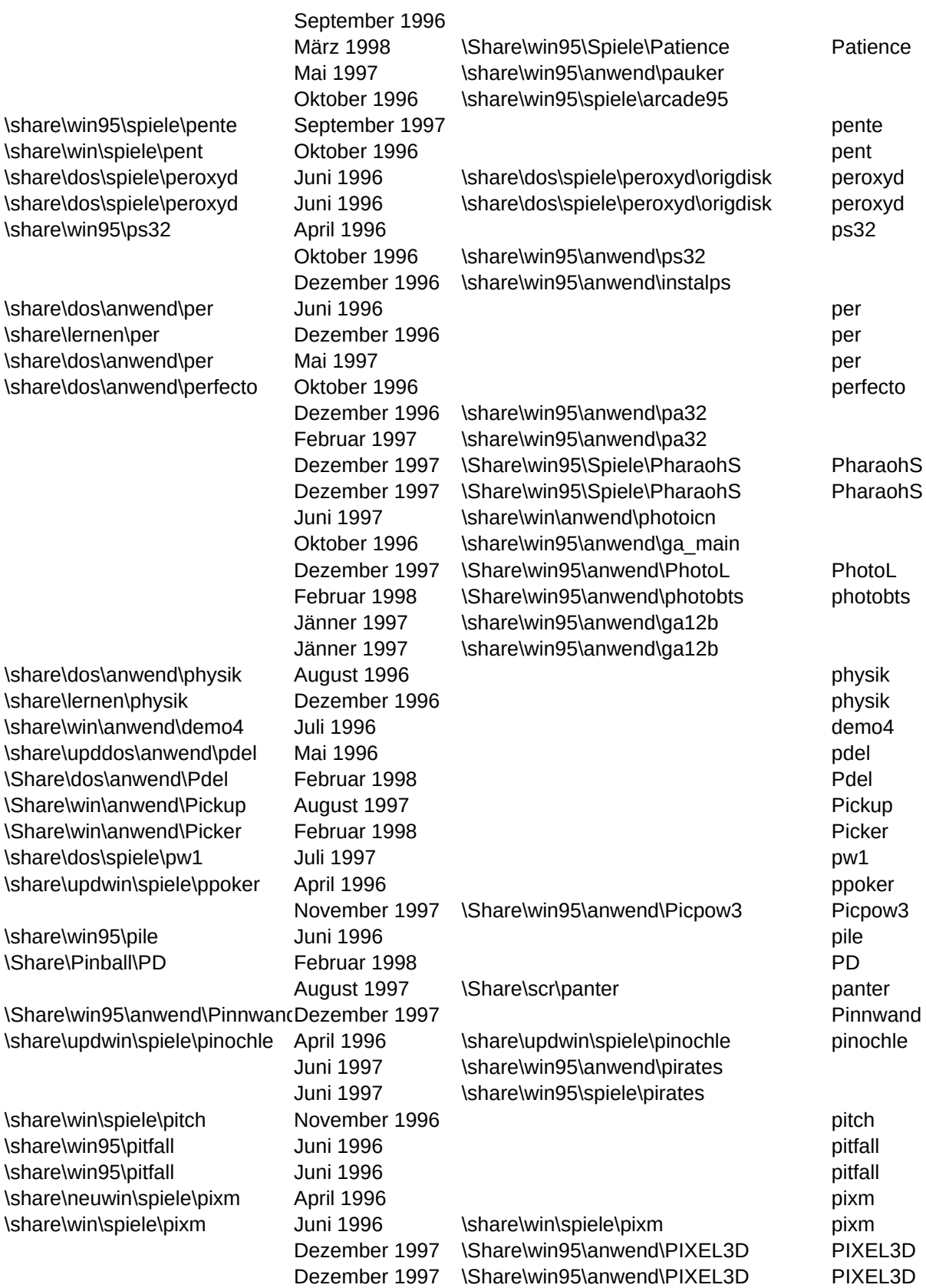

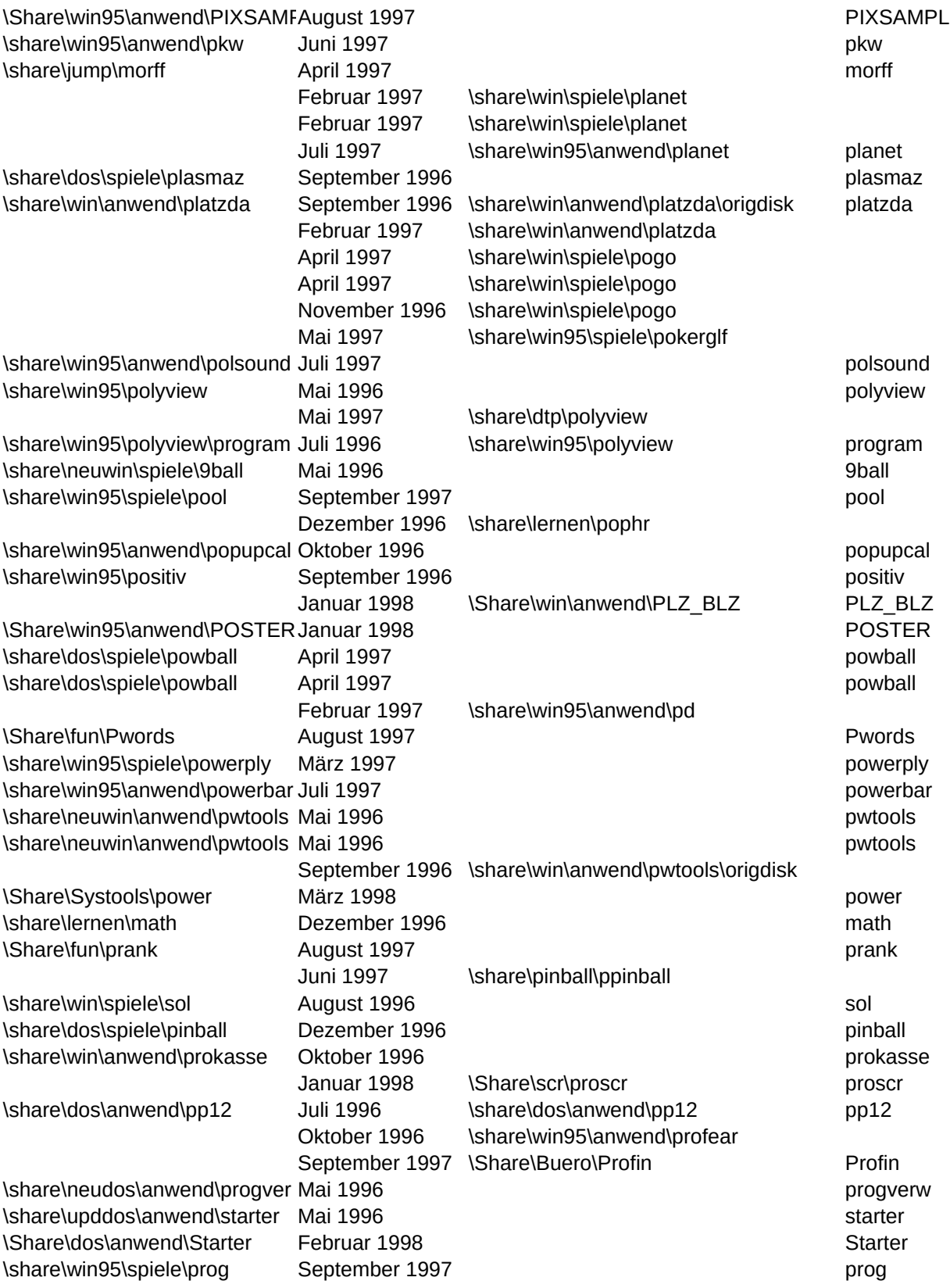

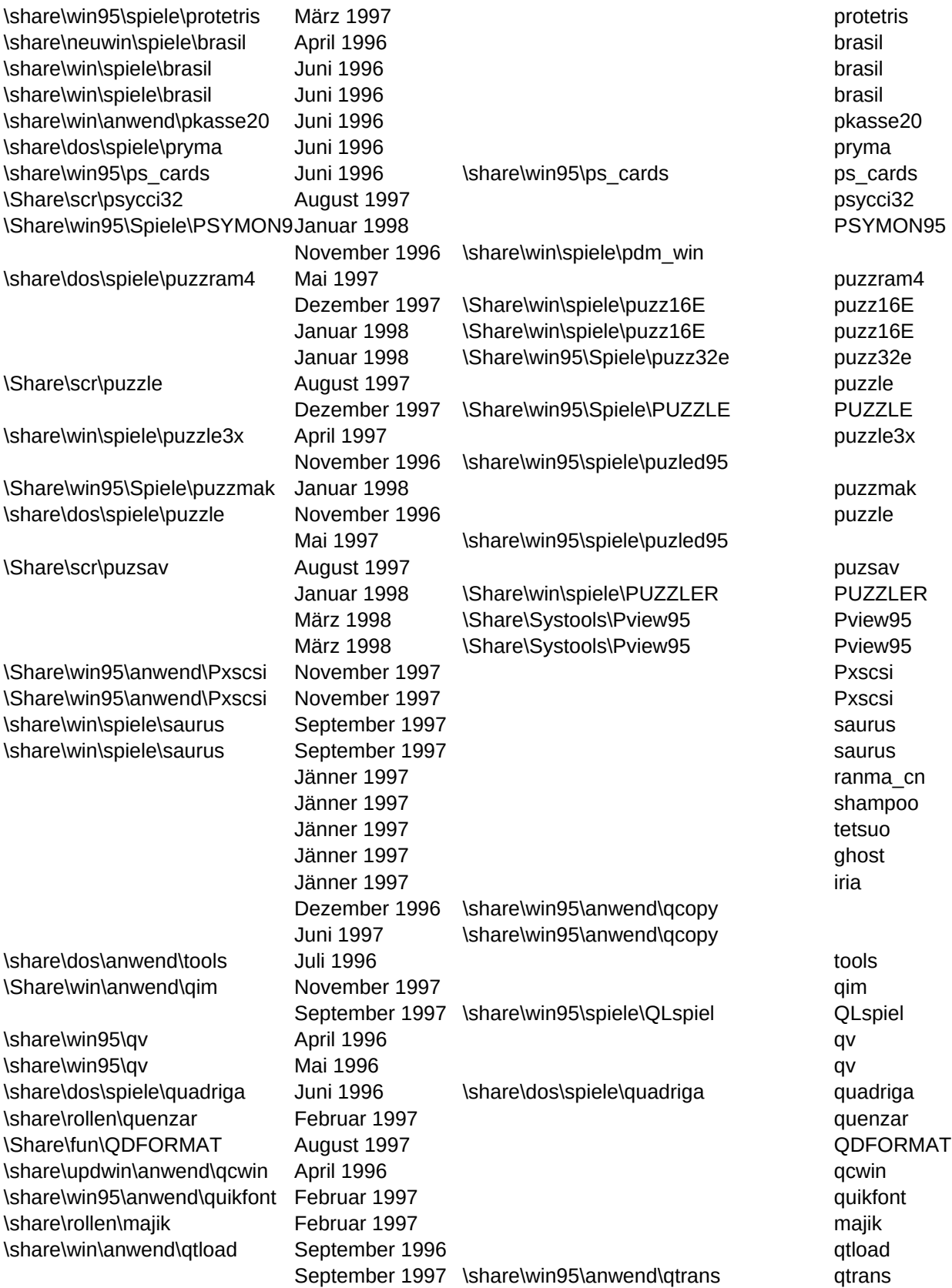

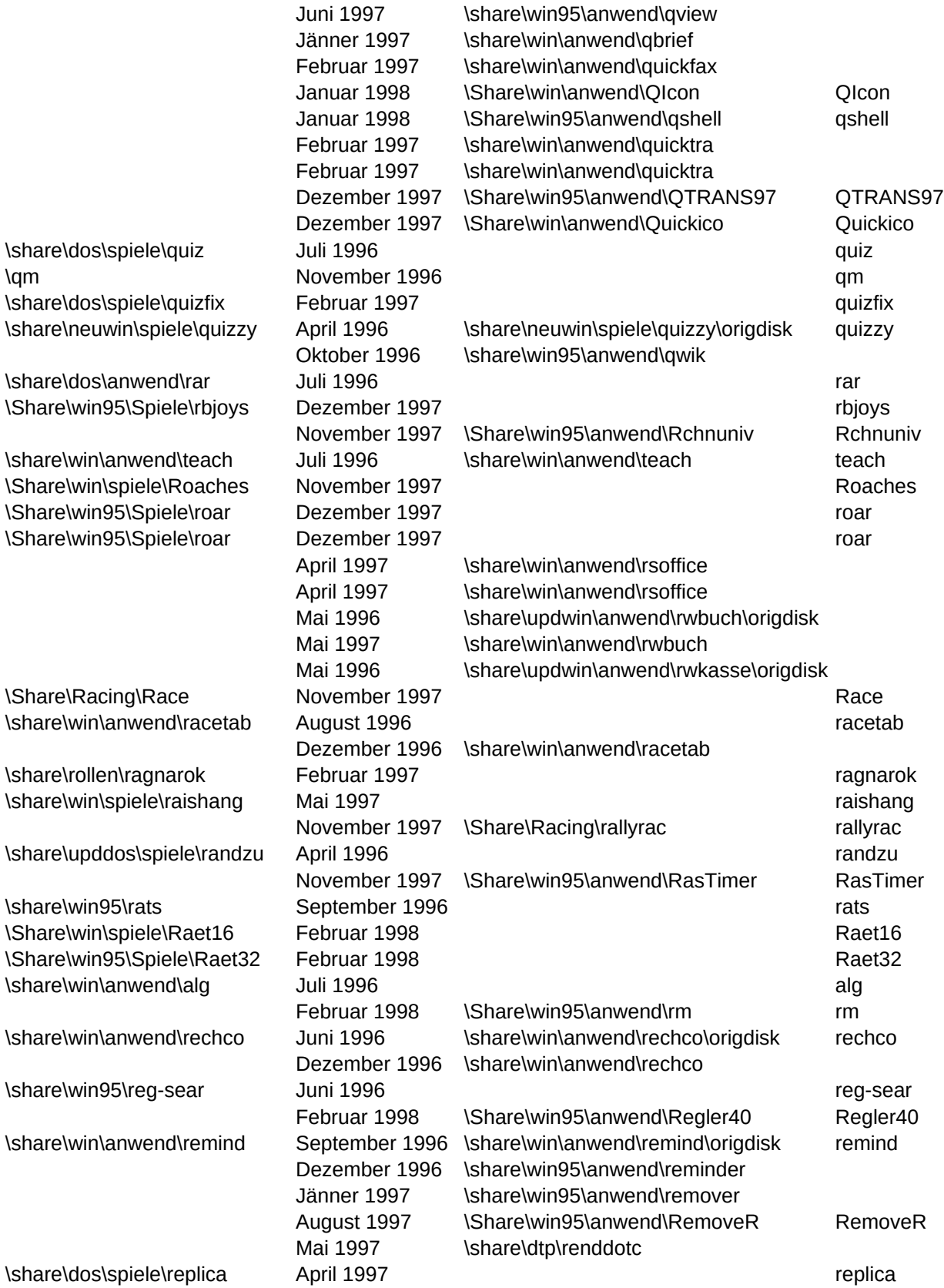

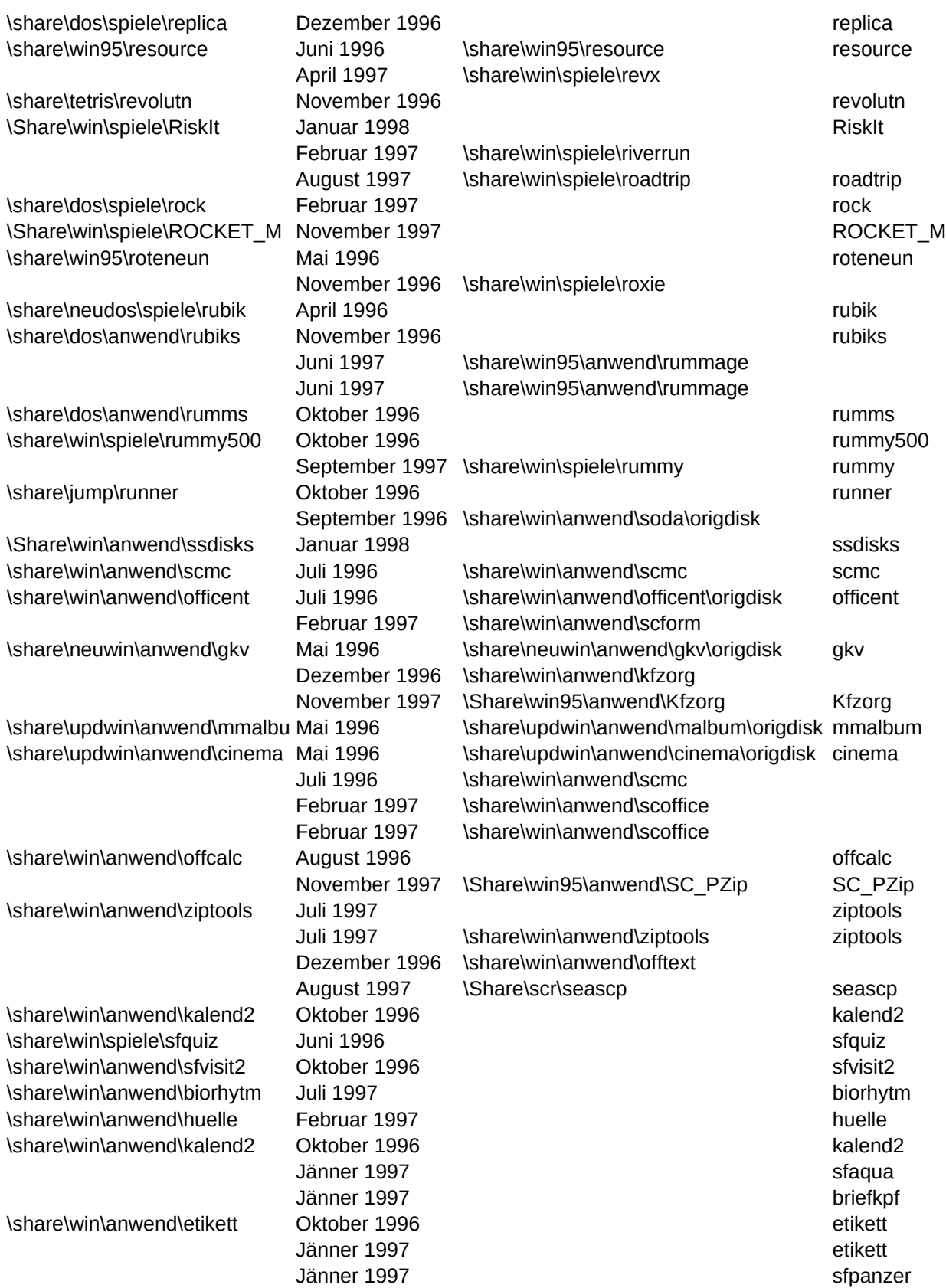

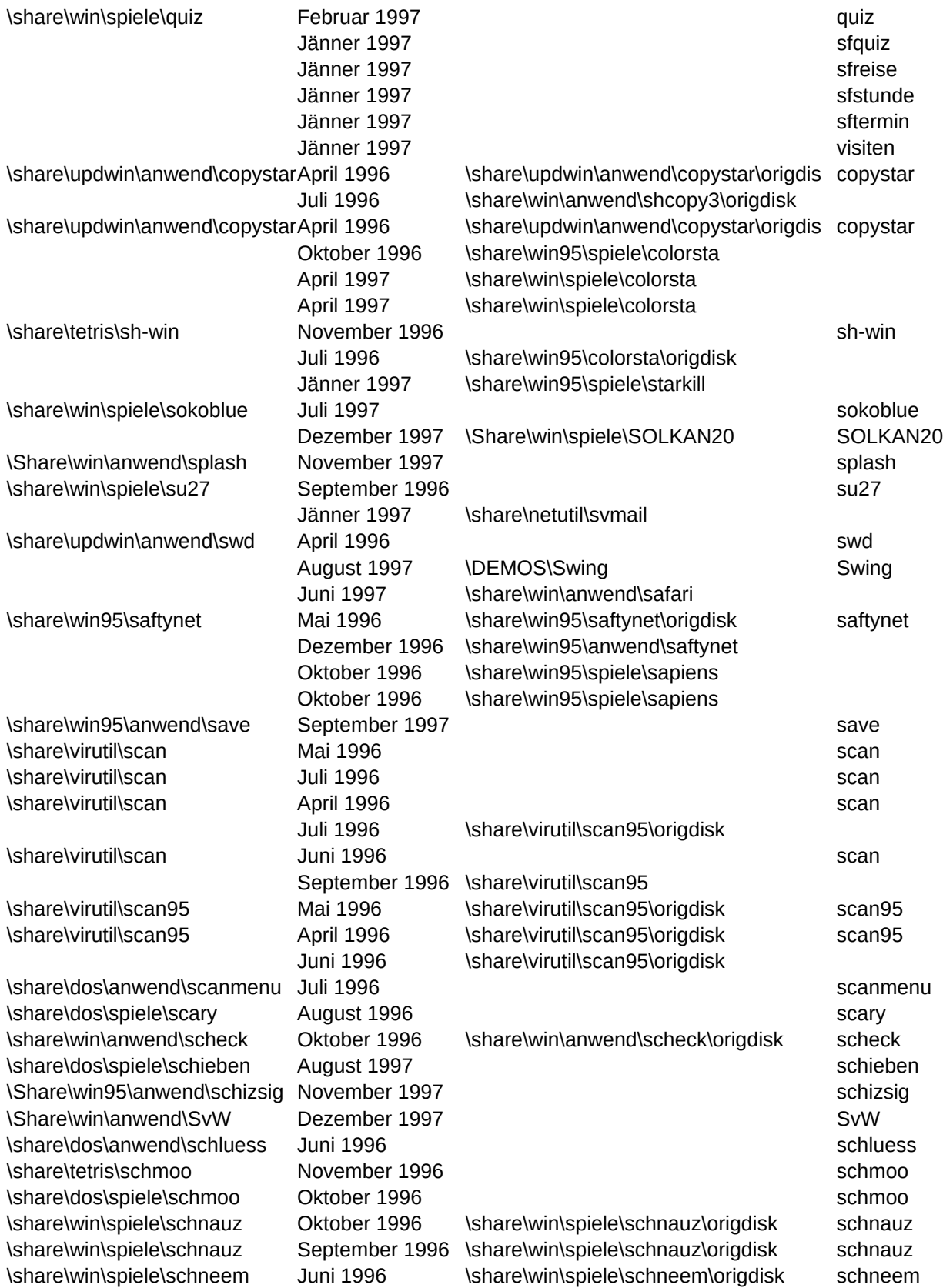

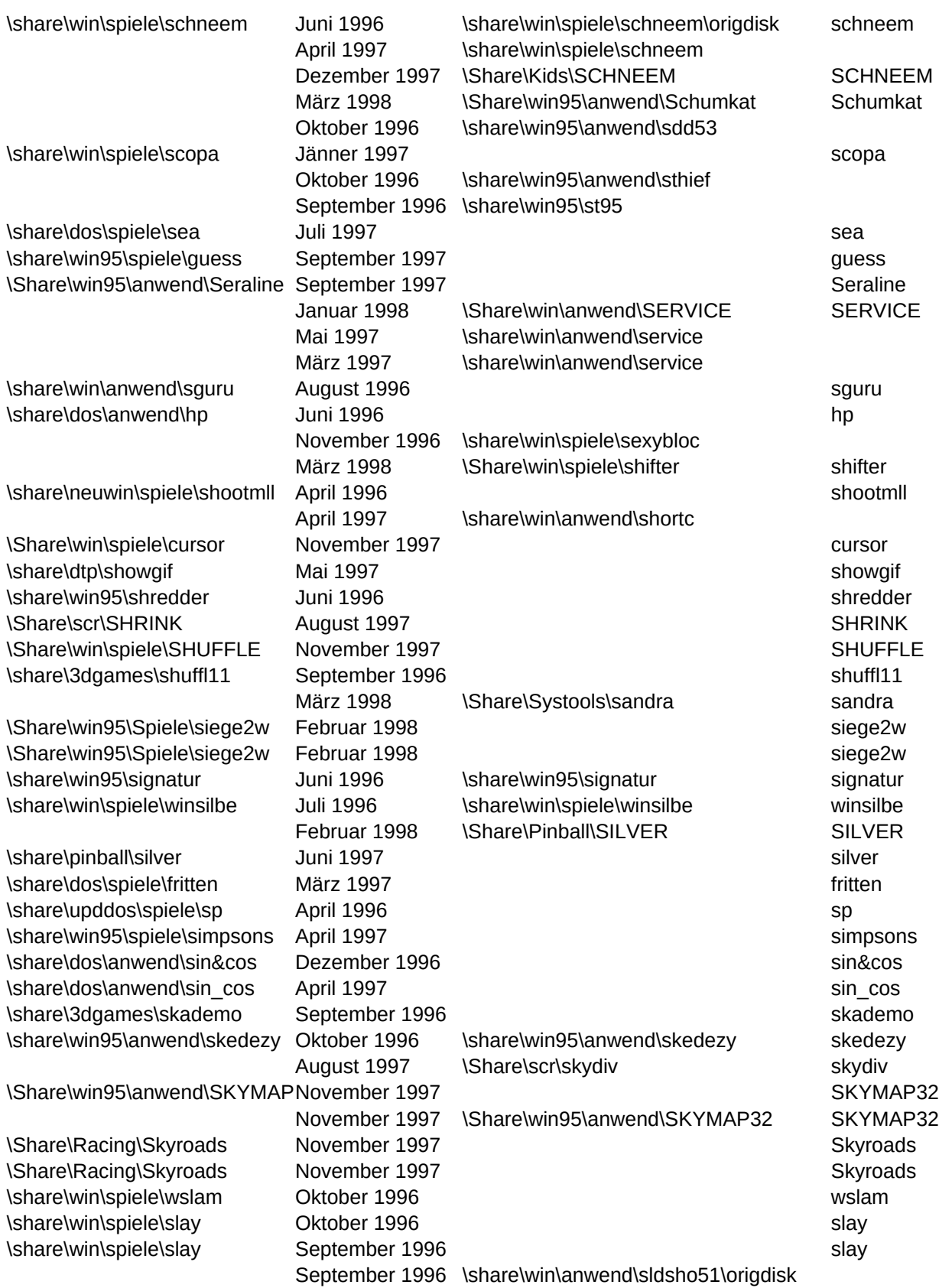

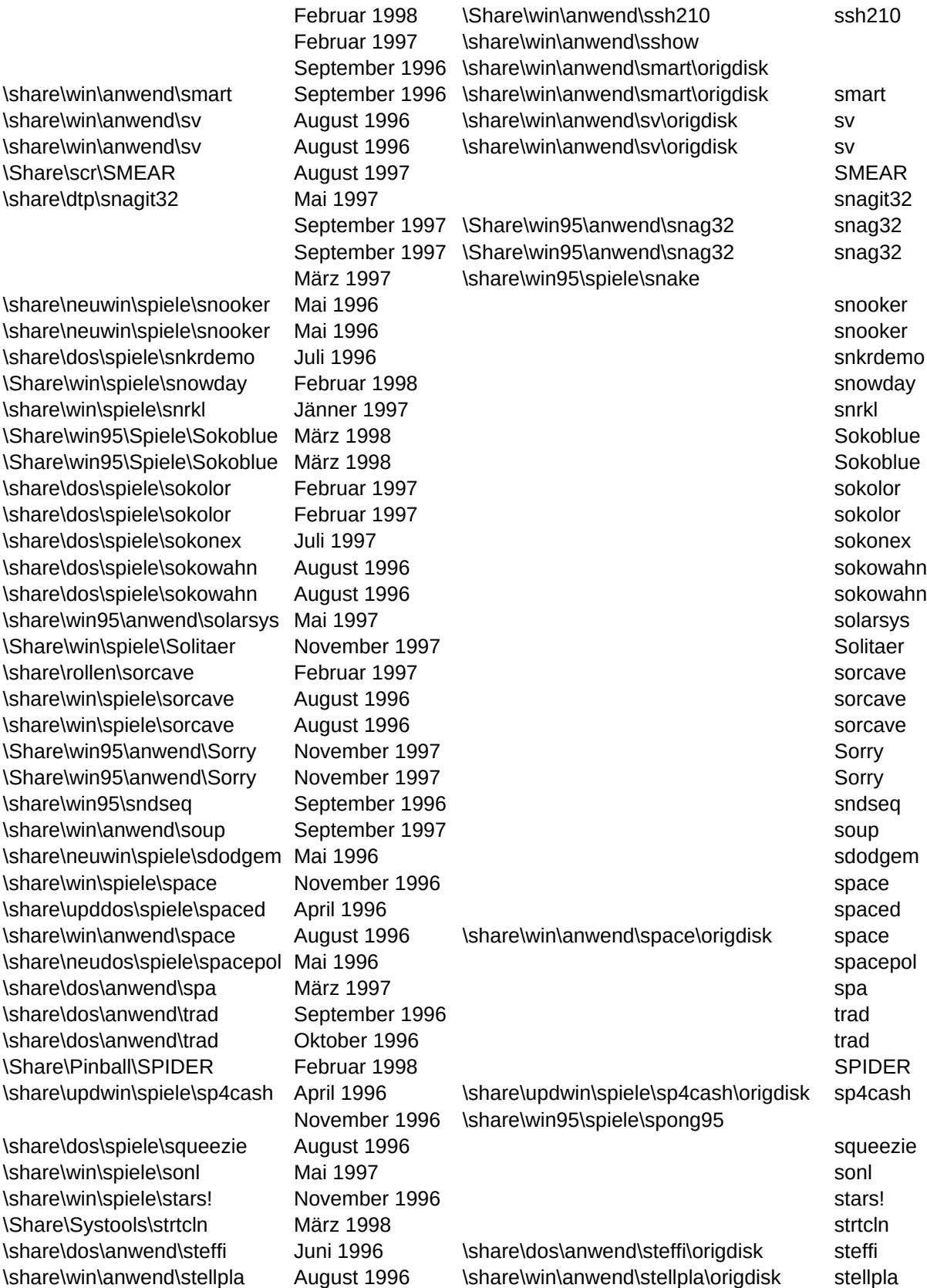

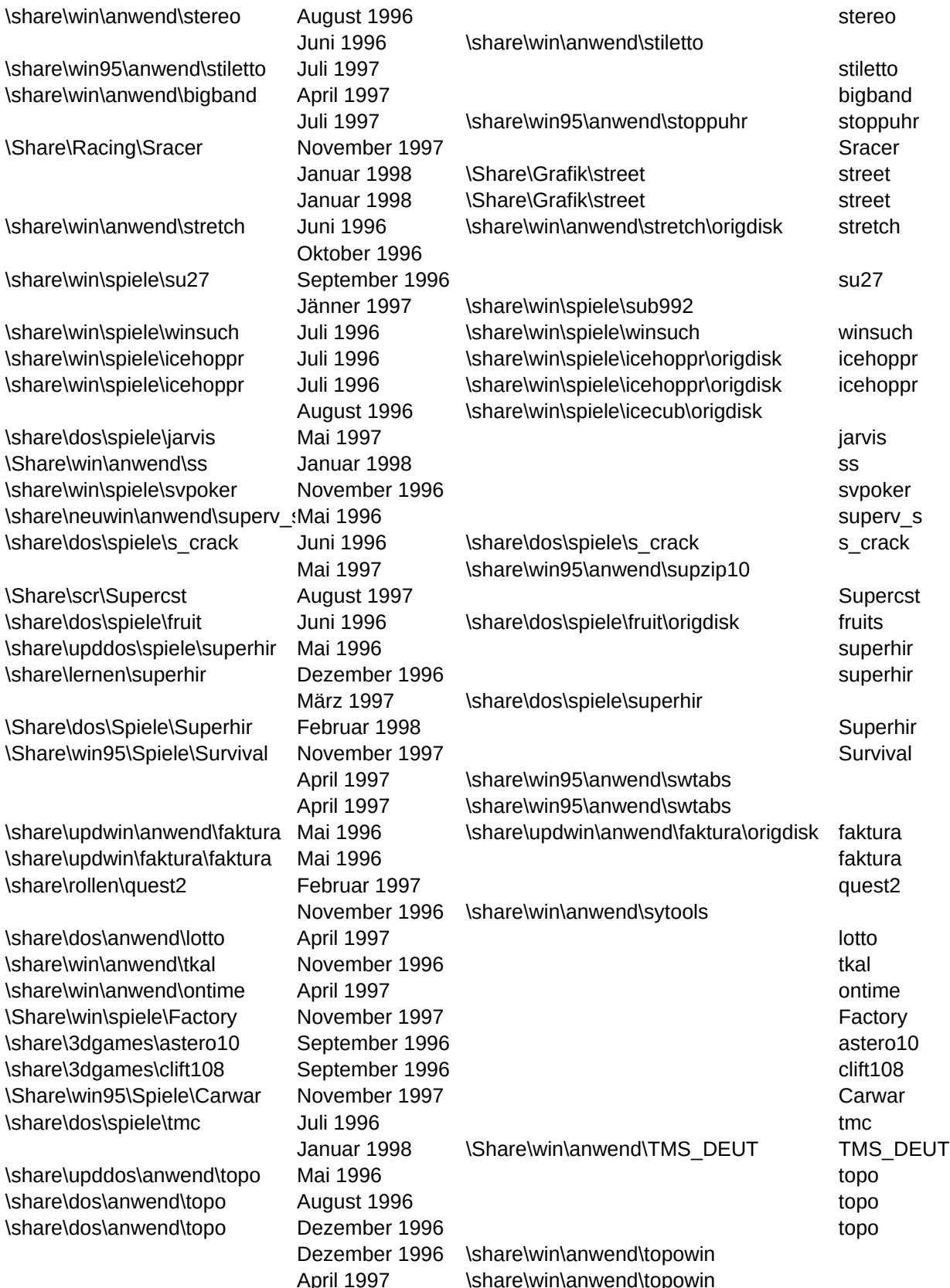

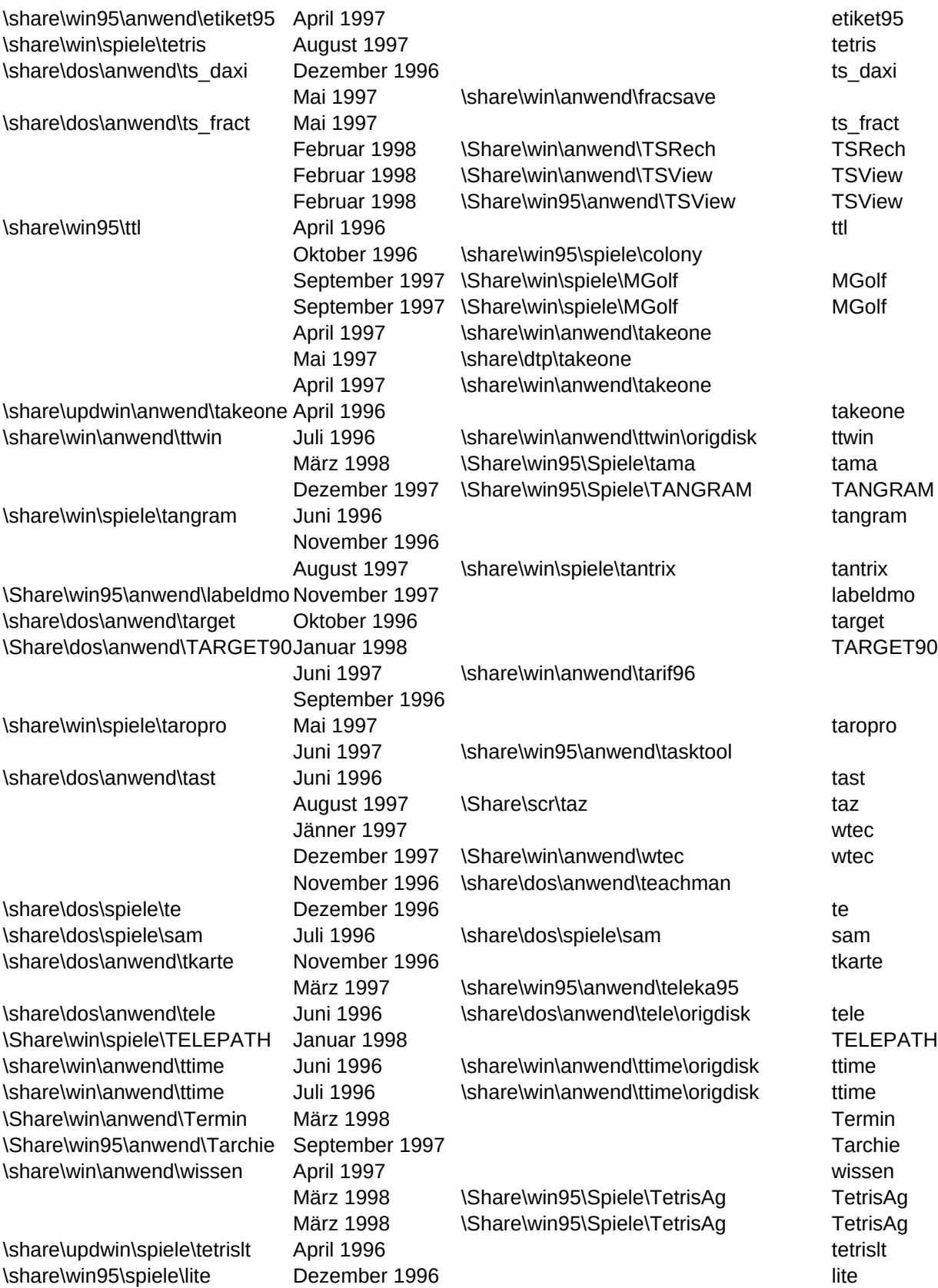

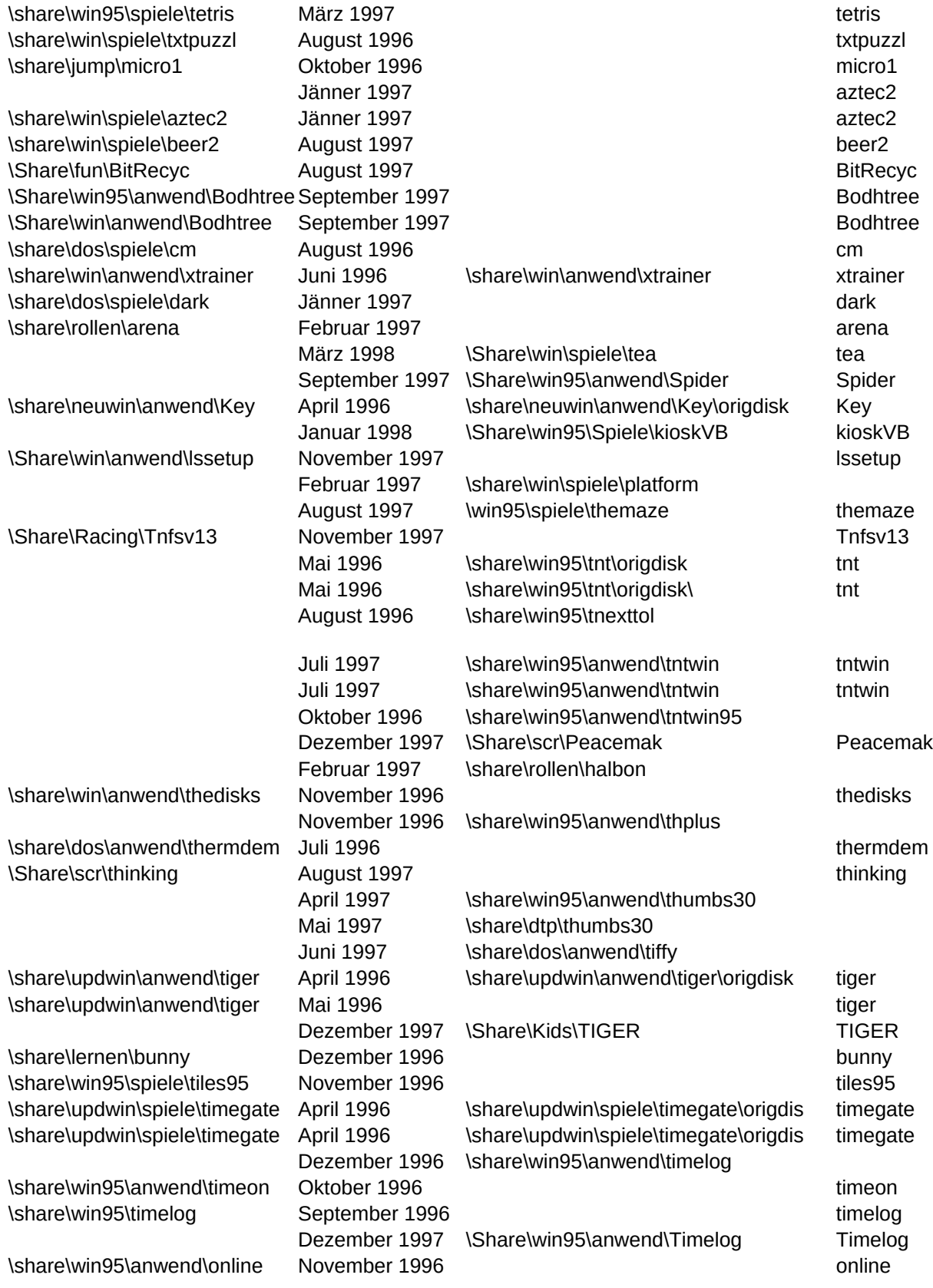

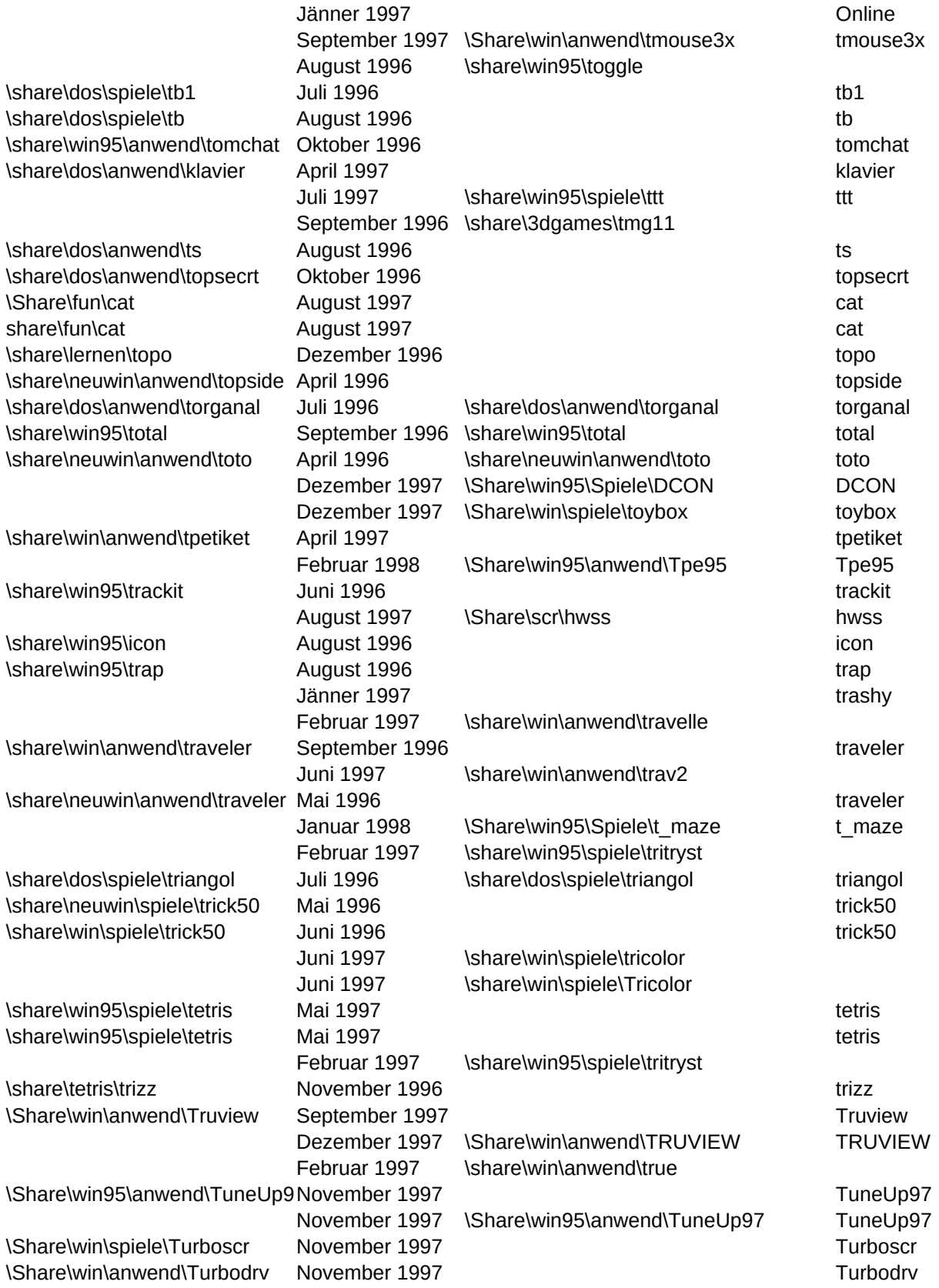

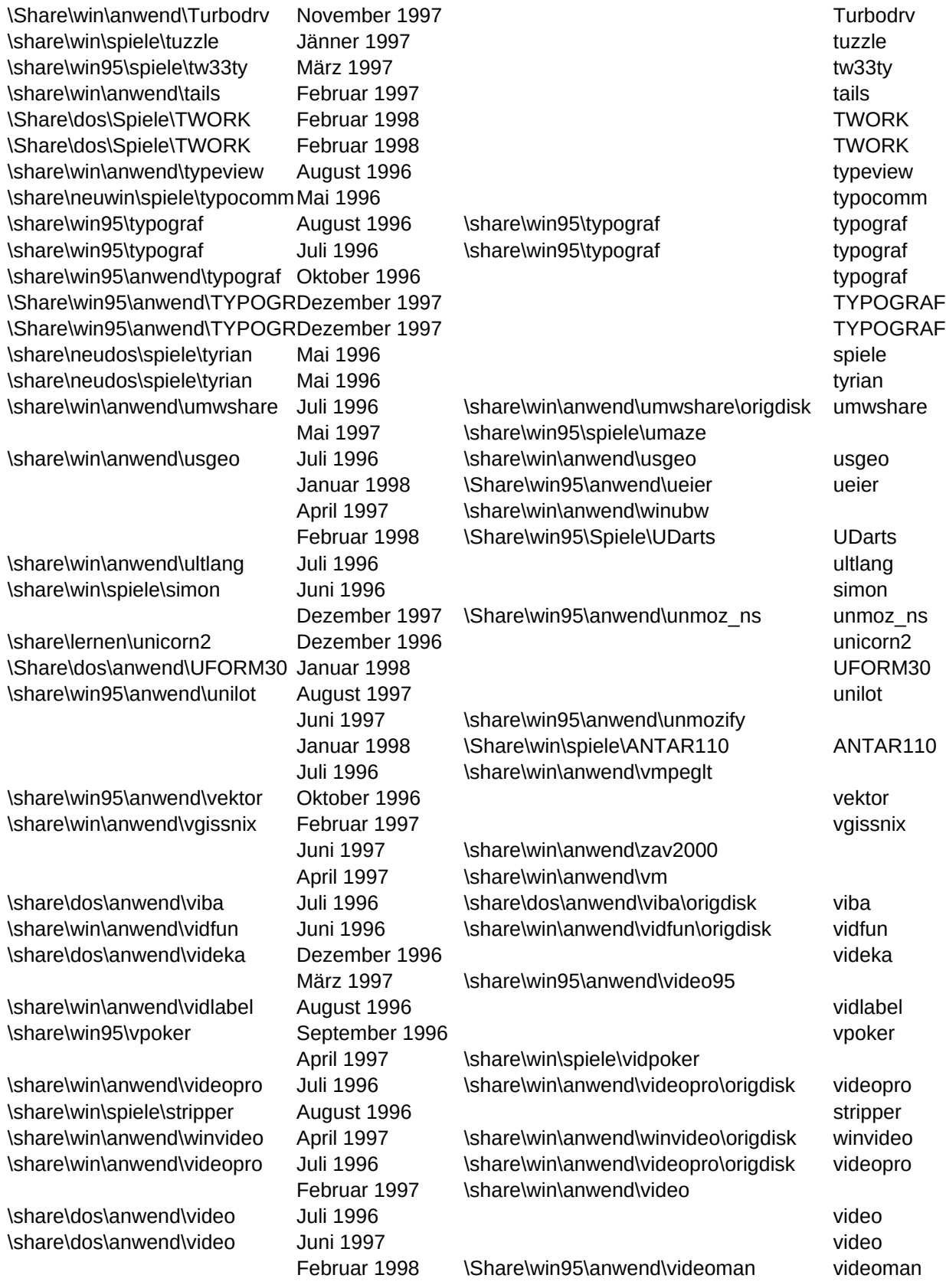

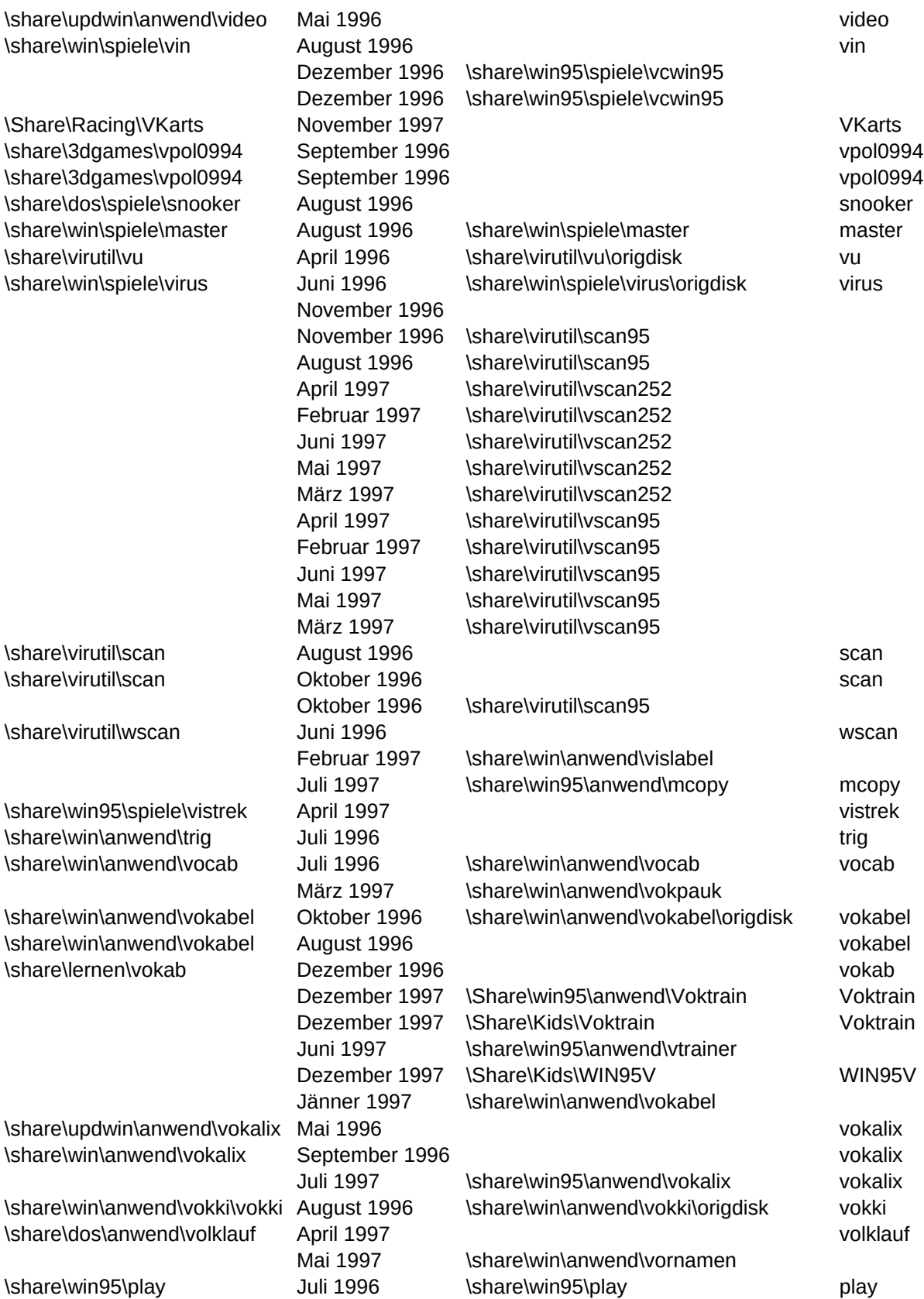

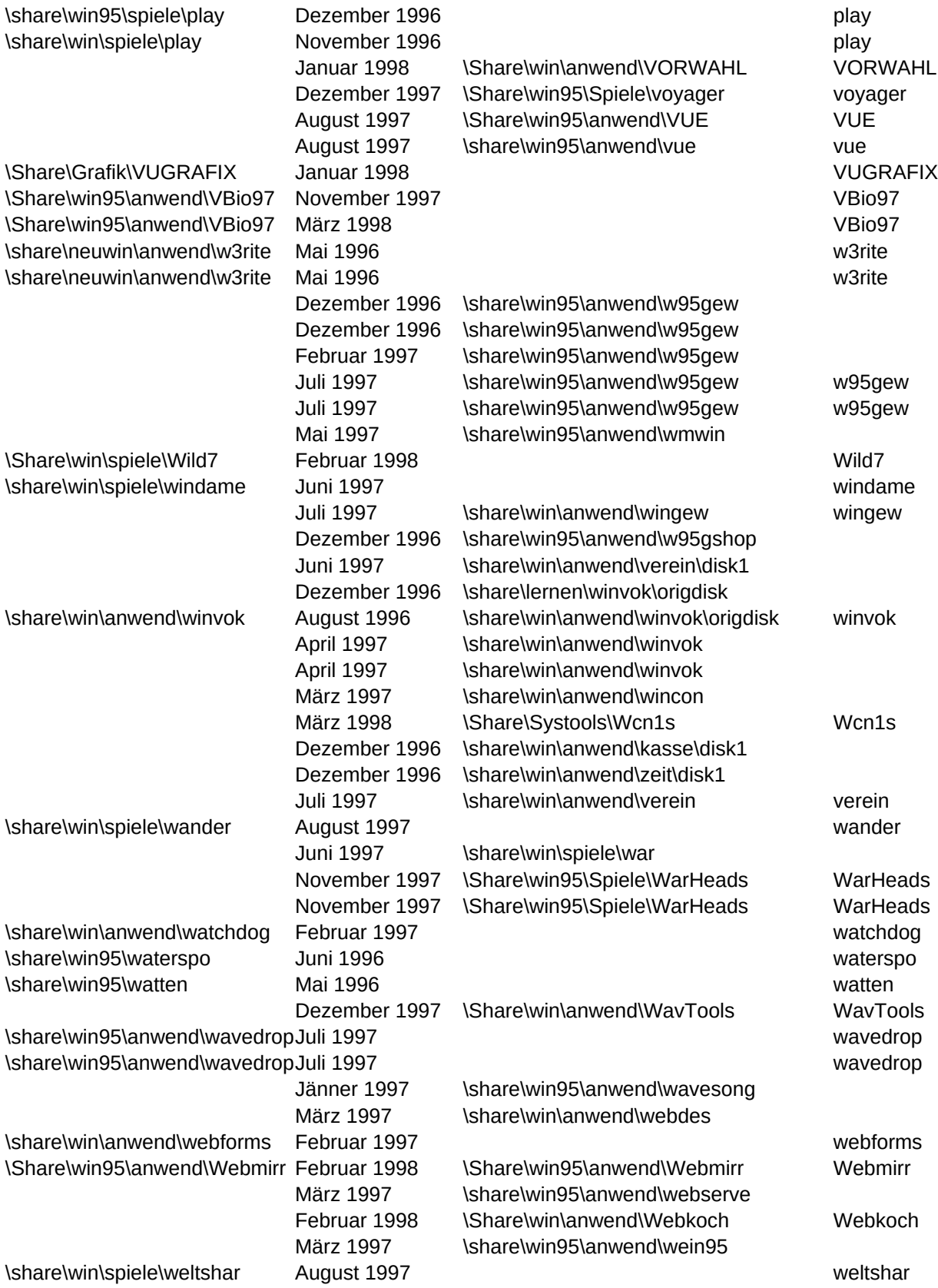

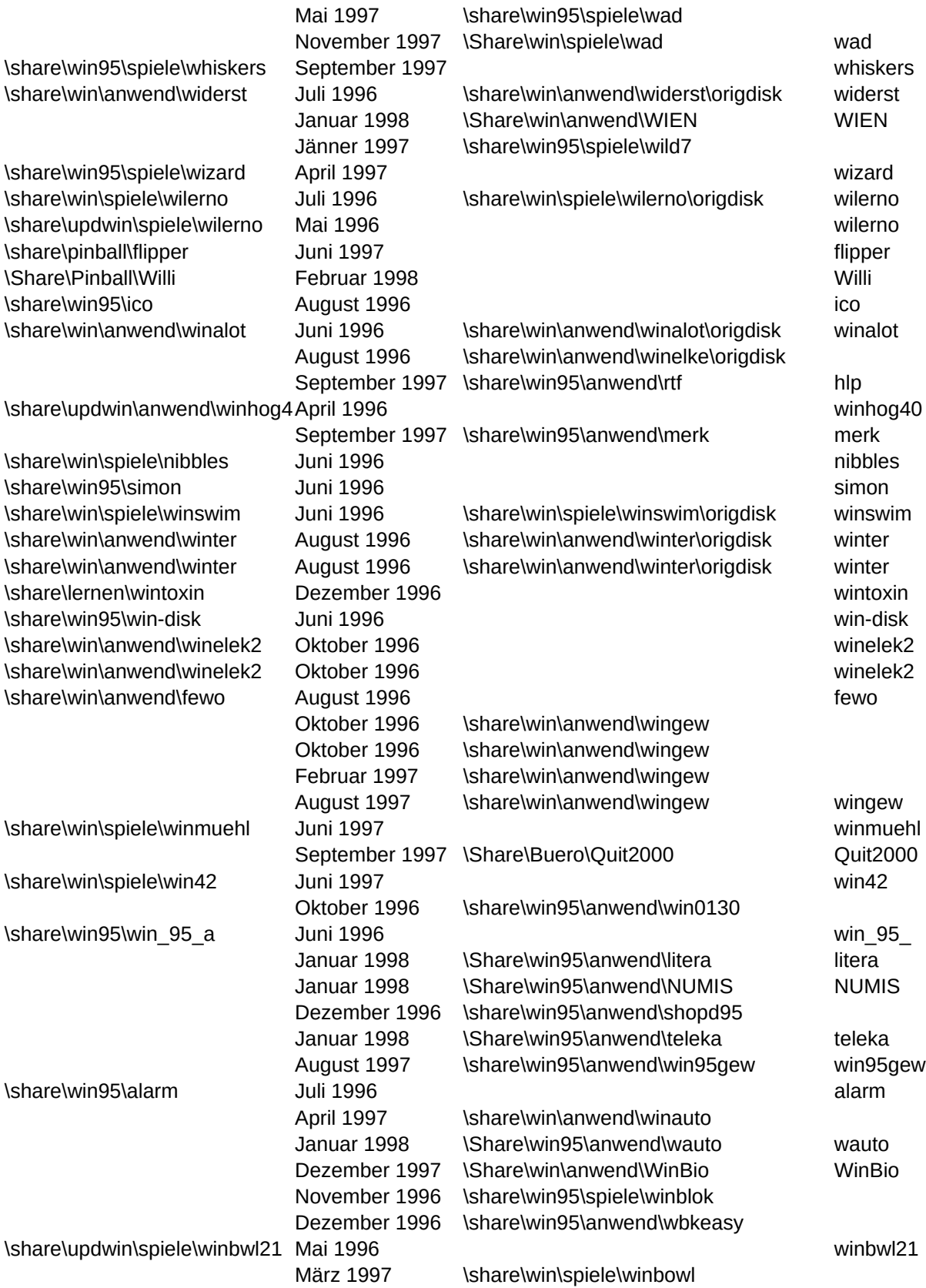

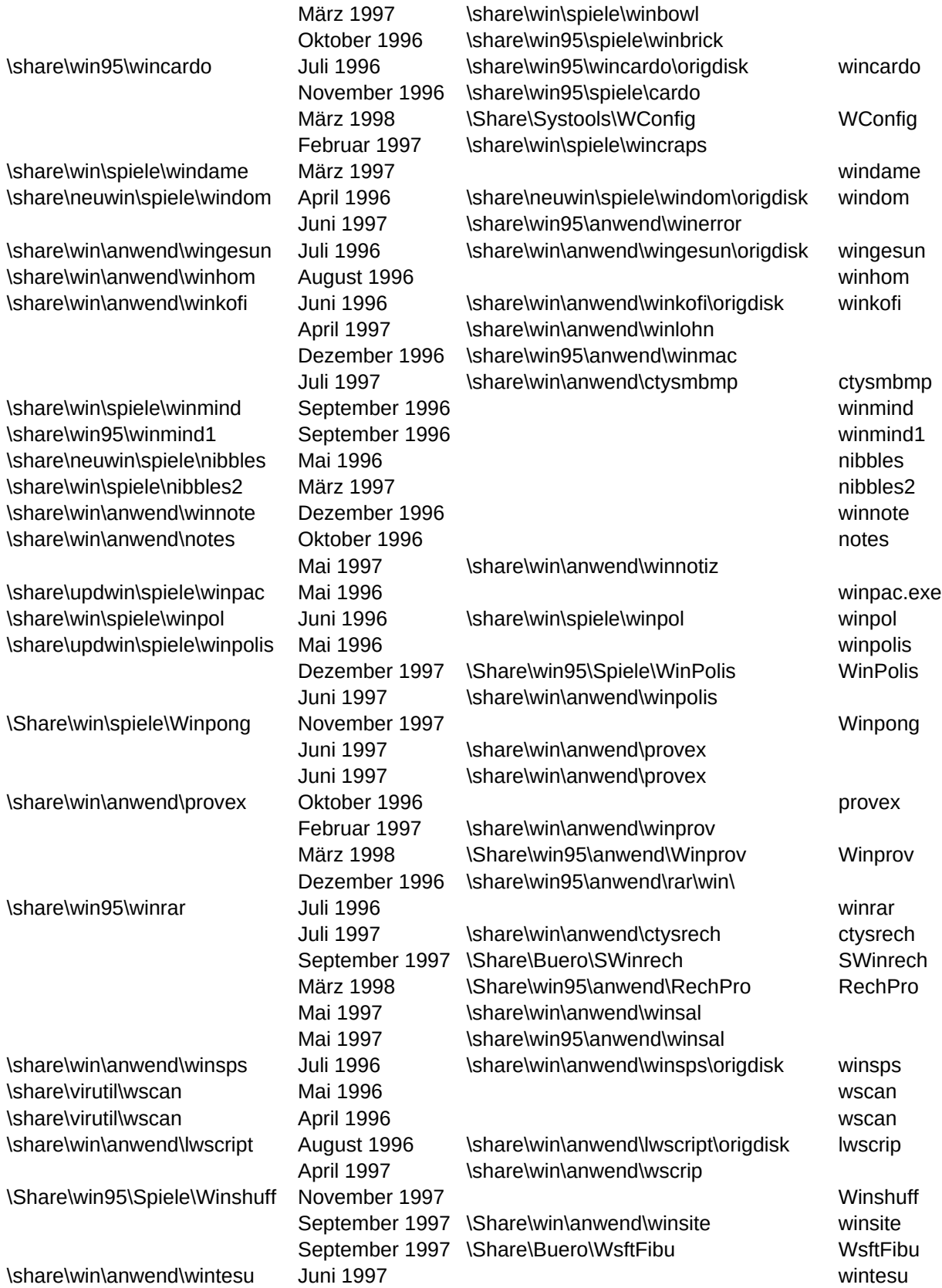

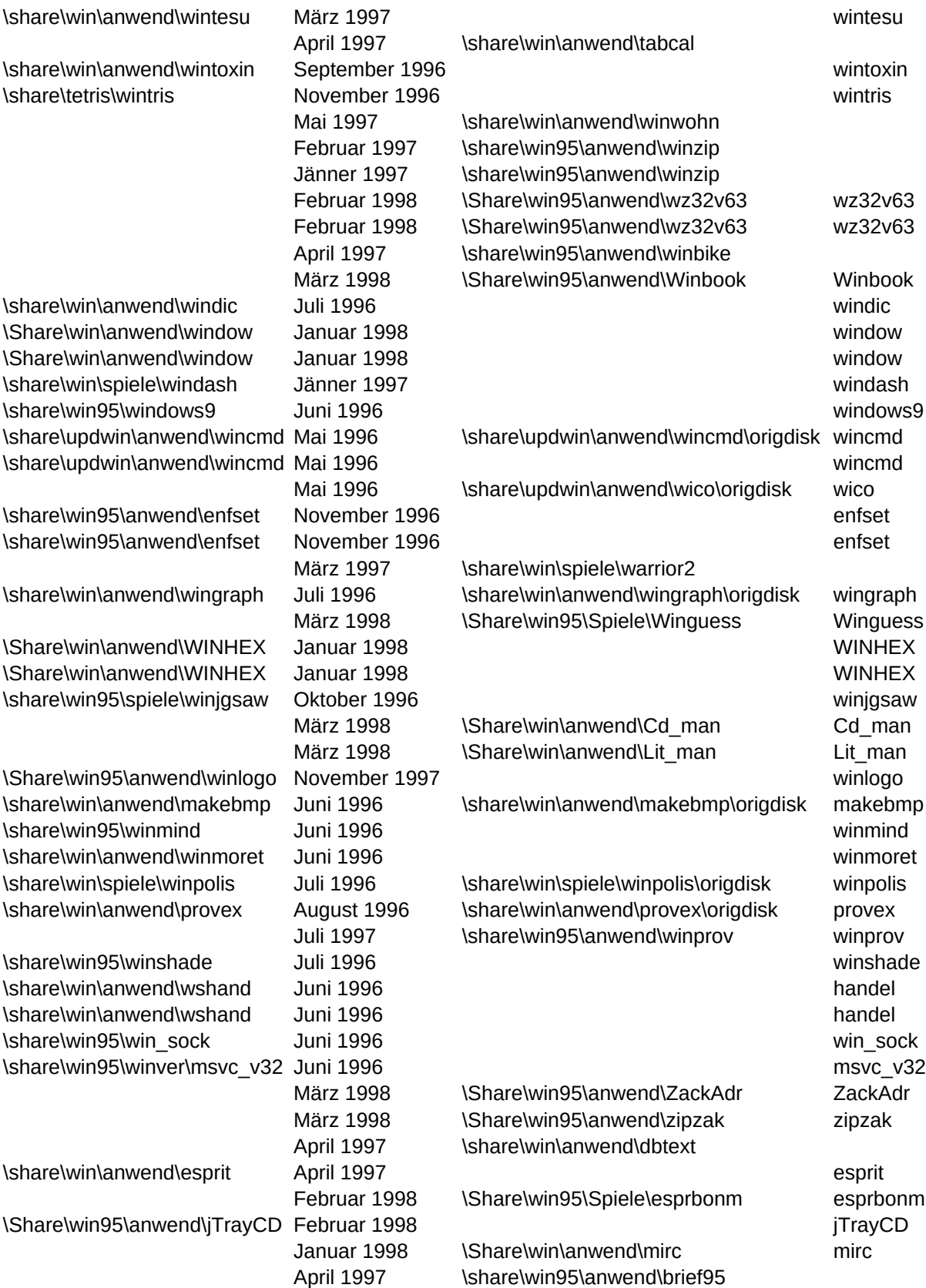

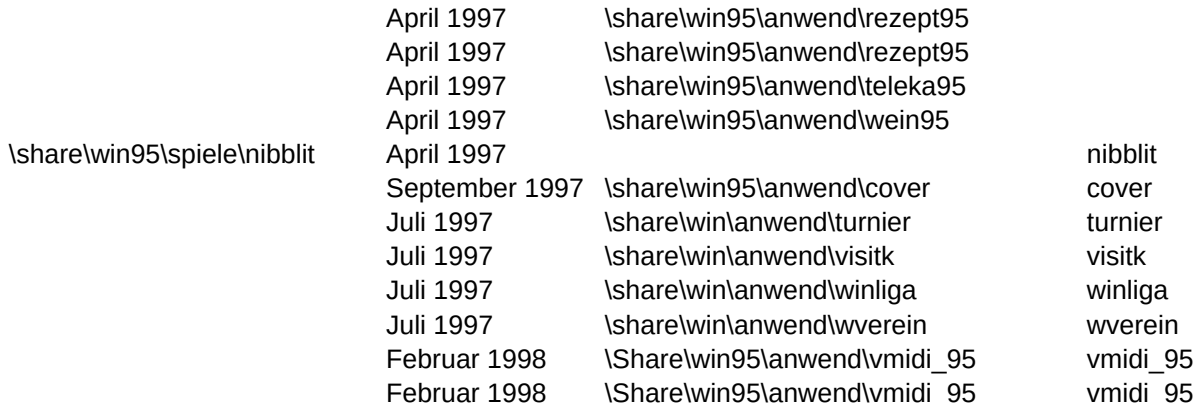

NAMEINST,C,3 !GLITCH.EXE

#### INSTALLW.EXE

install.exe

PINBALL.EXE setup.exe setup.exe 3ddudes.exe

SETUP.EXE

setup.exe

install.bat

SETUP.EXE setup.exe

install.exe asg16.exe

setup.exe

SETUP.EXE setup.exe

setup.exe setup.exe

setup.exe setup.exe SETUP.EXE setup.exe SETUP.EXE setup.exe setup.exe setup.exe SETUP.EXE setup.exe

setup.exe SETUP.EXE setup.exe setup.exe ACDSee32.exe ACDSee32.exe install.exe install.exe install.exe install.exe install.exe install.exe install.exe install.exe install.exe install.exe install.exe install.exe install.exe install.exe install.exe SETUP.EXE install.exe setup.exe INSTALL.EXE avaweb.exe install.exe install.exe ACDSEE32.EX setup.exe setup.exe setup.exe setup.exe setup.exe setup.exe

setup.exe

setup.exe arasan32.exe

apolight.exe

SETUP.EXE SETUP.EXE

setup.exe

SETUP.EXE SETUP.EXE SETUP.EXE setup.exe 95anbj11.exe 95anibj11.exe

setup.exe

setup.exe

INSTALL.EXE setup.exe

setup.exe setup.exe

aambush.exe

SETUP.EXE

setup.exe setup.exe setup.exe

setup.exe

setup.exe

setup.exe

SETUP.EXE

install.exe

aw230d.exe aw230d.exe ft100.exe tao11d.exe INSTALL.EXE

pngsetup.exe audio32.exe setup.exe demo.exe

install.exe go.bat

install.exe INSTALL.EXE

babytag.exe

SETUP.EXE

setup.exe setup.exe

setup.exe setup.exe setup.exe

setup.exe

SETUP.EXE

SETUP.EXE

setup.exe

setup.exe install.exe install.exe

setup.exe

setup.exe

setup.exe setup.exe setup.exe

setup.exe setup.exe setup.exe setup.exe SETUP.EXE SETUP.EXE

Page 108

setup.exe INSTALL.EXE SETUP.EXE SETUP.EXE

setup.exe

setup.exe

setup.exe setup.exe SETUP.EXE setup.exe SETUP.EXE

setup.exe setup.exe

setup.exe

setup.exe

BOMBY.EXE

install.exe setup.exe

install.exe

setup.exe

INSTALL.EXE

SETUP.EXE
setup.exe SETUP.EXE SETUP.EXE

cdalrm21.exe Setup.exe setup.exe Setup.exe

setup.exe

cdhuelle.exe

SETUP.EXE

setup.exe setup.exe

install.exe

install.exe install.exe installl.exe install.exe install.exe install.exe

setup.exe clcsol12.exe install.exe install.exe

setup.exe setup.exe

Setup.exe CATEGORY.EX

sound95.exe sound95.exe setup.exe

spades32.exe spades32.exe INSTALL.EXE setup.exe

Cheat.exe Cheat.exe

setup.exe

chgname.exe chgname.exe

cpswset.exe

SETUP.EXE

dokuinst.exe

SETUP.EXE

setup.exe SETUP.EXE

SETUP.EXE INSTALL.EXE INSTALL.EXE setup.exe CloneM.exe CloneM.exe

setup W31INST.EXE Setup.exe setup.exe

install.exe

setup.exe setup.exe

comet14.exe install.exe install.exe setup.exe

setup.exe

cpic.exe cpic32.exe install.exe

setup.exe

conq16sw.exe Setup.exe

setup.exe

setup.exe con95p.exe

setup.exe con95p.exe

setup.exe SETUP.EXE Setup.exe setup.exe COOL3D.EXE COOL3D.EXE

install.exe

setup31.exe setup31.exe

Setup.exe Setup.exe

SETUP.EXE setup.exe install.exe setup.exe

ccwin411.exe ccwin411.exe

setup.exe setup.exe SETUP.EXE SETUP.EXE setup.exe

CUTFTP32.EXI cybaer.exe cybaer.exe

setup.exe

setup.exe setup.exe

setup.exe

setup.exe

setup.exe

setup.exe setup.exe

SETUP.EXE

setup.exe

setup.exe

setup.exe

der9712.exe

setup.exe setup.exe

setup.exe

INSTALL.EXE INSTALL.EXE setup.exe

setup.exe

setup.exe setup.exe

setup.exe setup.exe

setup.exe setup.exe setup.exe

setup.exe

setup.exe

install.exe

setup.exe setup.exe setup.exe setup.exe setup.exe

setup.exe

### SETUP.EXE

setup.exe setup.exe install.exe install.exe

setup.exe

DOIT.EXE

dsearch.exe

install.exe

setup.exe setup.exe setup.exe

setup.exe install.exe

setup.exe setup.exe

setup.exe

setup.exe

setup.exe install.bat install.bat

install.bat

install.exe SETUP.EXE

dynalab.exe dynamics.exe dj32\_1.exe  $d$ j32 $_1$ .exe setup.exe

setup.exe setup.exe EXTREME.EXE setup.exe setup.exe

setup.exe ezsfx105.exe install.exe setup.exe

install.exe

setup.exe

edi.exe educlipz.exe setup.exe setup.exe setup.exe

EINS9520.EXE

setup.exe setup.exe setup.exe

SETUP.EXE

setup.exe

setup.exe

enigma2.exe

setup.exe setup.exe

equtrn.exe

setup.exe setup.exe

setup.exe

setup.exe

install.exe install.exe

install.exe setup.exe eyesaver.exe setupfm.exe

fw300.exe f9300w95.exe

Jänner 97

Setup.exe Install.exe ffedarts.exe ffedarts.exe setup.exe setup.exe setup.exe

ftpedit.exe setup.exe install.exe

setup.exe

INSTALL.EXE install.exe install.exe fax.exe install.exe

SETUP.EXE SETUP.EXE

SETUP.EXE Setup.exe setup.exe setup.exe

emberset.exe emberset.exe

Setup.exe

setup.exe setup.exe

fulltilt.exe

setup.exe

SETUP.EXE

Archiv.EXE

setup.exe SETUP.EXE

setup.exe setup.exe

setup.exe

SETUP.EXE

setup.exe SETUP.EXE

setup.exe SETUP.EXE Sheet1

### SETUP.EXE

setup.exe setup.exe

setup.exe setup.exe setup.exe setup.exe setup.exe setup.exe setup.exe setup.exe install.exe setup.exe setup.exe setup.exe setup.exe setup.exe

setup.exe

gifclean.exe setup.exe setup.exe

GRAND11.EXE gv16\_151.exe gwsw95.exe

gbinstal.exe

setup.exe setup.exe

h2instal.exe h2instal.exe

setup.exe setup.exe setup.exe setup.exe

setup.exe install.exe setup.exe SETUP.EXE

setup.exe SETUP.EXE setup.exe

setup.exe setup.exe

setup.exe

SETUP.EXE

setup.exe install.exe setup.exe hman30.exe

setup.exe

install.exe HAUSH97.EXE install.exe

SETUP.EXE Setup.exe

setup.exe setup.exe install.exe install.exe setup.exe

setup.exe setup.exe Farm2.exe

setup.exe

setup.exe setup.exe

SETUP.EXE

hs25set.exe hs25set.exe

setup.exe setup.exe setup.exe

Setup.EXE hysnap.exe setup.exe

setup.exe

EASYAP.EXE EASYAP.EXE

icosuck1.exe

setup.exe is32\_1.exe

setup.exe setup.exe

setup.exe setup.exe SETUP.EXE setup.exe setup.exe

SETUP.EXE SETUP.EXE

setup.exe demsie.exe demsie.exe msie302.exe demsie.exe ie4setupw.exe ie4setupw.exe mailnews.exe mailnews.exe ttone.exe itransit.exe winstall.exe setup.exe setup.exe setup.exe setup.exe setup.exe setup.exe setup.exe setup.exe jmc202.exe

setup.exe

setup.exe SETUP.EXE install.exe setup.exe setup.exe

setup.exe setup.exe setup.exe

JUL300.EXE

setup.exe setup.exe setup.exe setup.exe

setup.exe install.exe

setup.exe setup.exe setup.exe setup.exe INSTALL.EXE

## keys20d.exe

setup.exe setup.exe setup.exe

INSTALL.EXE install.exe abcsetup.exe Klecks32.exe install.exe

install.exe

install.exe setup.exe SETUP.EXE

setupe.exe

install.exe setup.exe

install.exe

install.exe

SETUP.EXE

abcsetup.exe

setup.exe

setup.exe lftp203u.exe

setup.exe

lir16\_b2.exe

setup.exe

setup.exe

install.exe install.exe

setup.exe setup.exe setup.exe setup.exe setup.exe

setup.exe Setup.exe

install.exe SETUP.EXE Setup.exe

setup.exe setup.exe setup.exe setup.exe

setup.exe setup.exe SETUP.EXE setup.exe setup.exe

SETUP.EXE setup.exe

setup.exe SETUP.EXE Setup.exe

install.exe install.exe install.exe setup.exe install.exe msisdn11.exe mspuzzle.exe Setup.exe Setup.exe n32z0006.exe Setup.exe

setup.exe setup.exe setup.exe setup.exe setup.exe setup.exe setup.exe setup.exe install.exe

setup.exe

install.exe install.exe setup.exe SETUP.EXE

setup32.exe

setup.exe

setup.exe install.exe

SETUP.EXE SETUP.EXE install.exe

install.exe setup.exe

msie302.exe MidWavi.Exe setup.exe

setup.exe setup.exe setup.exe setup.exe setup.exe

setup.exe setup.exe

SETUP.EXE

install.exe

MEMORY.EXE

setup.exe setup.exe setup.exe

MEIST952.EXE bunnyp.exe meist95p.exe INSTALL.EXE

setup.exe

MEGAADR.EXI

SETUP.EXE

setup.exe

m1buca31.exe

setup.exe setup.exe Buroshar.exe setup.exe

setup.exe setup.exe mod4win.exe mod4win.exe

setup.exe

setup.exe

setup.exe mzee129.exe setup.exe install.exe install.exe install.exe

setup.exe setup.exe Setup.exe

morndst.exe

setup.exe

setup.exe setup.exe

setup.exe mftpinst.exe multi\_q.exe MULTI\_Q.EXE

setup.exe

mxplo140.exe

setup.exe SETUP.EXE

setup.exe

install.exe

netcop.exe

c32e40b3.exe n32de30.exe n32de31p.exe g32de30.exe g32de30.exe setup.exe setup.exe nettoob.exe

AUDIO.EXE

SETUP.EXE setup.exe setup.exe

setup.exe

install.exe

install.exe

setup.exe

SETUP.EXE

setup.exe setup.exe setup.exe

setup.exe

install.exe

setup.exe setup.exe

setup.exe setup.exe setup.exe setup.exe setup.exe setup.exe psp414.exe INSTALL.EXE setup.exe install.exe

setup.exe

psp311.exe

pzsetup.exe pzsetup.exe SETUP.EXE

POVWI302.EXI POVWI302.EXI

setup.exe

setup.exe

SETUP.EXE

setup.exe

setup.exe

setup.exe

SETUP.EXE

Sheet1

INSTALL.EXE setup.exe setup.exe

winsetup.exe winsetup.exe

ps32.exe instalps.exe

setup.exe setup.exe SETUP.EXE SETUP.EXE setup.exe ga\_10b.exe PhotoL.exe Setup.exe ga12b.exe ga12b.exe

INSTALL.EXE

SETUP.EXE

install.exe setup.exe setup.exe

setup.exe Setup.exe Setup.exe

Setup.exe install.exe setup.exe entpack.exe

setup.exe

setup.exe

setup.exe

setup.exe

SETUP.EXE

pdeval20.exe

setup.exe

setup.exe setup.exe setup.exe setup.exe setup.exe setup.exe

setup.exe setup.exe setup.exe Sheet1

qtrans97.exe

festinst.exe

Qlspiel.exe

setup.exe setup.exe

SETUP.EXE PVIEW95.EXE PVIEW95.EXE

PUZZLE.EXE

setup.exe

setup.exe

puzz16E.EXE puzz16E.EXE puzz32e.EXE

install.exe

setup.exe

Sheet1

Page 137

qview.exe

install.exe INSTALL.EXE SETUP.EXE install.exe install.exe QTRANS97.EX INSTALL.EXE

setup.exe setup.exe

INSTALL.EXE install.exe

setup.exe setup.exe setup.exe setup.exe setup.exe

setup.exe

SETUP.EXE

RasTimer.exe

rm.exe rechco.exe rechco.exe

# SETUP.EXE

setup.exe setup.exe setup.exe SETUP.EXE install.exe

Setup.exe rev.exe

winsetup.exe setup.exe

install.exe

setup.exe setup.exe

setup.exe

setup.exe

setup.exe setup.exe setup.exe setup.exe setup.exe SETUP.EXE setup.exe

setup.exe setup.exe setup.exe

SETUP.EXE

setup.exe setup.exe INSTALL.EXE

setup.exe setup.exe setup.exe setup.exe setup.exe setup.exe

setup.exe setup.exe

SOLKAN20.EX

setup.exe

\SETUP.EXE setup.exe install.exe install.exe install.exe install.exe

setup.exe

setup.exe setup.exe setup.exe setup

setup.exe

setup.exe setup.exe setup.exe

abcsetup.exe abcsetup.exe SCHNEEM.EXI INSTALL.EXE sdd53.exe

setup.exe st95.exe

SETUP.EXE setup.exe setup.exe

setup.exe shifter.exe

setup.exe

SETUP.EXE

signset.exe install.exe SILVER.EXE

install.exe Setup.exe

SETUP.EXE

SETUP.EXE setup.exe setup.exe setup.exe setup.exe setup.exe

SETUP.EXE SETUP.EXE setup.exe

setup.exe

setup1.exe setup.exe

install.exe

ssetup.exe

setup.exe

SETUP.EXE SETUP.EXE setup1.exe

setup.exe install.exe setup.exe setup.exe setup.exe

instal\_x.exe supzip10.exe

install.exe

install.exe

setup.exe setup.exe setup.exe

setup.exe

INSTALL.EXE

setup.exe setup.exe

setup.exe

SETUP.EXE SETUP.EXE SETUP.EXE

install.exe INSTALL.EXE INSTALL.EXE setup.exe setup.exe setup.exe

setup.exe tama.exe TANGRAM.EXE

setup.exe

setup.exe

setup.exe

SETUP.EXE

WTEC.EXE install.exe

install.exe

setup.exe

setup.exe setup.exe

SETUP.EXE Setup.exe
setup.exe

SETUP.EXE thespidr.exe setup.exe kioskVB.exe

setup.exe setup.exe

setup.exe setup.exe setup.exe

setup.exe setup.exe setup.exe Setup.EXE setup.exe

thplus.exe

thmpls32.exe thmpls32.exe install.exe setup.exe

TIGER952.EXE

setuptg.exe setuptg.exe setup.exe

SETUP.EXE

setup.exe setup.exe

setup install.exe

setup.exe total.exe setup.exe DCON.EXE setup.exe

SETUP.EXE

SETUP.EXE

setup.exe

setup.exe

SETUP.EXE install.exe setuptri.bat

setup.exe setup.exe

install.exe

TRUVIEW.EXE install.exe

SETUP.EXE

setup.exe setup.exe

install.exe setup.exe setup.exe SETUP.EXE setup.exe SETUP.EXE

unmoz\_ie.exe ANTAR110.EXI setup.exe

Pssetup.exe setup.exe install.exe vidfun18.exe

setup.exe

vp131cs.exe setup.exe

setup.exe setup.exe setup.exe

videoman.exe

install.exe install.exe

setup.exe

install.exe setup.exe setup.exe setup.exe setup.exe setup.exe setup.exe setup.exe setup.exe setup.exe setup.exe setup.exe setup.exe setup.exe setup.exe install.exe gtudio97.exe setup.exe setup.exe setup.exe SETUP.EXE SETUP.EXE setup.exe SETUP.EXE setup.exe

setup.exe install.exe

setup.exe install.exe

SETUP.EXE voyager.exe INSTALL.EXE install.exe

setup.exe setup.exe setup.exe setup.exe setup.exe wmwin.exe setup.exe setup.exe setup.exe setup.exe setup.exe setup.exe setup.exe setup.exe SETUP.EXE setup.exe setup.exe setup.exe setup.exe WarHeads.exe WarHeads.exe

WavTools.exe

setup.exe setup.exe

SETUP.EXE websrv95.exe webkoch.EXE setup.exe

winbowl.exe

setup.exe SETUP.EXE SETUP.EXE setup.exe setup.exe

SETUP.EXE SETUP.EXE setup.exe SETUP.EXE setup.exe

setup.exe

INSTALL.EXE

setup.exe setup.exe setup.exe setup.exe

install.exe setup.exe setup.exe

merkinst.exe

setup.exe install.exe hlp2rtf.exe

setup.exe

setup.exe SETUP.EXE setup.exe

setup.exe setup.exe

winbowl.exe install.exe setup.exe setup.exe WC20.exe wincraps.exe

setup.exe setup.exe setup.exe

kofinst.exe setup.exe setup.exe makeinst.exe

install.exe

winpol.exe

setup.exe setup.exe

setup.exe setup.exe

setup.exe SETUP.EXE winrar20.exe

rechinst.exe RECHINST.EX RECHINST.EX setup.exe setup.exe setup.exe

install.exe install.exe

Setup.EXE SETUP.EXE

install.exe

install.exe winzip95.exe winzip95.exe wz32v63.exe wz32v63.exe setup.exe SETUP.EXE

install.exe

start.exe

setup.exe setup.exe WINGUESS.EX

Install.exe INSTALL.EXE

makeinst.exe

setup.exe setup.exe setup.exe

SETUP.EXE SETUP.EXE install.exe

SETUP.EXE

mirc.exe setup.exe

setup.exe setup.exe setup.exe setup.exe setup.exe

setup.exe setup.exe setup.exe setup.exe vmidi\_95.exe vmidi\_95.exe

BESCHREIBU,C,254

Mit !Glitch lassen sich so ziemlich alle Fehlermeldungen simulieren, die man sich nur denken kann, da Sie auch selbst neue I Bildschirmschoner für Windows und Win95!

15 Puzzle ist ein wirklich gut gemachtes Schiebepuzzle.

Schiebepuzzle - Bringen Sie die 15 Steine wieder in die richtige Reihenfolge.

17+4 oder doch 18+3? Probieren Sie es selbst!

Kartenspiel - Ziel ist es möglichst viele Stiche zu machen.

Verwalten Sie die deutsche Bundesliga!

3-D Tetris, wobei räumliches Vorstellungsvermögen gefragt ist.

3-D Ultra Pinball ist ein Flippersimulator mit guter Grafik und einigen überraschenden Effekten. - Sofortstartend

Programm für alle Dart-Spieler, die das Zählen der Punkt leid sind. Einfach mit der Maus die geschossenen Punkte auf der T 3D Darts ist ein einfaches Dartspiel für den PC.

3D-Karatespiel

Bildschirmschoner für Windows und Win95!

3D-Irrgarten (Größe des Irrgartens verändert sich mit der Fenstergröße).

Pokerähnliches 3D-Kartenspiel

Finden Sie den Weg durch das Labyrinth?

Dreidimensionales Tetris - für alle Tetris-Fans.

3D-Square Game ist einen einfach gestaltete Simulation des legendären Würfels von Rubic.

Ein verrücktes Labyrinth für WIN95

Aktivieren Sie diesen Bildschirmschoner und sehen Sie viele verschiedene 3-dimensionale Objekte durch den virtuellen Raur Bringen Sie fünf oder mehr gleichfarbige Steine in eine Reihe.

Spielziel: Ziel des Spieles ist es 6 eigene Steine in eine Reihe zu bekommen. Es kann gegen den Rechner oder eine zweite P Abnehmen leicht gemacht, mit diesem Programm stellen Sie ihren optimalen Ernährungsplan zusammen.

Das beliebte Brettspiel-Mühle

Verschiedene Bildschirmschoner für Windows 95!

Verkleinert Speicherplatzbedarf von GIF-Animationen bis 50%. Auch beliebige Kommentare lassen sich der Datei anhängen In der Sharewareversion können zwei Fahrzeuge mit je 30 Datensätzen verwaltet werden.

Sehr nett aufgebauter Audio CD-Player unter Win95.

Nettes Jump and Run-Spiel mit einem Teddybär. Achtung: Es lauern viele Gefahren.

Ganz nett gemachtes Hangman Spiel. Mit einer umfangreichen englischen Wörterliste.

Das beliebte Spiel Hangman mit englischen Vokabeln.

Klicken Sie auf einen Buchstaben und der Computer sagt Ihnen welcher es ist.

Ein gutes Adressbuch zum Verwalten Ihrer Telefonnummer und Adressen.

Ein gutes Adressbuch zum Verwalten Ihrer Telefonnummer und Adressen.

Komfortables Adressenverwaltungsprogramm mit integrierter Textverarbeitung, Etikettendesigner, Listendesigner und Formu Komfortables Adressenverwaltungsprogramm mit integrierter Textverarbeitung, Etikettendesigner, Listendesigner und Formu Mit diesem Programm haben Sie Ihre Konten und Buchungen immer im Überblick.

Mit dieser Datenbank können Sie Ihre Adressen und Daten verwalten.

Komfortables Etiketten- Design - und Druck -Programm mit integrierter Kunden- Datenbank.

Komfortables Etiketten- Design - und Druck -Programm mit integrierter Kunden- Datenbank.

Komfortables Etikettendesign- und -druckprogramm mit integrierter Adressdatenbank. Entwerfen Sie Ihre Etiketten mit einem Verwalten Sie die Handball-Bundesliga oder ganz einfach Ihren Handball-Verein.

Komfortable Handball-Liga-Verwaltung. Ergebnisse, Torschützen, 7m Bilanz uvm. können eingegeben werden. Tabellen wer Verwaltungsprogramm für die deutsche Fußball-Bundesliga!

Komfortable Fußball-Ligaverwaltung mit vielen Statistikfunktionen, wie z.B. Heimbilanz, Auswärtsbilanz, usw. (nach der neue Universelles Rezeptdatenbank-Programm mit Bildimportfunktion zum selber eingeben.

Programm zum Eingeben, verwalten und drucken von Kochrezepten. Unterteilung und Auswahl der Rezepte mittels Zuteilung Tennis-Verwaltungsprogramm von der ersten Klasse bis zur Bundesliga.

Komfortables Programm für Tennisclubs zum Verwalten von Manschaften, Spielern, Ergebnissen usw. Benötigt jede Menge Terminverwaltungs- und Kalenderprogramm. übersichtliche Termineingabe und Ausdruck für jeden Tag, Woche, Monat oder Komfortables Terminverwaltungsprogramm.Termine jedes einzelnen Tages können eingegeben werden.Termin-Vorschau au Übersichtlicher Terminkalender (zum Ausdrucken)!

Damit Sie keinen Ihrer wichtigen Termine versäumen!

ACDSee32 ist einer der schnellsten Image-Viewer für Windows 95 und NT.

ACDSee32 ist einer der schnellsten Image-Viewer für Windows 95 und NT.

AFS-E/A ist ein komplettes Einnahme-Ausgaben Programm, d.h eine komplette Buchführung für alle, die nicht Bilanzierungpf Netzwerkfähige Fakturierung unter Windows mit Kunden-, Lieferanten, Artikel-, Lager-, Mitarbeiter- und Auftrags- verwaltung Ein Programm für die komplette Finanzbuchhaltung mit DateV Kontenrahmen SKR03 und SKR04, mit Kassenbuch, Stapel- u AFS-Kasse ist ein Schnellfakturierungssystem unter Windows, besonders geeignet für Ladengeschäfte, Kioske, usw. Es biete AFS-Kasse ist ein Schnellfakturierungssystem unter Windows, besonders geeignet für Ladengeschäfte, Kioske, usw. Es biete AFS-Banking ermöglicht den kompletten Bankverkehr per DTA, d.h. Sie erstellen Überweisungen und Lastschriften auf Diske AFS-Einnahme/Ausgabe ist eine der leistungsfähigsten Buchhaltungen, die es für Kleinfirmen, Gewerbetreibende und Freibe Übersichtliche Ein- Ausgaberechnung für Klein- und Mittelbetriebe.

Leistungsfähiges Fakturierungsprogramm

AFS-Faktura ist eine der leistungsfähigsten Fakturierungen, die es für Windows gibt.

Finanzbuchhaltung unter Windows.

AFS-Fibu ist eine leistungsfähige Finanzbuchhaltung, die allen Anforderungen, die an ein modernes Produkt gestellt werden AFS-Kasse ist eines der leistungsfähigsten Barverkaufssysteme, die es für Windows gibt. Bitte Installieren!

AFS-Kasse ist ein leistungsfähiges Barverkaufssystem.

Der AFS-Multimedia-Programmer soll jedem Computerbenutzer das Erstellen von Programmen ermöglichen. Durch die groß Der Afs-Powerpacker ist einer der leistungsfähigsten Packprogramme für Win95.

DOS-Programm für die Verwaltung von Wirtschaftsgütern und für die Anlagenbuchhaltung von Kleinbetrieben.

Sehr schneller und übersichtlich zu bedienender Virenscanner für Win 95.

Einer von vielen Text-Editoren unter DOS!

Katalog-System für den Einzelhandel. Branchenneutrale Einrichtung über komfortable Tools. Mit Grafik- und Textmodus.

AVALON WebDesigner ist ein textorientierter HTML-Editor sowohl für Anfänger als auch für Profis. Nahezu alle Funktionen V Gut gelungesnes Archivierungs- und Verwaltungsprogramm (für Videos, CDs, LPs,...) gekoppelt mit einem Haushaltsbuch. About My Cache ist ein leistungsstarkes Hilfsprogramm, mit dem Sie jederzeit den totalen Überblick über den Cache Ihres Ne Verwaltungsprogramm für die Deutsche Fußball-Bundesliga! Starten Sie im Explorer \share\dos\anwend\abpfiff install.exe ein. Verwaltungsprogramm für die 1. Deutsche Bundesliga

Jump & Run & Action - weiches 360° Scrolling - guter Sound. Sollte unter DOS gestartet werden.

Jump & Run & Action - weiches 360° Scrolling - guter Sound

ACDSee32 ist einer der schnellsten Image-Viewer für Windows 95 und NT.

Programm mit dem Sonderzeichen mit jeder Tastatur leicht zu programmieren sind.

Account-Pro ist ein netzwerk- und mandantenfähiges Buchhaltungs und Finanzplanungsprogramm, basierend auf dem Syste Account-Pro ist ein netzwerk- und mandantenfähiges Buchhaltungs und Finanzplanungsprogramm , basierend auf dem Syste ACCOUNT PRO ist ein netzwerk- und mandantenfähiges Buchhaltungs- und Finanzplanungsprogramm, basierend auf dem S Account-Pro ist ein netzwerk- und mandantenfähiges Buchhaltungs und Finanzplanungsprogramm , basierend auf dem Syste Ein sehr gutes und umfangreiches Kontenverwaltungsprogramm.

Versuchen Sie die Hubschrauber und Fallschirmspringer abzuschießen.

Sie müssen die Eindringlinge, die von einem Hubschrauber abspringen, mit Ihrer Kanone beschießen.

"Ad Zastra " ist ein Spiel für zwei Personen. Ziel des Spieles ist es, innerhalb eines (Spiel)Jahres das Startkapital von 20000 "Ad Zastra " ist ein Spiel für zwei Personen. Ziel des Spieles ist es, innerhalb eines (Spiel)Jahres das Startkapital von 20000 Übersichtliche Adressenverwaltung mit vielen Eingabefelder für die wichtigsten Daten (von Telefonnummer bis zur Internetad Adressenverwaltungsprogramm mit übersichtlicher Darstellung der Daten, Kalender etc.

Mit diesem Programm können Sie selber ein Adventure unter DOS gestalten.

Bildschirmschoner - Sehr schöner Bildschirmschoner über Tiere Afrikas!

Superschnelles Kopierprogramm für alle Diskettenformate. Auch von 3,5" auf 5,4" und umgekehrt.

Diskettenkopierprogramm unter DOS

Ballerspiel im Space-Invader-Stiel mit guter Grafik. Benötigt DirectX! Läßt sich das Spiel nicht starten, so kopieren Sie das Ve Editor zum Bearbeiten und Erstellen von HTML-Internet-Seiten - Englische Version!

Das wohl beliebteste Schiebepuzzle jetzt auch in der 32 Bit-Version. VOLLVERSION!! Sollte dieses Game bei Kopieren und Ihre Aufgabe ist es die Flugzeuge über das Radar von und zu den verschiedenen Flughäfen zu lotsen (Achtung: läuft nur im 2 Airport 97 ist eine auf Runden basierende Wirtschaftssimulation rund um einen Flughafen.

Airport 97 ist eine auf Runden basierende Wirtschaftssimulation rund um einen Flughafen.

Sehr schnelle Textverarbeitung mit Zubehör wie Formel- und Funktionseditor.

Damit Sie keinen Termin versäumen, wurde dieser Wecker für Sie programmiert.

Die etwas andere Windows Uhr, welche Sie an alle Termine erinnert.

Ein Scherzprogramm: Ein Hund läuft dem Mauszeiger hinterher, man hann Ihn fangen und an eine andere Stelle setzen. Der Alien Ambush! ist ein nettes Arkade-Ballerspiel ähnlich Space-Invader.

Mit diesem Programm können Sie alle Schriftarten Ihres Systems problemlos ansehen und untereinander vergleichen.

Der keineswegs mehr ganz unbekannte Lyriker und Story-Schreiber Burkhard Tomm-Bub, geb. Tomm tritt hier mit seinem ersten an Mit dem Programm Allfinanz können Sie Ihre Finanzen bestens überblicken.

Allfinanz ist der Allrounder unter den Finanzierungsprogrammen.

Spareinlagen berechnen, Kredite kalkulieren, Fonds und Wertpapiere prüfen, Anlagestrategien ausarbeiten oder Rentenzahlu Denk- und Knobbelspiel - Sie müssen darauf achten, daß Sie Ihre Spielsteine nicht verlieren!

Nettes Spiel - ähnlich dem Brettspiel Mühle!

Altona ist das ideale Spiel für Bahnwärter oder solche die es werden wollen.

Durchforsten Sie das Labyrinth und suchen Sie den Ausgang.

Durchforsten Sie das Labyrinth und suchen Sie den Ausgang.

Netter, kleiner (!) Pacman-Klon mit tollem Sound

HTML-Editor für Windows.

Anchors Aweigh ist ein HTML - Paket für das Internet.

Rollenspiel - 3D Phantasie-Rollenspiel mit verschiedenen Charaktären

Komfortables Animationsprogramm für GIF-Animationen. Einige Effekte wie Fade in/out etc.

Komfortables Animationsprogramm für GIF-Animationen. Einige Effekte wie Fade in/out etc.

Animagic ist ein sehr gutes Animationsprogramm für kleine Animationen, wie sie immer öfter im Internet verwendet werden.

Animagic ist ein sehr gutes Animationsprogramm für kleine Animationen, wie sie immer öfter im Internet verwendet werden.

Sehr realistisches Blackjack-Spiel!

Sehr realistisches Blackjack-Spiel!

Video-Slot-Maschine mit vielen Bonus-Spielen (z.B.: 17 + 4).

Klon des bekannten Spiels BlockOut

Ballerspiel - Sie müssen mit ihrem Panzer die feindlichen Geschütze abschießen.

Ziel des Spieles ist es die Röhren so zu drehen das die Ameise möglichst weit gehen kann.

Thunderbyte Anti Virus - neueste Version

Bildschirmschoner - bitte kopieren Sie die Dateien dieses Verzeichnisses in Ihr Windows-Verzecihnis und binden Sie unter Sy Bei einem Dreieck lassen sich beliebige Winkel und Seitenlängen angeben. Das Programm errechnet die Fehlenden Angebe Gebührenwächter für Internet Benutzer.

Starten Sie dieses Programm, wenn Sie Ihre Internet-Session beginnen und Sie erfahren, wie lange Sie im Netz waren und w Gebührenwächter für Onlinedienste und Internet-Provider - Berücksichtigt die Rabatte CityPlus und CityWeekend. Erkennt Ta Multifunktionelles Astrologieprogramm mit Personen- und Geburtsortdatenbank

AppBar ist eine frei definierbare Menüleiste für Windows '95.

Einfaches Menüsystem

Viele nützliche Information über die Fischhaltung in Aquarien, mit vielen Fischen, Pflanzen, Krankheiten der Tiere etc.

Eines der neuesten Schachspiele unter WIN95.

Eines der neuesten Schachspiele unter WIN95.

Schachspiel - Schaffen Sie es den Computer zu schlagen? Sechs nette, kleine Spiele (Tetris, Hangman, Memory, Lander, usw) für Kinder von 8 - 11 Jahren Verwaltet und entpackt Archive nahezu aller Formate. Buntes und spassiges Mathematiklernprogramm mit digitalen Soundeffekten und guter Motivation. Nettes Jump 'n' Run - Spiel, Ziel ist es möglichst lange zu überleben und Punkte zu sammeln. In Arrrggh - The Pirate Game können Sie die Rolle eines Piraten in einer von Elfen, Goblins, Zauberer und Druiden bevölkert Laden Sie ein beliebiges Bild (\*.bmp) und schon können Sie ein Puzzle generieren und dieses lösen. Laden Sie ein beliebiges Bild (\*.bmp) und schon können Sie ein Puzzle generieren und dieses lösen. Tolles Puzzlespiel! Die Bilder werden in richtige Puzzleteile zerlegt, die man anschließend wieder zusammenbauen muß. Gutes Programm für Ärzte und Patienten zum Verwalten der Kosten. Ballerspiel - Befreien Sie die Gefangenen aus dem Lager. Ballerspiel, wobei es Ihr Ziel sein sollte, die Gefangenen zu befreien. Starten Sie dieses Spiel aus dem Explorer \share\dos\spiele\astsvga setup.exe bzw. astsvga.exe Mit diesem Programm können Sie sich Ihre individuellen Horoskope erstellen. Mit diesem Programm können Sie sich Ihre individuellen Horoskope erstellen. Unbedingt installieren! Astro-Galaxy Tageshoroskop ist eine 32 Bit Applikation, die speziell für Windows 95 und höher geschrieben wurde. Astro-World TAO ist ein Astrologieprogramm fuer Windows, welches sich mit der chinesischen Astrologie beschaeftigt. Aufgru AstroPresentation ist ein Astrologieprogramm mit OLE2 - Fähigkeiten. Leicht zu bedienendes Biorhythmusprogramm, besonderes Feature: Mondkalender! Diashow über Astrologiefotografie mit unglaublichen Bildern - von einem Hobbyastrologen. Programm zum Verwalten von Audiodaten auf den verschiedensten Medien. Übersichtliches Audio-Verwaltungsprogramm (MC, CD, Single, LP, Album) Reisekostenabrechnung, Fahrtenbuch und Kraftfahrzeugkostenverwaltung Auto - Master ist ein Programm zum Verwalten ihrer Autokosten. Es bietet außerdem Statistikfunktionen, Druckfunktionen usw Km-Stände, Summen und wirtschaftliche Daten werden als Gesamtübersicht, laufendes Jahr undlaufender Monat ständig ar Bildschirmschoner für Windows und Win95! Avalonia Pro dient der komfortablen Verwaltung von Investmentfonds-Depots. Rollenspiel Weltraum-Ballerspiel - Versuchen Sie Ihre Gegner zu beseitigen. Versuchen Sie den umherfliegenden Satelliten zu fangen! Gute Umsetzung eines afrikanischen Legespiels Awale ist ein Strategiespiel mit ganz nett gemachter Grafik. Sehr guter Icon-Editor für Windows 95! Dieses Programm ermöglicht die Berechnung der Blutakloholkonzentration im menschlichen Blut. Das Periodensystem der Elemente im Überblick - englische Version BS-Adress ist eine Adreßverwaltung für Windows. Auftragsbearbeitungsprogramm - ideal für Kleinbetriebe EAR-Programme ermöglichen Gewinnermittlung und Umsatzsteuervoranmeldungen für Selbständige, Freiberufler und Kleinb Programm für jedermann, der Spesen jeglicher Art abrechnen muß. Mit diesem Programm haben Sie die verschiedenen BIOS-Setup im Überblick und können problemlos Änderungen vornehme Nettes Jump and Run-Spiel mit vielen Gefahren, Hindernissen und Gegnern. Für Freunde von Tagebüchern stellt dieses Programm eine schnelle und übersichtliche Hilfe dar. Erstellen Sie Collagen! Mit der rechten Maustaste aktivieren Sie das Menü Das bekannte Brettspiel Backgammon für den PC. Der Computer hat jedoch keine sehr hohe Spielstärke. Weltraum-Action-Spiel. Bekämpfen Sie die feindlichen Raumschiffe. Infizieren Sie Ihren Gegner mit den eigenen Viren! Infizieren Sie Ihren Gegner mit den eigenen Viren!

Kampf gegen das "gemeine" Spielzeug.

Mit diesem leistungsfähigen Programm säubern Sie Ihre Festplatten spielend von Sicherungsdateien welche oft bis zu 40% S

Mit diesem leistungsfähigen Programm säubern Sie Ihre Festplatten spielend von Sicherungsdateien welche oft bis zu 40% S Klicken Sie so oft Sie können auf einen über den Bildschirm flitzenden Ball.

Lassen Sie einen Ball auf eine vorgegebene Höhe hüpfen. Die Kraft, mit der der Ball nach oben geschleudert wird, können S Ziel des Spiels ist es, das der Gegner den letzten Luftballon zerplatzen soll. Wenn Sie den Ballon zerplatzen, haben Sie auch Installieren Sie bitte direkt aus DOS \share\dos\anwend\bmx (install.bat aufrufen)

Mit diesem Programm haben Sie die Bankleitzahlen aller deutschen Banken im Überblick.

Freewareprogramm zur Erstellung von Barcodes nach allen üblichen Standarts. Sehr komfortabel zu bedienen!

Freewareprogramm zur Erstellung von Barcodes nach allen üblichen Standarts. Sehr komfortabel zu bedienen!

Ein Bildschirmschoner bei dem ein kleines Bart-Icon auf dem Bildschirm herumhüpft.

Baseball-Manager für jene die Bälle lieber mit dem Stock schlagen als mit dem Fuß zu schießen.

Hier können Sie in einem Motorboot Fischen was das Zeug hält!

Batch für Windows ist eine einfache und leistungsfähige Programmiersprache zur Erstellung von Batchprogrammen und einfa Motorradrennen - Sie müssen versuchen Ihrem Gegner (Partner) den Weg abzuschneiden. Raum-schiffeversenken...

Mit Baufinanz für Windows können Sie vergleichen, ob es sinnvoller ist ein Haus oder eine Wohnung zu kaufen.

Baufinanz für Windows/Win95 hilft Ihnen, durch umfangreiche Berechnungsmöglichkeiten Ihre Entscheidung beim Erwerb vo Dieses Programm hilft zum Ermitteln ob sich der Hausbau mit den momentan vorhandenen Mitteln lohnt oder nicht.

Ein Strategiespiel welches Ihr Köpfchen mehr als fordern wird!!!

Englisches Textadventure - Helfen Sie dem kleinen Bären seine Sachen zu finden!

Bauen Sie ihren eigenen Vergnügungspark, aber Sie müssen auch den Park managen.

Bauen Sie ihren eigenen Vergnügungspark, aber Sie müssen auch den Park managen.

Tetris in Form von Bienenwaben.

Tetris - für alle Freaks!

Ansprechendes Tetris unter Windows. Sehr viele Optionen.

Just another Tetris-Clone

Sie sollen die 'schlimmen' Bienen abschießen und die 'guten' Bienen fangen.

Schönes Malprogramm mit Sound. In die Landschaft können Tiere plaziert und dann coloriert werden.

Diese Programm bietet Schablonen des Themengebietes"Weihnachten", die zusammengesetzt und coloriert werden können Ein sehr schönes Malprogramm für alle Kinder, die von Monstern nicht genug bekommen können. Das englische Programm 9 Hintergründe und 12 prähistorische Tiere in jeweils 4 Größen stehen zum Zusammenstellen eines urzeitlichen Bildes zu Elektronisches Malbuch für Kinder. Die Vorder- und Hintergrundschablonen entstammen dem Themengebiet Wale/Del Zusatzprogramm zum Ausfiltern bestimmter Bestellzeilen aus Ihren Katalog-Quelltexten.

Programm direkt aus DOS starten. x:\share\tetris\bigmath bigmath.exe starten!

Eine sehr umfangreiche Kollektion von Tools für Windows. Muß installiert werden.

Gutes Mathematikprogramm zum Erlernen aller Einheiten. Leider in englischer Sprache.

Verschiedene Bildschirmschoner, welche Sie in das Windows\system- Verzeichnis kopieren müssen. Über die Systemsteuer Versuchen Sie Bill zu fangen - Sie brauchen schnelle Finger!

Ziel des Spieles ist es die Spielfigur zum Ausgang zu bringen.

Mit Binders können Sie Ihren Kindern am Computer die Grundfarben und das Alphabet beibringen.

Biorythmusprogramm der Sonderklasse. Geeignet für Windows 3.x und Win '95.

Viele Angebote von Biobauern wurden für Sie zusammengetragen und übersichtlich zusammengestellt.

Mit BioPlus haben Sie ein hervorragendes Programm um sich über Ihren Biorythmus zu informieren.

Mit diesem Programm können Sie sich Ihren Biorythmus berechnen.

Programm zur Erstellung einer Biorythmuskurve.

Biorythmus- und Mondphasenprogramm

Dieses Programm zeigt Ihnen den Biorythmus, der aus den drei Sinuskurven - seelisch, geistig und körperlich - besteht. Biorhythmusprogramm mit Mondkalender.

Tolles Biorythmusprogramm mit vielen Funktionen.

Ein Bildschirmschoner bei dem Vögel auf einer Palmeninsel umherfliegen.

Ein Bildschirmschoner der alle Bilder im Windows-Verzeichnis zeigt.

Umfangreicher wissenschaftlicher Taschenrechner für Mathematik-Studenten.

Kommen Sie diesem Schwarzen Loch zu nahe, wird Ihr Cursor eingesaugt und nicht mehr losgelassen!

Eine Zip-Shell zum Packen und Entpacken Ihrer Dateien.

Das beliebte Spiel Black Jack mit den Casino-Regeln.

Ballern Sie was das Zeug hält. Sie sollten Das Spiel nur kopieren und dann Setup.exe aufrufen.

Organizer mit Tagebuch, Notizbuch und Erinnerungskalender.

Menüprogramm - Sie können 5x 48 Startknöpfe mit Programmen Ihrer Wahl definieren, um sie dann 'blitzschnell' starten zu k Versuchen Sie so schnell als möglich alle Steine mit der gleichen Farbe einzufärben.

Sehr gute Umsetzung eines Kartenlegespiels - Ziel ist es möglichst viel Punkte zu erhaschen. Starker Computergegner. Spielzüge die der Computer vorgibt müssen zurückgenommen werden.

Fangen Sie Fische, um aus einer Unterwasserwelt zu entkommen. Aber schnell, denn Sie haben nur noch wenig Luft! Einfach zu bedienendes Programm für Diabetiker um die Blutzuckerwerte zu verwalten.

Lernen Sie mehr über Ihren Körper (in englischer Sprache)

Minigolf mit einer Bombe! Ganz lustig.

Wieder ein Bomberman-Clone: Im Prinzip geht es darum in einem Labyrinth solange herum zu rennen, Bomben zu legen und Pac-Man Variante.

Pac-Man Variante.

(Bomberman-Clone) Die Spieler legen auf dem Spielfeld Bomben, um Mauern, Monster und sich gegenseitig aus dem Weg z Bomby ist ein 'Action-Spiel'. Die Spieler legen auf dem Spielfeld Bomben, um Mauern, Monster und sich gegenseitig aus dem Legen Sie Bomben um Ihren Gegner zu töten - erinnert an DynaBlaster

Neueste Video Slot Maschine von Ultisoft

Mit diesem Programm können Sie URL's laden bzw. importieren!

Fangen Sie alle herabfallenden Bomben auf, denn sonst ...

Tool um die verschiedenen Boot Optionen von Windows 95 komfortabel zu ändern. Es kann als Bootdefault die alte DOS Sie müssen mit einem Roboter die feindlichen Roboter in einem Labyrinth bekämpfen.

Sammeln Sie alle Diamanten auf - Achtung: Es könnten Ihnen Steine auf den Kopf fallen!

Sie müssen mit Pfeil und Bogen sämtliche Luftballons in einer vorgegebenen Zeit aubschießen.

'Boxes' ist eine gelungene Tetris-Variante für Windows. Das Spiel kann mit einer guten Aufmachung, gelungenen Grafik- und Ein Tetris-Klon für Windows. Gute Grafik!

Tetris-Klon mit tollen Weltraum-Hintergrundbildern

Tetris-Variante, bei der Sie die Reihen senkrecht aufbauen müssen!

Tetris ähnliches Spiel - empfehlenswert!

Neue Minesweeper-Variante.

Puzzle mit schönen Bildern.

Mastermind-Klon

Puzzlespiel mit verschiedenen Schwierigkeitsgraden.

Eine Art 3D Breakout.

Ein neuer Klon des beliebten Spielhöhlen-Klassikers Breakout.

Tetris - mit toller Soundunterstützung

Tetris-Klon mit tollem Sound!

Gestalten Sie sich Ihren eigenen Briefkopf!

Sammelalbum für Ihre Briefmarken!

Verwaltungsprogramm für Briefmarken

Briefmarken-Verwaltungsprogramm mit Fenster für die eingescannten Marken.

Briefumschläge bedrucken ist meist sehr mühsam. Mit dieser Software nicht mehr (Drucker muß nicht immer umgestellt werd Bringe drei oder mehr Kugeln der gleichen Farbe zusammen, damit sie platzen. Die Kugeln prallen von den Banden ab. Ein L Bringe drei oder mehr Kugeln der gleichen Farbe zusammen, damit sie platzen. Die Kugeln prallen von den Banden ab. Ein L Verwaltungsprogramm für Ihre Bücher!

Mathematik- und Deutsch-Lernprogramm für Kinder - 1. Schulstufe.

Mathematik- und Deutsch-Lernprogramm für Kinder - 2. Schulstufe.

Mathematik- und Deutsch-Lernprogramm für Kinder - 3. und 4. Schulstufe.

Mathematik-, Deutsch-, Erdkunde- und Englisch-Lernprogramm für Kinder - 5. und 6. Schulstufe.

Starten Sie "Bugmaker" und wählen Sie "Systemfehler". Daraufhin kommt eine Fehlermeldung, die sich alle 1,5 Minuten wied Schönes Mastermind. Läuft auch unter Win '95.

Lernprogramme für Kinder, vom kleinen Einmal Eins bis zu Bruchrechnen.

Bildschirmschoner, wo sich das Geschehen auf einer Bushaltestelle abspielt.

Mit Business Card Designer Plus kann man auf einfach und schnell ansprechende Visitenkarten gestalten.

Mit Business Card Designer Plus kann man auf einfach und schnell ansprechende Visitenkarten gestalten.

Verwaltungsprogramm für die deutsche Fußball-Bundesliga!

Compasses an Ruler: Geometrie-Programm, welches hilft, geometrische Zusammenhänge zu verstehen (englisch)

Freeware: Verspielen Sie Hab und Gut am Blackjack-Tisch des (mitunter schummelnden) Bundeskanzlers; investieren Sie Stellen Sie eine Zeit ein und dieses Programm erinnert Sie daran, indem Sie ein Lied einer beliebigen Audio-CD spielt.

Mit CD Label Printer Pro erstellen Sie schnell CD-Labels für Ihre eigenen Shareware-CDs.

CD Player unter Windows 3.xx

Einfacher, übersichtlicher CD-Player.

CD Audio Player mit grafischen Spektrum Analyzer.

CD-Player mit vielen Einstellmöglichkeiten!

CD-Player mit vielen Einstellmöglichkeiten!

Dieses Programm hilft Ihnen Ihre CD-Roms zu verwalten und gegebenenfalls bestimmte Daten wiederzufinden.

CD-Experte richtet sich an all die jenigen unter Ihnen, die es Leid sind ständig alle CD's in die Hand zu nehmen um irgend ein Mit diesem Programm finden Sie auf schnellsten Weg Ihre CD-ROM.

Mit diesem Programm können Sie wieder Ordnung in die Vielfalt Ihrer CD-ROMs bringen.

Oberfläche für die Bedienung einer CD.

Gestalten Sie sich Ihre eigenen CD-Hüllen!

Verwalten Sie Ihre CD-Sammlung!

CFD ist ein Dateimonitor und - hexeditor, der für die Strukturanalyse von Programmen verwendet werden kann.

Bei Chain Reaction müssen Sie englische Wörter, von denen Sie die ersten paar Buchstaben erkaufen können erraten.

CHERRY DELIGHT ist ein Einarmiger Bandit, der in 8 Richtungen zählt.

Actionreiches Waregame für das Sie schon eine gewisse Strategie benötigen.

Sokoban-Klon mit tollem Sound!

Sokoban-Klon mit tollem Sound!

Um einen Schuss auf einen Asteroiden zu feuern drücken Sie einfach die Cursor Taste in die Richtung des Asteroiden. Um e Ein- und Ausgaben-Rechnungsprogramm

Finanzbuchhaltungsprogramm Starten Sie dieses Programm aus dem Explorer \share\dos\anwend\ctofibu fibu.exe

CTO WIN EA ist geeignet für Selbständige und Freiberufler, die ihre Einnahmen und Ausgaben übersichtlich verwalten wollen. CTO WinEA ist geeignet für Selbständige und Freiberufler, die ihre Einnahmen und Ausgaben übersichtlich verwalten wollen.

Ein- Ausgabenverwaltung unter Windows.

Buchhaltungsprogramm

Finanzbuchhaltungsprogramm

Mit diesem Programm haben Sie Ihr Konto und Buchungen im Überblick!

Das Programm CTOEA Plus ist eine Einnahme- Ausgabe- Überschußrechnung für private Anwender, Minderkaufleute, Kaufl Strategiespiel über das beliebte Getränk Kaffee.

Kartenspiel ähnlich dem bekannten Solitaire, nur muß man rechnen.

Termin- und Notizkalender für alle wichtigen Termine!

Jahreskalender mit vielen interessanten Details, wie Chronik, Bauernkalender, Jahrestage, ...

Monatskalender weit über das Jahr 2000 hinaus gültig.

Über 6.500 Campingplätze aus ganz Europa (Sharewareversion nur Österreich).

Über 6.500 Campingplätze aus ganz Europa (Sharewareversion nur Österreich).

Das beliebte Kartenspiel Canasta, jetzt auch am PC.

Ihre Aufgabe in diesem Spiel ist es, mit ihren Soldaten (grün) die gegnerischen Soldaten (blau) abzuballern. Probieren Sie es Italienischer Vokabeltrainer, bereiten Sie sich auf Ihren Urlaub vor.

Textadventure - Helfen Sie Captain Spleen!

Ein nettes Textadventure - viel Spaß beim Spielen.

Bei diesem Spiel müssen Sie versuchen die Fahnen des Partners zu finden.

Mit diesem Programm können Sie die Einstellungen und Leistungen Ihres Autos testen.

Und noch ein Bildbetrachter...

Category ist ein Vokabelspiel für Windows 95 und NT, bei dem die Vokabeln verschiedenen Kategorien zugeordnet werden. Gibt es irgend ein Programm, das Sie andauernd nervt? Sobald Sie Catharsis gestartet haben, können Sie durch gleichzeitig Gutes Sound-Studio zum Aufnehmen eigener WAV-Files.

Gutes Sound-Studio zum Aufnehmen und Abspielen von WAV-Files.

Diese leistungsstarke Programm bietet alle mathematischen Grafiken und Abbildungen auf Mausklick.

Dateimanager für DOS.

Billard mit tollen Einstellmöglichkeiten!

Billard mit tollen Einstellmöglichkeiten!

Billard in verschiedenen Varianten.

Sehr gute Umsetzung des bekannten Arcade-Spiels Donkey Kong.

Kartenspiel - Sie spielen mit Ihrem Gegenüber gegen die anderen zwei Partner. Wer macht die meisten Stiche?

Kartenspiel mit toller Hintergrundmusik (Madonna, Tina Tuner, etc.)

Erhöhen Sie Ihre Gewinnchancen im Lotto auf ein Vielfaches! Dieses Programm hilft Ihnen dabei. Z.B.: Ist Ihr persönlicher Ti Wunderschönes Jump'n'Run Spiel in Deutsch. Sie sollten das Spiel nur kopieren und dann mit Setup.exe einrichten.

Charly the Clown ist ein schnelles, farbenprächtiges und nicht einfaches Jump&Run Spiel, daß für allerlei Kurzweil sorgt.

Charlie the Clown starten Sie unter DOS x:\share\jump\charlie\install.exe

Cheats für 249 Spiele!

Cheats für 249 Spiele!

Starten Sie im Verzeichnis x:\share\dos\anwend\cheater cheater.exe x...CD-Rom

Brettspiel Dame - jetzt auch auf dem PC.

Sie sollen die Käsestücke, die im Weltraum umherschweben, abschießen.

Die neueste Videoslot-Maschine, die zur Zeit auf dem Markt ist.

Cherry Fever ist ein klassischer Einarmiger Bandit!

Chgname ist ein schnelles 32-Bit Tool mit dem man beliebigen Dateien einen Namen samt Nummer geben kann. Auch deren Chgname ist ein schnelles 32-Bit Tool mit dem man beliebigen Dateien einen Namen samt Nummer geben kann. Auch deren Bildschirmschoner für Windows und Win95!

Malprogramm mit vielen Möglichkeiten von Sternen, Gräser, Vögel etc.

Dieses Programm organisiert die Autostartgrupppe

Die Chronik mit ihrem mittlerweile sehr großen Datenbestand und ihren weitreichenden Möglichkeiten ist heute wohl die umfa Die Chronik mit ihrem mittlerweile sehr großen Datenbestand und ihren weitreichenden Möglichkeiten ist heute wohl die umfa Terminkalender mit umfangreichen Einstellungsfunktionen.

Chrono zählt die Zeit bis zum 1. Jänner 2000.

Was finde ich wo im CompuServe? Dieses Programm hilft Ihnen dabei.

Erzeugt BMP-Dateien, vom Screenshot, auf Knopfdruck automatisch. Diese können dann sofort in ein Textverarbeitungsprog CD-Player - Sie können MIDI-Files und Audio-CDs abspielen.

Freeware: Achtung! Nur bei entsprechendem Fachwissen verwenden! Dieses Programm scannt alle DLL's und Anwendunge Cleo ist eine frei definierbare Menüleiste für Windows '95.

Dieses Programm zählt die mit der Maus auf dem Bildschirm zurückgelegten Meter, die Anzahl der Mausklicks und vieles mehr! Clip Plus ist ein Viewer, der Ihnen die zuletzt geöffneten Clips zeigt.

ClipTrakker nimmt die letzten paar Screenshots oder Texte auf, die man in die Zwischenablage kopiert hat. Im Programm kan

ClipTrakker nimmt die letzten paar Screenshots oder Texte auf, die man in die Zwischenablage kopiert hat. Im Programm kann ann ann ablegen ableg Aufnahmen dann speichern, in verschieden Clippi holt Bilder und Texte aus der Zwischenablage (Ablagemappe) und speichert diese. Normalerweise wird die Zwischenal Clippi holt Bilder und Texte aus der Zwischenablage (Ablagemappe) und speichert diese. Normalerweise wird die Zwischenal Praktische Alarmuhr für Windows 95

Clone Master sucht auf Ihrem System nach doppelt vorhandenen Dateien. Von diesen kann man dann entweder die ältere od Clone Master sucht auf Ihrem System nach doppelt vorhandenen Dateien. Von diesen kann man dann entweder die ältere od Ziel des Spiels ist es den Gegner zu vermöbeln, ohne selbst eine auf's Dach zu bekommen.

Nettes Spiel mit einem Clown, Sie können graben, Steine werfen, ...

Gutes Jump and Run Spiel, wobei Sie viele Levels bewältigen müssen.

Nettes Jump & Run mit weichem scrolling - gute Steuerung.

Erlernen Sie in kürzester Zeit das Fischen.

Klon des beliebten Spiels Mastermind.

Codierungsprogramm.

Strategiespiel - Sammeln Sie möglichst viele Kunstobjekte!

Wieder eine neue Tetrisvariante mit sehr guter Grafik.

Colony ist ein Strategiespiel für Windows.

Ein tolles Actionspiel, das auch eine gehörige Portion strategisches Denken erfordert. Sie müssen farbige Objekte abschieße Tolles Utility-Programm zum Generieren und Verwenden von Farben in HTML-Seiten, es können auch direkt mit dem Progra Bei diesem abstrakten Bewegungsspiel müssen Sie alle Steine des Gegners einfrieren.

Malprogramm für unsere Kleinsten.

Tetris-Klon mit tollem Sound.

Einfaches, farbiges Tetris-Spiel unter Windows mit Cursorsteuerung das dem gleichnamigen MAC Pendant entsprechen so Tetris-Klon mit tollem Sound

Tetris-Klon mit tollem Sound!

Bei diesem Game gilt es gleiche Steine übereinander zu schieben sodaß zuletzt nur mehr einer übrig bleibt.

Ballerspiel - Versuchen Sie die Kometen zu zerstören.

Ein Weltraum-Ballerspiel der besonderen Art - Kämpfen Sie gegen Ihre Gegner, aber passen Sie auf die Planeten auf.

Ein Weltraum-Ballerspiel der besonderen Art - Kämpfen Sie gegen Ihre Gegner, aber passen Sie auf die Planeten auf.

Norton Commander Clone für Windows95/NT - Beta-Version.

Explorerähnliches Menüsystem.

Norton Commander Clone für Windows95/NT - Lite-Version.

Der Commander-Lite ist ein hilfreiches Dateiverwaltungsprogramm.

Compass ist ein Bootmark-Editor für Netscape Bookmark Files.

Dieses äußerst nützliche Utility vergleicht zwei Textdateien miteinander und zeigt dann die Veränderung in einer neuen Datei Mit CompuPic kann man nicht nur viele verschiedene Bildformate ansehen, sondern auch beliebige Text- und WAV-Dateien. Bildbearbeitungsprogramm mit vielen Extras!

Dieses Programm ist ein Online-Directionary für Ihren PC. Es enthält die Erklärung von über 1001 Fachausdrücken, die den O Computer ärgere mich nicht, ist die PC-Umsetzung des Klassikers Mensch ärgere dich nicht.

Zuerst wird gewürfelt, dann müssen solche Steine weggenommen weren, deren Punktezahl gemeinsam der gesamten gewür Ein kleines Utility, das beim Einloggen in das Microsoft Network den Connect-Button umgeht und sich sofort dort anmeldet. Sehr interessante Tetris-Variante, bei der nicht Klötze, sondern Rohre ins Spielfeld gelangen. Diese Rohre müssen so mitein Das beliebte Spiel Tetris mit einer kleinen Schwierigkeit - Sie müssen zusätzlich Rohrleitungen verbinden. Strategiespiel - Sie versuchen die Erde zu erobern.

Space Invaders zum 428. Mal: Conquest Earth können Sie auch als Bildschirmschoner in Ihr Sytem einbinden.

32bit Umsetzung des bekannten Rechtschreibtrainer

Rechtschreiblernprogramm mit vielen Lektionen

Lernprogramm für Rechtschreibung

Conradi ist ein Lernprogramm ideal für Schulanfänger, die noch leichte Probleme mit Schreiben haben.

Conradi ist ein Rechtschreiblernprogramm für die Volksschule.

Conradi ist ein Lernprogramm ideal für Schulanfänger, die noch leichte Probleme mit Schreiben haben.

Conradi ist ein Rechtschreibtrainer für die 1.-8.Klasse.

Conradi ist ein Rechtschreiblernprogramm für die Volksschule.

Conradi ist ein Rechtschreiblernprogramm für die Klassenstufen 1-8.

Conradi ist ein Rechtschreiblernprogramm für die Klassenstufen 1-8.

Spielen Sie Rubics-Magic aud Ihrem Pc. (256 Farben)

Nützliches Hilfsprogramm mit dem Sie sich mühelos verschiedene Einheiten wie Währungen, Temperatur, Zeit usw. umrechn Nützliches Hilfsprogramm unter DOS zum umrechnen verschiedener Maßeinheiten.

Converter Pro ist ein Programm zur professionellen Umrechnung von Einheiten. Das Programm enthält eine Reihe von Dater Professioneller Einheitenumrechner. Erweiterbare Datenbank mit für Länge, Fläche, Volumen, Masse, Kraft, Druck, Dichte, E Professioneller Einheitenumrechner. Erweiterbare Datenbank mit für Länge, Fläche, Volumen, Masse, Kraft, Druck, Dichte, E CONVERTER PRO ist ein Programm zur professionellen Umrechnung von Einheiten.

Geniales Programm zur Erstellung professioneller 3D-Schriftzüge.

Geniales Programm zur Erstellung professioneller 3D-Schriftzüge.

Mit dem Programm corrTime können Sie hinkenden AT-Uhren auf die Sprünge helfen oder voreilige Systemuhren mäßigen. Gut gestaltetes Hilfesystem für die grafische Oberfläche

Standard-Tetris m. kleinen Erweiterungen: Steine können in beide Richtungen verdreht werden, größere Basisfläche, ande Bildschirmschoner für Windows und Win95!

Dieses Geschicklichkeitsspiel ist auch als Tron bekannt. Sie müssen einen Wagen über das Spielfeld lenken, dürfen aber we Ziel des Spiels ist es, den Gegner einzukreisen, damit er nicht weiterfahren kann.

Fahren Sie in dieser Simulation wohin Sie wollen, doch kreuzen Sie den einmal gefahrenen Weg nicht.

Crayola Magic 3D ist ein Malbuch der besonderen Art. Sobald Sie mit einer der Farben auf eine Fläche des Malfeldes klicken Crayola Magic 3D ist ein Malbuch der besonderen Art. Sobald Sie mit einer der Farben auf eine Fläche des Malfeldes klicken Legen Sie mit den Steingebilden die vorgegebene Fläche aus.

Sie müssen die vorgegebenen Molekülen zusammenbauen, damit die richtigen chemischen Stoffe entstehen.

CRAZY CONVERT ist eine Sammlung von Rätsel, die eines gemeinsam haben. Die verschiedenen Spielelemente müssen n Interessantes Kartenspiel bei dem man leicht den Überblick verliert.

Be diesem Spiel müssen Sie neu erscheinende Teile passend zu den bereits verlegten immer wieder dazulegen.

Versuchen Sie mit den vorgegebenen Steinen die Fläche auszufüllen.

Gomoku ist ein chinesisches Spiel bei dem es gilt fünf Steine in eine Reihe zu setzen.

Erleben Sie die wunderbare Welt der Schwerkraft und durchfliegen Sie mit einem Raumtransporter ein Höhlensystem, vorbei Crazy Gravity ist ein faszinierendes Action- und Geschicklichkeitsspiel. Erleben Sie die wunderbare Welt der Schwerkraft und Crazy Gravity ist ein faszinierendes Action- und Geschicklichkeitsspiel. Erleben Sie die wunderbare Welt der Schwerkraft und Interessantes Spiel - Ein vorher festgelegtes Farbmuster ist mittels geschicktem Drehen zu erstellen

Versuchen Sie mit den Rohrleitungen Schleifen (Loops) zu bilden.

Versuchen Sie mit den Spielsteinen 9er-Blöcke zu bilden.

"CRAZY NINE" ist ein logisches Actionspiel, bei dem es weniger auf Geschicklichkeit, aber umso mehr auf genaues und schr "CRAZY NINE" ist ein logisches Actionspiel, bei dem es weniger auf Geschicklichkeit, aber umso mehr auf genaues und schr Ziel des Spieles ist es die Steine, die dieselbe Form, aber eine andere Farbe haben mit dem Stein auszulöschen.

Finden Sie in einem Feld voller Symbole ein vorgegebenes Muster schnellstmöglich heraus.

Suchen Sie das vorgegebene Muster. Aber schnell, denn die Zeit läuft!

"CRAZY ROTARY V1.1" ist eine Sammlung von Rätsel, die eines gemeinsam haben. Eine bestimmte Ordnung soll durch Dre "CRAZY ROTARY V1.1" ist eine Sammlung von Rätsel, die eines gemeinsam haben. Eine bestimmte Ordnung soll durch Dre Suchen Sie die zusammengehörigen Spielsteine - sehr gutes Denkspiel!

Suchen Sie die zusammengehörigen Spielsteine - sehr gutes Denkspiel!

Interessantes Kartenspiel- nicht so schwer wie es anfangs erscheint.

"CRAZY SLID V1.0" ist eine Sammlung von Rätsel, die eines gemeinsam haben. Eine bestimmte Ordnung soll durch Bewege "CRAZY SLID V1.0" ist eine Sammlung von Rätsel, die eines gemeinsam haben. Eine bestimmte Ordnung soll durch Bewege "CRAZY SLID V1.0" ist eine Sammlung von Rätsel, die eines gemeinsam haben. Eine bestimmte Ordnung soll durch Bewege

Kartenspiel für Windows 95.

Anwendung für alle Dart-Spieler, die gerne Cricket spielen.

Rauben Sie eine ganze Stadt aus!

Action im Weltraum - mit einem Geschwader von Raumschiffen gegen den Feind

Gestalten Sie sich eigene Kreuzworträsel in englischer Sprache.

Mit diesem Programm kann man verschiedenste Keuzworträtsel erstellen. Das Programm probiert dann so lange, bis es eine Mit diesem Programm kann man verschiedenste Keuzworträtsel erstellen. Das Programm probiert dann so lange, bis es eine Gut gemachtes Kreuzworträtsel mit einigen Optionen.

Umfangreicher Tutor unter Windows, über das, was Sie schon immer mal über das Internet wissen wollten.

Cruiser zeigt Ihnen in ähnlich wie im Startmenü alle vorhandenen Dateien und Laufwerke als Verzeichnisbaum geordnet an. Mit diesem Programm können Sie Ihre Texte verschlüsseln und entschlüsseln.

Mit diesem Programm können Sie Ihre Texte verschlüsseln und entschlüsseln.

CryptaPix ist ein effektives Verschlüsselungsprogramm für Grafiken. Kennt viele Formate und ist auch als Slideshow nutzbar. Crystal Caliburn ist eine gute Flippersimulation.

Klassischer Flipper-Automat (zeitlich begrenzt).

Schmücken Sie Ihren Christbaum.

Eine Figur ist in Würfel unterteilt. Durch Verbinden der Linien sollten Sie Quadrate bilden um möglichst viele Punkte zu erreic Pfiffiges Knobbelspiel - gut überlegen und versuchen mit Hilfe des Gegners Quadrate zu bilden.

12 Cursor und 2 animierte Cursor f. Windows 95. Sie müssen die Cursor in Ihr Windows-Systemverzeichnis kopieren und in d Zusätzliche Mauszeiger, teilweise animiert für Ihr Windows 95 System. Diese binden Sie mit Hilfe der Systemsteuerung ein. FTP-Programm für Win95.

Das Programm ist ein Tomagotchi - Nachbau, der auch eine Chat-Funktion enthält und auch sonst noch einige nützliche Ding Das Programm ist ein Tomagotchi - Nachbau, der auch eine Chat-Funktion enthält und auch sonst noch einige nützliche Ding Sie müssen versuchen das Männchen mit möglichst wenig Schritten zum Ausgang zu bewegen.

3D-Tetris-Clon

Zwei Spieler dirigieren gleichzeitig auf einem vertikal geteilten Bildschirm ihren Cyborg aus der Vogelperspektive durch die G Jede Menge an nützlichen Internet-Utilities in nur einem Programm! Eine Verbindung zurückverfolgen, Informationen über Se Jede Menge an nützlichen Internet-Utilities in nur einem Programm! Eine Verbindung zurückverfolgen, Informationen über Se Spiel ähnlich dem bekannten Spiel BreakOut

Action-Game welches stark an die Klassiker Breakout und Arkanoid erinnert.

Action-Game welches stark an die Klassiker Breakout und Arkanoid erinnert.

Ausgezeichneter Break-Out-Clone mit tollen Effekten.

Jump & Run mit sehr flüssigem Scrolling

Jump & Run mit sehr flüssigem Scrolling

Programm zum Verschlüsseln und Entschlüsseln von Textdateien.

Umfangreiches DFÜ-Lexikon als Help-File. Bitte den Doku-Button drücken!

Audio-CD - Player für Win95 mit sehr schöner Oberfläche!

Hilfreiche Cheats für folgende Games: Civilisation, Dune 2, Heroes of Might & Magic, Master of Magic und für World of Xeen Mit diesen Tool löschen Sie auf schnellsten Weg Ihre nicht mehr benötigten Dokumente.

Sie können mit DNAmend DNA-Sequenzen analysieren und mit ihnen arbeiten!

DOS-Dateimanager

Sehr umfangreiches Mathematikprogramm incl. Lernfunktionen, die den Umgang mit dem Programm sehr leicht machen.

Mit diesem Programm können Sie verschiedene Kurven berechnen und graphisch darstellen.

Mit diesem Programm können Sie verschiedene Kurven berechnen und graphisch darstellen.

Wollen Sie einmal in Ihren Computer hineinsehen, ohne das Gerät zu Öffnen? Dann ist dieses Programm genau richtig für Si Wer ein Programm für Videoverwaltung sucht, sollte sich dieses Programm ansehen! (bis zu 1 Milliarde Datensätze, Restzeit Ein gutes Blastman-Spiel, sehr ähnlich dem bekannten DynaBlaster

Daisy hat keine leichte Aufgabe: Sie muß in ihrem Garten alle Früchte und Blumen ernten und sich dabei vor dem gierigen M Daisy's Garten 2: Think 'n' Run - erst denken, dann loslaufen. Spannung und Action, ganz ohne Gewalt für Kinder und Jungg

Daisy hat keine leichte Aufgabe: Sie muß in ihrem Garten alle Früchte und Blumen ernten und sich dabei auch noch vor dem Gute Umsetzung des bekannten Brettspiels

Dieses Spiel ist ähnlich dem bekannten Brettspiel 'Dame'.

Halten Sie Ihre Ergebnisse beim Dartspiel fest, und erstellen Sie damit ein Trainingsprogramm.

Rollenspiel mit vielen Hexen und Monstern.

Datei-Manager unter DOS (!) - wer's braucht!

Data Star ist eine universelle Datenbank, mir der sich viele Arten von Daten verwalten lassen.

Das beliebte Brettspiel BackGammon. Zeigen Sie Ihrem PC, wer der bessere Spieler ist.

Roulette-Spiel für Windows 95!

Tools für Office97 - z.B.: neue Rechtschreibund für Winword, automatische Winterzeitumstellung im Oktober (normal Septem Ein gefährliches Autorennen, denn nicht nur Sie, sondern auch die Gegner haben Waffen im Auto.

Ein gefährliches Autorennen, denn nicht nur Sie, sondern auch die Gegner haben Waffen im Auto.

Hubschrauber - Shoot 'em Up mit guter Grafik - schwierige Steuerung. Bitte unter DOS starten.

Hubschrauber - Shoot 'em Up mit guter Grafik - schwierige Steuerung

Defend orientiert sich am Atari-Klassiker Defender.

Defend orientiert sich am Atari-Klassiker Defender.

Delta zeigt sich recht "kommunikativ". Das Programm liest und schreibt neben Delta-Dateien auch Dateien im dBASE- und S DELTASC ermöglicht die beliebige Änderung der Zeichen #32 bis #255, die Speicherung des Zeichensatzes als ausdruckbar Dieses Programm erinnert Sie an alle wichtigen Termine. Sie können wiederkehrende Termine (Geburtstage, etc.) oder Term Termine verwalten mit Köpfchen und auch Tage zuvor an wichtige Ereignisse erinnern lassen. Das ist DenkDran. Monatsübe U-Boot Simulation der Spitzenklasse

Komische Gurken haben die Erde besetzt. Sie sind ein waschechter Jump 'n' Run - Held und versuchen die Erde zu befreien. Dieses Programm übersetzt Ihnen italienische Sprache in die deutsche Sprache.

Lernen Sie Vokabeln nach dem Karteikastenprinzip - je besser Sie die Vokabeln können, desto weiter hinten können Sie die Ideales Programm zum Eingeben von Oma's alten Rezepten!

Der Tag 1997 hat eine grafische Darstellung mit den Erfolgskurven für die Bereiche Liebe, Beruf, Sport, Haushalt, Freizeit, Le Dieser Vokabeltrainer ist eindeutig in die Kategorie "Shareware-Perlen" einzureihen! Optisch tadellos aufbereitete Oberfläche DeskBrain ist ein all-in-one Taskbar-Tray Tool das Sie Programme starten läßt, Zugriff auf den von Fenstern vollgemüllten De Programm zum papiersparenden Ausdruck von Textdateien im Querformat auf einem HP DeskJet Drucker.

DeskTop ist eigentlich eine Oberfläche für DOS-Betriebssysteme. Der Schwerpunkt liegt deshalb auf einem komfortablen Be Erraten Sie auf welche Felder die fünf Schachfiguren platziert werden müssen.

Mit diesem Programm können Sie 2x2 oder 3x3 Determinaten berechnen.

Liebevoll gestaltetes Deutschlernprogramm für Schulanfänger.

Ganz gutes Backgammon-Spiel für Win3.x

Verwaltungsprogramm für Ihre Diasammlung!

Erstellen Sie Ihre eigene Dia-Slide-Show - mit Bildern Ihrer Wahl

Dia-Verwaltungsprogramm mit Eingabefeldern zur Beschreibung der Dias.

Dia-Archivierung und -Verwaltung für DOS.

Die Dia-Show für den PC: Sie erstellen eine Liste mit Bitmap-Bildern und können sich diese dann nacheinander anzeigen las Verwaltungsprogramm für Ihre Dia- bzw. Fotosammlung!

DIABASS hilft dem Diabetiker, seine selbständig ermittelten Blutzuckerdaten einfach und übersichtlich zu verwalten und - in Z Starten Sie dieses Programm aus dem Verzeichnis x:\share\win\anwend\diabetes setup.exe

Sie sollten mit den dreieckigen Steinen die Pyramide ausfüllen!

Sie sollten mit den dreieckigen Steinen die Pyramide ausfüllen!

Ein Telefonnummern-Wähl-Programm, daß kein Modem benötigt - nur ein MCI - Sound Treiber und ein Touchtone Telefon.

DialWord listet Ihnen alle möglichen Wörter auf, mit denen man sich eine Telefonnummer merken kann!

Durch geschicktes Manouvrieren der Kugel können Sie die Steine abbauen.

Diary ist ein PC-Tagebuch unter DOS. Sichere Daten durch Paßwortschutz.

Würfelspiel - Mit einer 7 oder 11 gewinnen Sie auf jeden Fall!

Würfelspiel am PC gegen den Lieblingsgegner den Computer.

Würfelspiel, wobei Sie versuchen müssen mehr Punkte als der Gegner zu erreichen.

Pfiffige Kniffel-Umsetzung in der Windowsumgebung mit verschiedenen Spielelementen.

Gutes Übersetzungsprogramm deutsch/englisch - englisch/deutsch mit mehreren tausend Wörtern.

Wörterbuch Deutsch-Englisch/ Englisch-Deutsch. Braucht den Vergleich mit namhaften Herstellern nicht zu scheuen! TOP-SI Rollenspiel - Spielt in einer alten Burg. Passen Sie auf die Trolls auf.

DIE HEILWIRKUNG DER EDELSTEINE ist eine Datenbank über heilende Edelsteine. Mit großer Sorgfalt wurden Fundort, Fa Dieses Programm möchte Ihnen ein Naturheilverfahren näherbringen, daß auf Edelsteinen beruht.

Dieses Programm möchte Ihnen ein Naturheilverfahren näherbringen, daß auf Edelsteinen beruht.

Einfaches Kochprogramm. Übersichtliche Bedienung.

Einfaches Kochprogramm. Übersichtliche Bedienung. (32bit)

Spielsteine müssen nach Farbübereinstimmungen zusammengesetzt werden.

VGA-Denkspiel, bei dem es gilt, 64 Felder nach Farbübereinstimmung zu besetzen.

Denkspiel, bei dem es gilt, 64 Felder nach Farbübereinstimmung zu besetzen.

Denkspiel im hochauflösenden VGA-Modus, bei dem es gilt 64 Felder nach Farbübereinstimmungen zu besetzen. Ein Vorrun Memory für Kinder zwischen 5 und 9 Jahren. Läuft auch unter Win '95.

Memory mit Symbolen - ideal für Kinder.

Memory mit Symbolen - ideal für Kinder.

Nettes Kartenspiel für Kinder zwischen 5 und 9 Jahren. Läuft auch unter Win '95.

Explorer im Kleinformat!

Tetris in seiner reinsten Form mit herabfallenden Klötzen.

Eine neue Tetris-Variante - für alle begeisterten Tetris-Fans.

Audio CD-Player unter Windows95.

DISCO 1.0 ist ein nett aufgebauter Vokabeltrainer für Latein-Vokabel. Etwas lästig sind allerdings die langen Wartezeiten der Lateinlernen von der schönsten Seite. Sie sollten dieses Programm nicht aus Win '95 laden.

Ein Programm, das es erlaubt, schnell und sicher seine Disketten zu Verwalten.

Discothek bietet einen integrierten CD Player, der CD's automatisch erkennt und den gerade gespielten Titel mit Interpret anz Bei Discover ist es ihre Aufgabe, herunterfallende Disketten aufzufangen und sie so vor dem zerbrechen zu schützen.

Bei Discover ist es ihre Aufgabe, herunterfallende Disketten aufzufangen und sie so vor dem zerbrechen zu schützen.

Disk Hounting kann man nicht nur als Explorer verwenden, sondern er kann auch Bild- und Tondateien abspielen und beherr Dieses Programm zeigt Ihnen auf übersichtliche Weise wieviel Platz Sie noch auf Ihren Festplatten haben.

Mit diesem Tools können Sie von den Laufwerken besser kopieren, formatieren ...

Das ideale Programm für all jene Leute, die die Übersicht über ihre Programme auf den verschiedenen Speichermedien verlo Ein Programm für die File-Verwaltung.

Super 32 Bit Disketten-Kopier-Programm für Win 95.

Super 32 Bit Disketten-Kopier-Programm für Win 95.

Shareware-Händler und ggf. auch Shareware-Autoren können Etiketten für kopierte Public-Domain- bzw. Shareware-Program Dieses Programm zeigt Ihnen wieviel Speicherplatz verbraucht ist.

Häufig besitzt man viele Disketten, CD's etc.ohne jedoch einen konkreten Überblick darüber zu haben. Andieser Stelle tritt de Häufig besitzt man viele Disketten, CD's etc.ohne jedoch einen konkreten Überblick darüber zu haben. Andieser Stelle tritt de Dieses Programm hilft Ihnen bei der Verwaltung verschiedenster Dateitypen.

Mathematikprogramm für das Erlernen und üben der Mathematik für Sekundarstufe 1 und 2,

PacMan-Variante, als Gebiß.

Do it ...! ist ein unkompliziertes, kostenloses kleines Tool zum Druchbrau(w)sen von Vokabelheften vor der Prüfung für Windo Graphische Oberfläche aus der mit wenigen Mausklicken eine Anwendung komfortabel gestartet werden kann, ohne vorher la Testen Sie, welcher Hund am besten zu Ihnen paßt.

Strategiespiel des Zweiten Weltkriegs. Super Grafik.

Archivieren Sie Ihre Dokumente (z.B.: Faxe, Briefe, Rechnungen, Tabellen, ...) bereits bei der Erstellung.

DomainSearcher hilft Ihnen beim Suchen nach Hauptseiten im Internet!

Ein Reiseführer in die Dominikanische Republik - bekommen Sie vielleicht Fernweh? Domino-Spiel Domino - damit Sie auch mit Ihrem Computer Domino spielen können. Spielen Sie doch wieder einmal Domino. Dieses Spiel muß installiert werden. Spiele Sie doch einmal eine Partie Domino gegen Ihren Computer! Dieses Spiel ist genau das richtige dafür. Dieses Programm erstellt Ihnen einen Strukturbaum für Tennisspiele nach KO-System. Umsetzung des beliebten Doppelkopf-Kartenspiels Kartenspiel - Zeigen Sie dem Computer, wer der Herr im Haus ist. Spielautomat für den PC Kartenspiel unter Windows 95 Schenken Sie dieses Programm doch einmal einem Arbeitskollegen! Gar nicht schlecht, was dieses Programm so alles über Mit diesem Programm können Sie Ihre Hardware überprüfen. Mit diesem Programm erfahren Sie mehr über die Hardwarekomponenten Ihres PCs. Programm für die Erkennung und Beschreibung sämtlicher PC-Komponenten, ihrer Konfiguration und Leistungsfähigkeit. Programm für die Erkennung und Beschreibung sämtlicher PC-Komponenten, ihrer Konfiguration und Leistungsfähigkeit. Dieses Programm liefert Ihnen eine Übersicht über die Hardware-Komponenten Ihres PCs. Dieses Programm liefert Ihnen eine Übersicht über die Hardware-Komponenten Ihres PCs. Dr. Harrison ist ein spannendes Action- und Strategiespiel für Windows mit toller Grafik, das Sie hoffentlich für viele Stunden Dr. Harrison ist ein spannendes Action- und Strategiespiel für Windows mit toller Grafik, das Sie hoffentlich für viele Stunden Führen Sie Dr. Harrison durch zehn Stockwerke bis zum Ausgang eines Roboter-Forschungszentrums, in dem das Chaos au Führen Sie Dr. Harrison durch zehn Stockwerke bis zum Ausgang eines Roboter-Forschungszentrums, in dem das Chaos au Führen Sie Dr. Harrison aus dem Forschungszentrum - Achten Sie auf die Roboter! Sie sind in einen Versuchslabor mit Robotern gefangen. Versuchen Sie das Sie fliehen können. Sie denken sich einen Begriff aus und dieses Programm versucht den Begriff zu erraten. Tetrisvariante mit in eine Flasche fallenden Pillen. Helfen Sie Dr. Rudy die Viren darin zu vernichten. Ein Benchmarkprogramm der Superlative. Selten haben wir eine so ausführliche - und leichtverständliche- Bedienungsanleitu Zipoberfläche die mittels Drag and Drop die gängigsten Kompriemierungstätigkeiten realisiert. Rollenspiel - Fangen Sie den roten Drachen! Tetris-Variante, bei der nicht Steine, sondern Fackeln in einem gespenstischen Turm herunterfallen. Zeichnen Sie technische Darstellungen maßstabsgetreu! Zeichnen Sie Ihre technischen Zeichnungen maßstabsgetreu! Zeichenprogramm für Kinder mit vielen bereits vorgezeichneten Symbolen. Drawme ist ein kleines aber leistungsfähiges Zeichenprogramm. MasterMind-Klon mit Tiersymbolen. MasterMind-Klon mit Tiersymbolen. Viele Tips und Tricks zu den bekanntesten Spielen. Ein Adventure auf der Basis von SuperMario Bros. Ein Adventure auf der Basis von SuperMario Bros. Nettes Jump & Run - Spiel, wobei sich sich in Ihrer Traumwelt bewegen. Aufregendes Jump and Run-Game ähnlich Commander Keen. Drift läßt alle Fenster auf dem Bildschirm Umherwandern. Unter Windows 95 zeichnet das Programm dabei Schlieren. Sie steuern Ihr Auto aus der Vogelperspektive und müsen eine bestimmte Zeit alle Autos überholen. Dieses Utility überwacht gewissenhaft Ihre Festplatte(n). Achtung: Das Programm richtet sich in der Menüleiste neben der Uh

Gut konfigurierbare Startleiste

Ballerspiel - Schießen Sie die feindlichen Flugkörper ab!

Ballerspiel - Schießen Sie die feindlichen Flugkörper ab!

Mit dem Programm BUNDESLIGA 96 3.1 haben Sie ein Verwaltungsprogramm für die 1. Fußball-Bundesliga, daß den Ände Deutsche Vornamen in Form einer Hilfedatei.

Sie finden diese 40 Icons im Verzeichnis "\share\win95\duckman"!

Tetris für 2 Spieler - ideal für alle Tetris-Fans, die nicht gerne alleine spielen.

Memory mit vielen Symbolen und tollem Sound!

Memory mit vielen Bildern, Symbolen und Tönen.

DynSim ist ein Programm, das unter Windows läuft und Ihnen ermöglicht, Modelle Modelle von dynamischen Vorgängen zu e Das Physiklabor für Dynamische Systeme auf Ihrem PC - Physikfreunde werden ihre Freude damit haben!

Das Physiklabor am PC - Bei diesem Programm geht es um die Lehre der Bewegung und der verschiedenen Kräfte.

Sammeln Sie alle Schlüssel auf, damit Sie aus dem Gefängnis flüchten können.

Sammeln Sie alle Schlüssel auf, damit Sie aus dem Gefängnis flüchten können.

E-Mail-fähiges Schachspiel mit super Grafik.

Planetarium und Astronomie-Programm, welches Sterne, Planeten, kometen, Sonnen, Monde und viele weitere Himmelsobje Suchen Sie aus den Buchstaben die richtigen Wörter heraus.

Recht gutes Denkspiel

Erstellen von Bankdisketten für den elektronischen Zahlungsverkehr (Datenträgeraustausch) mit SAA-Oberfläche. Damit brau Komfortable Kfz-Kostenberechnung mit SAA-Oberfläche. Ermittelt die Kostenentwicklung Ihres Autos. Erstellt Prognosen zu Kunden und Vertragsverwaltung für Versicherungsmakler und Agenturen. Damit verwalten Sie sehr komfortabel und einfach Zusatztools für ES-KVV.

Verwaltung von pauschal zu versteuernden Arbeitskräften mit SAA-Oberfläche. Damit erstellen Sie sehr einfach die lästigen I Entertainment Set - 3 Spiele für alle Altersgruppen!

E-Mail Signature Manager

EXTREME SLOTS 95 ist ein einarmiger Bandit mit 256-Farb-Grafik.

Screen-Saver mit dem Osterhasen! Nächste Osterfeiertage kommen bestimmt!

Mit diesem Programm können relativ einfach Diagramme aller Art (Punkt-, Balken-, Liniendiagramme) erstellen. Einfach die V Mit diesem Programm können Sie 2- und 3-dimensionale Diagramme nach Belieben erstellen. Vom Kreisdiagramm bis hin zu Recht nettes Zeichen- und Malprogramm mit vielen Möglichkeiten.

IconProgramm der Extraklasse.

Stellen Sie sich Ihr eigenes Zip-Shell zusammen.

Dieses komfortable Dos-Programm erlaubt es Ihnen 15 verschiedene Bootkonfigurationen zu verwalten. (Besonders geeigne Übersichtlich gestaltete Oberfläche für das File-Handling!

Das Programm zeigt Ihnen ein Symbol oder einen Sound und Sie müssen es erraten. (Achtung: Lassen Sie Das Spielefenste Easyboot 2.0 ist ein Bootmanager für DOS, mit dem auch Dateien editiert werden können.

Gelungener MOD-Editor

Nibbles-Klon, besonderes Feature: Hat man einmal einen Level gelöst, wird die Lösung als Movie abgespeichert, den man si Eat-Man ist ein Klon des alten Spielhöhlenklassiker PAC-MAN.

Edi ist ein sehr schneller und kompakter Texteditor für Win95, der Ihnen alle wichtigen Funktionen, bei der täglichen Arbeit m Äußerst nützlicher Texteditor für Windows, besonderes Feature: ANSI-Text kann in HTML-Text umgewandelt werden und umgekehrt. Edi ist ein sehr schneller und kompakter Texteditor für Win95. Texte können fast beliebig groß sein. Mehrere Dateien gleichzeit Einige schwarz-weiß Cliparts im Windows BMP-Format. (Das Verzeichnis müssen Sie in der selbstentpackenden ZIP-Datei s Innerhalb kürzerster Zeit sollen Sie acht Damen auf einem Schachbrett plazieren ohne das eine Dame eine andere schlagen Wer z. B. jeden Montag die Festplatte defragmentieren muß, dem ist mit diesem kleinen Programm schnell geholfen.

Dies ist der erste Teil eines vollständigen Rechenlern-systems für die Grundschule. Insgesamt umfaßt das Rechenlernsysten Lernprogramm für Mathematik

Eins ist ein Mathematiklernprogramm für Kinder für Multiplikation und Division. Es können auch eigene Rechnungen eingege Übungsaufgaben aus dem kleinen und dem großen "1x1". Weiters findet man Rechenbeispiele zum Thema Dividieren.

Programm zum Berechnen der Einkommenssteuer für das Veranlagungsjahr 1995

# Audio-CD-Player

Professioneller CD-Player mit Datenbankfunktionen u.v.m.

Professioneller CD-Player mit Datenbankfunktionen u.v.m.

Aller Anfang ist schwer, besonders wenn der Handlaser nicht aufgeladen ist. Nettes Jump 'n' Run Spiel, aber mit schwiergien Mit Email Address Extractor PRO extrahieren Sie richtige E-Mail-Adressen aus beliebigen Dateien.

Schöne Tetrisvariante unter Windows mit vielen kleinen Verbesserungen, die das Spiel noch aufregender machen. Verschlüsseln Sie Ihre Dateien und Texte!

Mit diesem tollen Programm können Sie die nächste Fußball Europameisterschaft spielend verwalten.

Einführung in die englisch-amerikanische Sprache, Lehrgang und konfigurierbarer Vokabeltrainer.

Englisch-Vokabeltrainer für alle beigeisterten Pauker!

Vokabeltrainer mit vielen bereits eingegebenen englischen Vokabeln.

Englisch-Vokabeltrainer mit vorhandenen Vokabellektionen.

Guter Vokabeltrainer für deutsch>englisch, englisch>deutsch und gemischt.

Bei Enigma muß man duch markieren verschiedener Felder die richtige Reihenfolge der Markierungen herausfinden.

Enigma ist eine gute Variante des Denkspielklassikers "Master Mind".

Was zu verbergen? Bist du ein Geheimniskrämer? Dann ist dieses Programm genau das richtige für Sie. Es ist nämlich zum Erstellen Sie sich ihre eigenen Kreuzworträstel oder lösen Sie die bereits vorhandenen.

Nettes Adventurespiel mit vielen Rätseln. Bitte als Pfad \share\win\spiele\entombed angeben.

Gut gestaltetes Adventurespiel mit vielen Rätseln.

Entpack ist wohl eines der besten Entpackungsprogramme auf dem Markt. Sie müssen dieses Programm jedoch nach dem k Mit diesem Programm können Sie die Umlaufbahnen der Sterne und Planeten berechnen.

In diesem Spiel müssen Sie mathematische Gleichungen lösen. Es macht Spaß..

Dieses Programm hilft Ihnen bei der Einhaltung der gesetzlichen Bildschirmpausen. Es kann auch mit Parametern wie Mausk Wollen Sie Ihre Freunde mit erschreckenden Windows-Fehlermeldungen ärgern? Dieses Programm versetzt sie in die Lage, Rollenspiel - Ziel des Spieles ist es Ragor lebend zu verlassen. Ha Ha Ha

Mittels Tastendruck und Zufallsgenerator kann man hier der Reihe nach Fremdwörter und deren Bedeutung kennenlernen. Mittels Tastendruck und Zufallsgenerator kann man hier der Reihe nach Fremdwörter und deren Bedeutung kennenlernen. Kartenspiel für Windows 95.

E-Mail-Programm

Gut gestaltetes Goegraphie-Quiz zum Thema Europa.

Machen Sie eine Reise quer durch Europa.

Europäisches Geographie-Quiz in englischer Sprache!

Geographie-Spiel - Finden Sie die gesuchten Länder, Gewässer, Städte! (leider nur in englischer Sprache)

Berechnet zu jedem beliebigen Datum den Wochentag.

Mit Excuse Maker können Sie schnell Entschuldigungen erstellen und ausdrucken.

Interessantes Action-Rollenspiel (neuere Version)

Phantasie-Rollenspiel

Nettes Adventure in einem riesigen Schloß mit vielen Gefahren und Gegnern.

Nettes Adventure in einem riesigen Schloß mit vielen Gefahren und Gegnern.

Exile II: Crystal Souls ist ein tolles Fantasy role-playing Game

Beobachten Sie den Sonnenaufgang - dieses Programm liefert die Aufgangszeiten

Dieses Programm erinnert Sie in einstellbaren Intervallen, einmal vom Monitor wegzusehen und die Augen auf ein anderes, ( Leistungsstarker Virenscanner, der besonders auf Makroviren unter Windows spezialisiert ist, das Benutzer-Interface ist denk

Leistungsstarker Virenscanner, der besonders auf Makroviren unter Windows spezialisiert ist

Virenscanner (Windows 3.1x)

Virenscanner (Windows 3.1x)

Virenscanner (Windows95)

F-Prot Virenschutz - neueste Version

F-Prot Virenschutz - neueste Version

Neueste Version (März 1996) des bekanten Virenkillers.

Die neueste Version des bekannten Virenscanners (Juni 1996)

Neueste Version des Virenkiller F-Prot

Neueste Version des Virenkillers F-Prot

Neueste Version des Virenkillers F-Prot

Neuester Version des Virenkillers F-Prot.

Neueste Version des Virenkiller F-Prot Neueste Version des Virenkillers F-Prot

Neuester Version des Virenkillers F-Prot.

Neueste Version des Virenkillers F-Prot

Neueste Version des Virenkillers F-Prot.

Neueste Version des Virenkillers F-Prot.

Neueste Version des Virenkillers F-Prot

Neueste Version des Virenkillers F-Prot

F.O.Y.D. Fog on Your Desk zeichnet sternförmige Rauchschlieren auf den Desktop.

Formel-I GP-Editor - gestalten Sie sich Ihr eigenes Formel-I-Team.

Universelles Konvertierprogramm für Textdateien. Erweiterbar durch eigene Konvertiertabellen. Besonders nützlich zur Konve Gutes Übersetzungsprogramm vom Englischen ins Deutsche.

Sehr gute Simulation des Pfeilwurfspiels Darts, mit den Spielvarianten Cricket und 301.

Sehr gute Simulation des Pfeilwurfspiels Darts, mit den Spielvarianten Cricket und 301.

Finanzbuchhaltungsprogramm

Finanzbuchhaltungsprogramm

FIBU ist ein äußerst leistungsfähiges Finanzbuchhaltungsprogramm mit der Möglichkeit der betribswirtschaflichen Auswertun Wer wissen will, wohin der Speicherplatz seiner Festplatte schon wieder verschwunden ist, benötigt nur dieses Programm.

Mit FTP-Edit steht Ihnen ein leistungsfähiges File-Transfer-Protocol Programm zur Verfügung, das den meisten Anforderunge FUZZY MAZE für Windows ist eine Mischung aus Gedulds-, Logik- und Geschicklichkeitsspiel. Sinn des Spieles ist es, in mö Nettes Lernprogramm für Mathematik, Englisch usw. Doch geben Sie acht! Es sind auch Scherzfragen enthalten.

Adressenverwaltungsprogramm unter DOS

Es geht darum, in einer vorgegebenen Zeit möglichst viele Käfer mit einem Hammer zu erschlagen. Für jeden erschlagenen I Online Adressen- und Massenmailing

Wer löst die meisten 3D-Irrgärten?

Komplette Programmsammlung für Ihr Modem

Fax mich bietet in der Vollversion 150 fertige Faxvorlagen, unterteilt in verschiedene Kategorien. Die Sharewareversion ist au Lustige, böse und hinweisende Bilder unterstreichen so manche Aussage, die man per Fax versenden will. Doch mit dieser S Mit diesem Programm können Sie auch unter Windows 3.x faxen.

Programm zum Mailen und Faxen!

FaxMail für Windows ist eine Oberfläche für alle Anwendungen rund ums Fax.

Übersichtliches Faxmailprogramm für alle Windowsarten ab 3.1. Muß auf Festplatte installiert werden. Sehr leichte Konfiguration. Suchprogramm für Zeitschriftenartikel

Finanzbuchhaltung für Windows 95 und NT ab Version 3.51.

Zeitschriftenartikel unauffindbar? Jetzt nicht mehr! - Eintragen und Suchen von Artikeln in wenigen Sekunden, statt ganzen S Ein Karate-Spiel für zwei Spieler - mit der Tastatur zu spielen.

Strategie ist bei diesem Game gefragt. Wer als erster 698 aneinanderliegende Felder mit der selben Farbe füllen kann, der is Sehr gute Filmverwaltung mit sehr vielen Funktionen: prof. Eingabemaske, unabhängige Schauspieler- & Regisseurdatei (Bil Sehr gute Filmverwaltung mit sehr vielen Funktionen: prof. Eingabemaske, unabhängige Schauspieler- & Regisseurdatei (Bil Mit dem Finanzmanager verwalten Sie Ihre Bank,- und Versicherungskonten, managen Ihre Ein- und Ausgaben und haben Il Mit dem Finanzmanager verlieren Sie nie den Überblick über Ihre eigenen Finanzen.

Finden Sie die Wörter, die sich in dem Quadrat verstecken! Es ist gar nicht so einfach.

Screensaver - Wechseln Sie zum Installieren ins Verzeichnis \share\win95\firesav\ und klicken Sie mit der rechten Maustaste Äußerst hilfreich!!! Mit diesem Programm ist das lästige Suchen nach Grafiken, deren Namen man nicht mehr weiß, endgültig Äußerst hilfreich!!! Mit diesem Programm ist das lästige Suchen nach Grafiken, deren Namen man nicht mehr weiß, endgültig Bildschirmschoner für Windows und Win95!

Fish! läßt viele kleine Fische auf ihrem Windows-Bildschirm herumschwimmen!

Fishsaver ist ein Bildschirmschoner bei dem farbenfrohe Fische über Ihren Bildschirm schwimmen.

Die Lernsoftware vermittelt den Lernstoff (Prozentrechnen) in fünf Kapiteln. Es führt in die Prozent-, Bruch- und Dezimalschreiten aufgaben, wie Der wie Dezimalschreiten Aufgaben, wie Prozent-Lernprogramm für Prozentrechnungen.

Nettes Brettspiel, aber man muß viel Geduld haben!

Nettes Brettspiel, aber man muß viel Geduld haben!

Durch Öffnen oder Schließen verschiedener Bahnen sollen Sie Murmeln in die vorgesehenen Behälter bringen.

Fraktalprogramm mit vielen Einstellungsmöglichkeiten. Man kann sogar Animationen erstellen.

Hilfreiche Tips zur Fleckenentfernung -Starten Sie dieses Programm aus dem Verzeichnis \share\win\anwend\flecken setup.e Memory-Spiel für unsere Kleinen

Flipped ist ein kleines Scherzprogramm das Sie ihren Freunden, als Anwendung getarnt, unterjubeln können. (Etwa in Notep Sie sollten die Blumen nach Farbe und Aussehen sortieren.

Sortieren Sie die Blumen nach Farbe und Art.

Blumen-Domino

Dieses Programm analysiert CorelDraw-Dateien auf ihre Schriften

Spitzenprogramm zum Anzeigen aller installierten Fonts.

Gestalten Sie eignen 3D-Schriften.

Gestalten Sie eigene 3D-Schriftzüge.

Programm zum Bearbeiten von Fonts.

Listet alle Windows-Fonts Ihres Systems auf. Mit Druckoption! Freeware!

Dieses Programm listet alle Ihre Fonts auf.

Mit diesem Programm können die verschiedensten Einheiten umgerechnet werden. Flüssigkeiten, Länge, Gewicht, ...

Mit diesem Programm können die verschiedensten Einheiten umgerechnet werden. Flüssigkeiten, Länge, Gewicht, ...

Verwalten Sie die komplette Formel-1 Saison mit Rennergebnissen, Rundenzeiten usw.

Mit diesem Programm können Sie Formulare für den persönlichen Gebrauch erstellen.

Informations-System über amerikanische Hotels - ideal für Globetrotter

Ein gutes Kartenspiel - ideal für alle Liebhaber der Kartenspiele

Kartenspiel für Windows

Ein Kartenspiel, bei dem Sie die Karten nach der Farbe sortieren müssen.

Umsetzung des bekannten Kartenspiels

Einer der besten Virenscanner für Windows 95.

Verändern Sie Winkel und Schußstärke und schießen Sie Ihren Gegner ab, bevor er Sie trifft.

Ausgezeichnetes Komprimierprogramm für Bilddateien. Homepage: www.iterated.co.uk

Ausgezeichnetes Komprimierprogramm für Bilddateien. Homepage: www.iterated.co.uk

Sobald Sie dieses Programm starten, simuliert es das Löschen von Config.sys, Autoexec.bat und dem DOS-Verzeichnis inclu FreeArchiv enthält mehrere Formulare, die über den Menüpunkt Tabelle aufgerufen werden: Online, Adressen, Buch, Musik, Bildbetrachter für die verschiedensten Formate.

Schießen Sie mit der Kanone die Flugzeuge ab.

Versuchen Sie das Leben des Frösches zu retten, indem Sie ihn sicher über die Straße und den Fluß bringen.

Tetris mit Früchten.

Tetris - für alle Freaks!

Just another Tetris-Clone

Diesmal spielen Sie Tetris mit Früchten. Ihre Höhe bekommen Sie dadurch wieder runter, wenn Sie z.B. 3 Äpfel oder Tetris Klon mit wirklich "gesunder" Optik!

Der neueste Flipper der zur Zeit am Markt ist

Toller Flipper unter WIN 95. Ein Muß!

Toller Flipper unter WIN 95. Ein Muß!

Der neueste Flipper der zur Zeit am Markt ist. (Setup)

Flipper mit sehr guten Sound- und Grafikeffekten.

Fung Screensaver zeigt in einstellbaren Abständen viele verschiedene Diagramme, die jeweils auf einem bestimmten Diagra 9 Scherzprogramme! ACHTUNG!! Wechseln Sie ins Verzeichnis share\fun\fun300 und rufen Sie die Programme über den Ex

Pokerspiel für Win95 mit vielen Einstellungsmöglichkeiten

Programm zur Projektplanung und Aufwandsabschätzung einer Software - Entwicklung. Basismethode: Function Point von A Funktionen können mit diesem Programm dargestellt und analysiert werden.

Programm zum Berechnen von mathematischen Funktionen (x<sup>2+4x+4=y)</sup> - mit Wertetabelle. Funktionsschreibweise ist relativ Nettes Pokerspiel für Zwischendurch!

Das beliebte Spiel Sokoban - etwas umgestaltet

Das beliebte Spiel Blockout - etwas umgestaltet

Sehr umfangreiches Programm zum erstellen von Gif-Animationen. Kann auch AVI-Files importieren.

Vergleichen Sie die gesetzlichen Krankenversicherungsbeiträge von verschiedenen Kassen.

Dieser 3D OpenGL VRML Viewer kann folgende Dateiformate: dxf, rgb, geo, pov, vrml, etc..

Bildschirmschoner - Ein Korallenriff entsteht ganz langsam auf ihrem Bildschirm!

Bildschirmschoner - Life bringt künstliches Leben auf ihren Bildschirm!

Noch ein Bildschirmschoner.

Adressenverwaltungsprogramm für private und geschäftliche Adressen.

Umfangreiches Adressenverwaltungsprogramm mit vielen Suchkriterien, Etikettendruck, etc.

Auftragsverwaltung unter Windows

Auftragsverwaltung unter Windows

GS-Auftrag für Windows ist ein mandantenfähiges Warenwirtschaftssystem der Firma Gandke & Schubert, mit dem Sie Ihre b GS-EAR ist die komfortable Einnahme-Überschuß-Rechnung (EAR)

Finanzbuchhaltung für Windows 3.1x.

GS-Mailbox für Windows ist ein FTS-Kompatibles Mailboxprogramm mit dem Sie an Mailboxnetzen wie z.B. das FidoNet teiln Richten Sie mit diesem Programm Ihre eigene Mailbox ein. Läuft problemlos unter DOS, Windows 3.x und Win '95. Zuerst ins Vereinsverwaltungsprogramm für Sportvereine, etc.

Verwaltungsprogramm für Vereine aller Art (Sportclub, Kartenrunde, Fotoclub, etc.)

Verwaltungsprogramm für Vereine aller Art (Sportclub, Kartenrunde, Fotoclub, etc.)

Suchen Sie aus dem Buchstabensalat die gesuchten Wörter heraus.

Einige Spiele - Back Gammon und diverse Kartenspiele

Einige kleine Quick-Basic - Spielchen für DOS (Space Invaders, etc.)

Das beliebte Brettspiel Backgammon wird hier vorgestellt.

Werden Sie der Herrscher über die Unterwelt - nettes Jump & Run - Spiel

Jump and Run-Spiel im Weltraum

Gatling ballert Ihnen wunderschöne Löcher in den Bildschirm. Es trägt sehr zur Entspannung Ihres Arbeitskollegen bei, wenn Witzprogramm mit über 1000 Super-Witzen (Shareware Version begrenzt auf 50 Witze). Mit Timerbetrieb. Für die Witzanzeig Versuchen Sie acht Damen eines Schachspiel so auf dem Spielfeld zu plazieren, daß keine Dame eine andere schlägt.

Sie sind Herrscher eines Planeten und sollen mit den anderen Planeten Kontakt aufnehmen und Handel treiben.

Dieses Programm erinnert Sie an die Geburtstage Ihrer Freunde.

Dieses Programm zeigt die Gehlatsschema im öffentlichen Dienst

Tetris mit Tabletten.

Tetris - für alle Freaks!

Gelungener Tetris-Klon - Steine mit gleichen Farben lösen eine Reihe auf

Just another Tetris-Clone

Eine etwas andere Tetrisvariante.

Dieses Programm berechnet Ihnen viele geometrische Körper (Quader, Kegel, Kugel, etc.), Flächen (Dreiecke, Rechtecke, V Dieses Programm berechnet Ihnen viele geometrische Körper (Quader, Kegel, Kugel, etc.), Flächen (Dreiecke, Rechtecke, V Einfaches Matheprogramm zum Berechnen von Größen des Phytag. Lehrsatzes, der Kreisfläche, der Maße usf. (englisch) Dieses Programm bietet eine Hilfestellung beim Lösen von mathematischen Aufgaben aus dem Bereich der Geometrie. Viele kleine mathematische Anwendungen z.B.: Pythagroas, ...

Viele Daten zur Geschichte Deutschlands und Österreichs seit Christi Geburt.

Informationen zu einigen österreichischen Gesetzen!

3D-Spiel - versuchen Sie die gestellten Aufgaben zu lösen.

Ein Programm ähnlich dem Explorer

Klopfen Sie mit dem Hammer den Geistern eine auf den Kopf.

Mit diesem Programm können Sie Gif-Frames erstellen.

GifClean32 entfernt jegliche Kommentare von GIF-Files.

Dieses Utility Programm dient speziell dazu, Hintergründe von Grafikdateien transparent (weiß, grau, ...) einzufärben, um sie Strippoker mit hübschen Mädchen (In der Sharewareversion leider nur eine).

Lösen Sie den fünfstelligen Code, um die Puzzleteile zu erhalten, damit Sie die schönen Mädchen zusammenbauen können. Mit diesem Programm können Sie EXE-File sperren, sodaß Sie niemand starten kann.

Weltraum-Ballerspiel mit vielen Gefahren.

Eine Textreferenz für die Bibel. Stichworte und logische Verknüpfungen können eingegeben werden und GW4WIN dursucht Simulation eines Geldspielgerätes.

Loderunner - Clone.

Actionsreiches Spiel mit vielen Hindernissen

GoldWave ist ein digitaler Audio-Editor, mit dem Sie Wav-Files abspielen, aufnehmen, editieren und konvertieren können.

GoldWave ist ein digitaler Audio-Editor, mit dem Sie Wav-Files abspielen, aufnehmen, editieren und konvertieren können.

Ein HLP-Online Textbuch mit den Regeln der englischen Grammatik, WSchrift und Zeichensetzung. Zum Starten bitte den Do Ein anspruchsvolles Schachprogramm.

Grafik-Viewer mit Bildbearbeitungsfunktionen.

Bildbearbeitungsprogramm mit vielen Extras.

Freeware: Über 150 sich hervorragend als Hintergrundbilder (Web-Seite, etc.) eignende Hintergrundbilder im JPG und BMP I Ein algebrischer Gleichungsplotter. Unterstützt 5 verschiedene Typen vonGraphen incl. polar und parametrisch.

Interstellarer Krieg für Windows. Der Spieler muß sich gegen 3 vom Computer gesteuerte Gegner zur Wehr setzen um die V Kennen Sie 'The Incredible Machine'?! Dieses Spiel ist ihm sehr ähnlich, sie bauen ihr eigenes System, durch das der Ball vo Fliegen Sie mit Ihrem Raumschiff durch die Gänge, passen Sie auf das Sie nicht abgeschossen werden.

Erstellen Sie ihre eigenen Tastenkombinationen um verschiedenste Programme aufzurufen oder zu bearbeiten.

Erstellen Sie ihre eigenen Tastenkombinationen um verschiedenste Programme aufzurufen oder zu bearbeiten.

Das ideale Sicherheitsprogramm für Ihren PC!!! - Sie können ihren Desktop so konfigurieren, daß ein Unbefugter nicht das ge Bildbearbeitungsprogramm mit vielen Optionen und Möglichkeiten!

Finden Sie aus den vielen Felder das Feld ohne Nummer. Die Zahlen der anderen Felder verraten Ihnen, ob Sie nahe (1 od. Sehr gutes Gitarrenlernprogramm

Nehmen Sie die Schrotflinte in die Hand, verstecken Sie sich im hohen Schilf und stoßen Sie den Entenruf aus. Erledigen Sie H.U.R.L - Demo handelt von Enten und Schweinen

Wasser läuft aus und Sie müssen versuchen die Wassertropfen abzuleiten. Spiel ist Lemmings sehr ähnlich.

Wasser läuft aus und Sie müssen versuchen die Wassertropfen abzuleiten. Spiel ist Lemmings sehr ähnlich. Nach der Install Noch eine Tetris-Variante.

Verwaltungsprogramm für die 1. Deutsche Bundesliga - Handball.

Zur Verwaltung Ihrer Modellautosammlung, mit Bildeinbindungsmöglichkeit.

Verwaltet Ihre gesamte Modelleisenbahn!!

Verwalten Sie die Deutsche Bundesliga!!!!

Mit dem Programm HGS-BOERSE 2.0 erwerben Sie ein leistungsstarkes und äußerst einfach zu bedienendes Programm zur CD-Archiv bringt Ordnung in Ihre CD-Sammlung!

CD-Archiv bringt Ordnung in Ihre CD-Sammlung!

Verwaltungsprogramm für die Formel-I Saison 1997. Mit allen aktuellen Fahrern, Teams und Rennstrecken.

Formel 1-Verwaltung. Erfaßt u.a. Datum, Land und Ort der Rennen, 10 Trainingsschnellsten mit Zeiten, 10 Erstplazierten, Au Mit diesem Programm können Sie die deutsche Handball-Bundesliga verwalten, vom Spielergebnis über Torschützen bis zu Dieses Programm dient zur Erfassung und Verwaltung Ihrer Autokosten nach festen, vorgegebenen Kosten- stellen. Das Pro Erfaßt Lokomotiven, Wagen und Zubehör in belebiger Zahl. Erfaßt u.a. Hersteller, Kat.-Nr., Baureihe, Bezeichnung, Lok-, Wa Verwaltungsprogramm für Ihre Videokassettensammlung!

Verwaltungsprogramm für Ihre Videokassettensammlung!

Dieses Programm dient zur Erfassung und Verwaltung Ihrer Büchersammlung nach dem sogenannten `Karteikastenprinzip`. Mit diesem Programm haben Sie über 1000 Phrasen auf Lager.

Umfangreiches Inventarverwaltungsprogramm.

HMN Convert ist für all jene die etwas Umzurechnen haben, sei es von Meter nach Zentimeter oder von Ohm nach Megaohm. Html-Editoren gibt es ja langsam wie Sand am Meer. Trotzdem - Ein guter Html-Editor mehr kann nicht schaden. Dieser Edito Dieses Programm zeigt Ihnen alle GIF- bzw. JPG-Bilder an, die Sie zum Gestalten Ihrer Web-Seiten benötigen.

Programmieren Sie Ihre eigenen Web-Seiten!

Verwaltungsprogramm für Handball-Ligen

Verwaltet die erste Deutsche Handball-Bundesliga.

Kurznachrichten mit PC & Modem an alle 8 Millionen deutschen Handybenutzer (D1, D2, Eplus) senden! überraschen Sie Ihr Eines der allseits bekannten "hängt das Männchen auf" Spiele.

Das beliebte Spiel Hangman - leider nur mit englischen Vokabeln

Freeware: Sehr gut gemachtes Hangman-Spiel mit umfangreichen Wortlisten in den verschiedensten Sprachen.

Haben Sie auch nicht alle Geburtstage Ihrer Lieben im Kopf? Abhilfe schaft hierfür dieses Programm von Udo Köstler.

Update-Patch für den Fußballmanager 'Hattrik'.

Verwalten Sie Ihr Haushaltsgeld - damit es nicht zu knapp wird.

Haushaltsverwaltungsprogramm, damit Sie alle Ihre Einnahmen und Ausgaben im Überblick haben.

Mit Haushalt & Co. 97 Sie Ihre Ausgaben und Einnahmen im Privaten Bereich übersichtlich Verwalten. Sie bekommen so ein Haushaltskassenbericht wird hier erstellt und man kann dieses Programm auch benutzen, um frühzeitig gemahnt zu werden, Hausverwaltung ist ein universell zur Haus- und Wohnungsverwaltung einsetzbares Programm mit vier NK-Abrechnungsmög HAWK ist ein Weltraum-Ballerspiel, bei dem Sie die Menschheit vor den angreifenden Maschinen beschützen sollen.

Kartenspiel - In diesem Verzeichnis befinden sich noch neun weitere Kartenspiele

Einer der besten Hex-Editoren für Windows. 2 Dateien können auf Unterschiede vergleichen werden und man kann auch dire Einer der besten Hex-Editoren für Windows. 2 Dateien können auf Unterschiede vergleichen werden und man kann auch dire Hex - Editor mit Vergleichsfunktion.

Hexagon ist ein neues Kombinationsspiel, Sechskantschrauben sind so hinzudrehen und zu vertauschen, bis die Seiten die g Tetris-Variante, bei der die Klötze nicht nur von oben, sondern von 4 Seiten kommen und im Zentrum gesammelt werden. Verwaltungsprogramm für ihre Videofilme. Mit ausführlicher Beschreibungsmöglichkeit der Filme.

Verwaltungsprogramm für ihre Videofilme. Mit ausführlicher Beschreibungsmöglichkeit der Filme.

Umfangreiches Videoverwaltungsprogramm mit Etikettendruck und vielen Suchoptionen.

Umfangreiches Videoverwaltungsprogramm mit Etikettendruck und vielen Suchoptionen.

Finanzbuchhaltungsprogramm

Recht interessantes Reaktions- und Geschicklichkeitsspiel mit guter Grafik.

Mit diesem Tool kann man geschickt Prozeße verstecken

Sehr gutes Task-Verwaltungsprogramm

Erraten Sie ob die nächste Karte größer oder kleiner als die vorherige ist.

Erraten Sie ob die nächste Karte höher oder niedriger ist, als die vorangegangene.

Gärtnern Sie gerne? Dann ist die Himawari Farm (Sonnenblumen Farm) das richtige für Sie!

Versuchen Sie 64 Schachfiguren (Pferde) auf einem Schachfeld zu plazieren.

Ein gut gelungener historischer Weltatlas.

Programm zum Verwalten von Wertpapieren, Erstellen von Statistiken, Daten-Transfer, Listenausgabe,...

Mit HitMeLive können Sie endlich komfortabel Ihre Web-Seiten erstellen! Zeigt in einem 2. Fenster auch gleich das Ergebnis Mit HitMeLive können Sie endlich komfortabel Ihre Web-Seiten erstellen! Zeigt in einem 2. Fenster auch gleich das Ergebnis Ein Festschmuck für Ihren Computer!

Holyear vs. Teethson als Bildschirmschoner!

Pferderennen jetzt auch auf dem PC. Vorteil: Sie können kein Geld verlieren. Nachteil: Atmosphäre der Rennbahn fehlt.

Sehr guter HTML-Edtitor unter WIN95!!

Sehr guter HTML-Edtitor unter WIN95!!

Wetten Sie bei einem Pferderennen und gewinnen Sie viel Geld.

Lassen Sie sich Ihr Horror-Skop anzeigen. Leider in Englisch!

Statt Ihr Geld auf der Rennbahn zu verlieren, versuchen sie es mal lieber hier!

Hot Corners ist eine ergänzendes Utility für den Bildschirmschoner mit dem mit einem Mausclick der Bildschirmschor Über 26.000 Hotels aus ganz Europa, übersichtlich gestaltet und viele Informationen über die einzelnen Hotels.

Über 26000 Hotels aus ganz Europa - Im Überblick in einem Programm

Über 26000 Hotels aus ganz Europa - Im Überblick in einem Programm

Schaffen Sie es bis in die Mitte des Spielfeldes? Es ist gar nicht so leicht.

Schaffen Sie es bis in die Mitte des Spielfeldes? Es ist gar nicht so leicht.

Starten Sie im Verzeichnis x:\share\dos\spiele\hubie install.exe (Unter DOS)

HyperCam erstellt aus einem Beliebigen Bildschirmbereich oder Fenster ein Video samt Ton. Eine entsprechende Hardware Bildbetrachtungsprogramm

Astrologie des I Ging ist ein astrologisches Berechnungsprogramm mit integrierten Analysen der ermittelten Hexagramme un Der DOS-Befehl LABEL ändert die Bezeichnung - für die ID gibt es keinen Änderungsbefehl - sie wird beim Formatieren per IFSp-Wert ist ein nützliches Programm für alle die im wissenschaftlichen Bereichen (vor allem Chemie) arbeiten.

Gut gemachtes Halma für Windows.

Hiermit bestimmen Sie Ihren IQ ganz genau.

Hilfreiches Lotto-Programm für viele gute Tips!

ICON-Verwaltungsprogramm mit vielen Optionen

Mit diesem Programm können Sie Icons editieren und aus anderen Programmen extrahieren und auch Mauszeiger editieren. Mit diesem Programm können Sie Icons editieren und aus anderen Programmen extrahieren und auch Mauszeiger editieren. Sobald Sie Icon Frightener starten, fangen alle Fenster an sich vor Ihrem Mauscursor so zu fürchten an, daß sie sich alle Ver Umfangreiche ICON-Bibliothek

Kopieren Sie die Icons aus anderen Programmen!

Eines der neuen Iconeditor-Programme mit viel Übersicht und selbsterklärenden Hilfemenü.

Bearbeitungsprogramm für Icons.

Sehr gut gelungener Tetris-Klon, nur fallen die Steine nicht von oben herab, sondern sie kommen von der Seite.

Browser für jpg-Bilder

Browser für JPG-Files

Nützlicher Imagegenerator für HTML Web Pages unter Win '95.

Das Programm ist gleichermaßen für Baufinanzierungsberater mit geringen PC-Kenntnissen als auch für Experten gleicherm Mit dem Programm Immobilien können Sie Ihre Finanzen beim Kauf von Immobilien bestens überblicken.

Imperial Conquest spielt in der Antike. Spielstart ist 270 v. Chr. 16 Nationen (Römer, Griechen, Ägypter, etc.) kämpfen ums ü Sehr gut gemachtes Action-Ballerspiel - ähnlich einer Spielereihe von ID jedoch gewaltfrei.

Industrial Killers ist ein Ballerspiel. Sie sind in einer Fabrik, alle Ihre Mitarbeiter wurden von den Robotern getötet. Sie schwör Brutales Ballerspiel, wobei man fliegende Roboter killen muß.

Mit InfoText können Sie Text-Informationen auf Ihrem PC sammeln und platzsparend verwalten. Die Texte sind über ein Sucl Mit InfoText können Sie Text-Informationen auf Ihrem PC sammeln und platzsparend verwalten.Die Texte sind über ein Such Sie fliegen in einem Raumschiff gegen böse Daten in Ihrem Computer! Je mehr Verzeichnisse Sie auf Ihrer Festplatte haben Sie fliegen in einem Raumschiff gegen böse Daten in Ihrem Computer! Je mehr Verzeichnisse Sie auf Ihrer Festplatte haben Ein Insektenlernprogramm für Kinder ab 8 Jahren. Es bietet viele Informationen. Die Anatomie eines Insektes wird gezeigt, da Rollenspiel unter Windows - Durchforsten Sie das Labyrinth.

Inspector Grodon ist ein interaktiver Krimi, der in den USA spielt. Sie können die Handlung selbst bestimmen.

Inspector Grodon ist ein interaktiver Krimi, der in den USA spielt. Sie können die Handlung selbst bestimmen.

Programm mit dem man Installationsprogramme erstellen kann.

Instant Media ist ein Multimedia-Autorensystem, mit dem Sie ohne viel Aufwand ansprechende Multimedia-Anwendungen ers Instant Media ist ein Multimedia-Autorensystem, mit dem Sie ohne viel Aufwand ansprechende Multimedia-Anwendungen ers Dieses Programm durchsucht Ihre Laufwerke nach Anwendungen, Spiele, Multimedia-Tools, etc.

Dieses Programm durchsucht Ihre Laufwerke nach Anwendungen, Spiele, Multimedia-Tools, etc.

Sie können AU-, WAV-, GSM-Files abspielen.

Sie können AU-, WAV-, GSM-Files abspielen.

Neueste Version des Internet Explorers von Microsoft

Neueste Version des Internet Explorers von Microsoft.

Microsofts 'altbewährter' Internet-Browser in der Version 3.0

Internet Explorer für Windows95 und Windows NT mit Internet Mail und Internet News.

Der neue Internet-Explorer 4.0 in der Beta-Version

Der neue Internet-Explorer 4.0 in der Beta-Version

Bevor Sie Internet Mail and News installieren, sollten Sie den Internet Explorer 3.0 installieren!

Bevor Sie Internet Mail and News installieren, sollten Sie den Internet Explorer 3.0 installieren!

Überwacht die Zeit, die Sie im Internet verbringen ==> Logbuch.

Programm für's Serven im Web.

Programm für's Serven im Web.

Bild-Viewer in der neuesten version mit zahlreichen Optionen

Die verschiedensten Bildformate können damit geöffnet werden - ideal für Photo-CDs.

Programm zum Betrachten von Bildern verschiedenster Formate.

Unterstützung beim Auswendiglernen von englischen unregelmäßigen Verben. (315 sind im Programm-Paket.)

Behalten Sie die Kalorien im Auge und Sie werden schlank und rank.

Mit diesem Programm können Sie Bilder, die nach demselben Muster bearbeitet werden sollen, schneller und einfacher bearl Mit diesem Programm können Sie Bilder, die nach demselben Muster bearbeitet werden sollen, schneller und einfacher bearl Mit diesem Programm können Sie Bilder, die nach demselben Muster bearbeitet werden sollen, schneller und einfacher bearl Mit diesem Programm können Sie Bilder bearbeiten und betrachten.

MediaCenter zum Verwalten von Fotos, Soundfiles, etc.

MediaCenter zum Verwalten von Fotos, Soundfiles, etc.

Mit diesem Programm können Sie beliebige Texte (MS-DOS-Format) verschlüsseln.

Dieses Programm durchsucht Ihre Festplattte nach temporären Dateien der verschiedensten Programme.

Media Center ist ein Archivierungs-System für Multimedia-Dateien wie Bilder, Avi-Videos oder Sounds.

Ansprechender Tastenkurs ab der 2. Schulstufe. Gute Grafik.

Das beliebteste Jump and Run-Spiel

Sind sind ein Hase ausgestattet mit einer Waffe und müssen möglichst viele Punkte sammeln.

Jazz JackRabbit in weihnachtlicher Umgebung

Spielen Sie gerne Poker?

Alle Symbole aufsammeln und schon kommen Sie in den nächsten Level. Nicht so einfach, wie es aussieht.

Nettes Jump & Run - Spiel. Versuchen Sie möglichst viele Punkte zu erreichen.

Interessantes Kartenspiel

Vier verschiedene tetrisähnliche Spiele für Windows 3.x in unterschiedlicher Qualität.

Laden Sie ein beliebiges BMP-Files und schon können Sie ein Puzzle gestalten und dieses wieder zusammenbauen.

Jigsaw ist ein Puzzlespiel, bei dem Sie ein beliebiges Bild im BMP, GIF, JPEG, ICO oder WMF-Format laden können. Dieses Nettes Puzzle mit verschiedenen Bildern!

Nettes Puzzle mit verschiedenen Bildern!

Jogging ist eine ideale Datenbankverwaltung für Ihre Laufergebnisse. Mit diesem Programm können Sie Ihre Trainings- und V Dieses Programm zeigt per Zufall eine Vielzahl unterschiedlicher Witze an.

Adressen von Jugendherbergen in Europa (auf der Shareware-Version nur Sachsen [D])

Information über viele Jugendherbergen Europas.

Information über viele Jugendherbergen Europas.

Flipper-Automat

JULIETTA ist ein netter Flippersimulator mit Editor. - Sofortstartend

Jump and Run- Spiel mit vielen Hindernissen und Gefahren

Weltraum-Ballerspiel

Super Dateimanager mit zwei voneinander unabhängigen Fenstern, vollständige Archiv-Unterstützung mit internen Entpacke Optisch schönes Schachprogramm mit äußerst praktischer Symbolleiste!

Optisch schönes Schachprogramm mit äußerst praktischer Symbolleiste!

Hausverwaltung - von Mietern bis zum Inventar!

Nett programmiertes Memoryspiel.

Mehrere verschiedene Konzentrationsspiele in einem Programm. Unter anderem ein Memory-Spiel. Kids Concentration hat d Bei Kaleidopee müssen Sie einen Wurm durch eine Welt voller anderer Würmer steuern und dürfen weder mit ihnen, noch m Bei Kaleidopee müssen Sie einen Wurm durch eine Welt voller anderer Würmer steuern und dürfen weder mit ihnen, noch m Bildschirmschoner - Faszinierender Bildschirmschoner mit den unterschiedlichsten Einstellungsmöglichkeiten und fantastisch Übersichtlicher Kalender unter DOS - mit allen wichtigen Terminen, Feiertage, etc.

KALENDER ist ein sehr einfach zu bedienender, aber gleichzeitig effektiver Termin-Kalender. Viele Terminübersichten, vielfä Druckbare Kalender (Monat/Jahr) und Briefpapier.

Ein Kalender unter DOS für alle wichtigen Termine und Veranstaltungen!

Das ideale Programm für Screenshots in Windows mit vielen Funktionen (Speichern als Bitmap, Ausdruck, usw.)

Wollten Sie schon immer japanisch lernen? Dann ist dieses Programm genau das richtige für Sie.

Schnelles und witziges Kart-Spiel!

Drei beliebte Kartenspiele in einem Paket: Mau Mau, Rote Neun, Watten

Herzlich willkommen zu Mau Mau, dem Kartenspiel, zu dem es eigentlich nicht viel zu sagen gibt, da es sowieso jeder kennt. Ziel des Spiels ist es, als erster alle Karten abzulegen. Das ist auch relativ einfach zu realisieren, da jederSpieler so lange Ka Watten ist ein kleines Kartenspiel, das seinen Ursprung in Österreich und Bayern hat und von dem es unzählige Variationen g Kassen- und Haushaltsbuch für Privat Gewerbe. Das Programm ist wie ein Kalender zu bedienen und verwaltet für jeden Tag Verwaltungsprogramm für verschiedenste Konten!

Endlich ein Kassenbuch ohne viel Drumherum. Ideal für jeden kleinen Betrieb oder Gewerbetreibenden, der für das Finanzan Sehr guter Menügestalter

Bringen Sie gleichfarbige Kugel zusammen und wandeln Sie diese in Steine um.

Bringen Sie gleichfarbige Kugel zusammen und wandeln Sie diese in Steine um.

Mit diesem Programm können Sie Briefkuverts ausdrucken!

Erraten Sie die richtigen Zahlen - ähnlich wie in der Lotterie.

Kermit überträgt Dateien und nutzt das Kermit-Protokoll.

Ansprechendes Notenlernprogramm- für angehende Musiker.

Mit diesem Programm können Sie bei jeder Beliebigen Tastenfolge in jeder beliebigen Anwendung Programme starten oder o Der Kfz-Kostenmanager rund ums Auto. Tankrechungen, Service,... alles wird dokumentiert.

Behalten Sie die Kosten für Ihr Kfz im Überblick!

Passen Sie auf, daß Ihnen kein Buchstabe ins Wasser fällt.

Einfach zu handhabendes, aber effektvolles Zeichenprogramm für Kinder von 7 - 12 Jahren

Killer löscht Ihre Dateien so endgültig, daß es unmöglich ist, sie mit Undelete wiederzubeleben.

Kilometer Prüf 1.0 richtet sich an alle, die in ihrem (Arbeits)leben viel mit Fahrtkostenabrechnungen zu tun haben. Es soll die Hilfsprogramm zum Verwalten von Schülerbeurteilungen.

In Schlendrianopel ist Jahrmarkt! Die Hauptattraktion in diesem Jahr ist Tante Erna's Klecksbude. Dort kann man mit Farbe g Eine lustige Variante des bekannten 5-Gewinnt-Spiels. Ein Spiel für 1 oder 2 Kinder. Viele Variationsmöglichkeiten, Tips, abs Tolles Denkspiel unter Windows.

Tetris - auch für Windows 95

Tetris - auch für Windows 95

Gute Tetrisvariante mit ansprechender Grafik und Sound.

Kniffler ist eine Umsetzung des bekannten Yatzee-Spiels. Bei diesem Würfelspiel gilt es, mit je drei Würfen möglichst gute Ko Dieses Programm dient zum Kopieren und Verschieben von Daten, sowie zum Umbenennen etc.

Kochbuch mit über 600 Rezepten in der Shareware-Version

Kochrezepte für Jedermann(Frau)!

Viele Rezepte in Form einer Hilfedatei.

Verwaltungsprogramm für Großmutter's Kochrezepte

Komet verwaltet auf einfache Weise Datenbestände wie Adressen, Literatur, Photos etc.

Lernprogramm für Kopfrechenen

Kopfrechenprogramm - von Addition bis Division.

Der Computer deckt nacheinander farbige Felder auf. Sie haben dann die Aufgabe alle Felder nacheinander in der angezeigt Sortieren Sie die Karten!

Ist Ihnen langweilig? Dann lösen Sie doch einfach ein paar Kreuzworträtsel!

Kriminal Tango ist so ähnlich aufgebaut wie das Brettspiel Monopoly, nur kaufen Sie hier keine Häuser, sondern rauben sie a Das Programm 'Küchenlexikon' stellt Ihnen umfangreiche Informationen rund um die Küche zur Verfügung und kann von Ihne Versuchen Sie mit Ihren Kugel vier in einer Reihe zu bilden.

Programm für die Kundenverwaltung bzw. Reiseplanung für Vertreter oder ähnliches

Lustiges Karate-Spiel, wobei Sie fliegende Gegenstände (Wasserballons, Steine, Kugeln, etc.) abwehren sollen.

Lustiges Karate-Spiel, wobei Sie fliegende Gegenstände (Wasserballons, Steine, Kugeln, etc.) abwehren sollen.

Ein weiteres Malprogramm ähnlich CorelDRAW!

Mit diesem Programm können Sie relativ einfach und schnell Bilder zeichnen.

Logisches Actionspiel bei dem es weniger auf Geschicklichkeit sondern mehr auf logisches Vorrausdenken ankommt.

Das Spiel Kyra Quest ist ein logisches Actionspiel, bei dem es weniger auf Geschicklichkeit, aber umso mehr auf gezieltes Vo Das Spiel Kyra Quest ist ein logisches Actionspiel, bei dem es weniger auf Geschicklichkeit, aber umso mehr auf gezieltes Vo Ettiketierprogramm mit großer Funktionsvielfalt

Programm zum Erzeugen von Laufschriften auf dem Bildschirm. Über 30 verschiedene Effekte zum Einblenden, Ausblenden Programm zum Lösen linearer Gleichungssysteme

Programm zum Lösen linearer Gleichungssysteme

Logo! Du mußt nur clever kombinieren. Du mußt immer zuerst eine Fracht auf dem Zug auswählen und an einem Bahnhof ab Bildbearbeitungsprogramm mit vielen Filtern.

Lernen Sie mehr über Ihren Körper (in englischer Sprache)

Professionelles und umfangreiches Chemieprogramm.

Adventure - Besiedeln Sie das Land, kaufen Sie welches auf, etc.

Viele Symbole sind mit realistischen Tierstimmen verbunden.

Funktioniert ähnlich wie Sokoban, man kann aber die Steine auch über nicht befahrbare Hindernisse hinweg durch draufschie Gut konfigurierbare Startleiste

LavaLamp erzeugt einen Farbverlauf der sich ständig ändert.

Tetris - Variante unter DOS!

Ein Lehrgang der Ihnen grundlegende Fähigkeiten im Bereich Managment und Menschenführung vermitteln will. Mit Quiz.

Erstellen Sie sich Ihre eigenen Datenbanken für Adressen oder einfache Etiketten etc.

Ftp-Server im Explorer-Stil für Win95.

Sie decken nach der Reihe mehrere Karten mit unterschiedlichen Bildern oder Randfarben auf. Diese Karten können Sie entw Ein empfehlenswerter Berater in Sachen Nahrungsanalyse..., ... ein nützlicher Helfer auf dem Weg zu einer gesunden Ernähr Strategiespiel - Ziel ist es das vom Gegner besetzte Land zu erobern.

Nette Variante von Poker.

Schön aufgebautes Casino-Poker-Game.

Personenverwaltung mit Terminen (Geburtstag) welche automatisch ausgegeben werden

Dies sind mehrere Lexika (Spiele, ..), welche Beschreibungen und Kurzinfos zu den entsprechenden Produkten bieten.

Verwaltungsprogramm für die deutsche Fußball-Bundesliga

Verwalten Sie die deutsche Fußball-Bundesliga oder einfach Ihren Sportverein.

Ziel des Spiels ist es, das Spielfeld leerzubekommen, dazu müssen jedoch 5 Steine der gleichen Farbe in eine Reihe gebrach Literatur-Verwaltungsprogramm für all Ihre Bücher, Zeitschriften, etc.

CD-Player: Klein aber Fein

Mit diesem Programm können HTML-Seiten erstellt werden ohne Kenntnisse von der HTML-Programmierung zu haben. Mit diesem Programm können HTML-Seiten erstellt werden ohne Kenntnisse von der HTML-Programmierung zu haben.

Textadventure - Viel Spaß beim Lösen der Aufgabe!

Mit LoKon erstellen Sie spielend Ihre elektronischen Schaltungen.

Mit diesem Programm können Sie digitale Schaltungen aufbauen. Ein wichtiger Bestandteil des Programms ist auch die Simu Digitale Schaltungen werden mit LoKon kinderleicht aufgebaut. Ein wichtiger Bestandteil des Programms ist auch die Simualt Digitale Schaltungen werden mit LoKon kinderleicht aufgebaut. Ein wichtiger Bestandteil des Programms ist auch die Simualt Mit Lokon können Sie elektronische Schaltpläne erstellen.

Programm zum Erstellen von elektrischen Schaltungen.

Programm zur Berechnung verschiedenster Mathematischer und Chemischer Formeln.

Deutscher Mastermind-Klon mit vielen Einstellmöglichkeiten.

Superhirn-Spiel mit vielen verschiedenen Spielarten. Freie Definition der Farben und der Anzahl der Positionen welche ausge Man muß nur 5 Steine in einer Reihe anordnen können. Klingt einfach, doch der Computergegner spielt schon bei der mittler Man muß nur 5 Steine in einer Reihe anordnen können. Klingt einfach, doch der Computergegner spielt schon bei der mittler Logitrix ist ein Logik- bzw. Knobelspiel. Ziel in jedem Level ist es, jeweils gleichfarbige Kugeln nebeneinander zu bringen.

Mit Logo Master erstellen Sie spielend Ihre eigenen Win 95 Logos. Mit Logo Master erstellen Sie spielend Ihre eigenen Win 95 Logos.

Mit diesem Programm können Sie digitale Schaltungen (Flip-Flops, etc.) aufbauen und die logischen Werte kontrollieren.

Programm zum Erstellen digitaler Schaltungen (wie Flip-Flops, etc.) und zum Durchtesten der erstellten Schaltungen.

Kleines Programm für Windows 95, daß bei Start den aktuellen Screensaver startet.

Analysieren Sie 6 aus 45 und Knacken damit den Jackpot.

Die neue Version ist in vielem verbessert, alle Programmteile wurden komplett überarbeitet. Die Bedienung des Programmes Lotto Grips erstellt zufällige Lotto-Tips, die Ihre Gewinnchancen beim Lotto erhöhen. (Tippscheine für Deutschland, Österreic Tolles Lottoverwaltungsprogramm unter Windows. Eine Installation auf die Festplatte wird dringend empfohlen.

Optimieren Sie das Einsatz- / Nutzenverhältnis beim Lottospiel durch eine spezielle Auswahl selten gesetzter Tippreihen! Die Lotto-Management! Nach der Installation unbedingt booten!

Lotto-Management! Nach der Installation unbedingt booten!

Anwendungsprogramme für den Lotto-Freak!

Vielseitiges LOTTO/TOTTO-Programm für Windows. Bedruckt die neuen ONLINE-Scheine verschiedener Bundesländer. Um LoveDOS liebt Sie und wird nie müde, es Ihnen zu bekunden!

Luckman's WebEdit PRO ist wieder einmal ein HTML-Editor, mit dem Sie relativ komfortabel Ihre eigenen Web-Seiten gestalt Schön gestalteter Glückspielautomat für Win '95.

Tron-ähnliches Spiel - pro Runde kommt jedoch ein weiterer (schnellerer) Gegner hinzu.

Mit der Maus ist ein Basketball so zu beschleunigen, daß er in den Korb geht - nicht so einfach

Dieses Programm überwacht MDI-Anwendungen und steigert deren Leistung

Speicher und Statusanzeige über das System.

Die Task-Leiste von Windows95 jetzt auch für Windows 3.1x

MH-TASk ist eine Taskleiste für Windows 3.x, wie sie bei Win95 existiert. Die Leiste befindet sich immer am unteren Bildschir MH-TASk ist eine Taskleiste für Windows 3.x, wie sie bei Win95 existiert. Die Leiste befindet sich immer am unteren Bildschir Dieser sehr einfach zu bedienende Vokabel-Trainer ist eine echte Hilfe beim Lernen!

Mit diesem Utility-Programm lassen sich \*.MOD-Files und andere diverse Musikfiles problemlos unter Windows abspielen. Mit diesem Utility-Programm lassen sich \*.MOD-Files und andere diverse Musikfiles problemlos unter Windows abspielen. Mathplot erlaubt das Plotten beliebiger Funktionen.

Software-MPEG-Decoder für WIN95. Muß vor dem Starten installiert werden!

MPack ist eine Oberfläche für die Kompressionsprogramme RAR, YAC, LHA, LHARC, ARJ, PKZIP, SQZ, DIET und LZEXE. Telefonieren über eine ISDN-Leitung im Internet.

Verschiedene Geschicklichkeitsspiele von Microsoft!!!

Mit diesem Programm starten Sie z.B. Jeden Mittwoch ab 14:34 alle 3 Minuten eine bestimmte Anwendung!

Mit diesem Programm starten Sie z.B. Jeden Mittwoch ab 14:34 alle 3 Minuten eine bestimmte Anwendung! Plug-In-Filter für Internet Browser (Navigator u. Explorer)

Führen Sie Doc Harry in diesem fantastischen Action- und Strategiespiel durch viele aufregende Level und zerstören Sie Hur

Bildschirmschoner für Windows und Win95!

Madragon ist ein spannendes, süchtig machendes Strategiespiel.

Stellen Sie der magischen Kugel fragen und Sie erhalten erstaunliche Antworten!

Der kleine Mann mit dem Zauberstab rennt durch die Gegend und sammelt das umherlaufende "Getier" ein.

Mit Magic Folder können Sie Verzeichnisse erstellen und darin Dateien verstecken, die niemand anderer sehen und öffnen ka Kombination aus Geschicklichkeits- und Wissensspiel. Fragen aus verschiedenen Wissensgebieten müssen durch Anordnun Magic Notes hilft Ihnen Ihre Textdokumente zu verwalten.

MAGIC PRO (die PROfi-Version) ist die Zusammenfassung von Magic TXT und Magic PLZ in einem Programm. Sie sollten d Es fallen immer zwei Buchstaben herunter und Sie sollen damit Wörter bilden.

Es fallen immer zwei Buchstaben herunter und Sie sollen damit Wörter bilden.

Spielend lernen, das ist das Motto diese Spieles, das alle erdenklichen Wissensgebiete abdeckt.

Spielend lernen, das ist das Motto diese Spieles, das alle erdenklichen Wissensgebiete abdeckt.

MagicPro schreibt für Sie zu sämtlichen Postleitzahlen Deutschlands (wahlweise auch aus Österreich oder der Schweiz) den 3 Geschicklichkeitsspiele in einem Paket mit verschiedenen Spielstärken.

Sie sind ein Zaubermeister und müssen die acht Zauberlehrlinge befreien.

MailRoom ist ein Programm für Internet Mails. Es werden SMTP-, POP3- und MIME-Protokolle verwendet.

Gute Umsetzung des bekannten Brettspiels Dame.

Reisebericht über Mallorca mit Spanisch-Grundkurs!

Reisebericht über Mallorca mit Spanisch-Grundkurs!

Das beliebte Spiel 'Vier gewinnt' - für alle Game-Freaks

Mit diesem Programm kann man in der Vollversion nicht nur 4 in einer Reihe, sondern auch 3, 5, 6, etc. in einer Reihe spieler Mario-Clone für den PC! Fast so gut wie das Original!

Bildschirmschoner - Bei Mars3D bewegt man sich durch eine Voxel-Landschaft, deren Farbe, Höhe, etc. man beeinflussen ka Dieses Programm hilft Ihnen bei Umrechnungen aller Art (Länge, Gewicht, ...)

Nettes MasterMind-Spiel

Nettes MasterMind-Spiel

Dieses Programm teilt Files die größer als 1,4MB sind in mehrere Teile, um sie mit Disketten kopieren zu können. Auf dem an Klon des bekannten Spiel Mastermind, sehr einfach aufgebaut.

Lustiges Memory mit Bildern, Zahlen oder Buchstaben.

Nettes Memoryspiel mit einigen Level.

Wer kennt nicht die Zündholzspiele? Nun kann man sie auch am PC spielen! Es können sogar neue Puzzles angefertigt und Wer kennt nicht die Zündholzspiele? Nun kann man sie auch am PC spielen! Es können sogar neue Puzzles angefertigt und Matchmaker ist ein Memoryspiel mit verschiedenen Spielkarten.

Mathematik-Lernprogramm ab der 2.Schulstufe. (Addieren + Subtrahieren)

Diverse mathematische Aufgaben zum Lösen!

Gutes Mathematik-Lernprogramm für Kinder. Sollte von DOS aus gestartet werden!

Mathematik-Lernprogramm mit vielen Einstellmöglichkeiten.

Mathematik-Lernprogramm

Spielerisches Training der Grundrechenarten in einer Tetris-Variante.

MatheTris ist ein einfaches aber wirkungsvolles Lernspiel, angelehnt an das Spiel Tetris

Mathematikprogramm. Gleichungen, Julia-, Mandelbrotmenge, und vieles mehr!

Mathematikprogramm. Gleichungen, Julia-, Mandelbrotmenge, und vieles mehr!

Mathematikprogramm. Gleichungen, Julia-, Mandelbrotmenge, und vieles mehr!

Ein Programm zum Zeichnen und maßstabgetreuen Drucken von Funktionsgraphen in Präsentationsqualität.

Matematiklernprogramm für die 4 Grundrechnungsarten.

Wirkungsvolles Lernspiel ab der ersten Schulstufe. Viele Einstellmöglichkeiten.

Schönes Hilfsprogramm unter Windows für alle, die etwas mehr über fortgeschrittene Mathematik wissen und damit arbeiten Legespiel wo sie geschickt eine vorgegebene Figur nachlegen müssen.

Herzlich willkommen zu Mau Mau, dem Kartenspiel, zu dem es eigentlich nicht viel zu sagen gibt, da es sowieso jeder kennt.
Gute Umsetzung des bekannten Kartenspiels

Dies ist der zweite Teil eines vollständigen Rechenlern-systems für die Grundschule. Insgesamt umfaßt das Rechenlernsyste Lernprogramm für Mathematik

Maus stellt viele Übungen zum Plus- und Minusrechnen (Addieren und Subtrahieren) zur Verfügung. Weiters lernt man, Zahle Mathematische Anwendung für Schulanfänger, Rechenübungen einfachster Art.

Kleine Utilitis für Biologen und Studenten. Mit diesem Programm kann man die DNA und Proteinbausteine analysieren.

Sehr guter Vierenscanner mit leicht verständlicher Oberfläche. Diese ist an des Suchen-Fensters von Windows angelehnt. Neueste Version des Virenkillers von McAfee

Programm zur Größenumrechnung. Acht Transformationsgruppen, 66 Arten von Einheiten.

Mit diesem Programm können Sie Midi-, Wave- und Video-Files abspielen.

Mit diesem Programm können Sie Midi-, Wave- und Video-Files abspielen.

Umfangreiche Sammlung einiger Iconbibliotheken im ICL-Format. Achtung: Sie können die Bibliothek nur auf Ihre Festplatte I Geschicklichkeitsspiel, bei dem Sie Kugeln verschieben müssen.

Geschicklichkeitsspiel bei dem Sie Kugeln verschieben müssen.

Fressen Sie die Symbole und Sie werden immer länger. Achtung: Nirgends anstossen!

Mit Mega-Adress bekommen Sie die Adressen Ihrer Freunde, Bekannten, oder Kunden übersichtlich in den Griff.

Führen Sie ein Tagebuch, dann ist dieses Programm ideal für Sie.

Führen Sie ein Tagebuch, dann ist dieses Programm ideal für Sie.

Dies ist der dritte Teil eines vollständigen Rechenlern-systems für die Grundschule. Insgesamt umfaßt das Rechenlernsysten Lernprogramm für Mathematik

Meister ist ein sehr umfangreiches Rechnen-Lernprogramm für die 2. Klasse Volksschule.

Hilft Ihrem Kind bei den Mathematikhausübungen!

Mathematiklernprogramm für Kids der 3. und 4. Klasse.

Kleines Memoryspiel für 2 Spieler.

Kurzweiliges Gedächtnis- und Konzentrationsspiel unter Windows.

Memory mit Worten ist ein Vokabelspiel für Windows 95 und NT, bei dem Sie zu Worten Übersetzungen suchen, indem Sie K Einfache Umsetzung des bekannten Legespiels.

Schönes Memory für viel Spass. Das Programm muß installiert werden da die MTB3.0 Runtime benötigt wird.

Nette Variante des bekannten Legespiels.

Einfach aufgebautes Windows-Memory-Lernspiel

Dieses Spiel spielt man ähnlich wie Memory, es gibt aber keine gleichen Teile. Die umgedrehten Teile bleiben nur auf dem ric Dieses Programm zeigt Ihnen, ob Sie noch genügend freien Speicher haben.

Original Brettspiel mit Originaltitel (lizensiert durch die Schmidt Spiel + Freizeit GmbH)

Sie müssen mit einem Raumschiff auf dem Mond landen und wieder zum Shuttle zurückkehren.

Brettspiel mit schöner Grafik. Das Spielprinzip ist wie bei Monopoly.

Gutes Strategiespiel mit Actionelementen.

Nettes Spiel - durchsuchen Sie die verschiedenen Labyrinthe um Ihren Freund, die rote Maus, zu finden.

Fiese Schiedsrichterentscheidungen gehören nun der Vergangenheit an! Mit "Michas Box-Counter" sind Sie selbst dazu in de Das ultimative Programm für Icon Sammler in einer Version für Windows 95. Mit diesem Programm ist es möglich alle Das ultimative Programm für Icon Sammler in einer Version für Windows 95. Mit diesem Programm ist es möglich alle Bücherverwaltungsprogramm

Bücherverwaltungsprogramm

Verwaltungsprogramm für Ihre Tonträger.

MICROSHARE MUSIK ist ein Programm zur Verwaltung Ihrer privaten Musiksammlung (egal ob CD, LP oder MC). Es bietet Einfache Datenübertragung unter Windows95.

Neueste Version des Internet Explorer von Microsoft

Mit MidWavi kann man nicht nur Midi und Wav-Dateien abspielen sondern auch AVI-Videos und Bilder im BMP-Format. Die E MidGen v0.9 ist ein Programm, um Fantasy-Rollenspiel Charaktere nach den Regeln des MIDGARD-Spielsystems zu erscha Das Programm Midi File Analyzer listet Ihnen alle in einer geöffneten Midi-Datei vorkommenden Befehle auf.

Jukebox für Midifiles!

Mit dem Midi Piano Player und ein wenig Erfahrung können Sie sich selbst Ihre Midi-Songs erstellen.

Programm zum Verwalten Ihrer Mietkosten!

Mietkostenabrechnung mit diversen Ausgaben

Wollten Sie schon immer einen anderen Windows-Startbildschirm?! - Mit diesem Programm können Sie Bilder im RLE-Forma

Mit diesem Programm können Sie Ihre Gedanken auf Papier bringen!

Schöne Mastermind-Umsetzung für 256 Farben SVGA-Monitore.

Spannendes Strategiespiel rund um die Goldgräberzeit.

Spannendes Strategiespiel rund um die Goldgräberzeit

Mit diesem Programm können Sie nette Animationen erstellen und ansehen.

Zum Öffnen von wav, avi, pcx, gif,... sehr gut geeignetes Programm.

Mini PacMan, aber genauso unterhaltsam wie der große Bruder.

Das beliebte Arkade-Spiel PacMan im Kleinformat.

Wem die meisten Programme mit aufgeblähten Funktionen zu groß und kompliziert sind, der sollte sich das MiniBüro Gold ar Katalog mit einigen Bildern über Österreich

Sehr gute Startleiste mit vielen Desktopfunktionen

Kleines, aber nettes Tetris-Spiel.

Eine schöne Variante des beliebten Memory.

Der digitale Musikplayer mit folgenden Formaten: MOD, NST, WOW, OKT, STM, S3M, 669, FAR und MTM

Der digitale Musikplayer mit folgenden Formaten: MOD, NST, WOW, OKT, STM, S3M, 669, FAR und MTM

Neueste Version des bekannten MOD-Players

Neueste Version des bekannten Mod-Players.

Verwaltungsprogramm für Ihre Modellauto-Sammlung

Mit diesem Programm verwalten Sie spielend Ihre gesamte Modelleisenbahn.

Lernsoftware zur Einführung in die maschinennahe Programmierung. Integrierte Entwicklungs- und Testumgebung für Masch Berechnet nach Eingabe des Elementes dessen Molekulargewicht.

Versuchen Sie mit dem Hubschrauber die herumfliegenden Moleküle abzuschießen!

Gute Umsetzung des bekannten Brettspiels.

Lernspiel für Kinder - Lernen Sie spielerisch rechnen.

Würfelspiel für Windows.

Dieses Programm liefert Ihnen die Aufgangszeiten des Mondes.

Wunderschönes Strategiespiel, bei dem man etwas Köpfchen braucht.

Bei Moraff's Spherejongg sind die Steine nicht wie üblich flächig, sondern räumlich angeordnet.

Bei Moraff's Spehrejongg sind die Steine nicht wie üblich flächig, sondern räumlich angeordnet.

Truecolor-Spiel, das die alte Breakout-Idee neu umsetzt. Tragen Sie mit einem Ball eine bunte Steinmauer ab.

Rollenspiel - Durchsuchen Sie das Haus.

Rollenspiel

Mit diesem Programm kann man viele versteckte Funktionen von Windows 95 aktivieren.

Mit diesem Programm kann man viele versteckte Funktionen von Windows 95 aktivieren.

Dieses Programm verwaltet die Festplatten (löscht doppelte Dateien, ..)

Hier müssen Sie die zwei gleiche Steine finden, um die Pyramide abbauen zu können.

Sie können verschiedene Web-Seiten eingeben und diese dann automatisch updaten lassen um sie dann offline zu lesen. Reversi-Clone mit durchschnittlich gutem Computergegner

Menü-Leiste zum schnelleren Start der wichtigsten Programme.

Eine Task-Leiste für Windows 3.x, zum schnelleren Aufruf der Programme.

ShortCut-Leiste für den schnellen Aufruf der wichtigsten Programme!

Iconbibliothek für Win '95. Achtung: Sie können die Bibliothek nur auf Ihre Festplatte kopieren und nicht starten.

Nettes Pong-Spiel Sie können den Programmen Ihrer Wahl mit dem Befehl ` Eigenschaften` aus dieser Biblithek jedoch andere

Lernprogramme für Kinder im Alter von 5 - 10.

Ein Strategiespiel bei dem Sie Land erobern müssen und gegen Ihre Feinde gewinnen sollten - den sonst ...

Bei diesem Spiel können Sie mit Panzer, Flugzeugen, Schiffen und U-Booten Land erobern und Ihre Feinde bekämpfen. Die quadratischen Steine sollen mit den farbigen Seiten aneinandergestellt werden.

Denkspiel - Versuchen Sie die farbigen Steine so zu verschieben, daß viele richtige Farbkombinationen entstehen. Schiebepuzzle (toller Sound)

MPEG Abspieler, der ohne zusätzliche Hardware Ihre MPEG Dateien abspielen kann. Schnelle Grafikkarte empfohlen.

Mr Bi - Der Englischtrainer ist ein bilingualer Vokabeltrainer. Das Programm soll Ihnen bei dem Lernen von Vokabeln helfen -Mr Bi - Der Englischtrainer ist ein bilingualer Vokabeltrainer. Das Programm soll Ihnen bei dem Lernen von Vokabeln helfen -

Begleiten Sie Mr. M alias Mopsy II auf der Jagd nach Dr. Böse, der ihm sein Shuttle geklaut hat.

Versuchen Sie die Symbole einzusammeln, aber passen Sie auf das Ihnen die Steine nicht auf den Kopf fallen.

Versuchen Sie die Äpfel einzusammeln, aber passen Sie auf das Ihnen die Steine nicht auf den Kopf fallen.

Bei Mr. Matt muß man in einem Labyrinth aus Erde und Steinen alle Äpfel aufsammeln.

Mr. Mirror kann Spiegelbilder von ausgewählten Verzeichnissen machen. Man kann auch für jedes Verzeichnis verschiedene Diese Programm wandelt Texte verschiedener Betriebssysteme untereinander um.

Werfen Sie Schlamm durch die Gegend und versuchen Sie dabei möglichst viele Punkte zu erreichen. Das bekannte Brettspiel jetzt auf dem PC.

Ein FTP-Programm, das in der Optik und im Bedienungskomfort dem Win95-Explorer angelehnt ist.

Multi-Quittung ist ein Programm, mit dem man Quittungen auch im Seriendruck (also für mehrere Kunden) gleichzeitig drucke Multi-Quittung ist ein Quittungsdruck-Programm, welches ermöglicht, mehreren Kunden gleichzeitig - also im Seriendruck - Q Programm zur einfachen erstellung von Slideshows. Mit Timerfunktion und Soundunterstützung.

Bingo-Spiel mit Sprachausgabe und der Möglichkeit, eigene Bingokarten zu drucken.

Einige kleine Programme rund um das große Thema Multimedia.

Dieses Programm durchsucht Ihre Festplatten nach Multimedia-Files (AVI, WAV, MOV, ...)

Mit Multimedia-Jukebox kann man komfortabel Multimedia-Dateien wie Wave-, Midi-, Avi-Dateien usw. abspielen. Man kann S Mit Multimedia-Jukebox kann man komfortabel Multimedia-Dateien wie Wave-, Midi-, Avi-Dateien usw. abspielen. Man kann s Multimedia Memory mit verschiedenen Bildern

MultiMediaStudio ist ein Windows-Programm zur schnellen Anzeige und Wiedergabe von Grafik- und Klangdateien für nachs Ein gar nicht langsames aber leider etwas umständlich zu bedienendes Bildbetrachter- und Slideshowprogramm. Kann auch Programm mit dem man einen Multiple-Choice-Test zusammenstellen kann.

32 Bit-Betracher für viele Grafikformate, kann auch Icons und Cursor anzeigen. Zoomfunktion.

Verwaltungsprogramm für Ihre Münzensammlung

Lernspiel über die Muskeln des Menschlichen Körpers.

Bildschirmschoner - Bei diesem Bildschirmschoner schießen die Pilze nur so aus dem Boden!

Umfangreiche Musikdatenbank für alle gängigen Musikmedien (CD, MC, LP, usw.)

Verwalten Sie sämtliche Tonträger, von Kassetten bis CDs. Geben Sie im Verzeichnis \share\dos\anwend\musik\_aw install.e MasterMind-Klon für zwei Spieler, die nacheinander auf zwei Spielflächen spielen.

Ihr persönliches Tagebuch am PC. Einfach und schnell zu bedienen.

Denken Sie sich ein Wort und das lernfähige Programm versucht es zu erraten!

Einfaches 3-Gewinnt-Spiel.

Waregame unter Windows mit guter Oberfläche und jeder Menge Einstellmöglichkeiten.

Sehr gutes Strategiespiel a la Emperor.

Buchstabenlernen auf der Tastatur wird den Jüngsten viel Spass bereiten. Soundkarte wird unterstützt.

Tolle Naturdatenbank im HTML-Format. Zum öffnen des Programmes verwenden Sie bitte ihren Internet-Browser. Sind finde Festplattenschrubber mit graphischer Oberfläche. Mit NEAT befreien Sie Ihre Festplatte von unnützen 'Datei-Müll' Gutes Schachprogramm (Netzwerkfähig)

Eine Taskleiste zum Einbinden der Programme, die Sie zum Surfen benötigen.

Dieses Programm ermöglicht Ihnen den Zugang zum Internet!

Rollenspiel

Die neueste Version (4.0) des Netscape-Internet-Browsers

Internet-Browser

Neueste Version des Netscape Navigator.

Neuester Netscape Navigator

Neuester Netscape Navigator Gold von Netscape

Surfen Sie mit der 32Bit Version unter Win95 durch das Internet. Schneller, besser, einfach genial. Installation selbstverständ Skatspiel für Win95. Kann entweder im Netz oder auf dem lokalen PC gegen den Computer gespielt werden.

Multimedia-Viewer - speziell für das Internet

Dieses Programm dient zum Berechnen der Gesamtimpedanz von elektronischen Wechselstromnetzwerken.

Mit Nikkis Audio-Archiv erhalten Sie ein Programm, mit dem Sie Ihre CD-Sammlung in den Griff bekommen. Sie müssen ledig Alle Datenträger lassen sich mit diesem cleveren Programm archivieren: Ob Disketten, Festplatten, CD-Rom's, Zip's etc. Durr Sammeln Sie mit dem Nikolaus Geschenke ein, aber passen Sie auf den Osterhasen auf.

Für Action und Spannung ist in diesem Spiel für alle Fälle gesorgt. BENÖTIGT UNBEDINGT EINEN JOY-STICK:

Simulation der Schwerkraft. Sie können die Bahnen der Planeten sich animiert anzeigen lassen und haben dabei viele Einste Ansprechendes Nonstop-Backup-Programm unter Windows 3.x. Vorsicht schreibt beim ersten Aufruf seine Konfiguration in d Hangman-Clone für DOS.

Not Yet ist ein Arcade-Spiel bei dem Sie eine Scheibe von Trigrams (Farbige Symbole aus 3 durchgehenden oder unterbroch 32bit-Umsetzung des Notebooks

Noti 1.0 ist ein Noten- und Tastaturlernprogramm für Klavierspieler im Anfangstadium.

Schreiben Sie sich Ihre Notizen auf und lassen Sie sich bei Start des Computers daran erinnern. Datei AAnot2.exe in Startme Programm zum Anzeigen von Nachrichten.

Einfaches 3 in einer Reihe Spiel.

Das lästige Durchsuchen der Platten und Verzeichnisse, nach bmp,wav, .. können Sie sich dank diesem Programm ersparen Der Online-Timer ist ein Windows-Programm, das die Telefongebühren der Deutschen Telekom AG erfaßt. Die vorliegende V Ballerspiel - erfüllen Sie die Operation Carnage

OPTI teilt große Dateien und fügt sie wieder zusammen. Die Teildateien können in kleinen Portionen auf verschiedene Diske Neuester Virenscan für OS2

Legespiel bei dem kombinationsgabe gefordert ist

Einfaches, aber nettes Jump&Run Spiel mit vielen Finten.

Kartenspiel

Viele Adressen von ökologischen Geschäften und Betrieben!

Online Time Tracker ist ein Programm zur Überwachung des Modems (Online/Offline) und zur Protokollierung der ein- und au Ontime ist ein Gebührenüberwachungs- und Erfassungsprogramm.

Starten Sie dieses Programm, wenn Sie Ihre Internet-Session beginnen und Sie erfahren, wie lange Sie im Netz waren und w Ontime V 2.2 - Kompakter Gebührenwächter für T-Online-Benutzer - Berücksichtigt die Rabatte CityPlus und CityWeekend. E Gebührenwächter für T-Online Benutzer.

Bei diesem Spiel müssen Sie versuchen mit Ihren Kugel die Kugeln des Gegners umzufärben. Dies geschieht, wenn die Kug Bei diesem Spiel müssen Sie versuchen mit Ihren Kugel, die Kugel des Gegners umzufärben. Dies geschiet dadurch, wenn d Bei diesem Spiel müssen Sie versuchen mit Ihren Kugel, die Kugel des Gegners umzufärben. Dies geschiet dadurch, wenn d Interessantes Ballerspiel mit vielen Level.

Ballerspiel - erfüllen Sie die Operation Carnage

Sie müssen durch Verschieben von Steinen zum Ausgang kommen und so das Puzzle lösen. Topspiel!

OrangeCD erscheint nach dem starten als Icon in der Startleiste. Das Programm spielt Musik-CDs ab, fährt die CD-Rom-Lad OrangeCD erscheint nach dem starten als Icon in der Startleiste. Das Programm spielt Musik-CDs ab, fährt die CD-Rom-Lad Bringen Sie Ordnung in das Chaos!

Nettes Jump&Run Spiel unter Windows.

Dieses Programm wandelt verschiedene Texte von der alten in die neue Rechtschreibreform um.

Dieses Programm wandelt verschiedene Texte von der alten in die neue Rechtschreibreform um.

Datenbank über die österreichische Journalisten.

Österreichische Gesetze in Form einer Hilfedatei.

Othellovariante in Simpson-manier

Simulation und Information über die Milchstraße

Bildschirmschoner - Ein netter kleiner Bildschirmschoner bei dem Pixelschnuppen über Ihren Bildschirm schwärmen!

Informationen über Computerprodukte

Personalabrechnungssystem

Viele Tips & Tricks zu bekannten Spielen!

Recht nützlicher Faxmanager (Demo)

PC Sicherheitssystem mit vielen Einstellmöglichkeiten.

Beobachten Sie die Sterne - dieses Programm hilft Ihnen dabei.

Der Astronomische Rechner für Ihren PC. Lesen Sie bitte die Beschreibung des Programms um sich über die Möglichkeiten z Sprechender Vokabeltrainer, Felder für Vokabeln, Mehrfachbwedeutungen und Phrasen. Untergliederung in Vokabelgruppen Der immerwährende Kalender für Ihren Personal Computer.

Der immerwährende Kalender für Ihren PC.

Demoversion der Bürosoftwarekomplettlösung aus dem Hause KHK.

Belege völlig unsortiert eingeben, Sortierung erfolgt optional vom Programm, jedem Beleg opt. eine Notiz ohne Limit der Text Der programmierbare Sternenhimmelsimulator für Ihren PC. Berechnet Sonnen-, Mond- ,Auf- und Untergang. Praktisch. Auf- und Untergangsrechnung der Sonne für Ihren PC

Dieses Programm ist in erster Linie für den professionellen Fotografen gedacht, der Informationen über die Sonnenauf- und Sprechender Vokabeltrainer, Felder für Vokabeln, Mehrfachbwedeutungen und Phrasen. Untergliederung in Vokabelgruppen Lernspielesammlung für Kinder ab sechs Jahren. Gut gemacht. Programm muß installiert werden.

Schneller Bildbetrachter für Kodak-Foto-CDs. Kann sonst keine CD-ROMs lesen.

Postleitzahlen und Bankleitzahlen aus ganz Österreich.

POV-Ray/32 ist eines der besten scriptgesteuerten Renderingprogramme für den PC!

POV-Ray/32 ist eines der besten scriptgesteuerten Renderingprogramme für den PC!

PV ist ein Programm, das es ermöglicht Bilder verschiedener Bildformate und Animationen an einem AT-kompatiblen Rechne Konvertiert verschiedene Bildformate (Tiff, Jpg, etc.) in Formate, die Sie öffnen können.

Sammlung von 21!!!!! sehr nützlichen Utilities für Windows. Das Programm muß installiert werden. Wenn Setup Sie nach der Sammlung von 21!!!!! sehr nützlichen Utilities für Windows. Das Programm muß installiert werden. Wenn Setup Sie nach der Sie müssen eine Rate über Mauern bewegen und Münzen aufsammeln. Achtung: Absturzgefahr!

Packager MK1 ist ein einfach zu bedienendes Komprimierungsprogramm.

PacMan unter DOS x:\share\dos\spiele\pacman\pacman.exe starten. ACHTUNG: Benötigt Vesa-Graphikkarte

Page Focus ist ein ideales Programm zum Erstellen von Textseiten mit Graphikuntermalungen.

Page Focus ist ein ideales Programm zum Erstellen von Textseiten mit Graphikuntermalungen.

Schreibprogramm für Englisch, Urdu, Arabisch und Persisch!

Mit dem Programm 'PAGER für Windows' können Sie aus Windows heraus mittels eines Modem Funkrufe absetzen.

Ein gutes Poker-Spiel, bei dem Sie sehr viel Geld verlieren können! ACHTUNG: Setup!

Ein gutes Poker-Spiel, bei dem Sie sehr viel Geld verlieren können!

Professionelles Bildbearbeitungsprogramm für Windows.

32bit-Umsetzung des bekannten Malprogramms

32bit-Umsetzung des bekannten Malprogramms

Das beliebteste Sharewareprogramm für die Bildbearbeitung - Paint Shop Pro 4.10

Neueste Version des Bildbearbeitungsprogramm Paint Shop Pro.

Neueste Version des Bildbearbeitungsprogramms Paint Shop Pro.

Neueste Version des Bildbearbeitungsprogramms Paint Shop Pro.

Sharewareversion eines der besten Grafikprogramme.

Virenscanner (Windows 3.1x)

Das Utility zeigt eine optimale Partitionierung Ihrer Festplatte an.

Passage ist ein anspruchvolles Strategiespiel, bei dem farbige Spielsteine möglichst geschickt auf dem Spielbrett abgelegt w

Wenn Sie das Spiel Silent Hunter besitzen, können Sie diese Dateien in Silent-Hunter-Verzeichnis kopieren und damit ein Up 30! verschiedene Kartenspiele in einem Programm.

Fremdsprachenlernprogramm (Englisch, Italienisch, Spanisch, Französisch) mit kleinen Spielen.

Schießen Sie in dieser Schießbude möglichst viele Figuren ab, dann können Sie einen Teddy-Bären gewinnen.

Spielen Sie gern 5 in einer Reihe?

Versuchen Sie mit den vorgegebenen Figuren das Rechteck auszufüllen - nicht einfach!

Per.Oxyd ist die ultimative Fortsetzung des preisgekrönten Geschicklichkeitsspieles Oxyd. (Benötigt EMS!! oder Winsetup (In Per.Oxyd ist die ultimative Fortsetzung des preisgekrönten Geschicklichkeitsspieles Oxyd. (Benötigt EMS!! oder Winsetup - In

Gut gestaltete Menüoberfläche

Perfect Screens erzeugt mehrere virtuelle Screens (Fenster). Jedes Fenster enthält eine Menü und eine Toolbar Die etwas andere ShortCut-Leiste!

Dies ist die Shareware-Version eines Lehrprogramms über die Konjugation der regelmäßigen und unregelmäßigen spanische Trainiert die Konjugationen spanischer Verben.

Lernen Sie perfekt Spanisch für den nächsten Urlaub!

Lernen Sie perfekt Spanisch - dieses Programm hilft Ihnen dabei!

Personal-Abrechnungsprogramm für kleine bis mittlere Betriebe geeignet!

Personalabrechungsprogramm für Kleinbetriebe.

Pharaoh's Ascent ist eine Mischung aus Jump'n Run und Logik-Spiel.

Pharaoh's Ascent ist eine Mischung aus Jump'n Run und Logik-Spiel.

Mit diesem Programm können Sie aus einem Foto ein Icon generieren.

Dieser Photo Impact Gif-Animator gibt Ihnen eine Übersicht über Ihre Gif-Dateien.

Photo Line 32 ist ein neues Bildverarbeitungsprogramm für Windows 95 und NT.

Grafikprogramm mit einigen Bildbearbeitungsfunktionen. Sehr viele Bildformate: schreiben/lesen: BMP, CMP, EPS, JPEG, M Erstellen Sie eigene Gif-Animationen oder bestaunen Sie die bereits vorhandenen und Ulead.

Erstellen Sie eigene Gif-Animationen oder bestaunen Sie die bereits vorhandenen und Ulead.

Physik NONSTOP bietet Schülern, Studenten, Lehrern und allen anderen Interessierten Menschen Einblick und Unterstützu Berechnungen zur Atomphysik und Relativitätstheorie. Themen: Lorentz-Transformation, Zeitdilatation, Längenkontraktion, R Lightversion eines Lernprogramms für Physik und Chemie.

Mit diesem Programm können Dateien physikalisch gelöscht werden oder sogar der gesamte freie Platz auf einer Festplatte Mit diesem Programm können Dateien, oder sogar der gesamte freie Platz auf einer Festplatte oder Diskette pysikalisch gelö Pickup 1.0 ist ein Quickviewer für wav-, mid-, und bmp-Dateien mit der Möglichkeit komplette Verzeichnisse oder Datenträger Dieses Programm simuliert eine Lotto-Maschine. Man kann den Einfallswinkel der Kugeln bestimmen und auch die genauen Jump and Run Spiel für Dos mit tollem Sound. Ihre Aufgabe: Außerirdische Invasoren bedrohen die Kolonie Arcadia. Sie müs Pokervariante mit einer vielzahl an Optionen

Schluß mit dem lästigen Suchen auf der Festplatte oder CD-Roms (etc.). PicturePower 3 durchsucht sämtliche Datenträger n Kartenspiel, welches für alle Solitär Fans geeignet ist.

Sound und Grafik kommen zwar nicht an neuere Flipper heran, sind aber trotzdem sehr gut!

Bildschirmschoner für Windows und Windows95.

Pinnwand ist ein kleines Programm für Win95, das Ihnen hilft, mit Ihrer Zettelsammlung abzuschließen. Postcardware! Tarot-ähnliches Kartenspiel

Lustiges Piraten-Adventure (auch über Internet spielbar!)

Lustiges Piraten-Adventure (auch über Internet spielbar!)

Nettes Kartenspiel - schwierige Regeln!

Ein wahnsinniges Spiel unter Win95. Dies zeigt was unter dem neuen BS nun möglich ist. Sie sind Indiana Jones in vier vers Ein wahnsinniges Spiel unter Win95. Dies zeigt was unter dem neuen BS nun möglich ist. Sie sind Indiana Jones in vier verse Interessantes Memoryspiel

Ein Memory der Spitzenklasse. Hervorragende Grafik, super Sound uvm.

Pixel 3D ist ein gut gemachtes Renderprogramm für Windows95 und NT ab Version 3.51.

Pixel 3D ist ein gut gemachtes Renderprogramm für Windows95 und NT ab Version 3.51.

Sammlung einiger Hintergrundbilder etc. zum Einbinden in Ihre Web-Seiten.

ACHTUNG!! Benötigt einen Web-Browser!!!

Dieses Programm berechnet alle Kosten rund um das Auto!

Jump and Run Spiel mit 3 Level

Lernprogramm für unsere Jüngsten - Lernen Sie spielerisch rechnen!

Lernprogramm für unsere Jüngsten - Lernen Sie spielerisch rechnen!

Mathematiktrainer für Kinder mit tollen Planetenbildern und noch besserem Sound

Geschicklichkeitsspiel, bei dem Sie viel überlegen müssen.

Dieses Programm schafft wieder Platz auf Ihrer Festplatte, indem alle Backup-Dateien diverser Programme gelöscht werden. Mit diesem Programm durchsucht ihre Festplatte nach unwichtigen Dateien (z.B.: \*.bak, \*.old, ...)

Dieses Spiel ist ein Tetris-Clon, wobei Sie viele verschiedene Aufgaben lösen müssen.

Dieses Spiel ist ein Tetris-Clon, wobei Sie viele verschiedene Aufgaben lösen müssen.

Pogo's Dreams ist eine weitere faszinierende Variation der Spiele Tetris und Columns.

Würfelspiel auf einem Golfplatz

Eine interessante Alternative zum Standard-Windows CD-Player. Das Programm kann wav-, mid- und cd-Tracks wiedergebe Sehr gutes Viewer und Bildkonvertierungsprogramm

Bildbearbeitungsprogramm der Extraklasse.

Polyview ist ein anspruchsvolles Grafikprogramm für das 32 Bit-System.

Sehr gute Umsetzung der bekannten Billardvariante

Poolbillardsimulation der besonderen Art!

Stellt die Planetenzeiten vieler Planeten unseres Sonnensystems dar.

Einfacher Popup-Kalender für Windows 95 (engl. Format). Befindet sich nach dem Laden in der Startleiste von WIN95 Sehen Sie sich diese Animation zwei Minuten an und Sie sind positiv beeinflußt.

Post und Bankleitzahlen Österreichs in Form einer Hilfedatei.

Mit diesem Programm kann man ansprechende Poster über mehrere Seiten gestalten.

Klon des bekannten Spiel 'BreakOut' aber mit mehr Bällen, Steinen, etc.

Klon des bekannten Spiel 'BreakOut' aber mit mehr Bällen, Steinen, etc.

Viele Programme, die Ihnen den File-Zugriff ermöglichen - von der Exploreroberfläche bis zu einer ToolBar.

Über 4500 Sprüche und Lebensweisheiten in einem Programm! (Leider nur Englisch.)

Video-Slot-Maschine

Das ideale Programm, um möglichst schnell zu seinen Anwendungen zu gelangen. An einem beliebigen Bildschirmrand läßt Sammlung von Utilities mit denen Windows "Ausgemistet" werden kann.

Sammlung von Utilities mit denen Windows "Ausgemistet" werden kann.

Powertool ist ein nützliches Disk-Verwaltungsprogramm, mit dem Sie auch Ihre alten Dateien und Backup-Dateien löschen kö Sammlung von sehr nützlichen Tools für Win95. Installieren Sie die Programme im Verzeichnis '\Share\Systools\power' mit H Practising Math ist ein Programm zum Üben von mathematischen Aufgaben wie Quadrieren, Wurzelziehen, ...

Ein Chinese zieht den Windows-Bildschirm über den DOS-Prompt. Sieht beim Windows-Start ganz nett aus.

Einfacher Flipper unter Windows 3.xx

Eine Kollektion von 30!!!!!!! Kartenpatiencen. Die Regeln werden in der Online-Hilfe erklärt.

Neuester Flipper unter DOS: PRO PINBALL: The Web

Damit Sie Ihre Buchungen im Überblick haben, wurde dieses Programm geschaffen. ACHTUNG: Setup wird ausgeführt! Wer schon immer einen ganz persönlichen Bildschirmschoner wollte, ist hier genau richtig. Bei diesem Screensaver kann ma Schön aufgebautes Mathelernprogramm für Schulanfänger.

Dieses Programm hilft Ihnen bei Ihren Telefonkonferenzen, von Telefonnummern bis Kontoverwaltung.

Mit Professional Invoice-32 kann der Anwender Angebote und Abschläge erstellen, in Rechnungen wandeln und diese bis zu Eine Programmdisketten-Verwaltung, die es SW-Händlern, SW-Autoren als auch SW-Anwendern ermöglicht eine komfortable Frei konfigurierbarer Programmstarter

Dieses editierbare Menuesystem ermöglicht die Einrichtung mehrerer Menuetafeln auf der Festplatte oder einzelner optionale Etwas andere Tetris Variante!

Just another Tetris-Clone

Bewirtschaften Sie den Brasilianischen Regenwald in SimCity-manier

Bauen Sie sich Ihre eigene Stadt. Das Spiel ist ähnlich Sim City.

Bauen Sie sich Ihre eigene Stadt. Das Spiel ist ähnlich Sim City.

Übersichtliches Kassenbuch, welches auch MS-Excel Dateien aufnehmen kann.

Anspruchsvolles Brettspiel unter DOS

Adressen-Datenbank mit OLE Unterstützung. Superschnell.

Bildschirmschoner für Windows und Win95!

Der Computer läßt verschiedene Symbole aufleuchten, die in der selben Reihenfolge angeklickt werden müssen.

Ziel des Spieles ist es die roten Dinosaurier zu töten.

Schiebe-Puzzle mit einigen Bildern

PuzzLex ist ein Programm für das Suchen von Wörtern in Kreuzworträtseln. Man kann die bekannten Buchstaben und bei feh In diesem Programm kann man ein Wort aus einem Kreuzworträtsel suchen. Man kann z.B. ??B??? eingeben und das Progr In diesem Programm kann man ein Wort aus einem Kreuzworträtsel suchen. Man kann z.B. ??B??? eingeben und das Progr Bildschirmschoner für Windows und Win95!

Puzzle ist ein Vokabelspiel für Windows 95 und NT, bei dem Sie Wortfelder bilden, indem Sie die Vokabeln mit der Maus auf Nettes Puzzle mit bis zu 25 Teilen in der Shareware-Version.

Schiebepuzzle unter Windows 95

Puzzle Maker ist eine Puzzle-Simulation, mit der ein Puzzlespiel auf realistische Weise simuliert wird. Ein Bild wird in viele Te Scannen Sie Bilder ein und das Programm erstellt Ihnen ein Puzzle (schwierig).

Schiebepuzzle (3x3, 6x6, 9x9 Teile)

Bildschirmschoner für Windows und Win95!

Puzzler ist ein einfach gemachtes Schiebepuzzle.

Pview95 zeigt Ihnen alle laufenden Prozesse. Diese können Sie aus dem Speicher werfen (Vorsicht! Absturzgefahr) oder Ihn Pview95 zeigt Ihnen alle laufenden Prozesse. Diese können Sie aus dem Speicher werfen (Vorsicht! Absturzgefahr) oder Ihn Mit Pxscsi bekommen Sie einen Überblick über die Eigenschaften Ihrer SCSI-Laufwerke und können an diese bereits vorgeg Mit Pxscsi bekommen Sie einen Überblick über die Eigenschaften Ihrer SCSI-Laufwerke und können an diese bereits vorgeg Klonen Sie ihre eigenen Dinos.

Klonen Sie sich ihre eigenen Dinos!

Memory

Bilder-Schiebe-Puzzle

Bilder-Schiebe-Puzzle

Bilder-Schiebe-Puzzle

Bilder-Schiebe-Puzzle

Diskettenkopierprogramme sind bisher eine der letzten Domainen der DOS Utilities gewesen. Aber jetzt können Sie auch unt Diskettenkopierprogramm unter Windows 95.

Nützliches Tools-Paket für eingefleischte DOS-Anwender.

Uninstall-Programm für Windows!

Nettes Farben-Ratespiel, das eigens für Werbezwecke programmiert wurde.

Bildbetrachtungs- und Konvertierungs-Programm

Neues Malprogramm mit einigen sehr interessanten Funktionen

Anspruchsvolles Denkspiel unter DOS.

Rollenspiel

Mit diesem Proggi formatieren Sie jede Festplatte im Handumdrehen - auch wenn es der Besitzer der Festplatte vielleicht gar Sehr gutes Kopierprogramm in der neuesten Version

Mit diesem Programm können Sie Ihre verschiedenen Schriftarten untereinander vergleichen und gegebenenfalls ausdrucker Rollenspiel

Quick Task ist eine gute Alternative zum Windows Switch Tasker. Achtung Quick Task läuft unbemerkt im Hintergrund ab!!! Ein leider nur wortweiser Englisch-Deutsch und Deutsch-Englisch Übersetzer.

Wenn auch Sie der Meinung sind, einfach zu bedienende und dazu auch noch schnelle Bildbetrachter gehören der Vergange Haben Sie es immer besonders eilig einen Brief zu schreiben? Ja, dieses Programm hilft Ihnen dabei.

Sinn des Programms ist das schnelle Erstellen von Faxen mit einer maximalen Zeilenzahl von 21.

QuickIcon ist eine Icon-Sammlung inklusive Betrachter.

QuickShell ist eine sehr gute Shell mit integriertem Betrachter von Text und Bilddateien (auch Hex-Ansicht).

Übersetzt gewünschte englische oder deutsche Begriffe!

Übersetzt gewünschte englische oder deutsche Begriffe!

QuickTranslate ist ein umfangreiches Wörterbuch und Übersetzungs-Programm mit über 60.000 deutsch- und englischsprach Schluß mit dem elenden Suchen nach passenden Icon's. QucikIcon ist eine Icon-Datenbank mit insgesamt 1000 dieser Bildc Guter Geschichtsquiz mit leicht zu bedienender Oberfläche.

Ein nettes Quiz für die ganze Familie!

Quiz mit vielen Fragen aus verschiedenen Themenbereichen!

Multimediales Quiz für jüngere Personen

Qwik Convert wurd entwickelt um mit Win95 schneller arbeiten zu können.

Update des Pack- und Archivierungsprogrammes RAR für DOS.

Mit diesem kleinen Tool können mit dem Joystick Tastendrücke simuliert werden. (ist sinnvoll bei Spielen, die nur die Tastatu Außerordentlich leicht zu bedienendes Programm für Kleinbetriebe, Freiberufler etc. Endlich mal eine Rechnung, ein Angebo Ein gutes Vokabel- und Wortlernprogramm für Windows. RG-Teacher-Pro zeichnet sich durch einfache Bedienung und ein op Bildschirmschoner - Bei ROACHES laufen Käfer auf Ihrem Bildschirm herum die schon fast intelligentes Verhalten zeigen! ROAR ist ein schnelles shoot'em'up Game. Ihre Mission ist einfach: zerstören Sie alles und bleiben Sie am Leben! Und das in ROAR ist ein schnelles shoot'em'up Game. Ihre Mission ist einfach: zerstören Sie alles und bleiben Sie am Leben! Und das in Ideal für Kleinbetriebe und Selbständige für diverse Arbeiten im Büro - Briefe, Faxe, Lohnabrechnung, Bankverkehr, etc.

Ideal für Kleinbetriebe und Selbständige für diverse Arbeiten im Büro - Briefe, Faxe, Lohnabrechnung, Bankverkehr, etc.

Doppelte Buchhaltung une Einnahmen-Überschuß-Rechnung nach den Grundsätzen ordnungsgemäßer Speicherbuchführun Das Programm RW-Buch für Windows ist eine Finanzbuchhaltung, die sowohl für eine Bilanzierung sowie für eine Einnahme-Kassenbuch-Verwaltung zur Führung von beliebig vielen Kassen- bzw. Finanzkosten.

Beide Spieler müssen versuchen, das rote Auto als erster 10 mal zu treffen.

Recht nützliches Programm für Statistiker der Formel 1, jedoch in der Bedienung etwas umständlich.

Ein Verwaltungsprogramm für die verschiedensten Autorennen, von Formel 1 bis ITC. Geben Sie bei der Installation \share\w Rollenspiel

Das beliebte Spiel Hangman - Erraten Sie in möglichst wenigen Versuchen das gesuchte Wort (in englischer Sprache). Rally Racers ist ein schnelles Arcade-Rennspiel für alle Formel-1 - Fans! (Spielaufbau erinnert schon fast an PAC-Man!) 5-Gewinnt (aber nur in einer Reihe)

RasTimer überwacht die Zeit aller Online-Verbindungen und deren Qualität und schreibt alles in eine Log-Datei.

Töten Sie allen Raten bevor Sie sich vermehren und das Labyrinth überbevölkern

Rätsel mit! liefert in der Vollversion 500 druckfertige Rätsel, in der Lightversion sind es 99 und in der Sharewareversion 50 Rätsel. Rätsel mit! liefert in der Vollversion 500 druckfertige Rätsel, in der Lightversion sind es 99 und in der Sharewareversion 50 Rä Ein algebraisches Berechnungsprogramm- Ideal für Schüler, die mal eben die errechnete Funktion/Integral etc. darstellen und Real-Audio Player mit Playlist und Bibliothek in der man die Real-Audio Dateien (\*.ra) in Gruppen ablegen kann.

Rechnung & Co. ist ein hervorragendes Programm für Kleinbetriebe und Gewerbetreibende, die Ihren Kunden eine professio Mit diesem Programm können Sie Rechnungen sauber und ordentlich ausfüllen.

Sucht und setzt in der Registrierdatei bestimmte Einträge. Aber VORSICHT!!! Hierdurch können Sie leicht Ihr Windows Syste Mit Regler 4.0 können Sie das Zeitverhalten einschleifiger Regelkreise sowie einzelner Regelkreisglieder auf einfache Weise Dieses Programm erinnert Sie an jeden Geburtstag Ihrer Freunde und Bekannten.

Erinnert Sie an die wichtigen Termine im Leben!

Liest Ihre Files ein, falls Änderungen vorgenommen werden und Sie die älteren Daten löschen.

RemoveR macht Schluß mit Dateileichen im Windows-Verzeichnis! Bevor man ein Programm installiert, scannt man die Fest RenderDotC ist ein '3D Rendering Toolkit'.

Sie sind Wissenschaftler in einem Labor und sollen die entlaufenen Monster einfangen.

Strategiespiel unter DOS, wobei viel zu überlegen ist.

Resource ist ein Programm welches Ihnen den Status von Win95 anzeigt.

Lösen Sie gestellte Aufgabe, indem Sie die Quadrate anders anordnen.

Eine besondere Tetrisvariante welche Ihr besonderes Geschick erfordert.

Riskit ist ein Strategiespiel für Windows.

Ballerspiel - schießen Sie alle Flugzeuge und Schiffe ab.

Ein etwas anderes Kartenspiel. Sie spielen gegen den Computer; die Karten die sie verwenden, geben an ob ihr Auto fährt, c Sammeln Sie alle Diamanten auf - ACHTUNG: Es könnten Ihnen Steine auf den Kopf fallen.

Matematiklernprogramm für die vier Grundrechnungsarten. Sehr vielfältig konfigurierbar. In der Shareware-Version sind jedoc Gute Umsetzung eines Kartenspiels

Lernspiel für Kinder bis 8 Jahre. Rechnen und dabei Englisch lernen.

Umsetzung des bekannten Würfels von Rubik.

Anleitung zum Lösen des bekannten Zauberwürfel Rubik

Dieses Programm durchsucht Ihre Festplatte nach identischen Files, um diese mit Ihrem Einverständnis löschen zu können. Dieses Programm durchsucht Ihre Festplatte nach identischen Files, um diese mit Ihrem Einverständnis löschen zu können.

Mit diesem Programm haben Sie Ihre Kfz-Versicherung im Überblick und wissen über die Tarife bescheid.

Das beliebte Kartenspiel Rummy jetzt auch auf dem PC.

Rummy-Spiel mit Sprachausgabe!!!

Sie müssen versuchen schneller als ihr Gegner dessen Eingang zu erreichen.

'SODA' ist eine Tool-Sammlung zur Diskspeicherorganisation.

S.S.Disk-Scanner überprüft Disketten auf physikalische Fehler. Der Unterschied zu anderen Programmen ist, daß auch in na Lassen Sie sich mit diesem Programm in die Traumwelt eigener Slideshows verführen. Aus- Einblend- Wav-Effekte. Mit diese Stark an Ms-Excel erinnerndes Kalkulationsprogramm mit vielen Beispielen.

Gestalten Sie sich Ihre eigenen Formulare.

Mit diesem Programm können Sie die verschiedenen Krankenversicherungen in Ihrem Bundesland vergleichen.

Damit Sie den Überblick für die Kosten Ihres Kfz nicht verlieren - von der Versicherung bis zur Tankabrechnung!

SC-Kfz-Organizer bietet: Tabellarische und graphische Auswertung der Kosten einer beliebigen Zeitspanne; Alle Kostenarten Programmsammlung zum Erstellen, Bearbeiten und Verwalten von Multimediadateien.

Eine art Browser für Bildformate in Verzeichnissen incl. Slideshowmöglichkeit

Lassen Sie sich mit diesem Programm in die Traumwelt eigener Slideshows verführen. Aus- Einblend- Wav-Effekte. Mit diese Übersichtliches Programm mit vielen einzelnen Besonderheiten, ideal für jedes Büro!

Übersichtliches Programm mit vielen einzelnen Besonderheiten, ideal für jedes Büro!

Kalkulieren Sie wie ein Profi und erstellen Sie in Sekunden ihre eigenen Diagramme! Office Calc bietet Ihnen über 100 Excel-Das Programm SC-POWERZIP 2.1 ist eine komfortable Packer- und Entpacker-Shell unter Windows 3.1x oder Windows 95 u Programm mit Windows-Oberfläche für die Arbeit mit ZIP-Files, besonderes Feature: Inkludierter Betrachter zum Ansehen de Programm mit Windows-Oberfläche für die Arbeit mit ZIP-Files, besonderes Feature: Inkludierter Betrachter zum Ansehen de Textverarbeitungsprogramm, wobei die Texte zum Ende der Arbeit in die neue Rechtschreibreform umgewandelt werden kön Bildschirmschoner für Windows und Win95!

Gestalten Sie sich Ihren eigenen Kalender mit Bildern Ihrerer Wahl.

Ratespiel unter Windows für max. sechs Spieler.

Gestalten Sie sich Ihre eigenen Visitenkarten!

Grafisch sehr ansprechendes Programm für die Anzeige bzw. Ausdruck Ihres Biorhytmus (9 verschiedene Anzeigemöglichke Gestalten Sie sich Ihre eigenen Covers für Ihre CDs.

Gestalten Sie sich Ihren eigenen Kalender mit Bildern Ihrerer Wahl.

Dieses Programm berät Sie beim Kauf und bei der Pflege eines Aqauriums.

Dieses Programm bietet Ihnen die Möglichkeit, auf einfachste Weise Briefköpfe mit Einbindung der Windowsschriftarten, Bild Stellen Sie sich Ihere eigenen Etiketten mit persönlichem Layout her.

Gestalten Sie sich eigene Etiketten (mit eigenen Bildern, Texten etc.)

Panzerschlacht - ein Spiel für 2 - 16 Mitspieler. Bekämpfen Sie Ihre Gegner!

200 verschiedenste Fragen wurden zu einem Quiz gestaltet. Für jede richtige Antwort erhalten Sie viele Punkte.

Quiz mit 200 Fragen - es ist viel virtuelles Geld zu gewinnen!

Gestalten Sie Ihren eigenen multimedialen Reisebericht! Mit Fotos von Ihrem Urlaub und den dazugehörigen Texten!

Erstellen Sie Ihren eigenen Stundenplan für die Schule!

Terminkalender, für all Ihre Termine!

Gestalten Sie Ihre eigenen Visitenkarten!

Neueste Version des bekannten Diskettenkopierprogramms

SH-Copystar ist ein Super-Diskcopy Programm für Windows 3.1+/NT und Win95 Formatumwandlung. z.B. 360-> 1440. Unbe Neueste Version des bekannten Diskettenkopierprogramms

Eine Tetris-Variante, wobei Sie gegeneinander über das Netzwerk spielen können.

Tetris-Variante - Verschiedene Schwierigkeitsstufen, tolle Hintergrundgrafiken und nette Sounds verleihen diesem Spiel einer Tetris-Variante - Verschiedene Schwierigkeitsstufen, tolle Hintergrundgrafiken und nette Sounds verleihen diesem Spiel einer SH-Win ColorStar 2000 V.3.02 columns-und Tetris-Variante mit vielen neuen Ideen wie variable Spielziele in den Spielstufen SH-Colorstar ist einen Tetrisvariante mit vielen neuen Spielideen. Benötigt Setup!

Weltraum-Ballerspiel - Bekämpfen Sie die Gegner und passen Sie auf die Meteoriten auf.

Sokoban-Klon für Windows mit tollem Sound; Spezielles Feature: Movie-Funktion (Lösungswege können wie ein Video abge Eine gewaltige Sammlung an Kartenspielen in einem Programm.

Mit STX HotSplash können Sie in kurzer Zeit sehr effektive Splash-Screens erzeugen. Das Programm ist in nur einer einzigei Der Flugsimulator, den auch das Militär verwendet. DEMO! Mit "Esc" können Sie auch selbst fliegen!

Mail-Programm für das Internet.

Desktop mit vielen Funktionen die Win95 ähneln

Ziel des Spiels ist es, Punkte zu verdienen, indem man drei gleichfarbige Kugeln nebeneinander wirft. Daraufhin verschwinde Bildschirmschoner - Spielt in der Steppe (mit vielen wilden Tieren, z.B.: Löwen, Tiger, Elefanten, ...)

Backup-Software - sehr komfortabel

Ein Programm, mit dem Sie Backups schneller erstellen können.

Sie werden in die Zeit der Neandertaler versetzt und müssen um Ihr Leben kämpfen.

Sie werden in die Zeit der Neandertaler versetzt und müssen um Ihr Leben kämpfen.

SaveMark ist ein Tool für Borlands Delphi (tm), das Ihnen die Arbeit in der integrierten Entwicklungsumgebung (IDE) vereinfa Neueste Version des Kommandozeilenscanners

Update des McAfee Virenscaners SCAN.

Neueste Version des Virenkillers von McAfee. Läuft nur mit Parameter-Übergabe!!

Virenscanner für Windows 95.

Neueste Version des Virenkillers von McAfee

Neuester VirusScan für WIN95

Neueste Umsetzung des bekannten Virenkillers

Neuester SCAN von McAfee für Windows 95

Neueste Version des 32bit-Virenscanners von Mc Afee

Grafische Oberfläche für Virenscaner unter Dos.

Gehen Sie auf Ihren PC fischen und entspannen Sie sich

Dieses Programm ist eine Hilfe, damit Sie Ihre Schecks und Verrechnungsscheck immer richtig ausfüllen.

Ein Schiebepuzzle für DOS. Die Felder müssen nach den daraufstehenden Zahlen geordnet werden.

SchizoSigz! hängt an Ihre E-Mails eine Signatur an.

Sicher kennen Sie auch das Problem eines großen Betriebes, den stets aktuellen Stand der Schlüsselausgabe ohne Aufwan Sie haben viele Schlüssel zu verwalten, und wissen nicht mehr wo welcher hingehört? Dann ist dieses Programm genau das Nicht gerade gut gelungene Tetris-Variante, die irgend etwas mit den amerikansichen Präsidenten zu tun hat.

Das etwas andere Tetris-Spiel

Schnauz ist besser bekannt unter '31erln' oder 'Hosen runter'.

Ein einfaches, aber kurzweiliges Kartenspiel, das auch als Schwimmen, 31, Knacks oder Hosen runter bekannt ist.

Der Spieler, der an der Reihe ist, kann durch Anklicken eines Buchstabens auf der Wäscheleine oder durch Eingabe des ents

Der Spieler, der an der Reihe ist, kann durch Anklicken eines Buchstabens auf der Wäscheleine oder durch Eingabe des ents Hangmann für Kinder - Je öfter geraten wird, desto mehr zergeht der Schneemann.

Wörter erraten und damit verhindern, daß der Schneeman schmilzt. Ein lustiges Ratespiel für bis zu 4 Kinder, das nach dem Softwarekatalog von Schumacher Software-Entwicklung

SciTech Display Doctor is eine Sammlung von recht brauchbaren Utilities, die viele der bekannten Probleme, die bei SVGA a Italienisches Kartenspiel - einfache Spielregeln.

Bildschirmschoner für Windows 95

Mit Screen Thief können verschiedenste Bildformate bearbeiten.

Interessantes DOS-Spiel, bei dem die Kinder spielend mit Mathematik umgehen müssen. Ideal als Mathematik-Lernhilfe für d Erraten Sie eine Nummer!

Bildschirmschoner mit Kaleidoskop-Effekten.

Service Nummern in Form einer Hilfedatei.

Viele Service Nummern aus Österreich und Deutschland (damit Sie zum Ortstarif telefonieren können).

Viele Service-Nummern der bekanntesten Firmen.

Session Guru startet alle benötigten Programme einer Arbeitsumgebung mit einem Mausklick.

Wenn Sie über einen Drucker der HP 500 Serie verfügen, dann sollten Sie auf dieses Programm zurückgreifen.

Memory mit erotischen Bildern (nur unter 800x600 lauffähig)

Shifter ist ein Schiebepuzzle mit schöner Grafik. Je mehr Zeit man braucht, desto weniger Punkte erhält man. 3D - Shoot 'em Up

Short Call erleichtert die Kommunikation mit Mitarbeitern, die über Funkrufempfänger verfügen. Außerdem kann die Software Dieses Programm versteckt den Mauscursor unter Windows 3.x, aber es zeigt unter Windows 95 leider (fast) keine Wirkung. Bildbetrachtungsprogramm und Browser.

Vergessen Sie Ihren Windows 95 Papierkorb. Greifen Sie auf Shredder zurück.

Bildschirmschoner für Windows und Win95!

Shuffle mischt mit Ihrem Desktop einmal gründlich auf! Glücklicherweise können Sie dem Spuk mit einem Mausklick ein Ende Geschicklichkeitsspiel, bei dem Sie sich mit Ihren Spielsteine einem Punktefeld nähern müssen um mehr Punkte als Ihr Gegr Sehr umfangreiches Diagnosetool für Win95!

Gutes Brettspiel auf dem PC. Leider nur im Netzwerk oder mit Direktverbindung möglich.

Gutes Brettspiel auf dem PC. Spielen ist leider nur im Netzwerk oder mit Direktverbindung möglich.

Unterschriften für Ihre elektronischen Dokumente. Benötigt Installation!!!

Silbenrätsel für Windows erstellt aus einem umfangreichen Wortschatz beliebig viele Silben-Rätsel.

Flippersimulation, dessen Tisch so groß ist, daß er je nach Position der Kugel nach oben oder unten scrollt.

Toller Flipper-Automat mit guter Graphik.

Werden Sie Manager einer Frittenbude, managen Sie die Verkaufspreise, damit Ihre Bude zu einer Goldgrube wird.

Viele Variationen des bekannten Kartenspiels.

Quiz über die beliebte Zeichentrickserie 'The Simpsons'.

Darstellung von Sinus und Cosinus auf dem Bildschirm und Drucker!

Programm zum Darstellen der Sinus- und Cosinus-Funktion am Einheitskreis.

In vielen unzähligen Räumen sollten Sie viele Werkzeuge aufsammeln und gegen die fliegenden Roboter kämpfen.

Kalender-Scheduler für Windows mit Alarm per Sound und Popup-Reminder.

Bildschirmschoner für Windows und Win95!

SkyMap ist ein umfangreiches Planetarium für Ihren PC! Für jeden, der Abends gern mal die Sterne beobachtet und auch für SkyMap ist ein umfangreiches Planetarium für Ihren PC! Für jeden, der Abends gern mal die Sterne beobachtet und auch für Sie müssen einen Raumgleiter durch 3-Dimensionale Welten steuern.

Sie müssen einen Raumgleiter durch 3-Dimensionale Welten steuern.

Eine beliebtes Spiel auf Jahrmärkten - jetzt auch für zu Hause.

Slay ist ein Spiel für zwei bis sechs Personen. Das Ziel des Spieles ist es, die ganze Insel zu erobern, in dem Sie Ihre Feinde Slay ist ein Spiel für zwei bis sechs Personen. Das Ziel des Spiels ist es, die ganze Insel zu erobern, in dem Sie Ihre Feinde t Eine SlideShow für Windows, damit Sie sich alle Ihre Bilder anschauen können.

Hervorragendes Slideshowprogramm mit sehr vielen Funktionen.

Mit diesem Programm können Sie einfache selbstablaufende Anwendungen erstellen.

Der Smarteditor enthält folgende Funktionen: Dateimanager, Adreßbuch, Textbausteine, Kalender, Erledigungen, Taschenre Der Smarteditor enthält folgende Funktionen: Dateimanager, Adreßbuch, Textbausteine, Kalender, Erledigungen, Taschenre Für jede Altersgruppe und Sprache Vokabeln lernen ohne Streß.

Für jede Altersgruppe und Sprache Vokabeln lernen ohne Streß.

Bildschirmschoner für Windows und Win95!

Einfaches Bildbearbeitungsprogramm zum Ausdrucken beliebiger Bilder oder umwandeln der Bilder in andere Datei-Formate. Dieses Programm kann den Bildschirminhalt nicht nur als Bild abspeichern und ausdrucken sondern es kann auch den gesar Dieses Programm kann den Bildschirminhalt nicht nur als Bild abspeichern und ausdrucken sondern es kann auch den gesar Fressen Sie alle Äpfel auf. Achtung, daß Sie nicht in ein Hindernis oder sich selbst stoßen.

Gute Umsetzung der bekannten Billard-Variante

Gute Umsetzung der bekannten Billardvariante

Demo des billardähnlichen Spiels Snooker.

Hier können Sie sich in einer Schneeballschlacht gegen ziemlich viele Gegner austoben.

Tischerl rucken - Fragen Sie die Geister - jetzt mit dem PC.

Sokoban-Clone mit diversen Extras. Schieben Sie 'einfach' alle Spielsteine auf die markierten Felder! Mit attraktiver Grafik un Sokoban-Clone mit diversen Extras. Schieben Sie 'einfach' alle Spielsteine auf die markierten Felder! Mit attraktiver Grafik un Sokoban ähnliches Spiel - Sie müssen die gleichfarbige Steine zusammenschieben.

Sokoban ähnliches Spiel - Sie müssen die gleichfarbige Steine zusammenschieben.

Sokoban-Klon mit nettem Sound, besonderes Feature: Movie-Funktion zum Abspeichern der bereits gelösten Rätsel, um sie Sehr gut gelungener Sokoban-Klon in deutscher Sprache.

Sehr gut gelungener Sokoban-Klon in deutscher Sprache.

Lernen Sie mehr über unser Sonnensystem (in englischer Sprache)

Das beliebte Kinderspiel, bei dem man durch geschicktes Überspringen von Kugeln, am Ende nur noch eine übrig läßt. (Benö Rollenspiel mit vielen Gefahren

Geniales Rollenspiel unter Windows 3.x oder Win '95.

Geniales Rollenspiel unter Windows 3.x oder Win '95.

Freeware: Mal wieder NULL BOCK auf Schule, Büro oder Werkhalle gehabt oder gar das Date mit der megascharfen Tus Freeware: Mal wieder NULL BOCK auf Schule, Büro oder Werkhalle gehabt oder gar das Date mit der megascharfen Tus Mit diesen Programm können Sie größe Sammlungen von Sound Sequencen in Ruhe durchhören. Achtung: liegt im Hinterg Lernen Sie das englische Alphabet (mit Sprachausgabe).

Strategiespiel wo möglichst schnell alle Monphären zu landen sind.

Weltraum-Ballerspiel - Sammeln Sie möglichst viele Punkte!

Shoot 'em Up mit weichem Scrolling - Soundblastersupport.

Spacemap zeigt die Verteilung des Speicherplatzes in Bezug auf die Verzeichnisse an.

Umsetzung des bekannten Brettspiels Monopoly

Lernen Sie für Ihren Spanisch? Wenn ja, dieses Programm hilft Ihnen dabei.

Mit diesem Programm können Sie spanische Texte übersetzen.

Spanisch Übersetzer - damit Sie mit der spanischen Sprache keine Schwierigkeiten mehr haben.

Diesen Flipper muß man eventuell unter DOS starten. Es klappt manchmal auch in der DOS-Box unter Win95. Bei schnellere Wie in Las Vegas - bei einem Automaten möglichst viel abkassieren.

Spielesammlung - viele nette Spiele

Dieser Breakout -Klon fällt durch eine sehr bunte Grafik und viele 3-D Effekte auf.

Quiz über die amerikanische Baseball-Liga

Weltraum - Strategiespiel Erobern Sie das Universum

Mit diesem Programm können Sie ohne viel Aufwand Ihr Startmenü entrümpeln.

Dieses Programm ist gedacht als Werkzeug für Maßschneider und alle die Interesse an Maßschnittmustern haben.

Stellenplanunungsprogramm mit sehr vielen Möglichkeiten. Grafikausgabe Druck usw.

Stereo erzeugt einfache Random Dot Stereogramme, welche sich sogar animieren lassen.

Dieses Programm zeigt Ihnen in übersichtlicher Weise Informationen zu Ihrem System. Sehr viele Möglichkeiten. Installation Dieses Programm ist eine Shortcutleiste, die sehr mausorientiert ausgelegt ist. Mit jeder Maustaste (links, mitte, rechts) kann Stimmenverwaltung BIGBAND ist ein Windows-Programm speziell für Musiker, wie Orchestesterleiter, Kapellmeister, Dirigen Endlich auch für den PC! - Die Stoppuhr mit Sekunden, Minuten und Stundenzähler. Unentbehrlich für so manche Schachspi Street Racer ist ein schnelles Cart-Spiel ähnlich Mario-Cart! Da die Steuerung mit der Tastatur fast unmöglich ist, wäre ein Jo StreetGraphics vereint viele Vorteile von Vektor und Bitmap-Grafiken. Ein Vorteil: Sie können jeden Strich den Sie gezeichne StreetGraphics vereint viele Vorteile von Vektor und Bitmap-Grafiken. Als Beispiel: Sie können jeden Strich den Sie gezeichn Dieses Programm ermöglicht es Ihnen, Ihren Körper durch Computerunterstützung zu entspannen. Installation erforderlich. Verwalten Sie Ihre Arbeitsstunden - ideal für Freiberufler und Teilzeitkräfte. Geben Sie im Verzeichnis \share\dos\anwend\stu Der Flugsimulator, den auch das Militär verwendet.

U-Boot-Ballerspiel - Erobern Sie die geheime U-Boot-Station der Gegner.

Suchen Sie in einem "Buchstabensalat" kreuz und quer versteckte Lösungsworte.

Super- Windows-Denk-Spiel mit Eiswürfeln, Pinguinen und tollen optischen und akkustischen Effekten

Super- Windows-Denk-Spiel mit Eiswürfeln, Pinguinen und tollen optischen und akkustischen Effekten

Spitzen Strategie sowie Jump Run Game welches auch unter Win '95 läuft. Stereosound und vieles mehr. Ballern Sie die Asteroiden ab.

Mit diesem Programm können Sie Schriftzüge mit einem Hintergrundbild ausfüllen. Diesen können Sie dann als Grafik in die Pokern Sie gerne? Wir haben das neueste Programm für Sie.

Viewer für eine Vielzahl von Multimediaformaten

SUPER-CRACK ist ein kleines Denkspiel ähnlich dem altbekannten Mastermind/Superhirn.

Zip-Shell mit vielen Optionen

Bildschirmschoner für Windows und Win95!

Nett gestalteter "Einarmiger Bandit" mit schöner Grafik und Soundunterstützung.

Master Mind - Clone

Mathematik und Konzentrationsübungen einmal anders. Mehrere Optionen einstellbar.

Das beliebte Spiel MasterMind unter DOS.

Ein Geduldsspiel im 3D-Look, bei dem es gilt, eine vom Computer gewählte Farbkombination in möglichst wenigen Zügen he Wer kennt das alte Qbasic-Spiel Nibbles? Dieses Spiel ist prinzipiell gleich, hat jedoch einen schlechten Computergegner daz Swing Tabs ist ein Datenbank-Tool, das Ihnen erlaubt, schnell und einfach Datenbanken zu definieren.

Swing Tabs ist ein Datenbank-Tool, das Ihnen erlaubt, schnell und einfach Datenbanken zu definieren.

Komplettes Warenwirtschaftsprogramm

Komplettes Warenwirtschaftsprogramm

Rollenspiel

Zeichenprogramm - mit vielen Auswahlmöglichkeiten

Lotto-Auswertungsprogramm für Deutschland

Terminkalender für alle Ihre wichtigen Termine - mit Infos über eine Woche im voraus.

Gebührenwächter, damit Sie die Zeit nicht übersehen, wenn Sie im Internet surfen und am Monatsende von einer riesigen Te Bildschirmschoner - Factory ist eine Detailreich animierte T2000 Fabrik

Wehren Sie möglichst viele Asteroiden ab!

Action-Spiel, aus einem Hubschrauber müssen Sie Ihre Feinde bekämpfen.

Kämpfen Sie in einer 3D-Welt mit einem gepanzerten Fahrzeug gegen den Computer!

TMC stellt eine Mischung aus Strategie und Geschicklichkeit dar. Als Fließbandarbeiter müssen Sie Zigaretten sortieren und Topographielernprogramm für bzw. über Deutschland. Damit läßt sich die Lage der bekanntesten Städte, Flüsse, Gebirge so

Topographisches Informationssystem

Das für Personal Computer konzipierte Programm TOPO stellt Informationen der Amtlichen Topographischen Kartenwerke und des Deutschen Grundkarten gesamten gesamten gesamten gesamten geeigneten graphischen Sichten zur Versio Topografischer Informationssystem

Topografischer Informationssystem

Topografischer Informationsdienst

Tp-Etiketten ist für die einfache Etikettierung im Büro, Labor und für alle, die viele Etiketten erstellen müssen.

Ein Tetris-Klon für Windows mit einigen neuen Optionen, die das Spiel sehr interessant machen!

Ein Programm für alle Börsen-Gurus.

Das Programm TS-FracSave ist ein Bildschirmschoner für MS-Windows 3.x /Windows 95 und Windows NT. Das Programm z Dieses Programm dient zur Berechnung von 'Fractalen Bildern'.

Programm zur Erstellung von Übungsblättern Rechnen für das 3.-5. Schuljahr. Zahlenbereiche können eingeschränkt werder TSView ist ein Grafikviewer mit zahlreichen Bearbeitungsfunktionen. Grafiken können per TWAIN-Scanner oder Kamera eing TSVIEW ist ein Grafikviewer mit Bildbearbeitungsfunktionen. Grafiken können per TWAIN Scanner oder Kamera eingelesen Sehr gutes Etiketten-Druck-Programm

Sie müssen zusammen mit einem Roboter einen Planeten besiedeln und Güter produzieren.

Super gemachtes Minigolf für Windows.

Super gemachtes Minigolf für Windows.

Take ONE ist ein universelles Grafik- und Animationsprogramm.

Take ONE ist ein universelles Grafik- und Animationsprogramm.

Take ONE ist ein universelles Grafik- und Animationsprogramm.

Bildbearbeitungsprogramm mit vielen Funktionen

Lernprogramm für Kinder mit echter menschlicher Sprache. Die Kinder lernen schreiben, lesen, buchstabieren und den Comp Tamagotchi zum füttern und saubermachen.

Sie haben 7 Teile, die Sie zu einer bestimmten Figur zusammenfügen müssen. Manchmal kann das ganz schön kompliziert s Ansprechendes Puzzlespiel, bei dem die Figuren gedreht und gezogen werden müssen um daraus 24 verschiedene Figuren Benötigt VESA-Graphik-Karte. Spiel aus Verzeichnis \share\dos\spiele\tankbl installieren und vom Zielverzeichnis mit install.e Ein einfaches Puzzlespiel, so denkt man jedenfalls. Ist aber schwieriger als es aussieht. Versuchen sie es doch zu lösen.

Tape Labeler ist für jene, die noch Audiokassetten zu Hause haben (ich auch) und diese endlich ordentlich beschriften woller Target 8.2 dient zur Auswertung bei Schießsportwettbewerben

Auswertungen von max. 9999 Schützen je Wettkampfart: 2 Serien, 3-Stellungskämpfe(oder nach 3 Serien umschaltbar), 4 Se Tarif 96 ist ein vollautomatischer Onlinekosten- und Telefongebührenzähler, abgestimmt auf die neue Tarifstruktur der Deuts Tarock - das beliebte Kartenspiel jetzt auch auf dem PC. Starten Sie unter DOS x:\share\dos\spiele\tarock2 die Datei tarock.bat Gut gestaltetes Kartenspiel!

Taskmanager

TAST\_AT/XT sind zwei Programmier-Hilfen nicht nur für Turbo-Pascal. Sie analysieren und zeigen die Codes aller Tasten un Bildschirmschoner für Windows und Windows95.

Englisch-Trainer mit vielen Übungsmöglichkeiten!

Mit TEACHMAN können Fremdsprachenkenntnisse erworben, erweitert und vertieft werden. TEACHMAN wurde für die Spra Vokabeltrainer bzw. Lernprogramm

Jump&Run - versuchen Sie die Tränen aufzusammeln!

Sich drehende, nach unten fallende Steine müssen nach Farbübereinstimmung zusammengesetzt werden.

Verwaltungsprogramm für Telefonwertkarten

Verwaltungsprogramm für Ihre Telefonwertkarten.

Das Programm Telekosten ist eine verbesserte "digitale Eieruhr" mit der Eigenschaft, die während eines Telefongesprächs en Mit diesem Programm kann man seine telepathischen Fähigkeiten testen.

Tell Time hilft Kindern dabei, die Uhrzeit lesen zu lernen. Auf einer analogen Uhr hilft eine digitalisierte Stimme, die Zeit zu Tell Time hilft Kindern dabei, die Uhrzeit lesen zu lernen. Auf einer analogen Uhr hilft eine digitale Stimme die Zeit zu sagen. Termin-Master verwaltet für Sie beliebig viele Termine aller Art. Egal ob Jubiläen oder Geburtstage, einmalige, monatliche od FTP - Browser für Win95.

Quiz mit über 2000 Fragen aus vielen Wissensbereichen.

Tetris Variante mit tollen Sound- und Grafikeffekten (true color). Viele Optionen. Spiel gegen Zeit, Geschwindigkeit oder Spie Tetris Variante mit tollen Sound- und Grafikeffekten (true color). Viele Optionen. Spiel gegen Zeit, Geschwindigkeit oder Spie Nette Tetrisversion - einfach aber gut

Tetris - für alle Freaks!

Just another Tetris-Clone

Puzzle mit einer Textdatei ihrer Wahl.

Ziel dieses Spiels ist es möglichst viele Levels unbeschadet zu überstehen und den Feinden auszuweichen.

Schiebepuzzle - Sie sollten die Zahlen in die richtige Reihenfolge bringen.

Schiebepuzzle - Sie sollten die Zahlen in die richtige Reihenfolge bringen.

Wirtschafts-Simulation, die sich nur um das liebe Bier dreht. Besonders für Bierliebhaber zu empfehlen!

In Ihrem Computer sind Millionen kleiner Bits. Einige sind Nullen, die anderen 1er. Viele müssen Ihren Wert sehr oft wechselr

HTML - Editor als Win95 - Version.

Noch ein HTML-Editor.

Aufregendes Adventure-Game. Suchen Sie den Killer.

Schön aufgebautes Programm für Sportler und die es noch werden wollen.

Lösen Sie mit dem schlauen Fuchs viele Aufgaben!

Rollenspiel - Durchforsten Sie das Labyrinth

Wenn Sie in einem Kreuzworrätsel nicht mehr weiterwissen, hilft Ihnen dieses Programm. Sie können die Buchstaben, die Si Automatisches Internet-Promotionsprogramm für Win95 oder NT.

Einfache Verwaltung für den kleinen Einzelhandel (Lager, Kunden, ...)

Kaufen Sie sich einen Kiosk und versuchen Sie, möglichst viel Geld zu Erwirtschaften.

Einfach zu bedienendes Slideshow-Programm für Windows 3.1x

Einige Spiele - vom Kartenspiel bis zum Würfelspiel.

Ein Irrgartengenerator mit einstellbarer Schwierigkeit (Größe des Irrgartens).

Kennen Sie The Need for Speed? Super Grafik, Sound, etc. Dieses Spiel ist das genaue Gegenteil und macht trotzdem Spaß Erweiterungen für Windows 95 die beispielsweise das Dateihandling mit gepackten Dateien wesentlich verbessern.

Erweiterungen für Windows 95 die beispielsweise das Dateihandling mit gepackten Dateien wesentlich verbessern.

Deutscher Dateimanager für Win '95 mit vielen wichtigen Funktionen: Virtuelle Desctops, lange Dateinamen, ZIP-Routine inb Tolles Utility-Programm, das den Umgang mit gepackten Files so einfach wie im Windows-Explorer gestaltet!

Absolut empfehlenswert für Leute, die viel mit Packprogrammen arbeiten. Erkennt alle gängigen Formate!

Tolles Utility-Programm, das den Umgang mit gepackten Files so einfach wie im Windows-Explorer gestaltet!

The Next Tool bietet zahlreiche Funktionen zur Bearbeitung von Archiven im ZIP-, RAR-, LHA-, oder ARJ-Format.

The Peacemaker Screensaver ist ein Bildschirmschoner, der einige Bilder und Videoschnipsel des gleichnamigen Films präs Rollenspiel - Durchsuchen Sie das Gebäude nach Schätzen!

Mit diesem Programm können Sie mit Ihren Floppy-Disks schneller und komfortabler arbeiten.

Eine Software speziell für Internet-Fans!

Umfangreiches Lernprogramm zum errechnen verschiedenster Werte.

Bildschirmschoner für Windows und Win95!

ThumbsPlus ist ein Browser für Bilder und Sound-Files, mit dem Sie relativ schnell eine Übersicht über Ihre Sammlung erhalt ThumbsPlus ist ein Browser für Bilder und Sound-Files, mit dem Sie relativ schnell eine Übersicht über Ihre Sammlung an Bil Bildbearbeitungsprogramm unter DOS!

Dies ist der vierte Teil eines vollständigen Rechenlern-systems für die Grundschule. Insgesamt umfaßt das Rechenlernsyster Lernprogramm für Mathematik

Bei Tiger können Sie die Grundrechenarten in verschiedenen Schwierigkeitsstufen üben. Ebenfalls können Sie eigene Aufga Umrechnen der verschiedensten Maßeinheiten - ideal für Kinder!

Tetris ähnliches Spiel - sehr unterhaltsam!

Befreien Sie die Welt von den fiesen Sauriern - Shoot 'em Up

Befreien Sie die Welt von den fiesen Sauriern - Shoot 'em Up

Das Programm Timelog dient einzig und allein dem Zweck, eine möglichst einfache zeitliche Erfassung von Tätigkeiten zu un Nützliches Tool. welches die Zeit anzeigt, die Sie im Internet verbringen! Befindet sich nach dem Laden in der Startleiste von Das Programm Timelog dient einzig und allein dem Zweck, eine möglichst einfache zeitliche Erfassung von Tätigkeiten zu un Timelog dient einzig und allein dem Zweck, eine möglichst einfache zeitliche Erfassung von Tätigkeiten zu unterstützen. In er Damit Sie bei Ihren Internetsitzungen die Zeit nicht übersehen.

Starten Sie den Timer, wenn Ihre Internet-Session beginnt und Sie verlieren nie den zeitlichen Überblick.

Dieses Programm kann Ihren Mauscursor austauschen, den Cursor immer auf den Standart-Button setzen und vieles mehr! I ToggleMOUSE ist ein integriertes alles-in-einem Cursor Utility. Sie müssen das Programm installieren.

Einfaches aber durchaus packendes Ballerspiel.

Ballern Sie was das Zeug hält. Benötigt Soundblaster-Karte.

Mit diesem Programm können Sie über das Netzwerk mit anderen Teilnehmern sprechen.

Tongenerator zum Abstimmen von Musikinstrumenten unter DOS über den PC-Speaker.

Einfaches Panzerstrategiespiel auf einem 12 x 12 Felder großen Raster

Befreien Sie das Nil-Tal und die Umgebung von den zahlreichen Geckos!

Verschlüsseln von wichtigen Dateien und Texten.

Mit dieser Anwendung können Sie Daten verschlüsseln und wieder entschlüsseln.

Eine kleine Katze erscheint, die ständig hinter ihrem Cursor hinterherläuft.

Eine kleine Katze erscheint, die ständig hinter ihrem Cursor hinterherläuft.

Berechnung und Darstellung der topographischen Werte deutscher Ortschaften. Wußten Sie, auf welchem Längen- und auf w On-Top Kalender

Umfangreiches Lernprogramm im Bereich organischer Analysen.

Eines der neuesten Win95-Spiele - Setup

Programm das mit Hilfe von Statistik- und Datenbankfunktionen zuverlässigere Vorhersagen beim Fußballtoto ermittelt.

Dieses Memory bietet 3 Varianten. 1.: 2 gleiche Steine sind aufzudecken; 2.: 3 gleiche Steine sind aufzudecken; 3.: die 3 auf ToyBox ist der 9784. Tetris-Clone! (oder so ähnlich.)

Tp-Etiketten ist für die einfache Etikettierung im Büro, Labor und für alle, die viele Etiketten erstellen müssen.

Variablen, durchlaufende Nummern und Datenbank-Felder sowie beliebige Bitmap-Grafiken sind auf die unterschiedlichste A Resourcen-Monitor der Ihnen, die Informationen über das System in einem Monitorfenster darstellt.

Bildschirmschoner für Windows und Win95!

Umfangreiche Sammlung einiger Iconbibliotheken im ICL-Format. Achtung: Sie können die Bibliothek nur auf Ihre Festplatte I Gute Simulation des Sports Tontaubenschießen.

Trashy sucht auf bestimmten laufwerken nach typischen Mülldateien bzw. dessen Kennzeichen (z.B. \*.bak, \*.tmp, \*.~?? etc) Mit diesem Programm haben Sie alle Daten und Fakten über Ihre Reisen, vom Kfz bis zum Benzinverbrauch, im Überblick. Mit Traveller erhalten Sie einen Überblick über Ihre Reisekosten bzw. die Ausgaben von Ihrem Pkw.

Reisekosten und Fahrtenbuch bequem erstellen!

Dieses Programm hilft bei der Planung von Reisen (Spesen, ...)

Treasure Maze ist ein Brettspiel für Win95.

Versuchen Sie drei gleichfarbige Steine aneinander zu legen.

Triangolo ist ein gewaltfreies Strategiespiel. Sie brauchen viel Geduld und Geschick.

Gute Umsetzung von Vier Gewinnt

Ein nettes Strategiespiel ähnlich 4 gewinnt

Versuchen Sie mit den farbigen dreieckigen Figuren, mit den richtigen Seitenfarben zusammenzulegen.

Versuchen Sie mit den farbigen dreieckigen Figuren, mit den richtigen Seitenfarben zusammenzulegen.

Sehr gut gestalteter Tetris-Klon mit toller Hintergrundmusik.

Sehr gut gestalteter Tetris-Klon mit toller Hintergrundmusik.

Versuchen Sie drei gleichfarbige Steine aneinander zu legen.

'Trizz' ist eine weitere interessante Tetris-Variante, bei der herabfallende Steine nach Tetris-Manier bewegt und angeordnet v TruView ist ein Windows-Graphik-Viewer für die Formate BMP, JPG, PCX und TGA.

TruView ist ein Windows-Grafik-Viewer der BMP, GIF, JPG, PCX und TGA Dateien anzeigen kann.

Vier mittelalterliche Schriften, für all jene die gerne mit verschnörkelten Schriften schreiben.

Dagegen ist Tweak-Ui nur ein kleiner Fisch! TuneUp 97 bietet die Einstellungsmöglichkeiten von Tweak-Ui und vieles mehr... Dagegen ist Tweak-Ui nur ein kleiner Fisch! TuneUp 97 bietet die Einstellungsmöglichkeiten von Tweak-Ui und vieles mehr... Bildschirmschoner - Dieses Programm zeigt beliebig auswählbare Video-Clips, Bilder und WAV-Files an.

Turbodrive ist ein Programm, mit dem Sie Disketten reinigen, löschen und deren CMOS speichern können und das blitzartig!

Turbodrive ist ein Programm, mit dem Sie Disketten reinigen, löschen und deren CMOS speichern können und das blitzartig! Wer löst das vorgegebene Schiebepuzzle am schnellsten?

Versuchen Sie die meisten Spielsteine auf dem Spielbrett zu erreichen.

Die bekanntesten Märchen werden vorgelesen oder angehört werden (in englischer Sprache)

Twork ist ein faszinierendes Action Jump and Run mit gerenderter Grafik.

Twork ist ein faszinierendes Action Jump and Run mit gerenderter Grafik.

TypeView zeigt das Erscheinungsbild von Schriften an.

Zehnfingersystem und gute Reaktion erforderlich - schützen Sie Ihre Städte gegen die Buchstabenbomben

Der Typograf ermöglicht schnell und komfortabel die Vorschau auf alle TrueType-Schriftarten, hilft, Arbeitsspeicher und Ress Der Typograf ist der deutsche 32 Bit Schriften-Manager für alle Windows-Schriften, sei es TrueType, Type 1, Raster- oder Di Mit diesem Programm erhalten Sie einen Überblick über alle Fonts, die Sie installiert haben.

Wer viel mit Schriften zu tun hat, für den ist Typograf die erste Wahl! Sie können komfortabel Schriften Installieren oder ansel Wer viel mit Schriften zu tun hat, für den ist Typograf die erste Wahl! Sie können komfortabel Schriften Installieren oder ansel Traumhaftes Ballerspiel - wer Xenon 2 kennt kommt an Tyrian nicht vorbei

Traumhaftes Ballerspiel - wer Xenon 2 kennt kommt an Tyrian nicht vorbei

Lernen Sie mit diesem Programm Ihre Umwelt besser kennen.

Versuchen Sie möglichst viele Punkte zu sammeln, indem Sie die nächstniedrigere Zahl aufsammeln.

Erlangen Sie das Basiswissen über die Geographie der USA! Das Programm fragt Sie nach den einzelnen Bundesstaaten, n Verwaltungsprogramm für Überaschungseier.

Mit diesem Programm können Sie Ihre Überweisungen sorgfältig ausfüllen und ausdrucken. (Nur für Deutschland)

Fast zu einfaches Dartspiel. Trotzdem gut.

Nett gestalteter Sprachtrainer für Englisch. Geschwindigkeit einstellbar.

"Simon Say's" ist ein Plagiat eines Kinderspiels, bei dem man sich, die sich wiederholenden aber immer länger werdenden Fa Mit UnMozify können Sie Ihr eigenes kleines Internet auf Ihrem Computer erstellen, das heißt Sie laden die Seiten zuerst her Nachdem man in einen Fisch verwandelt wurde, muß man das Einhorn finden, um wieder erlöst zu werden. Dazu tippt man d UniForm verwaltet Daten wie Adressen, Literratur, Photos, Schallplatten bzw. CDs, Videos, Kochrezepte u. ähnliche Daten, g Per Zufallsgenerator können Sie sich "Ihren" Lotto-Sechser erstellen lassen.

Dieses Programm merkt sich alle Seiten, die Sie im Web besucht haben, damit Sie sich einen Überblick über Ihre Lieblingsse Update von Betrayal in Antara auf die Version 1.1.0.

Software-MPEG-Decoder. Muß vor dem Starten installiert werden!

Mit diesem Programm läßt sich das Skalare Produkt ganz einfach berechnen!

Terminkalender - damit werden Sie an alle Termine erinnert!

Ideales Programm für Vermieter von Häusern, Wohnungen, Bungalows, etc.

Mit Vermögen für Windows planen Sie 'Schritt für Schritt', professionell Ihren Vermögensaufbau.

Das Programm ViBa ist eine Datenbank, die alles Wissenswerte über alle derzeit existierenden MS-DOS Computerviren enth Mit Vid Fun können Sie nicht nur alle nur erdenklichen Bitmapformate betrachten, nein, Sie haben auch noch die Möglichkeit Kundenverwaltung für Videotheken (Eingabemöglichkeit der Kunden, Videos, Recorder, ...)

Verwaltungsprogramm für Ihre Videofilme.

Erstellt Aufkleber für Ihre Videokassetten.

Eines der neuesten Pokerspiele unter WIN95.

Ultimatives Poker unter Windows. Zocken Sie mit Ihrem Computer.

Spitzen Videoverwaltungs und Label-Druck-Programm.

Sehr gute Poker-Maschine. Sobald Sie über 100 Dollar sind zieht Gina sich aus.

Video-Archiv, damit Sie die Übersicht über Ihre Video-Sammlung behalten.

Spitzen Videoverwaltungs und Label-Druck-Programm.

Verwalten Sie Ihre Videofilme in dieser übersichtlichen Datenbank - eigenes Videolabeldruckprogramm.

Vielseitiges Videodatenbankprogramm unter DOS. Bringen Sie Ordnung in Ihre Videosammlung.

Datenbank von über 4000 verschiedenen Videofilmen. Mit kurzer Beschreibung, Schauspielern, Genre, Altersbeschränkung, Videoverwaltung bei der mverschiedene Kassetten und die darauf aufgezeichneten Titel samt deren Länge gespeichert werd

VIDEOTHEK ist eine Windows Anwendung und dient zur komfortablen Verwaltung Ihrer Videokassetten. Über Ihre persönlich Recht gut gelungener Klon des bekannten Videospiels Defender.

Schachspiel unter Windows 95.

Schachspiel unter Windows 95

Virtual Karts ist endlich einmal wieder eine gute Kart-Simulation!

Ein virtuelles Pool-Billard - für alle die keinen eigenen Billard-Tisch zu Hause haben.

Ein virtuelles Pool-Billard - für alle die keinen eigenen Billard-Tisch zu Hause haben.

Spielen Sie daheim faszinierende Snooker-Games. Viele Einstellmöglichkeiten.

Mastermint-Variante bei der Sie Viren killen müssen.

Neueste Version des Virenkillers Virus Utilities

Sie sind ein Virus und ständig auf der Flucht vor der Anti-Virus-Diskette!

Der neueste VirenScan von McAfee. Kann nur unter DOS oder im DOS-Fenster mit Parametern aufgerufen werden! Neuester VirusScan für WIN95 - Setup!!

Neuester VirenScan für WIN95 von Mc Afee.

Neuester Virenscan für Windows 3.x von McAfee.

Neuester VirenScan für Windows 3.x von McAfee.

Neuester Virenscan für Windows 3.x von McAfee.

Neuester Virenscan für Windows 3.x von McAfee.

Neuester VirenScan für Windows 3.x von McAfee.

Neuester Virenscan für Windows 95 von McAfee.

Neuester VirenScan für Windows 95 von McAfee.

Neuester Virenscan für Windows95 von McAfee.

Neuester Virenscan für Windows95 von McAfee.

Neuester VirenScan für Windows 95 von McAfee.

Der neueste Virenscanner von Mc Afee

Der neueste Virenscan von Mc Afee. Kann nur unter DOS oder im DOS-Fenster mit Paramtern aufgerufen werden!

Neuester VirusScan für WIN95 - Setup!!

Neueste Version des Virenkillers von McAfee für Windows

Mit diesem Programm können Sie relativ einfach Labels für Disketten etc. erstellen

Dieses Programm ist eine große Hilfe im Umgang mit Dateien, die größer als 1,44 MB sind, also nicht auf eine HD-Floppy pa Sie fliegen mit dem Raumschiff (Enterprise ?) auf einem Spielfeld und sollen den Gegner finden und beseitigen.

Eine voll funktionierende interactive Demo der Funktionen und der Theorie der Trigonometrie.

Mit dem Vocabulator können Sie Ihren Wortschatz langsam aber sicher vergrößern.

Vokabel-Pauk-Programm

Mit diesem Vokabeltrainer können Sie Ihre eigenen Vokabeln eingeben und dann pauken!

Vokabel-Trainer

Vokabeltrainer für beliebige Sprachen mit vielen bereits eingegeben englischen Vokabeln. Eigene Vokabeldateien könnnen fi Dieser Vokabeltrainer kann Vokabeln auch unter Zeitdruck abfragen, damit man besser auf den Streß einer Prüfungssituation Dieser Vokabeltrainer kann Vokabeln auch unter Zeitdruck abfragen, damit man besser auf den Streß einer Prüfungssituatior Vokabeltrainer mit Abfragemöglichkeiten nach Kategorie, letzten Einträge oder Datum (alle Vokabel, die seit z.B.: 15. Mai nic Vokabeltrainer für Windows 95 ist ein Programm zum methodischen Erlernen und Trainieren des Wortschatzes einer Fremdsprache. Lernen Sie die Vokabeln anhand von Beispielen. Möglichkeit zum Selbsteingeben.

Vokabellernprogramm der Spitzenklasse

Vokabeltrainer - damit Sie besser Vokabeln lernen können.

Leicht zu bedienender Vokabeltrainer mit jeder Menge nützlicher Optionen.

Sehr komplexer Vokabeltrainer mit stimmungsvollen Hintergrundbildern passend zur gerade gepaukten Sprache.

Ideales Programm für Sportvereine, die Laufveranstaltungen durchführen.

Dieses Programm hilft Ihnen bei der Auswahl eines Namens für Ihr Kind.

VoRTeX ist ein Brettspiel, daß an " Mensch ärgere Dich nicht" erinnert. 2 Spieler müssen ihre Spielsteine ans Ziel bringen un

Ein Spiel ähnlich dem bekannten Spiel 'Mensch. ärgere Dich nicht!'

Nettes Spiel - erinnert an Mensch-ärgere-Dich-nicht!

Vorwahlen und Bankleitzahlen Österreichs in Form einer Hilfedatei.

Befreien Sie die Gefangenen aus den feindlichen Raumschiffen und sammeln sie auf, bevor sie für immer im All verschwinde Mit Vue d'Esprit können Sie im Handumdrehen faszinierende fraktale Landschaften generieren! Das Programm beinhaltet au Mit Vue d'Esprit können Sie im Handumdrehen faszinierende fraktale Landschaften generieren! Das Programm beinhaltet au Ein Bildbetrachter und Slideshowprogramm. Es ist damit auch möglich, die Bilder zu zoomen und invertieren.

Dieses Programm berechnet nach Angabe ihres Geburtsdatums die Biorhythmuskurve für ein beliebiges Datum.

Biorythmusprogrammes dessen Grafiken ausgedruckt, oder als Desktop-Hintergrund eingebunden werden können.

HTML Editor bei dem die Entwicklungsansicht und die Präsentationsansicht gleichzeitig nebeneinander sind.

HTML Editor bei dem die Entwicklungsansicht und die Präsentationsansicht gleichzeitig nebeneinander sind.

Verschiedene Programme für Kleinbetriebe (Bank, Brief, Formulare, DTA, Kalender, Basis)

Verschiedene Programme für Kleinbetriebe (Bank, Brief, Formulare, DTA, Kalender, Basis)

SW-Paket für Kleinbetriebe, Gewerbetreibende, Selbständige und Freiberufler.

Win/W95-GEWERBE ist ideal auf die Bedürfnisse von Kleinunternehmern, Gewerbetreibenden, Freiberuflern oder Selbständ Win/W95-GEWERBE ist ideal auf die Bedürfnisse von Kleinunternehmern, Gewerbetreibenden, Freiberuflern oder Selbständ Programm zum Erstellen und Abspielen von WAV-Files.

Ein Einarmiger Bandit mit recht hohen Gewinnchancen.

Das beliebte Brettspiel Dame, jetzt auch am PC!

Win/W95-GEWERBE ist ideal auf die Bedürfnisse von Kleinunternehmern, Gewerbetreibenden, Freiberuflern oder Selbständ Kaufen Sie gebrauchte Waren, von Autoreifen bis Zugmaschinen

Vereinssoftware für die Verwaltung diverser Vereine!

Flexibler Vokabeltrainer. Allerdings etwas gewöhnungsbedürftige Dialoge.

WINVOKabeltrainer ist ein Universalprogramm, mit dem mehrere Fremdsprachen gleichzeitig bearbeitet werden können. Zu j Sehr guter Vokabeltrainer mit vielen Vokabeln, die bereits eingegeben sind.

Sehr guter Vokabeltrainer mit vielen Vokabeln, die bereits eingegeben sind.

Dieses Programm durchsucht Ihre Festplatte nach neuen Dateien. Ideales Programm beim Testen von Shareware-Programn WINcon bietet die Möglichkeit, Dateien innerhalb des Windows-, System- und Stammpfades zu überwachen und neu angeleg Kassa-Verwaltung mit vielen Buchungsmöglichkeiten

Ihr persönlicher Terminplaner, für alle wichtigen Termine.

Dieses Programm vereint eine Buchhaltung mit einer Adressverwaltung.

Sokoban-Klon; steuern sie die Spielfigur durch den Level, doch vorsicht, Steine können auf sie fallen und sie könnten mit gifti Kartenspiel - Die höhere Karten gewinnt, sind beide gleich, kommt es zum 'Krieg' - um die Karten!

WarHeads ist ein rundenorientiertes Ballerspiel mit sehr schöner pseudo-3D-Grafik (60 Bilder pro Sekunde) und sehr hohem WarHeads ist ein rundenorientiertes Ballerspiel mit sehr schöner pseudo-3D-Grafik (60 Bilder pro Sekunde) und sehr hohem Ideales Programm für Einzeltrainings - zum Stoppen von Rundenzeiten, Countdown, ...

Bildschirmschoner der Wassertropfen auf dem Desktop erzeugt.

Gute Umsetzung eines Kartenspiels

Mit diesen beiden Tools können Sie Wav-Dateien aneinander kopieren und selbige auch wieder abspielen.

Äußerst einfaches wav-Files - Wiedergabeprogramm. Einmal geöffnet, braucht das entsprechend wav-File nur mehr per Drag Äußerst einfaches wav-Files - Wiedergabeprogramm. Einmal geöffnet, braucht das entsprechend wav-File nur mehr per Drag Einige Sound-Files (Gewitter, Regen, Wellen, etc.)

Gestalten Sie eigene Schriftzüge mit vielen Animationen (Farbverläufen, 3D, etc.)

Mit diesem Programm können eigene Web-Seiten erstellen.

Sie können verschiedene Web-Seiten eingeben und diese dann automatisch updaten lassen um sie dann offline zu lesen. WebServe-Programm für Windows95.

Kochbuch im Html-Format.

Verwaltungsprogramm für die teuersten Weine in Ihrem Weinkeller.

Bei Weltfussball 2004 müssen Sie versuchen, in kürzester Zeit Rekordmeister zu werden.

Ballerspiel - Nur müssen Sie diesmal versuchen, den Schüssen auszuweichen.

Das 427. Space Invader. Grafisch hervorragend, aber in der Bedienung leider etwas unhandlich.

Kümmern Sie sich doch um Ihre interaktive Katze, Sie wird Sie dafür mit Zuneigung belohnen.

Recht nützliches Lernprogramm zur Widerstandsberechnung.

Multimediale Beschreibung Wien's in Form einer Hilfedatei.

Neueste Slot Maschine von Ultisoft

Video-Slot Maschine, wobei Sie eine Stange Geld verdienen können.

Ähnlich wie Winpolis aufgebaut, jedoch dürfen in dieser Variante Fragen beantwortet werden.

Gutes Englisch-Lernprogramm

Einfaches Pinball-Spiel unter DOS.

Einfachere Flippersimulation, die aber trotzdem ganz gut ist.

Umfangreiche Sammlung einiger Iconbibliotheken im ICL-Format. Achtung: Sie können die Bibliothek nur auf Ihre Festplatte I Umfangreiches Programm zum Verwalten Ihrer Lottodaten.

WIN-ELKE ist eine einfach zu handhabende Stammbaumverwaltung unter Windows. Unter WIN-ELKE bekommt jede Person Verwandelt Windows Help-Dateien in RTF-Dateien.

Festplattenanalyse-Programm gibt die Plattenbelegung in einem Kuchendiagramm aus.

Dieses Programm läßt Sie auf keinen Geburtstag, Jubiläum,.. mehr vergessen!

Das von DOS bekannte Schlangenfressspiel nun auch in der Windowsversion.

Umsetzung des Computerspiels Senso von MB. Drücken Sie in einer vom Computer vorgegebenen Reihenfolge bestimmte T WinSwim ist eine Umsetzung des Kartenspiels "Schwimmen", in südlicheren Gefilden auch unter dem Namen "Schnauz" bek Win Ter ist ein aufwendig gestalteter Kalender, der all Ihre Termine verwaltet. Installation dringend empfohlen.

Win Ter ist ein aufwendig gestalteter Kalender, der all Ihre Termine verwaltet. Installation dringend empfohlen.

Verzeichnis der gängigen E-Nummern mit Beschreibungen des Vorkommens und der Wirkungen.

Erstellt Images von Disketten. Neues Diskformat Lfn und das neue von Microsoft wird natürlich unterstützt.

Dieses Programm ist für Personen, die gerne mit elektronischen Bauteilen arbeiten. Sie müssen die Schaltung nicht mehr au Dieses Programm ist für Personen, die gerne mit elektronischen Bauteilen arbeiten. Sie müssen die Schaltung nicht mehr au Umfangreiches Programm zum Verwalten von Ferienwohnungen.

Ideal für Gewerbetreibende, die mit geringem Zeitaufwand den Überblick über alle Kunden haben.

Ideal für Gewerbetreibende, die mit geringem Zeitaufwand den Überblick über alle Kunden haben.

SW-Paket für Kleinbetriebe, Gewerbetreibende, Selbständige und Freiberufler.

Software-Paket für Kleinbetriebe, Gewerbetreibende, Selbstständige und Freiberufler. Adressen verwalten, Ettiketten, Briefu Das beliebte Brettspiel Mühle, jetzt auch auf dem PC.

Blitzschnelles Ausstellen von Quittungen ermöglicht diese Software, die gut durchdacht ist. Nummerierung, automatisches Un Eine etwas andere Domino-Variante!

Eine Zusammenstellung von über 1.500 Firmen mit denen Sie kostenlos telefonieren können. ACHTUNG: Setup!

Dies ist eine Helpdatei welche Ihnen Aufschluß darüber gibt, wenn Sie ein Programm kaufen möchten, ob dieses auch unter Verwaltungsprogramm für Ihre gesammelten Zeitungen, etc..

Verwaltungsprogramm für Ihre Münzsammlung.

Adressen von vielen Kaufhäusern und Betrieben in Deutschland

Verwaltungsprogramm für Ihre Telefonwertkaten.

Software-Paket für Kleinbetriebe, Gewerbetreibende, Selbstständige und Freiberufler. Adressen verwalten, Ettiketten, Briefu Winalarm erinnert Sie ganz sicher an Ihre Termine.

Der -WinAuto-Manager- ist ein Programm zur komfortablen Verwaltung, Verbrauch und Kostenauswertung von Kraftfahrzeug Kilometerbuch für Ihr Auto.

WinBio ist ein mehrsprachiges Biorythmusprogramm mit dem Sie sich besonders kritische Tage automatisch anzeigen lasser Es geht darum, Figuren, die zu Boden schweben, in Rechtecke zu verwandeln und somit zu vernichten.

WinBookEasy ist ein deutsches Programm für Windows 95 zum papiersparenden Druck von Textdateien im Buchformat. Gut Umsetzung einer Bowlingbahn

Bowling-Spiel unter Windows.

Bowling-Spiel unter Windows.

Das bekannte Spiel BreakOut - jetzt auch für Windows95

WinCardo ist ein sehr einfaches Kartenspiel mit eigens dafür gemaltem Kartenblatt. Am Anfang mag es vielleicht aufgrund de Nettes Kartenspiel - für alle Gambler!

WinConfig ist ein Programm, das Ihnen die Möglichkeit bietet, versteckte oder zumindest schwer zugängliche Einstellungen v Würfelspiel, wobei Sie viel Geld verdienen können.

Das beliebte Brettspiel Dame - jetzt auch für Ihren PC.

Netter Tetris-Clone

Fehlermeldungen für Windows95 - damit Sie Ihre Freunde und Bekannte ärgern können.

Geheimnisse aus Großmutters Hausapotheke. Jahrhundertealte, bewährte Rezepte und Tips zur Behandlung und Heilung vo Alternative Heilmethoden gewinnen an Bedeutung. WinHomöopathie ist ein kleines Nachschlagwerk, das Ihnen Behandlungs Mit WinKoFi können Sie pro Jahr e i n Konto für Ihre Betriebseinnahmen und -ausgaben anlegen. Sie können frei Unterkont Lohnverwaltungsprogramm für Betriebe

Macintosh Taskleiste für Windows 95

Kleines Utility-Programm für Windows-Screenshots (die Screenshots werden gleich nach Betätigen der Druck-Taste als Bitma MasterMind - Variante unter Windows.

Mastermind-Variante unter WIN95

Gute Windowsumsetzung des bekannten

Das beliebte Spiel Nibbles - jetzt neu gestaltet!

Notizkalender für Windows!

Kleben Sie sich Ihre Notizen einfach auf die Anwendungsoberfläche.

Mit WinNotizen steht Ihnen eine Programm zur Verfügung, mit dem Sie "Post-It"-ähnliche Notiz-Aufkleber auf Ihren Bildschiri Gute Windowsumsetzung des bekannten Pacman

Dieses Spiel erinnert im Aufbau stark an Monopoly.

Sehr gute Umsetzung des bekannten Brettspiels Monopoly.

WinPolis ist ein erweitertes Monopoly mit einer abschaltbaren Zusatzfunktion, die in unbestimmten Abständen Katastrophen f Dieses Spiel ist ähnlich dem Brettspiel Monopoly.

Mit diesem kleinen Spiel können Sie jederzeit Ping-Pong auf Ihrem Windows-Bildschirm spielen!

WinProvex ist eine Adreßdatenbank, ein Etikettendrucker und ein Kalender in einem Programm integriert.

WinProvex ist eine Adreßdatenbank, ein Etikettendrucker und ein Kalender in einem Programm integriert.

Ein nützlicher Kalender, ein Adressbuch und eine Etikettendruckerei. Bei Abfrage nach Laufwerk geben Sie folgenden Pfad e Diese Programmgruppe beinhaltet vier verschiedene Programme: Adressen, Kalender, Autokalender und ein Etikettendruckp Umfangreiches Kalender- und Adress-Programm. Einbindung externer Datenquellen möglich (Access 2, dbase, ...).

WinRAR ist ein Werkzeug, welches Ihnen hilft Files zu verwalten.

Betaversion des Pack- und Archivierungsprogrammes RAR für Win95.

Kleine, schnelle Auftragsabwicklung; beherrscht: Angebot, Auftragsbestätigung, Lieferschein, Rechnung, Gutschrift, Mahnung Kleine schnelle Auftragsabwicklung. Unkompliziert, einfach so, wie auf dem Papier. Bestellung, Angebot, Auftragsbestaetigur Kleine schnelle Auftragsabwicklung. Bestellung, Angebot, Auftrags-bestätigung, Lieferschein, Rechnung, Gutschrift, Mahnung SAL, das Speech Audio Lab, bietet Ihnen ein kompaktes, vielseitiges Werkzeug zur Analyse von Sprache, Musik und andere SAL, das Speech Audio Lab, bietet Ihnen ein kompaktes, vielseitiges Werkzeug zur Analyse von Sprache, Musik und andere Das etwas andere Programmiertool.

Neueste Version des bekannten Virenkillers für Windows

Neueste Version des Virenkillers von McAfee für Windows

Textverarbeitungsprogramm unter Windows

Textverarbeitungsprogramm mit vielen kleinen Besonderheiten.

Noch ein Puzzlespiel für Win95.

Bildschirmschoner für Windows + Auswahlmenü für alle installierten Bildschirmschoner.

Noch eine Finanzbuchhaltung.

Suchprogramm für verschiedene Extensions (\*.txt, \*.wri, \*.doc, \*.bak, ...)

Suchroutine, welche beliebige Dateitypen auf Ihrem PC sucht.

Tabellen-Verwaltungsprogramm

WinToxin ist ein Ernährungsratgeber, der über Zusatzstoffe in Lebensmitteln informiert.

Ein Tetris-Spiel kommt selten allein!

Abrechnungen für Wohnungseigentümergemeinschaften und Mietwohnungen

Neueste WinZip für Windows 95.

Neueste WinZip für Windows 95.

Das Packprogramm WinZip ist das beliebteste Zip-Programm und nun in einer neueren Version vorhanden.

Das Packprogramm WinZip ist das beliebteste Zip-Programm und nun in einer neueren Version vorhanden.

Mit diesem Programm erfahren Sie alles rund um's Rad - von Fahrrad bis zu Radtouren.

WinBook druckt Textdateien und formatiert Dokument-dateien im Buchformat, papiersparend, beidseitig pro Blatt mit 2, 4 ode Dies ist ein kleines aber schnelles deutsch/englisches, englisch/deutsches Wörterbuch.

Mit Window Control können Sie nun wirklich JEDES laufende Programm unter Windows 3.11, 95 und NT verstecken, wiederh Mit Window Control können Sie nun wirklich JEDES laufende Programm unter Windows 3.11, 95 und NT verstecken, wiederh Jump 'n' Run-Spiel - Versuchen Sie möglichst viele Münzen zu sammeln. Achtung: Herabfallende Steine

2 einfache Windows Bitmaps, die beide das etwas andere Windows 95 Logo zeigen.

Sehr guter Ersatz für den Dateimanager

Sehr guter Ersatz für den Datei-Manager

Windows Control 3.1 ist ein Sicherheitsprogramm für Win 3.1 und WfW 3.11, das es erlaubt, Einschränkungen an der Window Versperren Sie einige Ihrer Verzeichnisse. Mit dem Programm 'enfrun.exe' im Verzeichnis x:\share\win95\anwend\enfset können Versperren Sie einige Ihrer Verzeichnisse. Mit dem Programm 'enfrun.exe' im Verzeichnis x:\share\win95\anwend\enfset können Sie einige Nettes Strategiespiel

Ein Programm, das Graphen mathematischer Gleichungen erstellt.

Das Programm errechnet zufällig eine Zahl zwischen 0 und 100. Man muß nun durch Raten auf die richtige Zahl kommen.

Winhex ist ein Hex-Editor, mit dem man z. B. 2 Savegames vergleichen kann, wenn man weis, daß in der einen an einer best Winhex ist ein Hex-Editor, mit dem man z. B. 2 Savegames vergleichen kann, wenn man weis, daß in der einen an einer best Mit diesem Programm können Sie sich verschiedene MIDI-Files anhören und dazu BMP-Files ansehen.

Verwaltungsprogramm für CD, MC, LP, MiniDisk und DAT. Features: Grafikeinbindung, Coverdruck, blitzschnelle Sortier- und Literaturverwaltung mit Überzeugenden Leistungsmerkmalen. Features: Grafikeinbindung, Etikettendruck, vielfältige Druckfur Mit diesem Programm können Sie ganz einfach Ihr Windows - Startlogo umändern!

Das Windows-Programm WinMakeBmp 3.1 laeuft im Hintergrund und erstellt beim Betaetigen der 'Druck-' bzw. 'PrintScreen-Winmind, ein gutes Gedächtnisspiel in guter alter Mastermind-Manier.

WinMoret ist eine Applikation für Windows 3.1 mit der sich in verschiedenen Zeitsystemen das Kalenderdatum berechnen Update des an Monopoly erinnernden Spiels Winpolis.

Mit diesem Programm haben Sie Ihre Adressen und Termine voll im Griff. Weiters beinhaltet dieses Programm einen hervorra Sehr interessantes Programmpaket mit einfach, aber effizient zu bedienendem Terminkalender, Etikettenmanager, Adressen Mit diesem Programm ist es kein Problem mehr zwischen den Programmen umzuschalten.

Das genial einfache Auftragsprogramm mit großem Funktionsumfang unter Windows. Dieses Programm besteht aus mehrere Das genial einfache Auftragsprogramm mit großem Funktionsumfang unter Windows. Dieses Programm besteht aus mehrere Derivat des originalen Winsocket Programm's in einer 32 Bit Version.

Programm zur Abfrage der aktuellen Win-Version. Mit Source-Code zur Übernahme in Ihre eigenen Programme.

Leistungsfähige Windows-Adressenverwaltung für Firmen, Vereine und Privatpersonen. Features: leicht bedienbar, sehr aust 32-Bit Oberfläche zum Erstellen & Bearbeiten von ZIP-Archiven. 100% kompatibel zu PKZIP und PKUNZIP. Unterstützt Arch Eine Datenbank mit vielen Rezepten und Witzen.

Esprit bonmots bietet eine umfangreiche Sammlung geistreicher Zitate zu den verschiedensten Lebenslagen.

Esprit bonmots bietet eine erlesene Sammlung geistreicher und witziger Zitate zu den verschiedensten Lebenslagen. Ganz g FreeWare: jTrayCD erscheint nach dem starten als Icon in der Startleiste. Das Programm spielt Musik-CDs ab, fährt die CD-F mIRC ist ein komfortabel zu bedienendes Chatprogramm.

Verwaltungsprogramm für Briefmarken. Scannen Sie die Marken ein und Sie haben ein schönes Album mit vielen Daten zu d

Verwaltungsprogramm für Oma's alte Kochrezepte.

Verwaltungsprogramm für Oma's alte Kochrezepte.

Verwaltungsprogramm für Telefonwertkarten. Mit Flächen für die eingescannten Karten.

Verwaltungsprogramm für Ihre teuren Weinflaschen im Keller.

PacMan-Klon

Erstellen Sie Ihre eigenen Label für Disketten und Zip-drives.

Dieses Programm ist zur Verwaltung von Fussball-Turnieren wie Weltmeisterschaften oder aehnliche Turniere hervorragend Mit diesem Programm steht ihnen ein leistungsstarkes Visitenkarten-Druckprogramm zur Verfügung. Mit einigen, wenigen Ha Fußball-Klassenverwaltung mit variabler Punkteregelung. Mannschaftsverwaltung (max. 30 Mannschaften), Mannschaftsbilar Professionelle Vereinsdatenverwaltung für Windows, mit Mitgliederverwaltung, Listendruck, Zahlungsverkehr, Statistiken, Textverarbeitung vanBasco's MIDI Player ist nicht nur grafisch ein ausgezeichneter MIDI-Player, sondern hat auch sehr viele Einstellungsmögl vanBasco's MIDI Player ist nicht nur grafisch ein ausgezeichneter MIDI-Player, sondern hat auch sehr viele Einstellungsmögl